# **NOTICE**

THIS DOCUMENT HAS BEEN REPRODUCED FROM MICROFICHE. ALTHOUGH IT IS RECOGNIZED THAT CERTAIN PORTIONS ARE ILLEGIBLE, IT IS BEING RELEASED IN THE INTEREST OF MAKING AVAILABLE AS MUCH INFORMATION AS POSSIBLE

# **NASA TECHNICAL MEMORANDUM**

 $8.0 - 1$  0. 0. 4  $\frac{2}{3}$  $T_{M-7}$  $F$  $227$ 

**NASA TM-78227** 

FOR THE PARTIES OF THE PARTY OF THE PARTY OF THE PARTY OF THE PARTY OF THE PARTY OF THE PARTY OF THE PARTY OF

進行的 人名罗

 $\mathbf{r}$ 

moncon

mad

seininaisch Proveso

 $\mathbf{y}$ 

# EVALUATION OF REGISTRATION, COMPRESSION, ANDD CLASSIFICATION ALGORITHMS - VOLUME 2 (DOCUMENTATION)

By R. Jayroe, R. Atkinson, L. Callas, J. Hodges, B. Gaggini, and J. Peterson

EVALUATION OF REGISTRATION,  $(80 - 10042)$ COMPRESSION, AND CLASSIFICATION ALGORITHMS. VOLUME 2: DOCUMENTATION (NASA)  $331 p$ CSCL 08B HC A15/MF A01

Unclas 00042  $G3/43$ 

N80-16392

February 1979

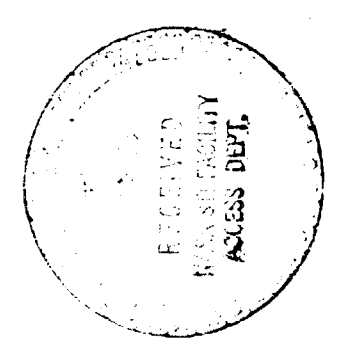

**NASA** 

George C. Marshall Space Flight Center Marshall Space Flight Center, Alabama

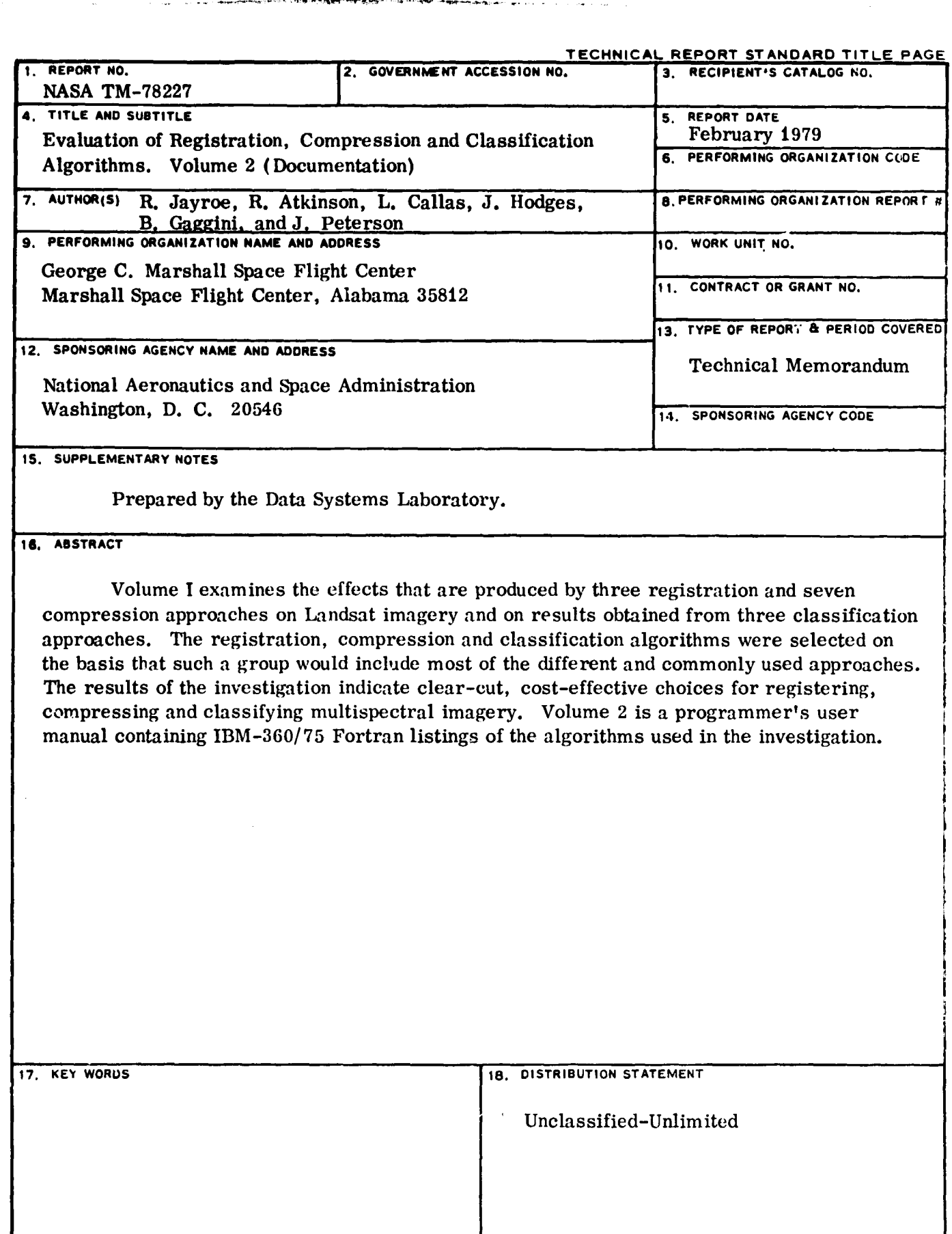

÷

come a marcante di Commercial I

mark of

 $\epsilon_{\rm in}$ 

 $\lambda$ 

 $\ddot{\phantom{a}}$ 

 $\ddot{\mathcal{L}}$ 

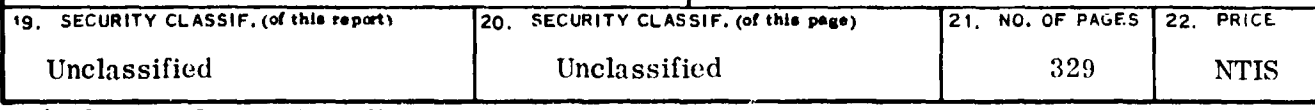

G fFPk

 $\frac{1}{1}$ 

 $\frac{1}{1}$ à. ÷

 $\overline{\phantom{0}}$ 

L f. t

÷,  $\ddot{\phantom{a}}$ 

 $\label{eq:2} \frac{1}{2} \sum_{i=1}^n \frac{1}{2} \sum_{j=1}^n \frac{1}{2} \sum_{j=1}^n \frac{1}{2} \sum_{j=1}^n \frac{1}{2} \sum_{j=1}^n \frac{1}{2} \sum_{j=1}^n \frac{1}{2} \sum_{j=1}^n \frac{1}{2} \sum_{j=1}^n \frac{1}{2} \sum_{j=1}^n \frac{1}{2} \sum_{j=1}^n \frac{1}{2} \sum_{j=1}^n \frac{1}{2} \sum_{j=1}^n \frac{1}{2} \sum_{j=1}^n \frac{1}{$ 

salaria<br>Album

•

医大脑间的 医无形

t.

 $\frac{1}{\sqrt{2}}$ 

 $\bullet$ 

 $\ddot{\phantom{a}}$ 

MSFC - Form 3292 (Rev. December 1972) **For sale by National Technical Information Service**, Springfield, Virginia 22151

 $\ddot{\phantom{a}}$ 

#### TABLE OF CONTENTS

المارونية والانتقاد والمستوين والمراري الما

in the first

ţ  $\bullet$ 

**Secrets**  $\bullet$ 

医阿尔伯氏征 网络无效的复数 医无线

Ļ,

とんどう アントラン

一、「大きなのか」ということに

 $\frac{1}{2}$ Ž

t.<br>Fr

Þ  $\frac{1}{3}$ 

 $\mathbf{r}$ 

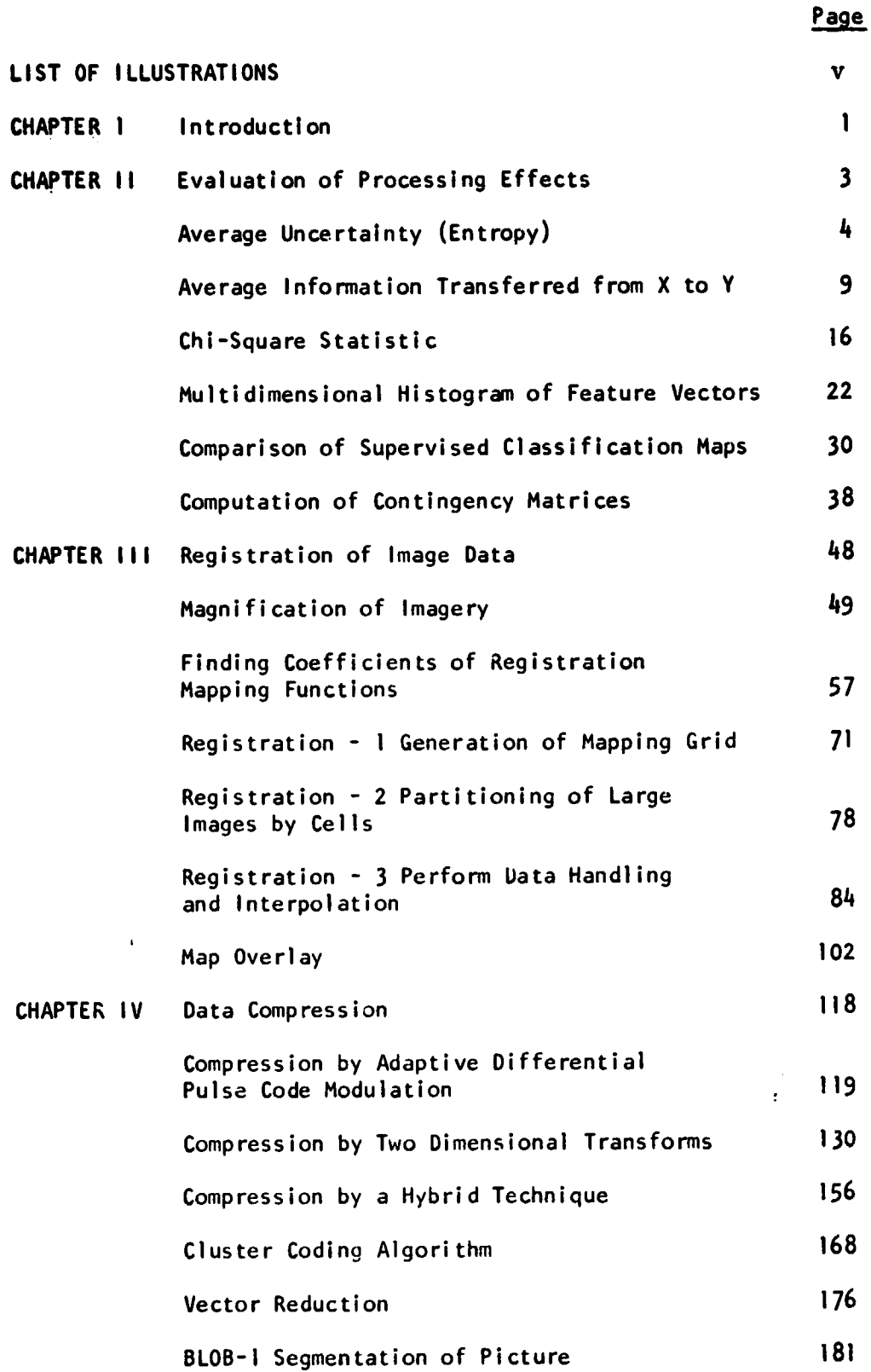

÷

Ì.

144 -400 WG PAGE BLANK NOT FILMED

#### TABLE OF CONTENTS

الجدام المستحقق الأشر

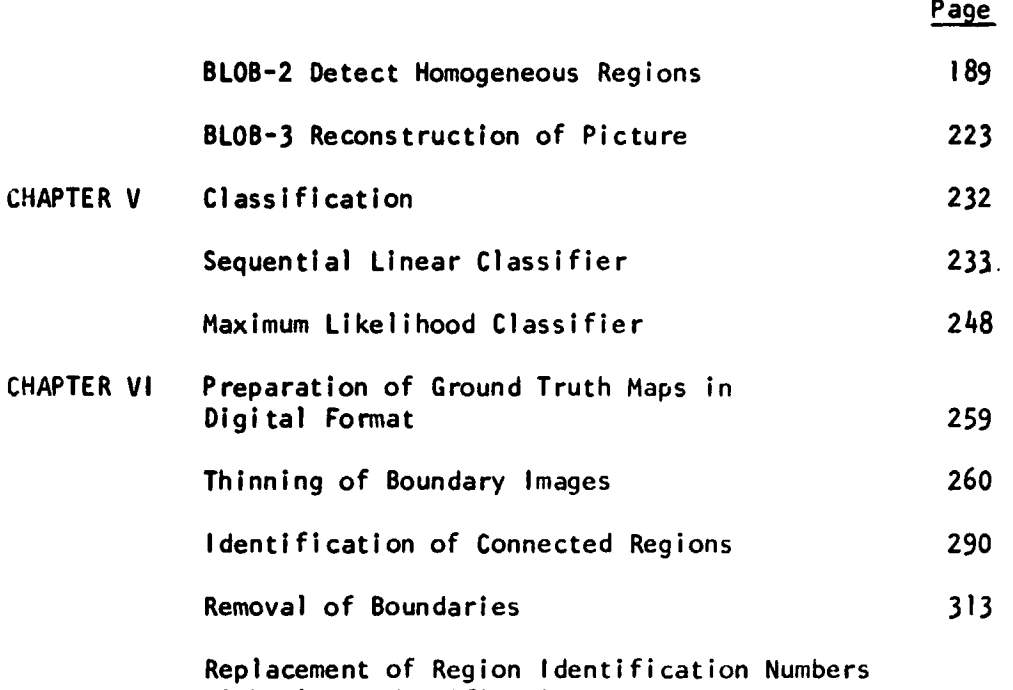

with Class Identification Numbers

 $\ddot{\phantom{a}}$ 

 $\ddot{\cdot}$ 

iv

L

# LIST OF ILLUSTRATIONS

**Contractor** 

 $\frac{1}{2}$ 

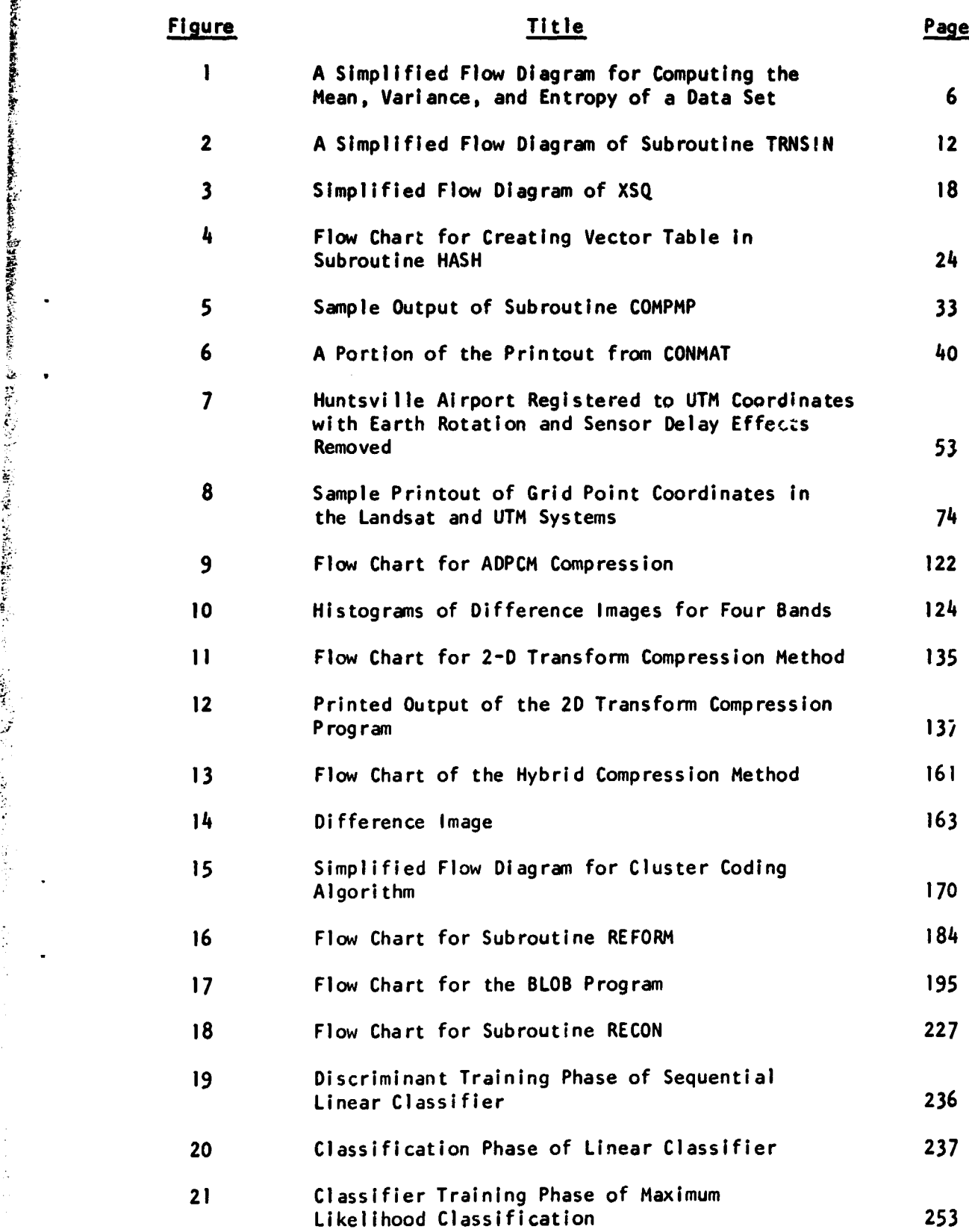

**の場合は、また、その場合は、その場合は、その場合は、その場合は、その場合は、その場合は、その場合は、その場合は、その場合は、その場合は、その場合は、その場合は、その場合は、その場合は、その場合は、その場合は、その場合は、その場合は、その場合は、その場合は、その場合は、その場合は、その場合は、その場合は、その場合は、その場合は、その場合は、その場合は、その場合は、その場合は、その場合は、その場合は、その場合は、その場合は、その場合は、そ** 

v

### LIST OF ILLUSTRATIONS

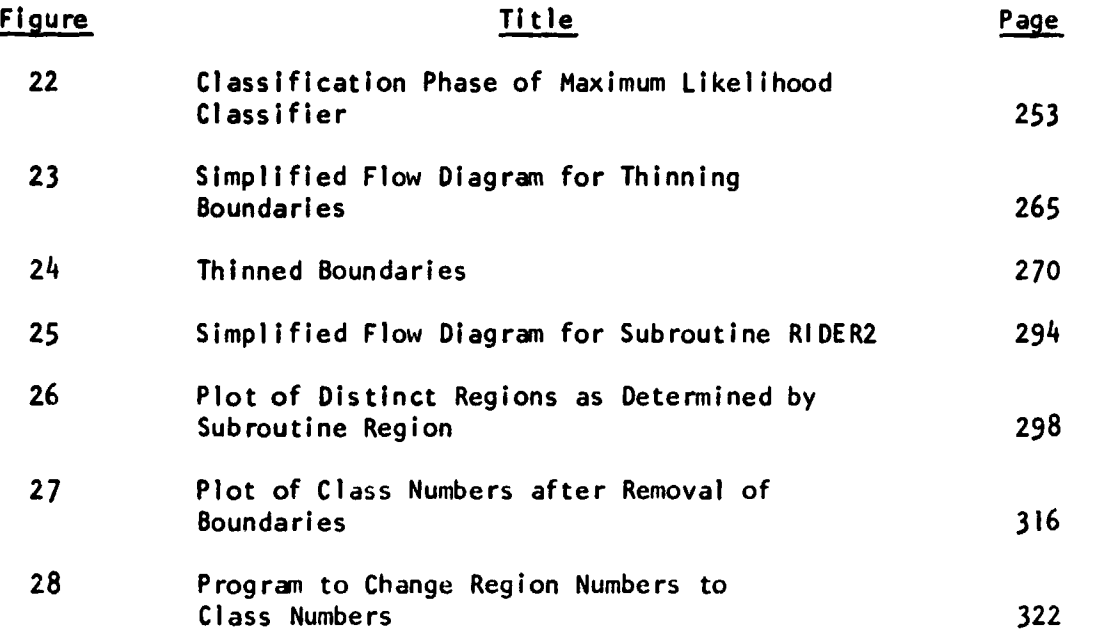

VI

CHAPTER **<sup>1</sup>**

**LINE OF AN INFORMATION CONTINUES** 

Ë

 $\frac{1}{2}$ 

# **INTRODUCTION**

**This volume documents the computer programs which were used to implement <sup>I</sup> and evaluate the image processing algorithms described in Volume I. All of the programs described were run on an IBM 360/75 computer, ana core requirements are given in units of 8-bit bytes. The Landsat-1 and -2 data used as Input was formatted into bytes, such that the four spectral measurements appear in one full word. The data sets used were seasonal passes covering a LACIE sample segment of 117 by 196 pixels, and a 1200 pixel square segment containing Mobile, Alabama.**

**CHAPTER II**

**Company Service Company** 

## **EVALUATION OF PROCESSING EFFECTS**

あから たかたい まさぬ 理子

ţ

Ž,  $\mathbf{v}_i$  . The state

计字典

医子宫

í.

 $\sim$ 

#### AVERAGE UNCERTAINTY (ENTROPY)

1. NAME

ENTRPY

#### II. DESCRIPTION

The average uncertainty (entropy) of a data set X is g'ven by

$$
H(X) = -\sum_{i=1}^{N} P(X_i) \log_2 P(X_i)
$$

where  $P(X_i)$  is the probability of occurrence of the i<sup>th</sup> event in data set X. This subroutine computes the entropy of a data set X.

#### III. CALLING SEQUENCE

CALL ENTRPY (IX, NREC, NEL, NDEVI, IBANO, **XMEAN, SIGMAX,** XNTRPV) where IX is an array into which the data set is read; NREC and NEL are the number of records and the number of pixels (bytes) per record in the data set; NDEVI is the logical unit number of the data set; IBAND is the band (one out of four) of the data set; and,

XMEAN, SIGMAX, and XNTRPY are outputs of the subroutine giving the mean, variance, and entropy, respectively, of the data set.

#### IV. INPUT/OUTPUT

1. INPUT

The input to this program is a sequential data set on logical unit NDEVI, having NREC records each NEL 4-band pixels long, stored in unformatted FORTRAN mode.

2. OUTPUT

L

The outputs of the program are the three variables XMEAN, SIGMAX, and XNTRPY denoting mean, variance, and entropy of the data set.

#### V. DESCRIPTION OF SUBROUTINES

No subroutines are required by this routine.

#### VI. PERFORMANCE SPECIFICATIONS

1. STORAGE

This subroutine is 1594 bytes iong.

#### 2. EXECUTION TIME

For a data set of 112 records, each 192 elements long, it takes about 1/3 second on the IBM 360/75 computer to compute the mean, variance, and entropy of one band of data.

#### VII. METHOD

A simplified program for computing the mean, varlasice, and entropy of a data set is shown in Figure 1. First, a histogram of the data is obtained giving the number of occurrences of each intensity. Then, the probability of each intensity is found by dividing the number of occurrences by the total number of pixels. Once the probabilities are determined, the entropy is computed from the relationship given in Section 11. The mean,  $\bar{X}$ , is determined from

$$
\overline{x} = \frac{1}{N} \sum_{i=1}^{N} x_i
$$

where N is the total number of pixels (NREC X NEL) and the  $X_i$ 's are the intensities.

The variance,  $s^2$ , is found from

$$
s^{2} = \frac{1}{N-1} \sum_{i=1}^{N} (x_{i} - \overline{x})^{2}
$$

VIII. COMMENTS None

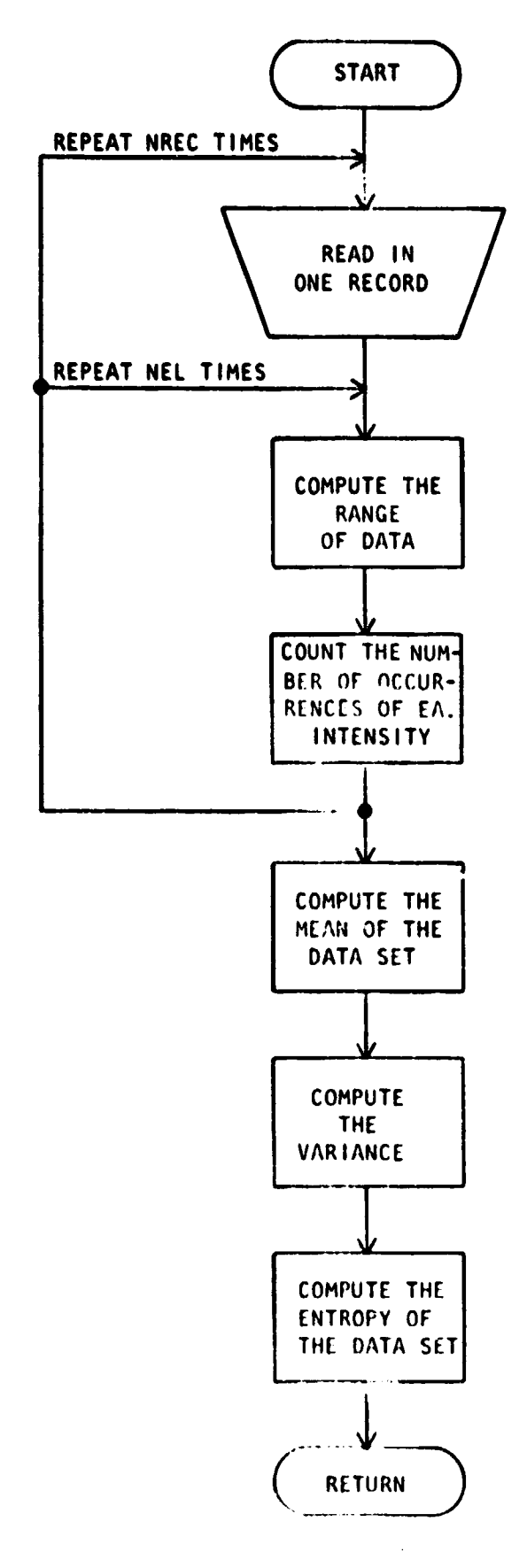

 $+$ 

Figure 1. A Simplified Flow Diagram for Computing the Mean. Variance, and Entropy of a Data Set

# **Ix. TESTS**

**This program has been tested on the LACIE data (112 lines x 192 pixels/line). For the 10/22/75 pass, band 1, the mean and variance were found to be 25.1 and 12.4, respectively. When the logarithm to the base of two was used, the entropy was 3.7 bits.**

 $\frac{1}{2} \sum_{j=1}^N \frac{1}{j}$ 

### **X. LISTINGS**

The listing for ENTRPY is attached at the end of this section.

 $\hat{f}$  and  $\hat{f}$  are also the contract the second contract of the company of the contract of  $\hat{f}$ 

DRIGINAL PAGE 18 OF POOR QUALITY

يلأته

SUPROUTINE ENTRPY(IX, NREC, NEL, NDEVI, IBAND, XMEAN, SIGMAX, XNTRPY) THIS SUBROUTINE COMPUTES THE MEAN. VAHIANCE. AND ENTROPY OF A DATA SET \*\*\*\*\*\*\*\*\*\*\*\*\*\*\*\*\*\*\*\*\*\*\*\*\*\*\*\*\*\*\*\* \*\*\*\*\*\*\*\*\*\*\*\*\*\*\*\*\*\*\* LOGICAL\*1 IX(4, NEL) DIMENSION IH(128) DATA NPTS /128/ COMPUTE THE HISTOGRAM OF THE DATA DO 5 I=1, NPTS  $5$  IH(I) = 0 DO 10 I=1, NREC READ(NDEVI) JX 00 10 J=1, NEL  $M = [X(1BAND, J)+1]$  $I \vdash (M) = I \vdash (M) + 1$ 10 CONTINUE COMPUTE THE MEAN AND VARIANCE OF THE DATA  $N = 0$  $N \times L = 0$ **NXMS0** DC 20 1=1, NPTS  $N = N + IH(1)$ NXL = NXL + IH(I)  $(1-1)$ NXM = NXM + IH(I)\*(I=1)\*\*2 20 CONTINUE XMEAN = FLOAT(NXL)/FLOAT(N) SIGMAX = (MXM=NAXMEAN\*\*2) / (N#1) COMPUTE THE AVERAGE UNCERTAINTY (ENTRUPY)  $S$ lims $0<sub>0</sub>0$  $ALN2 = ALOGIO (2, 0)$ DO 30 I=1, NPTS IF (IH(I), FQ.0) GO TC 30 PROBX=FLOAT(IK(I))/FLOAT(N) SUM#SUM+PROBX\*(ALOG10(PROBX)/ALN2) 30 CONTINUE **XNTRPYS-SUM RETHRN** END

# *<sup>L</sup>* **AVERAGE INFORMATION TRANSFERRED** FROM X TO Y **(TRANSINFORMATION)**

وأفق

1. NAME

*C*

**TRNSIN** 

#### **II. DESCRIPTION**

The average information transferred from X to Y (transinformation) is given by

$$
I(X;Y) = \sum_{i=1}^{N} \sum_{j=1}^{n} P(X_i,Y_j) \log_2 \frac{P(X_i/Y_j)}{P(X_i)}
$$

where  $P(X_i, Y_i)$  is the joint probability of occurrence of the i $\cdot$ J event in data set X and the j  $\ddot{\phantom{a}}$  event in the data set Y. P(X,/Y,) is the conditional probability of occurrence of the i<sup>th</sup> event in data set X given that the  $j<sup>th</sup>$  event in data set Y has occurred.  $P(X_i)$  is the probability of occurrence of the i<sup>th</sup> event in data set X. This subroutine computes the transinformation between a data set X and a data set Y (compressed data set X).

TRNSIN computes the average percent deviation and the average of the differences squared between the data sets X and Y. These relationships are determined from

$$
\text{AVPDEV} = \frac{100}{N} \qquad \sum_{i=1}^{N} \qquad \left| \frac{Y_i - X_i}{X_i} \right|
$$

where N is the number of elements in each data set and

$$
AVDFSQ = \frac{1}{N} \sum_{i=1}^{N} (Y_i - X_i)^2.
$$

Other relationships available from this subroutine are the joint probability of X and Y, the marginal probability of X, the marginal probability of Y, the conditional probability of X given Y, the mutual information between X and Y, and the summation over X of the conditional probability of X given Y times the mutual information between X and Y.

#### 11. CALLING SEQUENCE

CALL TRNSIN (IX, IY, NREC, NEL, NDEVIX, NDEVIY, IBANDI, IBAND2, XINF, MAX], MIN), AVDFSQ, N) where IX and IY are arrays into which the data sets X and Y are read; NREC and NEL are the number of records and the number of pixels (bytes) per record in the data sets; NDEVIX and NDEVIY are the logical unit numbers of the data sets; IBANDI and IBAND2 are the bands (channels) of the data sets; and, XINF, MAXI, MIN), AVDFSQ, and N are outputs of the subroutine giving the transinformation, data limits, average of the differences squared, and number of pixels, respectively.

,46i,

#### IV. INPUT/OUTPUT

#### 1. INPUT

The inputs to this program are two sequential data sets. One data set is the original data set X on logical unit NDEVIX and the other data set is the compressed data set Y on logical unit NDEVIY. Each data set consists of NREC records each NEL elements long stored in unformatted FORTRAN mode.

#### 2. OUTPUT

The outputs of this program are the computed quantities described in Section II above.

#### V. DESCRIPTION OF SUBROUTINES

No subroutines are called by this program.

#### VI. PERFORMANCE SPECIFICATIONS

1. STORAGE

This subroutine is 68116 bytes long and the common block PROB is 198,144 bytes.

2. EXECUTION TIME

For a data set of 112 records, each 192 elements long, it takes about 2.2 seconds to execute the program.

#### VII. METHOD

A simplified flow diagram of subroutine TRNSIN is shown in Figure 2. This subroutine finds the ranges of the data (min. to max.) and constructs a Joint histogram of the data sets X and Y. Each entry of the two-dimensional histogram contains the number of occurrences of the intensity of each pixel. The average percent deviation and the average of the differences squared between the two data sets are then computed. The subroutine also determines the probabilities  $P(X,Y)$ ,  $P(X)$ ,  $P(Y)$ , and  $P(X/Y)$  which are used to obtain the mutual information and transinformation of the data sets X and Y.

#### VIII. COMMENTS

None.

#### IX. TESTS

This program was tested using LACIE data obtained by LANDSAT-1 on May 6, 1976 for data set X and this same data (compressed at i bit/ pixel using the Adaptive Differential Pulse Code Modulation technique) for data set Y. The following results were obtained for band 1:

Average Percent Deviation  $= 5.32$ Average of the Differences Squared  $= 8.40$ Transinformation =  $1.67$  Bits/Symbol

#### X. LISTINGS

The listing for TRNSIN is attached at the end of this section.

 $\mathbf{1}$ 

المراجع الأساري

 $\sim$ 

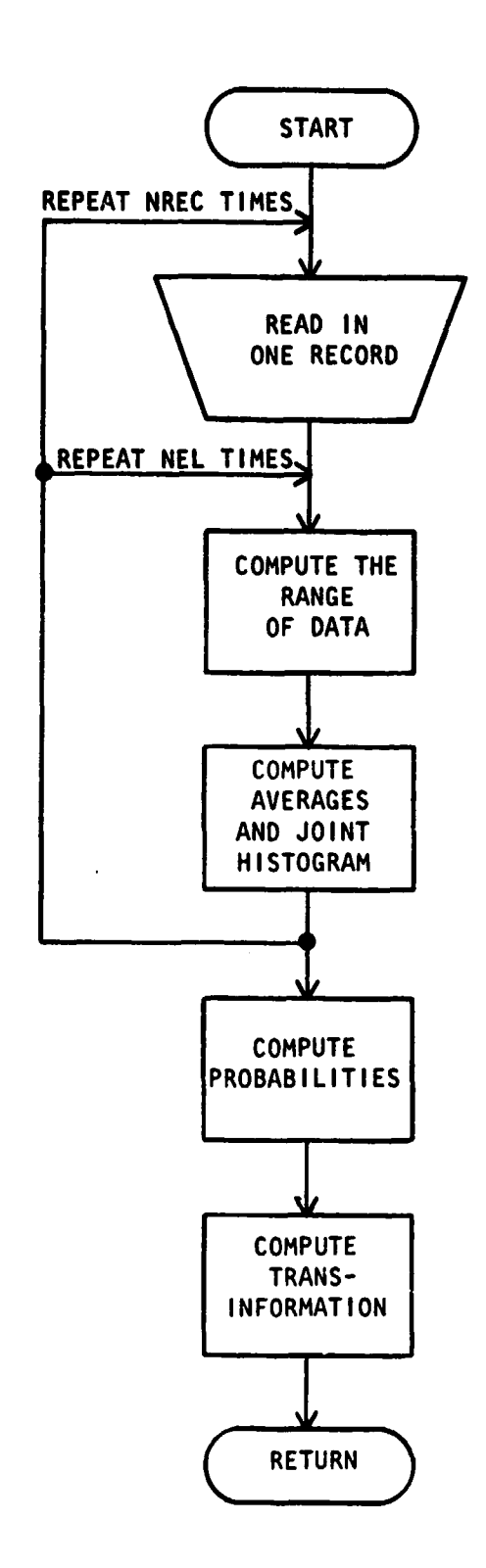

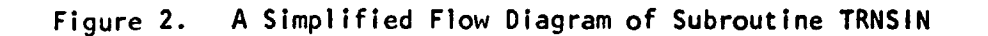

**I&**

```
SUBROUTINE TRNSIN (IX, IY, NRFC, NEL, NUEVIX, NDEVIY, IBAND1,
                                   IBAND2, XINF, MAX1, MIN1, AVOFSG, N)
       \bullet\mathbf c\mathbf{f}THIS SUBROUTINE COMPUTES THE AVERAGE INFORMATION TRANSFERRED FROM
\mathfrak cX TO V (TRANSINFORMATION)
¢
         \mathcal{L}=\frac{1}{2}\left(\mathcal{L}^{2}+\mathcal{L}^{2}+\mathcal{L}^{2\mathbf c\mathbf cLOGICALAI IX(4,NEL), IV(4,NEL)
        DIMENSION 1H(128,128)
        INTEGER OHS, EXP, DIFSQ
        LCMMON/PROB/PRBXAY(128,128), PRBX(128), PHBY(128), PRBXGY(128,128),
             XMUT(128,128), XINFYI(128)
t,
        00 10 1=1,128
        DO 10 J=1,128
         IH(I,J)=010 CONTINUE
         SUMABS=0.0
         DIFSG & O
\mathbf c00 15 1=1, NREC
         READINDEVIX) IX
         READ(NOFVIY) IV
\mathbf cDO 15 J#1, NEL
        L=Ix(IHAND1, J)+1
         M=IV(IBAND2, J)+1
         I \vdash (L, M) = I \vdash (L, M) + 1\mathbf{C}EXPRIX(IBANDI, J)
         UHS=IY(IHAND2,J)
         IF (EXP.EG.0) GC TC 11
         UIFOEX = (OBS=EXP)/FLGAT(EXP)
         GO TO 12
    11 DIFOEX#OBS
\mathbf C12 SURAHS = SUMAHS+ABS(DIFOEX)
         DIFSG # DIFSG+(CBS=EXP) ** 2
    15 CONTINUE
\mathbf{C}N = NHECANEL
         AVPDEV = 100.0ASUMARS/N
         AVOFSG = FLOAT(DIFSG)/N
C
         FIND THE RANGE OF THE DATA (MIN TO MAX)
\mathbf{C}Uf. 16 NR#1,128
         DC in Jank, 128
         IF (IH(J,NR),NE,0) GO TO 17
         IF (IH(NR, J), NE, 0) GO TO 17
    16 CONTINUE
    17 MIN \epsilon NH-1
         DU 18 AR1=1,128
         NP = 129 - NPDC 18 Ja1, NR
                                                           JRIGINAL PAGE IS
                                                           OE POOR QUALITY
```
ÿ

 $\frac{1}{2}$ 

Ž

```
IF (IF(NR.J).NE.0) GO TO 19
       IF CIHCUpNH3.NE.03 GO TO 19
   18 CONTINUE
   19 HAX & ANOI
       MAXIEMAX-MIN+1
       NINIBMIN
\mathbf cCOMPUTE JOINT PROBABILITY OF X AND Y
Ċ
      DD 20 ISI, MAXI
      DO 20 JSI, KAXI
   20 PRBXAY(I,J) = FLOAT(IRCI+MIN,J+MIN))/^
\mathbf{C}\mathbf{r}CONPUTE MARGINAL PROBABILITY OF X
      UC 25 J=1, MAX1
       PRHX(I)=0.0
   25 CLNTINUE
       00 30 I=1, "AX1
       DG 30 J#1, MAX1
       PRBX(I)=PRBX(I)+PRBXAY(I,J)
   30 CONTINUE
\mathbf{c}COMPUTE HARGINAL PROBABILITY OF Y
\mathfrak{r}DG 35 1=1, MAX1
       PRHY(1)=0.035 CONTINUE
       01' 40 J=1.4 AX1
       D(140 \text{ is} 1)PRSY(J)=PRSY(J)+PREXAY(I,J)
   40 CONTINUE
\mathbf CĊ
       COMPUTE CONDITIONAL PROBABILITY OF X UISEN Y
       D[-50, 0*1] A X1DU 50 1=1, "AX1
       TE(PRHY(J),LE,U,0) GO TO 45
       PRHXGY(I,J)=FRHXAY(I,J)/PRBY(J)
       60-10-50
   45 PRHXGY (1, J) 80.0
   51 CONTINUE
\mathbf cCOMPLITE MUTLAL THECRMATION BETWEEN X AND Y
\mathbf{C}ALNPSALQG1P (Z_40)0.065111, MAY10.65 Js1, YAYTE(PRHXGY(T2J)2LE2020) GD TO 60
       IF (PRBX(I), LE, 0,01 GC TO 60
       XMUT(1,J)=ALCG10(PRHXGY(I,J)/PRHX(I))/ALN2
       GC TC 65
   0.501 (1.0100)65 LONTINUE
\mathsf{C}COMPUTE AVERAGE INFORMATION TRANSFEMBED FROM X TO Y
\mathbf{f}_i\overline{C}(THANSINFORMATION)
       x \pm h \pm 0, 0
       OF 85 I=1, MAX1
       OD 85 JE1, MAX1
```
-Á,

 $\hat{\mathbf{v}}$ 

كالمراد والمراوية والمتواطن والمراجع والمتواطن والمتواطن والمتواطن والمتفق فقارية

```
XINF=XINF+PRHXAY(I,J)=XPUT(I,J)
   85 CONTINUE
\mathbf c\mathbf{c}COMPUTE THE SUMMATION OVER X OF THE CONDITIONAL PROBABILITY OF
\mathbf cX GIVEN Y TIMES THE MUTUAL INFORMATION BETWEEN X AND Y
      DO 70 I=1, MAX1
      AINFYI(I)=0.0
   70 CONTINUE
      DO 75 JS1, MAX1
      DO 75 I=1, MAX1
      XINFYI(J)=XINFYI(J)+PRBXGY(I,J)+XMUT(I,J)
   75 CONTINUE
\mathbf{C}WHITE(6,100) MIN, MAX
       WRITE(6,350) N
       WRITE(6,200) AVPDEV
       WHITE(0,950) IBAND1, XINF
      HETURN
\epsilon100 FORMAT (/ 1X, IRANGE OF DATABI, IS, 2X, ITO', IS)
  200 FORMAT (/ 1X, FAVERAGE PERCENT DEVIATIUN #F, F12,5)
  350 FORMAT (/ 1X, ITCTAL NUMBER OF OCCURRENCESSI, I6)
  950 FORMAT (/ 1X, ITRANSINFORMATION FOR BAND', 12, 1 81, F12.5,
          I BIT/SYMBOL'S
     \bulletEND
```
 $\ddot{\phantom{1}}$ 

REPRESENTIBLE OF THE ORIGINAL PAGE IS POOR

 $\mathcal{H}_{\mathcal{F}}$ 

#### CHI- **SQUARE** STATISTIC

بتون

# I. NAME

XSQ

#### I1. DESCRIPTION

The chi-square statistic for two data sets X and Y is defined by

$$
x^{2} = \sum_{i=1}^{N} \frac{\left( o_{i} - e_{i} \right)^{2}}{e_{i}}
$$

where  $o_i$  is the observed frequency and  $e_i$  is the expected frequency of occurrences of events from data sets X and Y. The total frequency of occurrence is N, and

$$
\sum o_i = \sum e_i = \sum n.
$$

The values for  $o_i$  and  $e_i$  are determined from<br> $o_i$  = NP(Y<sub>i</sub>) and

$$
o_i = NP(Y_i) \text{ and } o_i
$$
  

$$
e_i = NP(X_i)
$$

where P(Y<sub>1</sub>) is the marginal probability of Y<sub>1</sub> and P(X<sub>1</sub>) is the marginal probability of  $x_1$ . The chi-square statistic is obtained by summing the values indicated above for  $e_i > 5$ . Those values of  $e_i$ equal to or smaller than 5 are pooled with previous values of  $e_i$ . Corresponding values of  $o_j$  must also be pooled. The number of degrees of freedom is equal to the number of e<sub>j</sub> or o<sub>j</sub> after pooling has been considered.

For comparison with tabulated values of the chi-square statistic, XSQ approximates tabulated values by

$$
x^2 = 1 - \frac{2}{9} N + 2\sqrt{2/9 N}
$$

where Z is the standa-dized variable of a distribution with values of 1.28, 1.645, 2.33, 2.58, and 2.88 representing confidence levels of **90**%, 95%, 99%, 99.5%, and 99.8%, respectively.

#### **Ill.** CALLING SEQUENCE

i

i<br>internet<br>internet

 $\mathbf{I}$ 

s

i R+ IL s r s. 't F

a

 $CHISQ = XSQ$   $(N, MAX1)$ where N is the number of elements in data sets **X** and **Y.** MAXi is the range of the data (minimum to maximum).

#### IV. INPUT/OUTPUT

1. INPUT

The inputs to the function XSQ are obtained from the common/PROS/ which is generated by subroutine TRNSIN. These inputs are the marginal probability of X, the marginal probability of Y, the total number of elements, N, and the range of the data, **MAXi.**

#### 2. OUTPUT

The output of the function is the chi-square statistic.

#### V. DESCRIPTION OF SUBROUTINES

No subroutines are called by this program.

#### VI. PERFORMANCE SPECIFICATIONS

1. STORAGE

This function is 2224 bytes long.

#### 2. EXECUTION TIME

About 5 seconds to execute the program on an IBM 360/75 computer.

#### VII. METHOD

Figure 3 shows a simplified flow diagram of the function XSQ. The observed and expected frequencies of occurrence are computed from the marginal probabilities which are obtained from subroutine TRNSIN. Values of the expected frequency less than 5 are pooled together. The chi-square statistic for the data sets X and Y, the number of degrees of freedom, NDF, and approximations to tabulated values are computed using the relationships given in Section II.

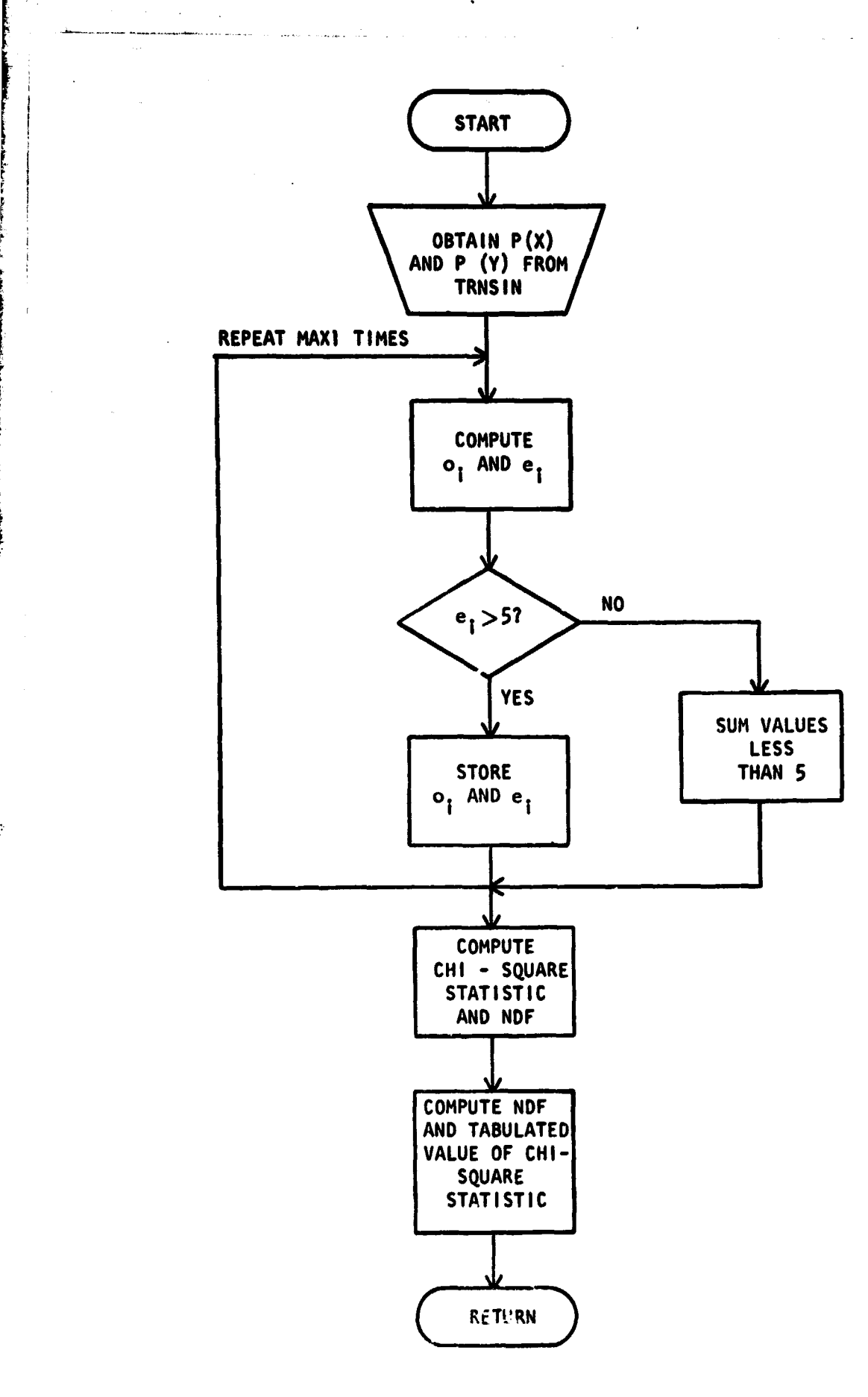

**MON**

 $\sim$  -  $m_{\rm{sh}}^2$ 

ં મુખ્યત્વ

- 1

п и т

i

Figure 3. Simplified Flow Diagram of XSQ

### **VIII. COMMENTS**

**None**

### **IX. TESTS**

**The chi-square statistic for LACIE data obtained by Landsat-1 on May 6. 1976 (representing expected values), and the same data compressed using the ADPCM technique (representing observed values) was found to be 9501.64. Normalizing and comparing with the tabulated values showed that the hypothesis that the compressed and uncompressed data sets are the same should be rejected at each of the confidence levels.**

**7**

#### **X. LISTINGS**

**The listing for XbQ is attached at the end of this section.**

```
FUNCTION XSG(N, PAX1)
\mathbf c\mathbf cTHIS FUNCTION COMPUTES THE CHI-SQUAHE STATISTIC
\mathbf c\mathbf c.........
                 . . . . . . . . . . . . . . . . . .
\mathbf{r}DIMENSION FOC128), FEC128), 2(5)
      COMMON/PROB/PRBXAY(128,128), PRBX(128), PHBY(128), PRBXGY(128,128),
          XMUT(128,128), XINFYI(128)
      \bulletDATA 2/1,28,1,645,2,33,2,58,2,88/
\mathbf cMBO
      SUMEXPRO.0
      SUMOBS=0.0
      FNSFLOAT(N)
C
¢
      COMPUTE THE OBSERVED AND EXPECTED VALUES
      DO 20 I=1, MAX1
      SUMCRS=SUMORS+FN=PRBY(1)
      SUMEXP#SUMEXP+FR=PRRX(I)
      IF(SUMEXP.GT.5.0) GO TO 10
      GO TO 20
   10 MsM+1
      1.51\mathbf cſ.
      STORE THE OBSERVED AND EXPECTED VALUES
      FO(M)=SUMOBS
      FE (M) #SUME XP
      SUMEXPRO.0
      SUMOBS=0.0
   20 CONTINUE
       IF (L.EG.MAX1) GC TO 40
\mathbf cADD LAST VALUES LESS THAN FIVE TO PREMIULS CLASS
\mathbf cIF(M.EQ.0) GO TC 70
      FO(PISFO(M)+SUMORS
      FECHIBFECHIMBUMEXP
\mathbf cCOMPLIE CHI-SQUAPE STATISTIC
\mathbf{c}40 XSQ=0.0
       WRITE(6,600)(FE(J),J=1,M)
       DC 50 I=1,M
       DIFSQB(FO(1)-FE(1))++2DIFOEXACIFSG/FE(I)
       XSQ=XSQ+D1FOEX
   SO CONTINUE
       ARITE(6,100) XSG
       NDFsM-1
       WRITE(6,200) NDF
       FI PRUFECAT(NOF)
       \lambda...LC=(x8Q/FNDF)<+(1,0/3,0)
       ARITE(6,300) XCALC
       00 60 181.5
       1 n 09 h s2, 0 / (9, 0 * F NDF)xtAR#1, 0-THO9N+Z(I)+SGRT(THO9N)
```
J.

Ť

```
20
```
 $\overline{1}$ 

्रें

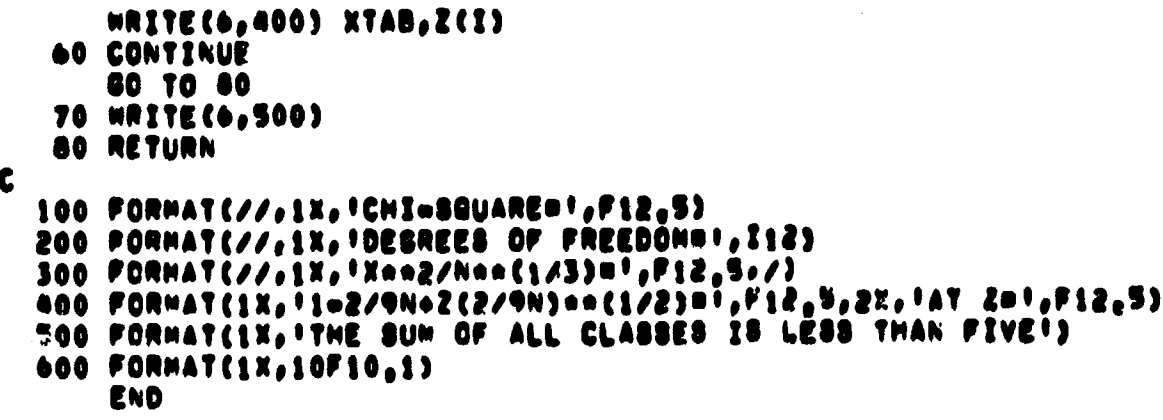

ì

**The Community of the Community of the Community** 

REPRODUCIBILITY OF THE ORIGINAL PAGE IS POOR

۴j

#### **MULTIDIMENSIONAL HISTOGRAM OF FEATURE VECTORS**

**I. NAME HASH**

**k**

#### 11. DESCRIPT.ION

The routine obtains the histogram of the four-dimensional vectors representing Landsat pixels in a scene. Using the histogram, the mean, variance, and entropy are computed.

#### III. CALLING SEQUENCE

CALL HASH (A, N, NPOP, IFEAT, NREC, NPIX, JFAC, IMOD, JMOD) where A is the input buffer, N is an array for storing the table of vectors, NPOP is the array of frequencies of occurrences of the vectors, IFEAT is the maximum number of different vectors allowed (determines dimensions of N and NPOP), NREC is the number of records in the data set, NPIX is the number of pixels per record, JFAC is the multiplier used in determining the table location of a vector, IMOD is the divisor used, and JMOD is the base used.

#### IV. INPUT/OUTPUT

1. INPUT

The input data should be on unit 10 in bytes.

#### 2. OUTPUT

The program prints intermediate vector counts for every 100th and 1000th input vector, the vectors that occur at least 1000 times, and the number and percentages of vectors that occur 1 to 99 times, and multiples of 100 and 1000 times.

#### **V. DESCRIPTION OF SUBROUTINES**

**No other subroutines are called.**

#### **VI. PERFORMANCE SPECIFICATIONS**

#### **1. STORAGE REQUIREMENTS**

**The subroutine requires 3770 bytes of storage. The storage required in the calling program is twice the maximum number of vectors allowed, in words (for the arrays N and NPOP), and the Input buffcr array.**

#### **2. EXECUTION TIME**

**The processing rate varies greatly with the distribution of vectors, but is approximately 9000 input vectors per second. z The execution time increases if the length of the frequency table (NPOP) is not somewhat greater than the number of vectors found.**

#### **VII. METHOD**

- ng

**F**

**A straightforward table of occurrences can not be used because the maximum possible number of vectors from Landsat data is 128 x 128 x 128 x 64 a 134,217,728. Consequently, the divisor, base, and multiplier are applied to a vector to compute a location in a shorter table. Each component of the vector is divided by the divisor and the remainder for each component obtained. Using the specified base, the remainders are used to obtain a four digit number. Since this number is not unique with respect to input vectors, the number and hence the available table locations are multiplied by the multiplier. This final number is the table location at which the search for new vectors begins. Additional details and results are given in reference (1) and a flow chart in Figure 4.**

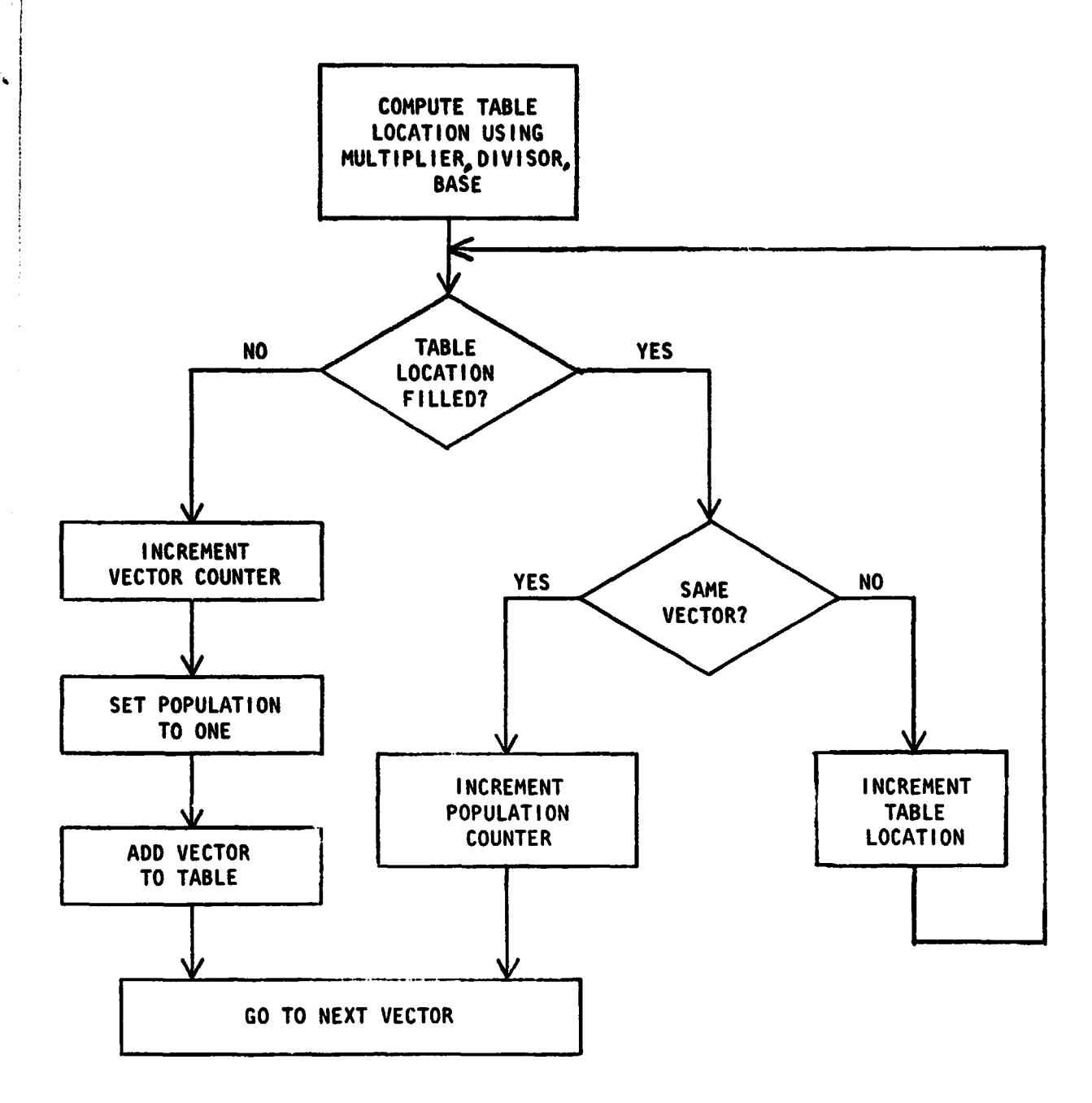

t

 $\tau_{\rm eff}^{(1)}$  .

Figure 4. Flow Chart for Creating Vector Table in Subroutine HASH

#### **Viii. COMMENTS**

**t**

 $\cdot$  ru

**t S S**

**C**

**The storage required can be estimated from the following relation between the number of vectors (N) and the divisor, base, and multiplier:**

 $N \geq M$  • (D-1) • (1+B+B<sup>2</sup>+B<sup>3</sup>) with B  $\geq$  D and M  $\geq$  1.

**For the Mobile Bay data set, the optimum values were found to be D- 11, B- 12, M- 3.**

#### **IX. TESTS**

**The algorithm has been compared with other techniques on test data sets.**

#### **X. LISTING**

**A listing of the routine follows.**

SUBROLITINE HASH CA, N. NPOP, IFEAT, ANEC, NPIX, JFAC, IMOD, JMOO) THE PROGRAM COMPUTES A 4 DIMENSIONAL HISTOGRAM. THE HISTOGRAM IS USED TO COMPUTE THE MEAN. VARIANCE. AND ENTROPY. THE VECTORS ANE HEAD IN ONE RECORD AT A TIME USING THE VARIABLE A, NEIDECOMPONENTS OF THE LITH VECTOR IN THE TABLE NHOP(T)#THE NUMBER OF OCCURRENCES OF THE ITH VECTOR IN THE TABLE IFEAT#MAXIMUM NUMBER OF CIFFERENT VECTORS ALLCHED **NREC=NUMBER OF RECORDS TO EXAMINE SPIXANGMBER OF PIXELS PER RECORD JFACREDILTIPLIER** IMOD®CIVISOR **JPUDEMASE** L", IMPTHE COMPONENTS OF A VECTCR (LOGICAL#1 AND INTEGER) SPANDENLIMBER OF SPECTRAL IMAGES OR VECTOR DIMENSION ""THA VARIABLE USED TO COUNT THE NUMBER OF PICTURE ELEMENTS(PELS) ACUNTEN VARIABLE USED TO COUNT THE NUMBER OF CIFFERENT VECTORS  $\mathbf{r}$ \*\*\*\*\*\*\*\*\*\*\*\*\*\*\*\*\*\*\*\*\*\*\*\*\* INTEGEN A(NPIX) UIMENSION N(IFEAT), NPCP(IFEAT), NN(200), IH(128) LOUTCALAI LM(4) FUUIVALENCE (IM, LM(1)) UATA AHAND /4/ INTITALIZE ALL VECTOR POPLLATIONS TO ZERO **FC HS TRI.IFEAT**  $m5 + n0P(1) \neq 0$ そしりんしませ YFAC#100 RIGINAL FAGE & **ALU E C** UF POOR QHALLES  $85 = v$  $1.15 \pm 0.$ FRITE (6,750) NEIX, AREC, JEAC, IMOD, JMOD  $v$ **h**  $H$ **f**  $(6, 710)$ LEUP 300 FEAT IN NREC RECORDS **DC SOO I=1, NRFC** HEAD IN CNE RECORD **FEAD (10) A** ACCURILLATE FOLH DIMENSIONAL MISTOGRAM FUR EACH RECORD **CC 200 JE1, APIX** GET EACH VECTOR OUT OF A AND PUT INTO M  $J_f = 2(1)$ **4 UTFESSTONAL FISTCGRAM ROUTINE CCOMBINATION TABLE LOOK UP/SEARCH HRUCEDURES** CONPUTE HABLE LOCATION FROM VECTOR COMPUNENTS 不清除

 $\mathcal{A} \in \mathcal{A}$ 

 $\mathbb{Q}_{K}^{2}$  .  $\mathbb{P}$ 

**TAN** 

í,

 $\mathbf{I}$  $\mathbf{f}$ 

I.

 $\mathbf{r}$ C,

 $\mathbf{f}^*$ 

 $\mathbf{I}$ 

٠.

 $\mathbf{L}$  $\mathbf{r}$ 

ť, L

C

 $\mathbf{C}$  $\mathbf{r}$ 

Ç  $\ell_{\rm s}$ 

Ų

Û

 $\mathbf{r}$ 

 $\mathbf{f}$ 

 $\mathcal{L}$ 

 $\mathcal{C}$ 

 $\mathbf{L}$ 

 $\mathbf{f}$ 

ť.

í.  $\mathbf f$ 

 $\frac{1}{2\pi}$  ,  $\mathcal{I}_0$ 

 $\frac{1}{2} \sum_{i=1}^n \frac{1}{2} \sum_{i=1}^n \lambda_i$ 

 $\Sigma.$ 

$$
\mathbf{S}^{\bullet}
$$

UC 99 NB=1, NBANC NXX & LM(NB) 99 L = LAJMOD + MOD(NXX, IMOD)  $L = JFACHL + I$ REPRODUCIBILITY OF THE LLEL ORIGINAL PAGE IS POOR  $\mathbf c$ CHECK FOR EMPTY TABLE LOCATION C 100 IF(NPCP(L), NE, 0)GO TO 110  $\mathbf{c}$ t HAVE FOUND A NEW VECTOR, INCREMENT VECTOR COUNTER KOUNTSKOUNT+1  $\mathbf c$ C CHECK TO SEE IF LIMIT ON NUMBER OF VECTORS IS EXCEEDED IF (KOUNT.GT.IFEAT) GO TO 400  $\mathbf{c}$ C SFT POPULATION OF NEW VECTOR TO ONE NPUP(L)=1  $\mathbf{r}$ C PUT NEW VECTOR INTO TABLE N(L) = IM IF (thatGal) NLU = NLU + 1  $\mathbf c$ C PRINT PEL NUMBER FOR EVERY 100TH AND 1000TH VECTOR IF (MOD(KOUNT, MFAC), NE, 0) GO TO 200 KNT & NPIX\*(I=1) + J X = FLOAT(ANT)/FLOAT(KOUNT) **\*RITE(6,800)I, KNT, KOUNT, X** IF (KOUNT, GE, 9900) MFAC = 1000 GC 10 200  $\mathbf c$ TABLE LOCATION IS FILLED, C CHECK TO SEE IF VECTOR IS IN TABLE<br>110 IF (N(L),NF,1M) GO TO 130 C  $\mathbf c$  $\mathbf c$ VECTOR IS IN TABLE, INCREMENT POPULATION COUNTER NPUP(L)=NPOP(L)+1 If (LL.EQ.L)  $NSS = NSS + 1$ GO TO 200  $\mathbf c$ VECTOR IS NOT THE SAME AS THE ONE WITH INDEX L ſ.  $\mathbf c$ TRY THE NEXT INCEX  $NFS = NMS + 1$ Ċ CHECK TO SEE IF INDEX IS LARGER THAN ENU OF TABLE c IF SO, SET INDEX TO ONE AND START AT BEGINNING OF TABLE C IF  $(L_0GT_0IFEAT) L = 1$ GO TO 100 Ċ RETURN TO NEXT VECTOR C 200 CENTINUE  $\mathbf c$ RETURN TO NEXT RECORD C 300 CONTINUE  $\mathbf c$ HAVE COMPLETED FISTOGRAM C

ぶつ あげっしょめた

المحكم والمراج

PHINT LAST NEW VECTOR AND PEL NUMBER THAT OCCURRED  $\mathbf{r}_i$  $400$  **]**  $3 - 1$ **FAT # FPIXA(1-1) + J-1** CFT # KNT **CUUNTENDUNT X & CAT/GOUNT \*\*ITE (6,800) I, KNT, KCUNT, X** WRITE (6,805) NLU, NSS, NKS L WHITE CUT FEATURE VECTORS THAT OCCUR AT LEAST 1000 TIMES  $\mathbf{f}$  $N$ vic  $= 0$ UD 456 1=1,1PEAT IF INFORCES.LT.10003GO TO 450  $l$  =  $N(1)$  $rvtC = nVEC + 1$ IF (NVEC.EG.1) WRITE (6,810) IF IMCO(NVEC,2),EG,1) WRITE (6,811) LM, MPOP(I) IF (MLC(NVFC,2),EG,0) WRITE (6,812) L", NPOP(I) 450 CONTINUE i. POPULATION DISTRIBUTION IN LOGARITHMIC INCREMENTS  $\mathbf{f}_i$ 06 500 J=1,200 500 NN (1) #0 Ţ. **DO 550 1=1, IFFAT** HE INFLUID, EG, 0) GC TO 550  $\mathbf{C}$ LOUNT THE NUMHER OF VECTORS THAT CCCUM 1000'S CF TIMES  $\mathbf{r}$ ITENPER(J)/1000 **IF(II.LT.1)GU TC 510**  $J[=1] + 100$ **GP TC 540**  $\zeta$ COUNT THE NUMBER OF VECTORS THAT OCCUM 100°S OF TIMES  $\mathbf{t}_i$ 516 II=NPCF(I)/100 JF (11.17.1)GC TO 530  $1!$  = 1  $1+99$ GC TC 546  $\mathbf{r}$ COUNT THE MUMMER OF VECTORS THAT CCCUM FROM 1 TO 99 TIMES ¢ 530 HENPLP(I)  $540 - 66$  (11) =  $66$  (11) +1 550 CONTINUE  $\mathbf f$ PRINT THE NUMPER OF VECTORS THAT CCCUM 1-99 TIMES, 100'S AND  $\mathcal{C}$ 1000'S CF TIMES  $\mathbf{t}$ wklite (6,815)  $.1 \times 10^{-1}$  $16C = 1$ **ALC 560 IS1, PUG** IF  $(I_{0}tU_{0}101)$  INC = 100 IF (I.tG.110) INC = 1000  $J = J + INC$ IF (NN(I),EG,0) GO TO 560 **XBNN(1)#100/CCUNT** 

2014年4月

 $\chi \rightarrow$ 

÷

n, S

```
WRITE (6,820) J, NN(I), X
  560 CONTINUE
\mathbf{c}\mathbf cCOMPUTE THE MEAN. VARIANCE AND ENTROPY FROM THE HISTOGRAM
      ALN2 = ALOGIO(2, 0)DO 610 NB=1, NBAÑD
      NXM # 0
      NXV = 0
      SUM = 0.0REPRODUCIBILITY OF THE
      DO 585 I=1,128
                                              ORIGINAL PAGE IS POOR
  585 IH(I) = 0
      DO 600 I=1, IFEAT
      IF (NPOP(I).EQ.0) GO TO 600
      IM x N(1)NXX = LM(NB)
      NXM & NXM + NPOP(I)*NXX
      NXV = NXV + NPOP(I)*NXX**2
      IH(NXX+1) = IH(NXX+1) + NPOP(I)
  600 CONTINUE
      XMEAN = NXM / CNT
      SIGMA = (NXV=CNT+XMEAN++2) / (CNT=1.0)
      00 605 181,128
      IF (IH(I).EQ.0) GO TO 605
      PROBX = IN(I) / CNT
      SUM & SUM + PROBX*ALOGIG(PROBX)/ALNZ
  605 CONTINUE
      ENTRPY & -SUM
  610 WRITE (6,830) NB, XMEAN, SIGMA, ENTRPY
      RETURN
\mathbf c710 FORMAT (//15X, 'SCAN NO, ', 10X, 'PIXEL NO, ', 10X, 'VECTOR NO, ', 10X,
     \bullet'P/V RATIO'/)
  750 FORMAT ('1 PIXELS USFD =',I5,5X,'RECORDS USED =',I5,5X,'MULTIPLIFR
       x^1, 13, 5x, 101V150R 11, 13, 5x, 18ASE 11, 131800 FORMAT (3120, F20, 4)
  805 FORMAT (/! LOOK UPS #!, IT, !
                                        SINGLE SEARCHES :=!, 18, !
                                                                    MULTIPLE
     ,SEARCHES =',I8///)
  810 FORMAT (*1*,20X,*VECTORS WITH POPULATIONS OF AT LEAST 1000*//)
  811 FORMAT (10X,414,110)
  812 FORMAT (1+1,50X,414,110)
  815 FORMAT ( '1', 10X, 'NO, OF TIMES'/8X, 'A VECTOR OCCURRED', 10X, 'NO. OF
     .VECTORS', 10X, 'PERCENT OF TOTAL'/)
  820 FORMAT (120,125,F25,4)
  H30 FORMAT (/10X, 'BAND', I3, 5X, 'MEAN #', F8, 3, 5X, 'VARIANCE #', F8, 3, 5X,
     .'ENTROPY #', F8.3)
```
**END** 

 $\sim \tau_{\rm SM}$  .
#### COMPARISON OF SUPERVISED CLASSIFICATION MAPS

'4:1

**1. NAME** 

ń,

R

**COMPMP**

#### **il. DESCRIPTION**

**To compare two supervised classification** maps **(or a** Ground Truth Map and Supervised Classification Map) and print their Joint histogram and the numbers and percentages of various types of differences.

#### 111. CALLING SEQUENCE

CALL COMPMP **(IX,** IY, LY, CLASS, NREC, NEL, M, N) where **IX,** IY, LY are arrays dimensioned:

IX (NEL,3)

IY (NEL) bytes

LY (NEL)

CLASS (maximum of M and N) double words NREC  $=$  number of records in the two maps NEL = number of pixels per record M, N are the numbers of classes in maps 1 and 2

#### IV. INPUT/OUTPUT

#### 1. INPUT

The input maps 1 and 2 to this program should be on units 8 and 11 respectively. They should have NREC records, NEL pixels per record and one byte per pixel in unformatted FORTRAN readable form. A title of up to 72 characters is input by card.

2. OUTPUT

Besides the printout, this program writes difference map on unit 12, with NREC unformatted FORTRAN records of NEL pixels each having one byte per pixel.

# **REPRODUCIBILITY OF THE ORIGINAL PAGE I\$ POOR**

**j**

#### **V. DESCRIPTION OF SUBROUTINES**

**The only subroutine called is READAR which roads a specified number of bytes into an array. This is to avoid implied DO-loops in read statements which are excessively time consuming.**

#### **V1. PERFORMANCE SPECIFICATION**

#### **1. STORAGE**

**The routine requires 3790 bytes of storage. The work arrays dimensioned in the calling program require 5 x NEL bytes of storage.**

#### **2. EXECUTION TIME**

**The processing speed is 16,700 pixels per second, averaged over several runs.**

#### **V11. METHOD**

**F**

**This program first sets an M by N matrix JNTH to zero, and then finds the joint histogram between the two maps.**

**The next step is to separate the types of differences between the two maps and indicate them by different symbols. The numbers 0, 1, 2, and 3 are used to indicate exterior points, no difference between the maps, boundary points where the maps are different and interior points where the maps are different, respectively. The "exterior points" are defined as those where the "class labels" in either of the maps are equal to zero. The "boundary points" are those whose class labels are different from that of at least one of their four nearest neighbors (top, left, bottom, and right) in map 1. Points which are neither exterior nor boundary points are called "interior points".**

**These indicators are generated for each of the points in the maps and written on an NREC by NEL pixel sequential data set (unit 12). The numbers and percentages of occurrences of these indicators in the output data set are counted and printed (except for the exterior points). The percentages of occurrences are evaluated based on all but the exterior points.**

#### VIII. COMMENTS

**The data set on unit 12 can be used directly to generate a difference map•**

۸ń

## **IX. TESTS**

**This program has been used in deriving the difference maps and similarity measures between several pairs of classification maps'and found to work satisfactorily. An example of the printed output follows. The joint histogram is augmented to include the inventory counts and percentages, the total number of pixels, the inventory accuracy, the classification accuracy, and the number of correctly classified pixels (with respect to Map 1).**

#### **X. LISTINGS**

**The listing of the program is attached at the end of this section.**

REPRODUCIBILITY OF THE<br>ORIGINAL PAGE IS POOR

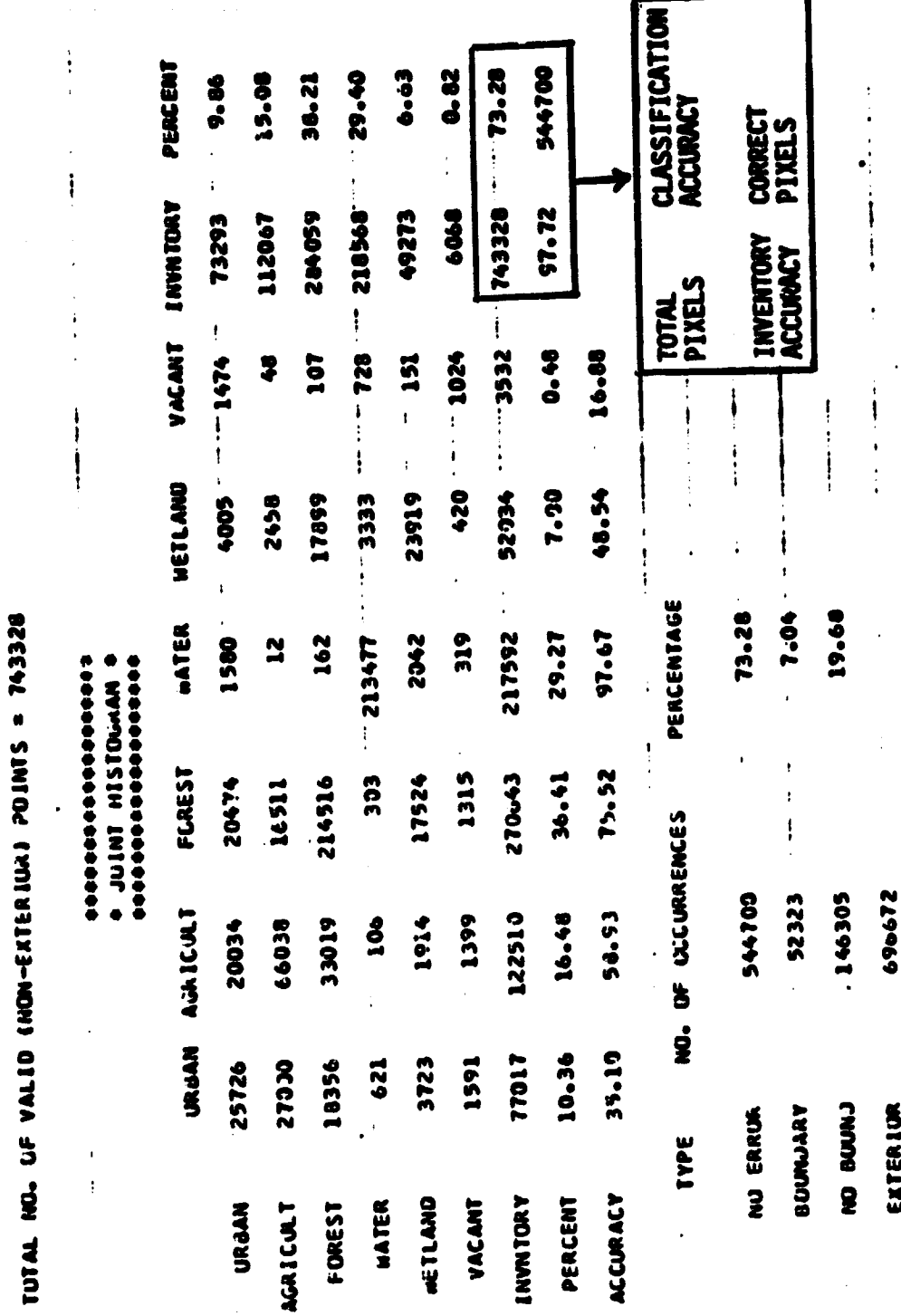

WINDS

 $\bullet$ 

CHIN 9

INAGE SIZE= 1200 BY 1200. MUMBRS UF CLASSES IN MAPS 1 AND 2 ARE

NUBILE BAY GIN VS. LINEAR CLASSIFICATIVA

**20 HAB 1 BIT** 

Sample Output of Subroutine COMPHP Figure 5. .<br>په

```
SUMROLTINE COMPAP (IN, IV, LY, CLASS, NHEC, NEL, M, N)
  THIS ROUTINE FINDS AND PRINTS THE JOINT HISTOGRAM
 HETAEFE THO MAPS, EACH HITH NREC LINED AND NEL PIXELS PER LINE,
  THE FINST MAP SHOULD HAVE M CLASSES ON LESS, AND THE SECOND, A OR
 LESS. INPUT HAPS I AND 2 ON UNITS 6 AND II HAVE NUMBERS O THRU M.
  U THRL A RESPECTTVELY CUNFORMATTED FCMTMAN).
  THE DUTPUTS OF THIS ROUTINE ARES
         1) PRINT OF THE JOINT HISTOGRAM, THE NUMBER AND PERCENTAGE
         OF CORRECT CLASSIFICATIONS, ERHOUS AT ECUNDARY POINTS AND
         ENHONS AT INTERIOR POINTS!
         2) CUTPUT MAP ON UNIT 12 SHOWING THE TYPES OF ERRORS.
 LGGICALAI IX(NEL.3), IV(NEL), LV(NEL), ODV, TITLE(72)
 HIMERSION INCAS, PETACCC213
  LOMMON/CONTAB/JNTH(21,21),IM1(21),IM2(21),PERCNT(21),PCTIM2(21),
     C1 (21, 21), NTCTINTEGER POINT(S)
  DCUMLE PHECISION CLASS(1), TYPE(4), INV, PCT
  LCGTCALA1 FPT1(22), FPT2(20), DIGIT8(10)
  UATA TYPE ZIEXTERICRI, IND ERPORI, IBOUNDARYI, IND BOUNDIZ
  DATA INV. PCT / "INVNTCHY", " PERCENT!/
  081A CIGITS /*01254567891/, FPT1 /*(1=++29X, (10X),F10.2)*/,
 15 and 11 (100 10000 10000 1000000.1 101.4OC. 1 J#1.N
1 JNIM(i,j) \boldsymbol{z} 0
  002181.42 Im(1) \approx 0
  CALL PEADAN (M, IX, NEL)
                                         ORIGINAL PAGE IS
  ne 3 laisnet
5 \{1x(1,2) = 1x(1,1)\}OF POOR QUAI :--
  90.5 181.3
5 PLINT(I) \boldsymbol{s} )
  UU 11 ISI, NHEC
  K1 & FLINT(1)
  K2 & PUINT(2)
  KS & PLINT(3)
  IF (I.LT.AMEC) CALL READAR (8, IX(1,K5), NEL)
  HF AO (11) IV
  DC 22 J#1, NEL
  LY(J) \equiv 1
  KS (X(J,K2)
  LEIV(J)
  LHECH IF EXTENICH PIXEL IN EITHER MAP
  IF CLAFGAGAGHARAEGADD GD TO 30
  GENERATE CLASS ASSIGNMENT MATRIX
  J \wedge T \wedge (n_2) = J \wedge T \wedge (K_2) + 1
```
e Bight (1997).<br>Presidente de C  $\mathcal{D}_{\mathbf{q}}$ 

**f** 

 $\ddot{\phantom{a}}$ ť

 $\mathbf{t}$ 

¢

 $\mathbf{C}$ 

 $\bullet$ 

 $\mathbf{I}$ 

 $\mathbf{C}$  $\mathbf{r}$ 

 $\mathbf{r}$ 

 $\mathbf{r}$ 

 $\mathbf{f}$ 

ſ,

 $\blacksquare$ 

 $\mathbf{L}$ 

ŧ,

 $\mathfrak{r}$ 

 $\mathbf{I}$ 

```
C
Ċ
      CHECK WHETHER CLASS NUMBERS AGREE
      IF (K.20.L) 60 TO 35
C
      CHECK HHETHER ANY OF THE 4 NEAREBY REIGHBORS OF THE IX PIXEL
C
      ARE A DIFFERENT CLASS
Ĉ
                  BDV = IX(J,K2),NE,IX(J,K1)
                     OR.IX(J,K2), NE.IX(J,K3)
     ..OR.J.GT.: .ÄND.IX(J.K2),NE.IX(J.K2)<br>..OR.J.LT.NEL.AND.IX(J.K2),NE.IX(J.I.K2)<br>...P (BDY) LY(J) = 2
      IF (_{6}NOT_{6}80Y) LY(J) = 3
      60 TO 35
Ċ
                                     REPRODUCIBILITY OF THE
   30 LY(3) = 0ORIGINAL PAGE IS POOR
   35 \text{ m} = LY(J) + 1
       IN(In) = IM(In) +1
   22 CONTINUE
       DO 25 Jei, 3
   25 POINT(J) = MOD(POINT(J),3) + 1
   11 WRITE (12) LY
C
       FIND NUMBER OF NON=EXTERIOR PIXELS AND CLASSIFICATION ACCURACY
c
       NTOT & NRECONEL @ IM(1)
       FAC=100,/NTOT
       ACC # FÃC # IH(2)
C
       FIND CLASS OCCUPANCIES IN MAP 1 AND MAP 2
t
       DO 9 181,M
     9 IMI(I) 0DO 10 191,M
       DO 10 JO1,N
   10 INICI) O INICI) + JNTHCI,J)
       DO 19 JE1,N
    19 102(3) 8 0DO 20 JE1,N
       DO 20 INS.M
    20 IH2(J) = IH2(J) + JNTH(I,J)
t
       FIND SIMILARITY MEASURES BASED ON CLASS POPULATIONS ONLY.
Č
       MINC & MINO (M, N)
       INV & O
       DO 65 J=1, MINC
    65 INV = INV + MINO (IM1(I), IM2(I))
       SIM @ FAC @ INV
\epsilonPRINT HISTOGRAM AND PERCENTAGE OCCUPANCIES
C
       FMT1(10) = DIGIT8(h)
       FMT2(10) = DIGIT8(%)
       READ (S,100) TITLE
       WRITE (6,200) TITLE
       WRITE (6,400) NREC, NEL, M, N
       WRITE (6,300) NTOT
       WRITE (6,500)
       WRITE (6,102) (CLASS(J), JO1,N), INV, PCT
```
ನಕ

-47 i i ng  $\ddot{\phantom{1}}$ 

 $\sim$   $\sim$ 

35

بالراب والمواعدة

96-70-J#1, N  $10$  PC(Ira(J) = FAC \* IM2(J) **UC 80 ISIAN** PERCNICID # FAC # IMI(I) PLTACC(1) = 100.0 + JNTH(I,I) / IM1(I) MHITE (6,101) CLASS(I), (JNTH(I,J), JR1+N), IMI(I) HO SHITE (6,FMT1) PERCNT(I) "HITE (b,101) INY, (IM2(J), J#1,N), NTOT ARITE (A,FMT1) ACC WHITE (2,103) PCT, (PCTIH2(J), J#1,N), SIM FRITE (6,FMT2) IH(2) AHITE (6,104) (PCTACC(J), J#1,A) "RITE (6,600) 00.90.122,4 PHENTRIH(I)AFAC 90 ANITE(6,700) TYPE(I), IM(I), PRONT ANITE (6,700) TYPE(1), IH(1) **HETURN** 196 FORMAT (72A1) 101 FEBRAT (101,49,11I10) 102 FCRMAT (711X, 12A10) 103 FORMAT (101, A9, 11F10, 2) 184 FORMAT (TO ACCURACYT, 11F10.2) 200 FURMAT (111,5X,72A1) SOD EGRMAT (TO TOTAL NO. OF VALID (NON=EXTERIOR) POINTS #T, IT) 490 FORMAT (FO. IMAGE SIZE=115, PBY115, P. NUMBERS OF CLASSES IN MAPS 1  $. A50.7 ARE113.1 AAD113.1.1$ 560 FCHMAT (7730X,19(141)730X,14 JOINT HISTUGRAM 41730X,19(141)) END FORMAT (//10X, ITYPE I, 5X, INO, OF OCCURRENCES I, 5X, IPERCENTAGE I/) 700 FORMAT (/A16, I15, F20, 2)

END

 $\blacksquare$ 

 $\mathbf{r} \in \mathbb{R}^d$ 

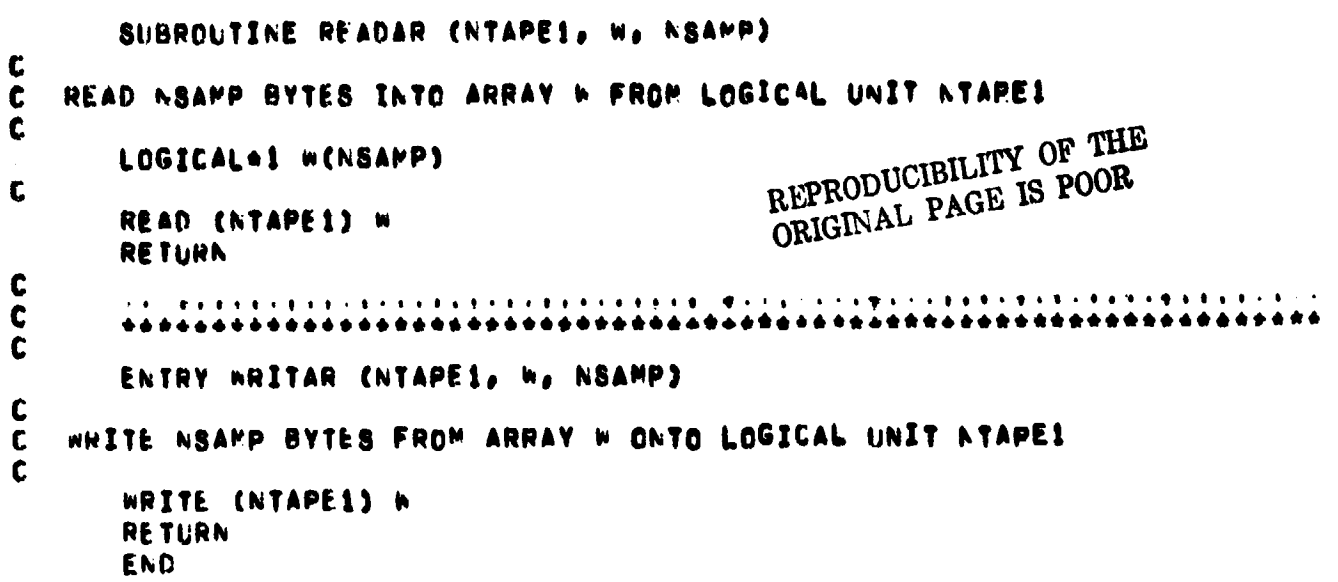

 $\ddot{\phantom{0}}$ 

್ನ<br>ಗಳ

j,

 $\frac{1}{2}$ 

l,

 $\ddot{\phantom{0}}$ 

 $\frac{1}{2}$ 

#### COMPUTATION OF CONTINGENCY MATRICES

ंके

#### $\mathbf{L}$ NAME

CONMAT

'nл

#### 11. **DESCRIPTION**

To obtain and print "contingency matrices," showing, for all pairs of classes in two classification maps, the numbers of simultaneous occurrences of various types of transitions (no boundary, horizontal boundary, vertical boundary and boundaries in both directions).

#### III. CALLING SEQUENCE

CALL CONMAT (NTAPI, NTAP2, NREC, NEL, M, N, **IX,** IY, IH) where NTAPI, NTAP2 are the unit numbers for reading the map class numbers, NREC, NEL are number of records and number of pixels per record, respectively, M, N are the numbers of classes in the two maps,

IX, IY, IH are work arrays dimensioned IH(4, 8, M, N) words, IX (NEL,2), IY (NEL,2) bytes.

#### IV. INPUT/OUTPUT

#### 1. INPUT

The input maps should be sequential data sets on units NTAPI and NTAP2 with NREC records and NEL pixels per record on each of them. The number of bytes per pixel should be 1 and the records should be unformatted and FORTRAN readable.

A title of up to 80 characters is card input.

#### **V. DESCRIPTION OF SUBROUTINES**

∽ jegov

**The subroutine linkage is indicated in the following table:**

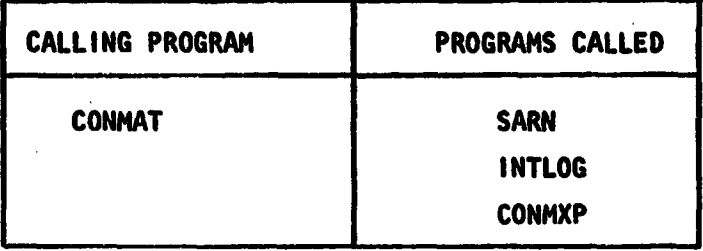

#### **Vi. PERFORMANCE SPECIFICATIONS**

# REPRODUCIBILITY OF THE **O RIGINAL PAGE IS POOR**

38

**I. STORAGE**

**The storage required by the routines CONMAT, INTLOG and CONMXP is 1772, 212 and 5276 bytes, respectively.**

#### **2. EXECUTION TIME**

**Depends largely on image size and number of classes. For the case NRECa 1600, NEL=850, M=N=6, it requires approximately 8 minutes.**

#### **VII. METHOD**

**MARINE CRIME COMMUNIST** 

さんかい いっしゃ けいかい あかかる 最後のある しゅう

**The definitions of contingency matrices used here have been discussed in [21 and will not be covered here. The subroutine CONMAT is used to find a four dimensional array IH (dimensioned (4, 8, M, N)) and the routine CONMXP is used to print**

- **a. M\*N matrices (size 4 by 8) showing counts of agreements and disagreements for each type of transition for each pair of classes;**
- **b. M\*N matrices (size 4 by 4) showing counts of each type of transition for each pair of classes obtained by adding the right and left halves of the corresponding matrices from a. and dividing by 3;**
- **c. A 4 by 4 matrix showing totals of each type of transition obtained by all the matrices in b;**

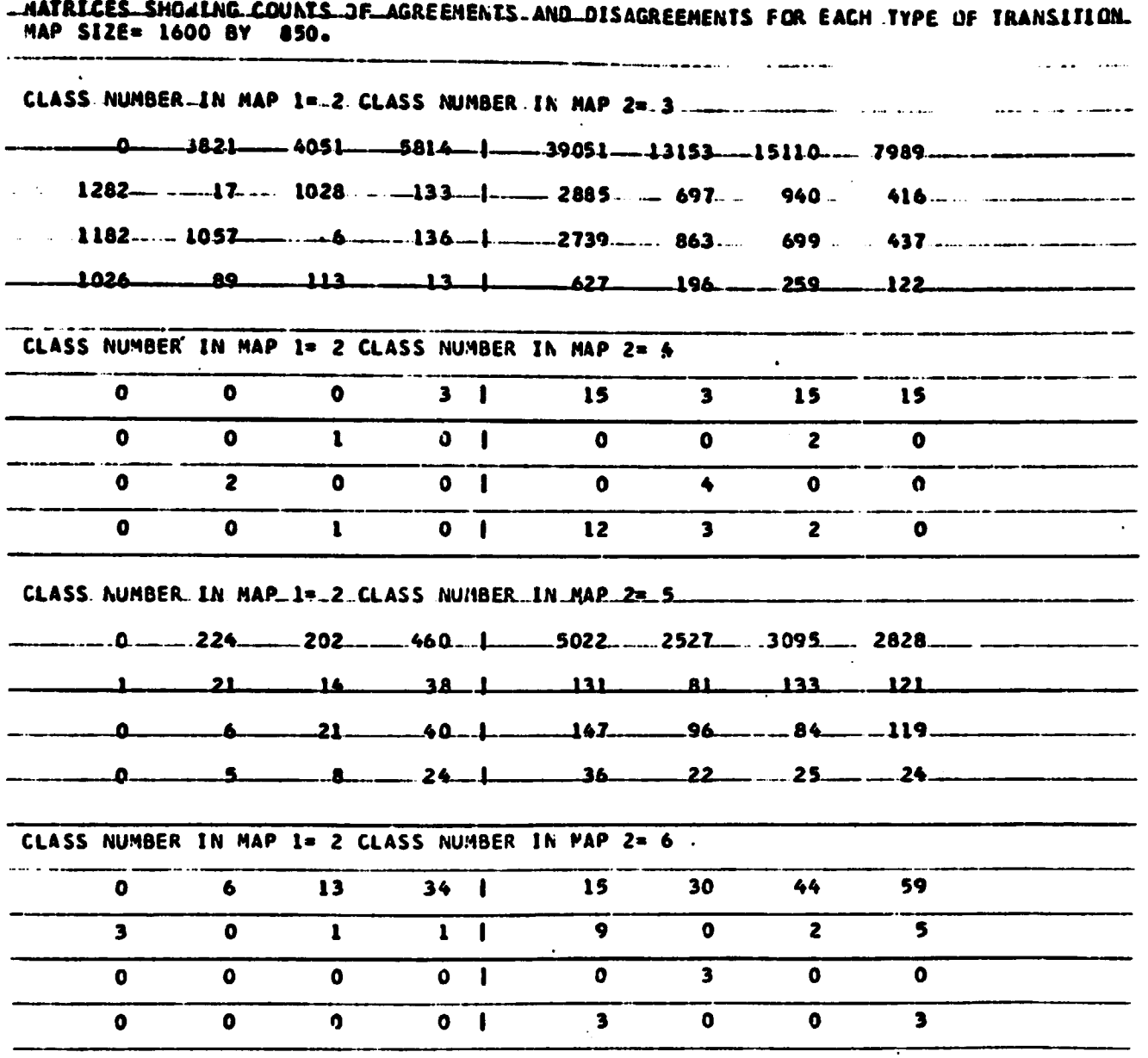

Ž

 $\mathcal{O}(\frac{1}{\epsilon})$ 

l,

Figure 6. A Portion of the Printout from CONMAT

- **d. An M by N matrix which Is the Joint histogram (contingency table) of the two Input maps, whose (I, J)th element is obtained by adding all the 16 elements in the 4 x 4 matrix corresponding to classes (1, J) defined in b;**
- **a. The individual histograms (inventories) of the two maps obtained by adding the columns (for map 1) and rows (for map 2).**

**Also, the transition and point by point similarity counts (traces of the 4 by 4 and M by N matrices, respectively) and percentage similarity measures are printed.**

**V.**

 $\mathbf{r}_{\mathbf{M}}$ 

# **VIII. COMMENTS** *REPRODUCIBILITY OF THE ORIGINAL PAGE IS POOR* **The maximum class number is 10.**

**4**

#### **IX. TESTS**

**Portions of the printout from a test run on the Mobile Bay ground truth vs. linear classification (December 5, 1973) are shown at the end of this section.**

#### **X. LISTINGS**

**The listings of CONMAT, CONMXP, and INTLOG are attached at the end of this section.**

## SUBROUTINE CONMATCNTAP1, NTAP2, NREC, NEL, M, N, IX, IY, IM, THIS PROGRAM FINDS CONTINGENCY MATRICES INDICATING AGREEMENTS BETHEEN TWO MAPS IN TERMS OF CLASS LAGELS AND THE BOUNDARY TYPES. IM(\*,\*,I,J) REFERS TO LOCATIONS WITH CLASS I IN MAP 1 AND CLASS J IN MAP 2. LEFT HALF OF IN GIVES A COUN! OF AGREEMENTS AND THE RIGHT HALF, DISAGREEMENTS, ROWS OF IM(\*\*\*,1,J) CORRESPOND TO MAP 1, AND COLUMNS TO MAP2. ROW NUMBERS 1, 2, 3, 4 INDICATE NO BOUNDARY, CHANGE IN VERTICAL DIRECTION, CHANGE IN MORIZONTAL DIRECTION, CHANGE IN BOTH DIREC-TIONS, RESPECTIVELY, IN MAP 1, SIMILARLY COLUMN NUMBERS INDICATE TYPES OF TRANSITIONS IN MAP2, THE PROGRAM HANDLES THE PRESENT ROW OF THE MAP 1 IN IX(\*, I2) AND THE IMMEDIATELY PREVIOUS ROW IN IX(\*, I1), THE ROWS OF MAP 2 ARE MANDLED SIMILARLY IN IY. DIMENSION IM(4,8,M,N) LOGICAL\*1 IX(KEL,2), IV(KEL,2) INITIALIZE THE ARRAYS IX AND IV. THE "PREVIOUS" ROW TO ROW 1 IS CONSIDERED IDENTICAL TO ROW 1. CALL SARN (NTAP1, IX, NEL) CALL SARN (NTAP2, IY, NEL) DO 10 JULIANEL  $IN(J, 2) = IX(J, 1)$  $10 1Y(1,2)=IY(1,1)$ DO 20 1#1,4 DC 20 J=1,8 DO 20 KB1, M **DO 20 LEI,N**  $20$  IH(I,J,K,L) = 0  $11 - 1$ 1282 LOOP CN RECORDS. DO 40 IS1, NREC LOOP ON PIXELS. DO 30 J=1, NEL  $JPPAMAXO(1, J=1)$ NONPOSITIVE VALUES OF MAP LABELS ARE NOT OF INTEREST. IF (IX(J,12),EQ,0,OR,IV(J,12),EQ,0) GD 10 30 FIND ROW AND COLUMN NUMBERS IN IH TO BE INCREMENTED. CHECK THE NATURE OF THE BOUNDARIES IN BUTH THE MAPS, KeIX(J,I2) LaIY(J,12) JI=1+IhTLOG(IX(J,12),hE, IX(J,11))+2=1hTLOG(IX(J,12),hE, IX(JP,12)) JJ=1+INTLOG(TY(J,T2),NE,IY(J,I1))+2+I^TLOG(IY(J,I2),NE,IY(JP,I2)) FIND THE INCREMENTS,

્રમ

Ŵ

C C

Č

C

t

¢

C

C

 $\ddot{\mathbf{c}}$ 

 $\mathbf c$ 

C

C C

C

C

C  $\mathbf c$ 

C

C C

C  $\mathbf c$ 

C

 $\mathbf c$ 

 $\mathbf c$  $\mathbf c$ 

Ċ  $\mathbf c$ 

C

 $\mathbf c$ 

 $\mathbf c$ 

 $\sim 100\,{\rm km\,s^{-1}}$  ,  $\sim 10\,{\rm km\,s^{-1}}$ 

INC & NUMBER OF AGREEMENTS: INCS & NUMBER OF DISAGREEMENTS. INC=INTLOG(IX(J,I2),EG,IY(J,I2))

42

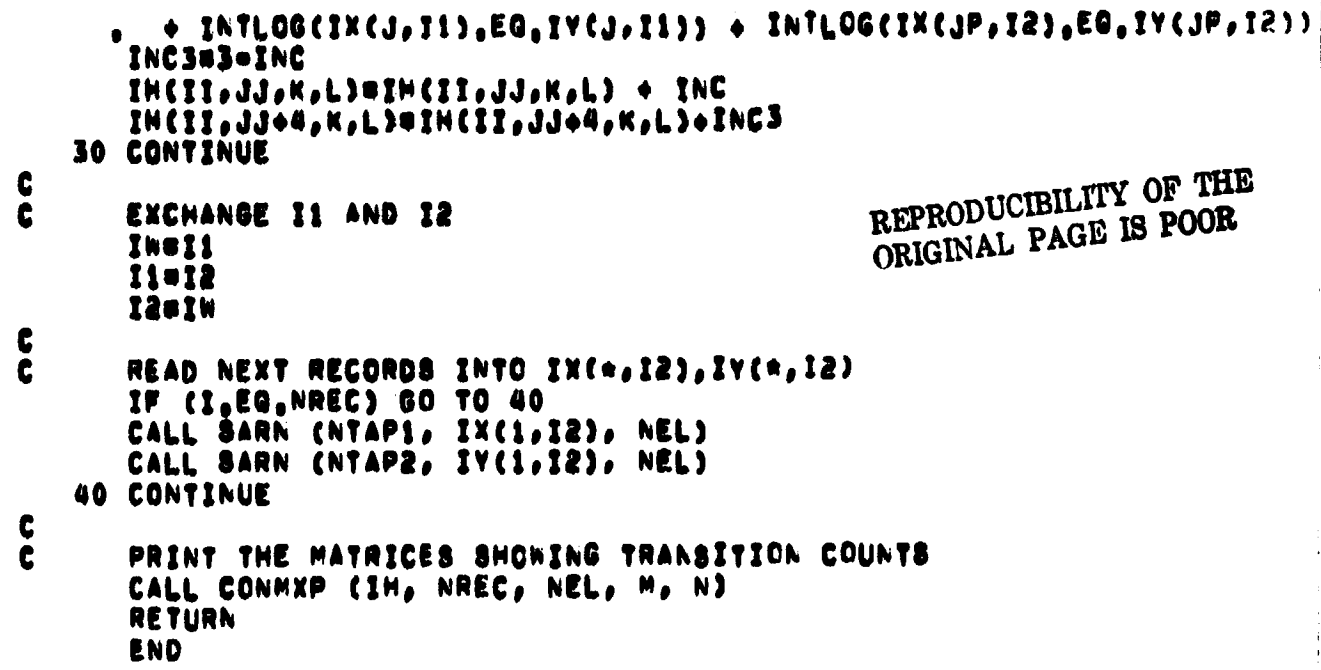

 $\frac{1}{2}$ 

 $\mathbf{i}$ 

Î,

V,

f

 $\bullet$ 

「また、そのことは、そのことは、そのことに、そのことは、そのことは、そのことは、そのことは、そのことに、そのことに、そのことによって、そのことは、そのことは、そのことは、そのことは、そのことは、そのこ

Ì.

 $\ddot{\ddot{\zeta}}$ 

Ļ

i<br>Propinsi

SUBROLTINE CONNXP (IH, NREC, NEL, M, N) ¢ PRINT MATRICES SHOWING NUMBERS OF AGREEMENTS AND DISAGREEMENTS ¢ ¢ OF TRANSITIONS FOR EACH PAIR OF CLASSES. Ċ TITLE IS AN 80 CHARACTER(MAX) TITLE TO BE PRINTED ON TOP INPUTS: Č OF EACH PAGE OF OUTPUT, NREG, NEL, M, N ARE NUMBER OF RECORDS, NUMBER OF PIXELS/RECORD, NUMBER OF CLASSES IN  $\mathbf c$ MAP 1 AND NUMBER OF CLASSFS IN MAP 2, RESPECTIVELY, C C DIMENSION IM(4,8,M,N), IM1(4,4), IM2(20,20), INV1(20), INV2(20) LOGICAL\*1 TITLE(80) C READ(5,100) TITLE Ls0 DO 10 INI,M DO 10 JB1,N IF(MOD(L,4),NE,0)GO TO 15 WRITE(6,110)TITLE WRITE(6,400)NREC,NEL 15 CONTINUE LOL+1 WRITE (6,500) I,J DO 20 KB1,4 20 WRITE(0,300)(IH(K,KK,I,J),KK81,8) 10 CONTINUE C FIND AND PRINT MATRICES SHOWING COUNTS OF EACH TYPE OF TRANSITION C FOR EACH PAIR OF CLASSES, THESE SHOW, FOR ALL JOINT OCCURRENCES  $\mathbf c$ OF CLASSES (I,J) IN MAPS 1,2, THE NUMBERS OF JOINT OCCURRENCES C OF EACH TYPE OF TRANSITION IN THE THO MAPS.  $\mathbf c$ DO 30 I=1,M DO 30 J#1,N DO 30 KB1,4 DO 30 L=1,4  $IHR(K_6L_6L_6J) = \{IHR(K_6L_6L_6J) + IHR(K_6L + 4_6L_6J)\}/3$ 30 C L=0 DO 40 I=1,M DO 40 J=1,N IF (MCD (L, 4), AE, 0) GC TO 45 WRITE(6,110)TITLE WRITE(6,410)NREC, NEL CONTINUE 45 LBL+1 WRITE(6,500)I,J DO 50 KB1,4 WRITE(6,310)(IH(K,KK,I,J),KK=1,4) 50 40 CONTINUE C FIND IH1, THE MATRIX OF COUNTS OF TRANSITION TYPES (WITHOUT REGARD C TO CLASS LABELS) AND IH2, THE MATRIX OF JOINT CCCURRENCES OF CLASS C LABELS (WITH NO REGARD TO TRANSITION TYPES). C DO 55 I=1,4 DO 55 J81,4 55  $I=1$   $(1, 1)$   $\bullet$  0

 $\frac{1}{2} \mathcal{L}^2$ ra ya **Contract**  $\mathcal{A}$ **Sharp Card** 

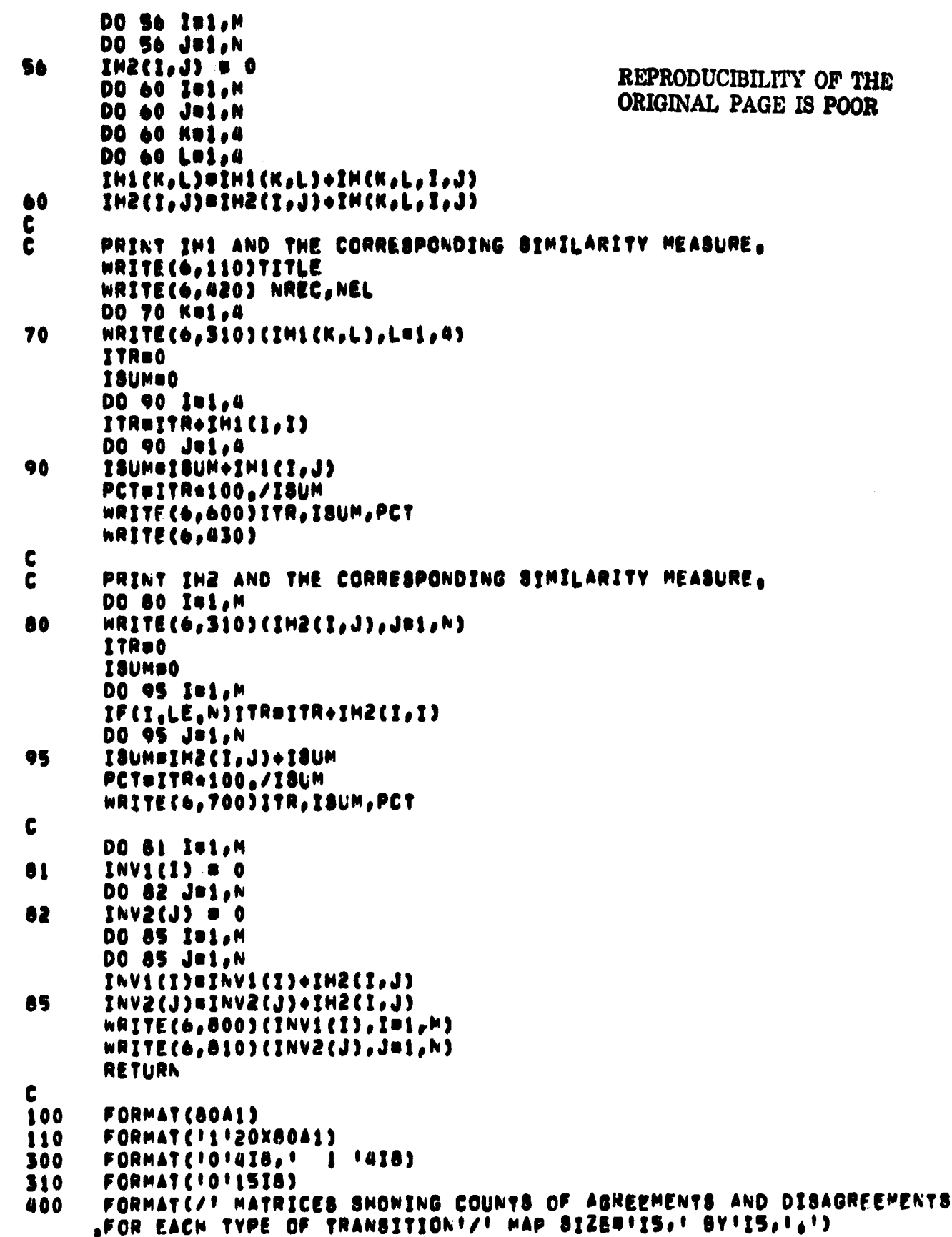

Ų,

 $\mathbf{r}_\mathrm{g}$ 

ţ

 $\sim$  +  $\epsilon_{\rm M}$  +

410 FORMATC/<sup>1</sup> MATRICES SHOWING COUNTS OF LACH TYPE OF TRANSITION'/ JI WAP SIZENIS, I BYIIS, I, I) FORMATE/ ! MATRIX SHOWING TOTALS OF EACH TYPE OF TRANSITION!/ 420

 $\frac{1}{2}$ 

**I MAP BIZERIIS, I BYIIS, I, I)** 430 FORMAT(//! CONTINGENCY TABLE!)

 $\mathcal{A}_{12}$ 

500

FORMAT(//! CLASS NUMBER IN MAP 1='I2,' CLASS NUMBER IN MAP 2='I2) 600 PORMATE! TRANSITION SIMILARITIES='I7,'J TOTAL='I7,'J PERCENTAGE='  $F7.2$ ٠

FORMAT(! NUMBER OF POINT BY POINT SIMILARITIES="17," TOTAL="17, 700 # PERCENTAGE= F7,2) ٠

FORMAT(/ INVENTORY OF MAPIBI/(1X1518)) 600

810 FORMAT(/! INVENTORY OF MAP21'/(1X15I8)) **END** 

#### FUNCTION INTLOG(L)

ccccc

 $\mathbf c$ 

●「「大きなので、「そのことのことを、「そのことを、「そのことを、「そのことを、「そのこと」ということになるということになることです。こことと、「そのこと」

● あいません あいまし

ţ.

 $\mathcal{W}$ 

CONVERT A LOGICAL VARIABLE TO INTEGER<br>IF TRUE, FUNCTION RETURNS 1<br>IF FALSE, FUNCTION RETURNS 6

LOGICAL L

INTLOGOO IF(L)INTLOG=1<br>RETURN END

> REPRODUCIBILITY OF THE ORIGINAL PAGE IS POOR

 $\mathcal{L}$ 

 $\frac{1}{4}$ 

 $\ddot{\cdot}$ 

# **CHAPTER 111**

 $\ddot{\phantom{0}}$ 

Ķ

تكشنهم فسنكمش

Í

Ť

 $\ddot{\cdot}$ 

 $\tau = \frac{1}{2} \frac{M_{\rm H}}{M_{\rm H}}$ داد استفتاح

## **REGISTRATION OF IMAGE DATA**

 $\hat{\boldsymbol{\beta}}$ 

#### NAGNIFICATION OF INAGERY

# 1. NAME

 $124$ 

# CUMAG (Cubic Magnification)<br>REPRODUCIBILITY OF THE 11. DESCRIPTION DESCRIPTION DESCRIPTION ORIGINAL PAGE IS POOR

This subroutine magnifies a specified segment of imagery data. The magnification Is by means of cubic interpolation, which is used to compute the densities of the additional samples in the magnified Image. The routine also removes the distortions present in Landsat MSS Imagery which are due to Earth rotation and "sensor delay" in the A/D conversion of sensor data. The purpose of this routine is to allow determination, to within a fraction of a pixel spacing, of the coordinates of ground control points.

#### 111. CALLING SEQUENCE

CALL CUNAG (X, OUTi, OUT2, NO, NEL, NSOUT, NAG, 1GCPL, IGCPS) where X is the input buffer array, OUT1 is the intermediate output holding four lines of interpolated data, OUT2 is the output array, NB is the number of channels of data, NEL is the number of input pixels. NSOUT is the number of output pixels, NAG is the magnification, (GCPL is the ground control point line coordinate, and IGCPS is thu ground control point sample coordinate.

#### IV. INPUT/OUTPUT

f

**CONTRACTORS AND INTERNATIONAL PROPERTY** 

x 4

The input data and the magnified output data are in bytes, arranged by vectors containing the data for each channel. The input should be a direct access file and the input and output logical units are 10 and ^ 1l.

#### **V. DESCRIPTION OF** SUBROUTINES

**s**

The subroutines required are **given in the following table.**

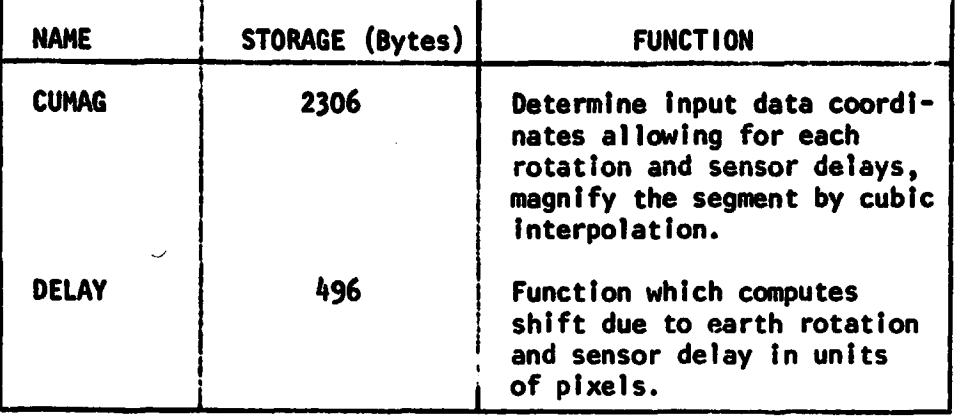

#### **SUBROUTINES FOR CUBIC MAGNIFICATION**

#### Vl. PERFORMANCE SPECIFICATIONS

1. STORAGE REQUIREMENTS

The program requires a total of 50K bytes when magnifying portions of a LACIE sample segment by 8 times to a size of **241 x** 241.

#### 2. EXECUTION TIME

The time required for the **8X magnification** referred to in the preceding paragraph is approximately 15 seconds.

#### VII. METHOD

The cubic interpolation formula

 $1 = d^3$  (-11+12-13+14) +  $d^2$  (211-212+13-14) + d (-11+13) + 12, where I is density and d is distance from the second pixel, is used to insert MAG pixels between the second and third pixels in groups of four pixels. Thus, given a string of input data containing IN input pixels and (IN-1) interpixel spaces, there are (IN-3) spaces In which to add MAG pixels. The number of output samples obtained is  $NSOUT = MAG (IN-3) +1.$ 

**This is illustrated by the following diagram.**

ORIGINAL 0 INTERPOLATED PIXELS NUMBER OF PIXELS

REPRODUCIBILITY OF THE ORIGINAL PAGE IS POOR CENTER 0 0 0 0 O O O<br>XXXX<u>XXX</u>X NAG NAG 1

It is also apparent from the diagram that the magnified image is centered on an input pixel  $V^{\text{th}}$  the number of output pixels is chosen to be

#### 2n NAG + 1,

where n is a positive integer. Also, since interpolation starts at the second pixel in groups of four, the first output pixel is the second input pixel, and the spacing of the output pixels is 1/MAG. Thus, if the magnification is 10, the input coordinates are obtained to 0.1 pixel. The input coordinate values are given by

#### $IN = NS1 + 1 + (OUT-1)/MAG,$

where NS1 is the beginning sample used for interpolation, and OUT is the output sample number.

In the case of Landsat 1 and Landsat 2 imagery, NS1 will be the beginning sample in the distortion-free offset image, which is the image used for determining ground control points and geometric transformation functions. The beginning pixel in the offset system is a constant for the magnified image, while the input pixel numbers in the data vary from line to line due to the delays.

The distortions in the imagery, due to earth rotation during the scanner retrace and delay in sampling by the A/D converter, are referred to as earth rotation delay and sensor delay and are computed by the function DELAY. As the Earth rotates from the west, successive mirror scans cover more westerly areas of the Earth, and, consequently, should be offset to smaller pixel values. The scanner sweeps an additional distance to the east during sensor delay and, therefore, creates an opposite effect. However, rotational delay per swath is larger up to a latitude of  $48.8^{\circ}$ .

51

x.

大地震的 医中间性神经病院的 医神经性病 医心理学

**The beginning pixel in the offset image is determined by subtracting the delay for the central line of the magnified region. (It then follows that when the offset pixel coordinates are converted to input coordinates, original pixels occur at every MAG output pixel on the central line.) However, in general, due to the varying amounts of delay from line to line, the beginning input pixel occurs at a fractional value, which determines the initial value of d in the interpolation formula. The interpolation then proceeds along a line, incrementing the input pixel number and adjusting d to be the distance from the second pixel in the interpolation group.**

#### **VIII. COMMENTS**

**i**

 $\gamma_{\rm M}$ 

**The program does not check for input pixels falling outside the data limits.**

#### **IX. TESTS**

**The output imagery has been examined carefully using printer plots and has been found to have the distortions properly removed. (See Fig. 7.)**

#### **X. LISTING**

**A listing of the routine follows.**

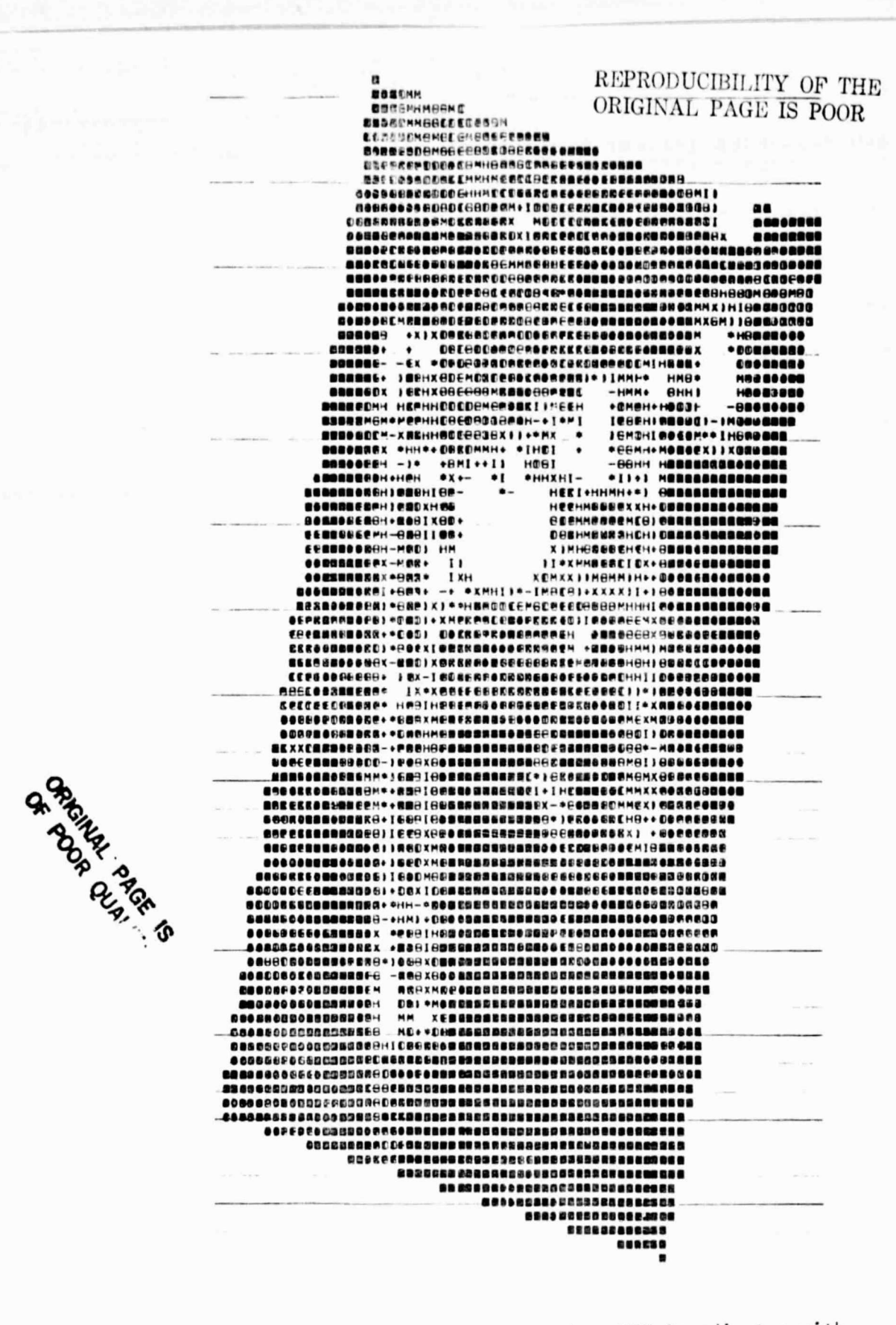

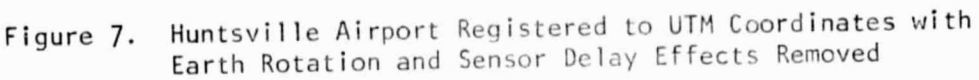

```
SUBROUTINE CUMAG (X,OUT1,OUT2,NB,NEL,NSUUT,MAG,IGCPL,IGCPS)
\mathbf cTHIS ROUTINE REMOVES EARTH ROTATION AND SENSOR DELAY DISTORTICNS
C.
      AND MAGNIFIES IMAGERY SURROUNDING A GROUND CONTROL POINT USING
C
\mathbf cCUBIC INTERPOLATION.
C
      LOGICAL*1 X(NB, NEL), OUT2(NB, NSCUT)
      DIMENSION CUTI(AB, ASCUT, 4)
      INTEGER POINT(4)
C
      AMAG . MAG
      DO 10 1=1.4
   10 POINT(I)#I
\mathbf CCOMPUTE INPUT PIXELS REGUIRED, NOTE: NSOUT SHOULD BE 1 + AN EVEN
\mathbf cINTEGER MULTIPLE OF MAG TO BE CENTERED ON AN INPUT PIXEL
C
      INPIX = (NSOUT+3+MAG=1) / MAG
\mathbf cCOMPUTE BEGINNING LINE AND BEGINNING ELEMENT IN OFFSET COORDINATES
\mathbf cNLI = ICCPL = (INPIX=1)/2NS1 = IGCPS = (INPIX=1)/2OFFNSI = NSI = DELAY(IGCPL)
\mathbf cSELECT REGIONS CENTERED ABOUT GROLIND CONTROL COORDINATES
\mathbf cNL = NL1 = 1
      NREC = 0
   12 CONTINUE
      NL = NL + 1READ (10 INL) X
       NROW = POINT(1)
       DO 20 181,4
   20 POINT(I) * MOD(POINT(I),4) + 1
\mathbf cCOMPUTE DELAY FOR THIS LINE AND BEGINNING ELEMENT IN CCT COORDS.
\mathbf cCCTNS1 = OFFNS1 + DELAY(NL)
\mathbf cFIND BEGINNING CCT PIXEL NUMBER AND DISTANCE TO FRACTIONAL PIXEL
C
       AT STARTING PIXEL AND AT ALL SUCCEEDING PIXELS
C
       DO 50 18#1, NB
       NS = CCTNS1
       D1 = CCTNS1 - NSD2 = AMOD (01, 1.0/AMAG)
       NPIX = 0
C
    30 CONTINUE
       I1 = X(18, N5)12 a x(18, n8+1)13 = X(18, N3+2)14 \epsilon \times (18, N3+3)
       A0 = I2A1 = 13 - 11A2 = I3 - I4 + 2*(I1-12)A3 \pm 14 \pm 13 \pm 12 \pm 11
C
   CUBIC INTERPOLATE A LINE, TO ENLARGE "MAG" TIMES
\mathbf c
```
 $\mathbf{b}$  )

54

 $\mathcal{E}_{\text{min}} = \mathcal{E}_{\text{max}}$ 

```
INTS . O
   40 CONTINUE
      D = D1 + INTS/APAGIF (D.GT.1.0) GO TO 35
C
      NPIX x NPIX +1OUTICIB, NPIX, NRCW) = DA CDA CDeA3 + A2) + A1) + A0
      IF (NPIX, EQ, NSOUT) GO TO 50
      INTS \blacksquare INTS + 1
      GO TO 40
\mathbf c\epsilonADJUST NS AND DI FOR NEXT CCT PIXEL
                                                   REPRODUCIBILITY OF THE
   35 N8 = N8 + 1ORIGINAL PAGE IS POOR
      D1 = D2GO TO 30
   50 CONTINUE
C
   ADD "MAG" INTERPOLATED LINES, AFTER OBTAINING 4 INTERPOLATED LINES
\mathbf cIN ARRAY FOUTI'.
\mathbf{c}IF (NLWNL1.LT.3) GO TO 12
      DO 70 INTL=1, MAG
      D = (INTL=1)/AMAG
C
      DO 60 IB=1,NB
      DO 60 AP#1, NSOUT
       RI=OUTI(IB, NP, POINT(1))
       R2=OUT1(IB,NP,PCINT(2))
       R3=0UT1(IB,NP,POINT(3))
       R4=OUT1(IB, NP, POINT(4))
       CUPIX = De (De (De (R4=R3+R2=R1) + (R3=R4=2,0+R2 + 2,0+R1)) +
      (R3=R1)) + R2
       CUPIX = AMAX1 (CUPIX, 0,0)
       CUPIX = AMINI (CUPIX, 255,0)
       OUT2(IB, NP) = CUPIX+0.5
   60 CONTINUE
\mathbf cWRITE (11) CUT2
       NREC = NREC + 1
       IF (NREC, EQ. NSOUT) RETURN
   70 CONTINUE
       GO TO 12
       END
```
**Contract Contract** 

communications are as the first order of the content of the self of the control and the company states of the second content of the content

 $\mathbf{w}_j$ 

```
FUNCTION DELAY (LINE)
\mathbf c\mathbf cCOMPUTE ROTATIONAL AND SENSOR DELAY RELATIVE TO FIRST SWATH
\mathbf{C}\mathbf cDEGCEN . LATITUDE AT THE CENTER OF THE LANDSAT SCENE
\mathbf{C}PIXOLY . EQUATORIAL EARTH ROTATION PER SWATH IN PIXELS
\mathbf cDEGPLN . CHANGE IN LATITUDE PER SCAN LINE
\mathbf cRADDEG - RADIANS PER DEGREE
\mathbf cSDELAY . SENSOR SAMPLING INTERVAL BETMEEN LINES (2) / TOTAL NUMBER
\mathbf cOF DETECTORS (25)
\mathbf cLINESH . LINE NUMBER IN THE SHATH (1 . 6)
\mathbf cDIMENSION SDELAY(6)
       INTEGER CCTLIN, SWATH
       LOGICAL CCT
       COMMON /LANDST/ CCT, LLC, DEGCEN, SAMPOF, LINCFF, AMPL, PHASE<br>DATA PIXOLY, DEGPLN, HADDEG, SDELAY /0,6, 0,00071086, 0,01745329,
      10400, 0.52400, 0.24000, 0.0000\mathbf cIF (CCT) GO TO 10
       DELAY=0,0
       RETURN
\mathbf c10 CONTINUE
       CCTLIN = LINE + LINOFF
       DEGLAT = DEGCEN + (1170,5+CCTLIN) + DEGPLN
       RDELAY = PIXOLY + COS (DEGLAT*RADDEG)
       SWATH = (CCTLIN=1)/6 + 1LINESH = MOD(CCTLIN=1,6) + 1
       DELAY = RDELAY*(ShATH=1) = SDELAY(LINES")
       RETURN
       END
```
 $\mathbf{w}_0$ 

Z

#### FINDING COEFFICIENTS OF REGISTRATION MAPPING FUNCTIONS

# $\mathbf{L}$

GCPFIT (Ground Control Points Fit) ORIGINAL PAGE IS POOR

# NAME REPRODUCIBILITY OF THE

#### II. DESCRIPTION

The coordinates of a set of ground control points are determined in the two scenes or maps to be registered. If the first scene is Landsat imagery which is being registered to a map, the nonlinear distortions due to Earth rotation and mirror velocity are removed from the coordinates. A least squares fit to the transformation polynomial coefficients is made and the predicted and observed results are compared.

#### III. CALLING SEQUENCE

CALL GCPFIT (GCP, MGCP, MAXDEG) where

GCP is an array of dimensions 4 by MGCP containing the ground control point coordinates,

MGCP is the number of control points, and

MAXDEG is the highest degree polynomial obtained (up to degree 5 only).

#### IV. INPUT/OUTPUT

#### 1. INPUT

In addition to the arguments, the following Landsat parameters are input via COMMON block LANDST:

- CCT -logical variable; TRUE if Landsat corrections are to be applied.
- LLC -line length code (length of raw scan line obtained from Landsat computer compatible tape).

DEGCEN -degrees in latitude at the center of the Landsat scene.

SAMPOF -samples and lines by which the imagery is offset from the LINOFF beginning of the Landsat scene.

AMPL -amplitude and phase (in pixels) of mirror velocity profile. PHASE

#### 2. OUTPUT

Printed output is tables of Landsat corrections, coefficients, and error analysis. Coefficients are output via COMMON block LSQCFC.

## V. DESCRIPTION OF SUBROUTINES

The subroutines called are listed in the following table.

**STATISTICS** 

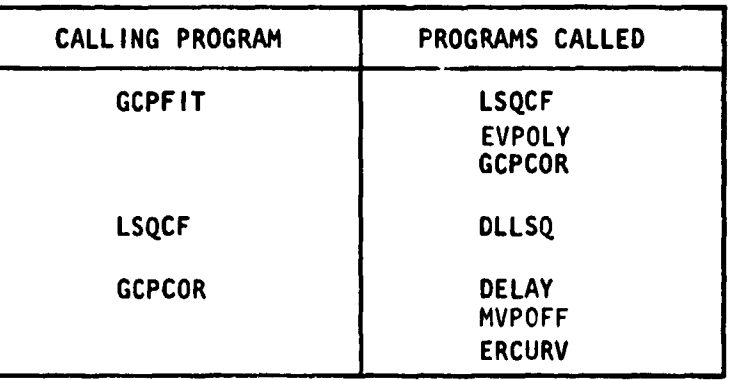

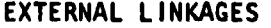

Descriptions of the subroutines are given in the following table.

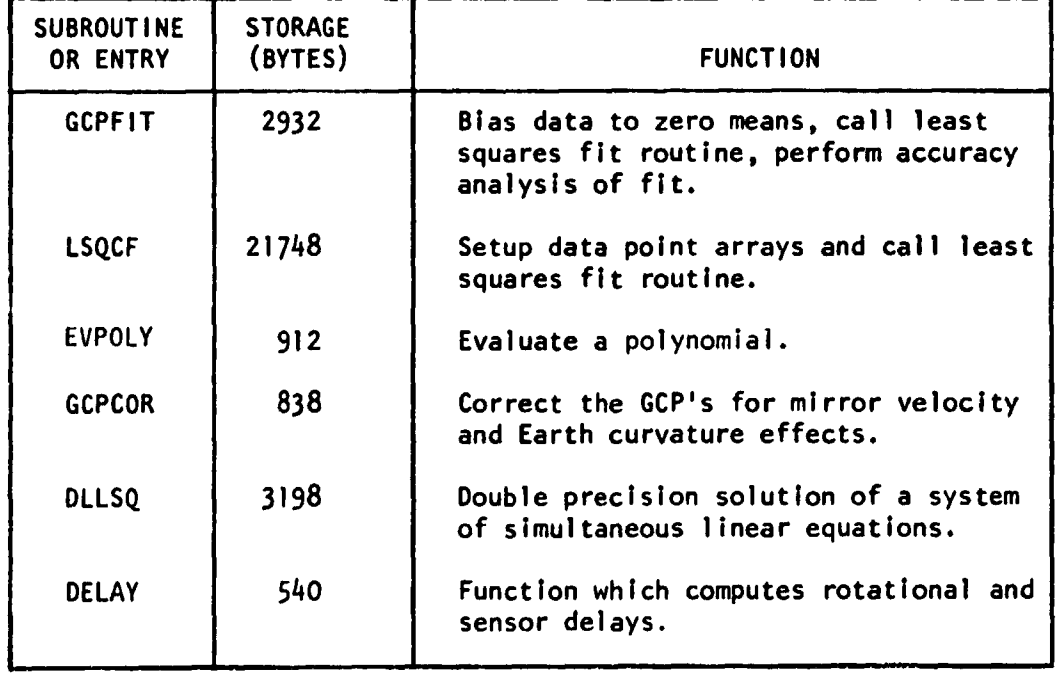

#### DESCRIPTION OF SUBROUTINES

## REPRODUCIBILITY OF THE ORIGINAL PAGE IS POOR

#### DESCRIPTION OF SUBROUTINES

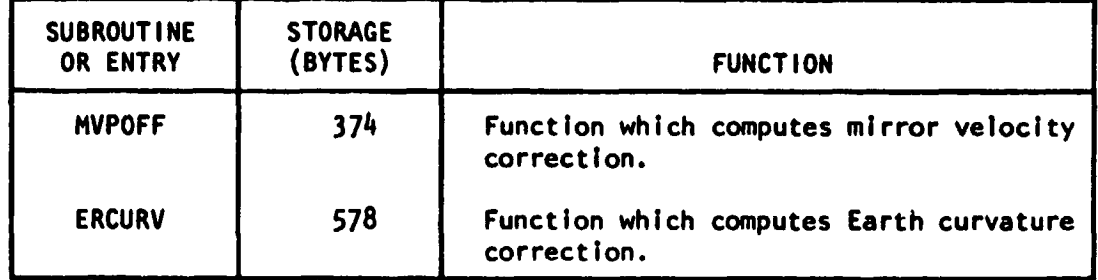

#### V1. PERFORMANCE SPECIFICATION

#### 1. STORAGE

The storage required for the subroutines listed is 31120 bytes.

#### 2. EXECUTION TIME

The execution time required to obtain one fit is approximately one second.

#### V11. METHOD

The first step is the removal of nonlinear distortions in the Landsat coordinates. Earth rotation and sensor delay had been previously removed because they produce visible distortions in the imagery. They are added back to get the original CCT pixel number and hence the mirror velocity and Earth curvature corrections. Thus, the least squares fitting to the transformation polynomials is performed in a coordinate system from which rotational delay, sensor delay, mirror velocity, and Earth curvature distortions have been removed.

Next, the mean values for each set of coordinates (pixel, line, easting, northing) are subtracted. This is to prevent computation errors due to the large values of easting and northing.

The problem is to minimize the Euclidean norm

 $||A \times - B||$ 

where x is the solution matrix of polynomial coefficients, A is the input coordinates raised to the appropriate powers, and B is the transformed coordinates. For a second degree polynomial, A is of the form:

 $GCP(3,1)$   $GCP(4,1)$   $GCP(3,1)^2$   $GCP(3,1)GCP(4,1)$   $GCP(4,1)2$ **1 GCP(3,2) GCP(4,2) GCP(3,2) 2 GCP(3,2)GCP(4,2) GCP(4,2)2**  $\ddot{\bullet}$  $\bullet$ 

**and B is of the** form:

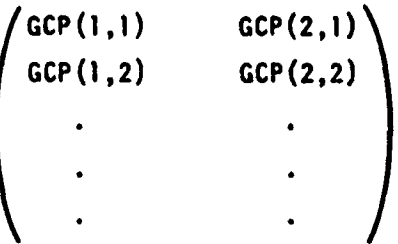

The solution is obtained by the subroutine DLLSQ, which is in the IBM Scientific Subroutine Package.

#### Vill. COMMENTS

The routines are dimensioned to allow a maximum polynomial degree of five.

#### IX. TESTS

The results are identical to those obtained by a solution of the least squares normal equations employing partial derivatives with respect to the fit coefficients.

#### X. LISTINGS

Listings of the routines except DLLSQ follow. (DLLSQ is a routine in the IBM Scientific Subroutine Package.)

SUBROUTINE GCPFIT (GCP, MGCP, MAXDEG)  $\mathbf c$ TO FIND GEOMETRIC TRANSFORMATION NEEDED FOR GEOGRAPHIC REFERENCING  $\mathbf c$  $\mathbf c$ DIMENSION GCP(4, MGCP) DOUBLE PRECISION COEF(21,4) LOGICAL CCT INTEGER NTERM(5)/3,6,10,15,21/ COMMON /LANDST/ CCT, LLC, DEGCEN, SAMPOF, LINGFF, AMPL, PHASE COMMON /LSQCFC/ COEF, LSQDEG, IER1(2), TOL COMMON / MEANS/ GCPM(4)  $\mathbf c$ GCP IS GROUND CONTROL POINT TABLE INPUT BY USER  $\mathbf c$ **PIXEL WITHIN LINE**  $\mathbf c$  $\mathbf{1}_{\bullet}$ REPRODUCIBILITY OF THE  $\tilde{\mathbf{c}}$  $2<sub>1</sub>$ LINE WITHIN FRAME ORIGINAL PAGE IS POOR  $\mathbf{3}_{\bullet}$  $\mathbf c$ EASTING  $\mathbf c$ 4. NCHTHING COEF(21,I)= COEFFICIENTS FOR : 1= PIXtL  $\mathbf c$ 2. LINE  $\mathbf c$ 3- EASIING  $\mathbf c$  $\mathbf c$ 4- NORIMING  $\mathbf c$ IF (CCT) CALL GCPCCR (GCP, MGCP) ANGCP#MGCP RADDEG = 180.0/3.14159265 TOL=1.E=20 DC 1 1=1.4  $1 GCPM(1) = 0.0$ **WRITE (6,101)** WRITE '3,1020)  $\mathbf c$ COMPUTE SUMS OF INPUT DATA c 00 10 J=1, MGCP **DO 5 1=1,4** S GCPM(I) = GCPM(I) + GCP(I,J) WRITE (6,102) J, (GCP(I,J), Imi,4) 10 CONTINUE  $\mathbf c$ COMPUTE MEANS OF INPUT DATA C DO 11 181,4 11 GCPM(I) = GCPM(I) / AMGCP WRITE (6,104) GCPM C SUBTRACT MEANS OF INPUT DATA  $\mathbf c$ **WRITE (6,1019) ARITE (6,1020)** DO 13 J=1, MGCP DO 12 I=1,4 12 GCP(I,J) = GCP(I,J) = GCPM(I) WRITE (6,102) J, (GCP(I,J), I=1,4) **13 CONTINUE**  $\mathbf c$ FIND POLYNOMIAL FITS FCR DEGREES 1 . INPUT VALLE OF LSGDEG  $\mathbf{c}$ DO 100 LSQDEG=1, MAXDEG ISTOP#NTERM(LSQDEG)

 $\alpha$  ,  $\alpha$  ,  $\alpha$  ,  $\alpha$ 

 $\alpha$  , and  $\alpha$  , and  $\alpha$ 

 $\cdot$ 

and converse commercial contracts are any or sequence

```
IF (ISTOP, GT, MGCP) GO TO 400
      CALL LSQCF (0, GCP, MGCP)
      WRITE(6,383) LSGDEG, IERL, ((COEF(J, I), i=1,4), J=1, ISTOP)
      MATE(G, 111)RESPX=0.0
      RESUT#0.0
c
C
      PERFORM ACCURACY ANALYSIS OF FIT
      00 388 I=1, MGCP
      GP=GCP(1,1) + GCPM(1)GL=GCP(2,1) + GCPH(2)GE \verb+SCP(S,1) + GCPM(3)GNAGCP(4,1) + GCPM(4)
\mathbf cCALL EVPOLY(1,GE,GA,ANS)
      DPEGP-ANS
      CALL EVPOLY(2,GE,GN,ANS)
      DLBGLOANS
      SG = DP+2 + D+2RESPX = RESPX + 3Q
      XMAG . SCRT (SQ)
      XDIR = RADDEG + ATAN2(=DL.OP)
\mathbf cCALL EVPOLY(3,GP,GL,AAS)
      DE=GE=ANS
      CALL EVPOLY (4,GP, GL, ANS)
      DA#GN#AAS
      3G = DE + A2 + DNA + 2RESUT # RESUT + 83
      UMAG = SGRT (8G)
      UDIR # RADDEG + ATAN2(OF, DN)
      WRITE (6,109) I, XMAG, XOIR, OP, DL, UMAG, UDIR, DE, ON
388
      CONTINUE
C
      AGCPIBMGCP+1
      RESPX # SGRT (RESPX/AGCP1)
      RESUT # SQRT (RESUT/AGCP1)
      WHITE (6,390) RESPX, RESUT
  100 CONTINUE
      LSODEG . MAXDEG
      RETURN
\mathbf c400 WRITE (6,1100) LSGDEG, ISTOP, PGCP
      LSGDEG = LSGDEG = 1
      RETURN
\mathbf cFORMAT STATEMENTS.
C
  101 FORMAT ( 111, 20X, IGROUND CONTROL POINTSIZ)
  102 FORMAT (1X, 14, 4F15.3)
  104 FORMAT (///20X, MEANS OF INPUT DATA AKE ///5X, 4F15, 3/
            FOTHESE MEANS ARE FIRST SUBTRACTED!)
  109 FORMAT (1X, IS, 2(F10, 3, F10, 1, 8X, 2F10, 3, 8X))
  111 FORMAT (/35X, COMPARISON OF OBSERVED AND PREDICTED VALUES!/
     .25X, ILANDSATI, 50X, IGEOGRAPHICI/15X, IEHRURI, 20X, IOBS = PREDI, 20X,
     . FERROR F.20X, FOBS = PRED F/SX, FHAGNITUDE DIRECTION F.10X, FP ERROR
```
.L ERRORI,10X, IMAGNITUDE DIRECTIONI, 10X, IF ERROR N ERRORIZ) 383 FORMAT ('1 LEAST SCUARES FIT OF DEGREE', IS, 25X, 'ERROR CODES #', .2I3/SBX, 'COEFFICIENTS'/11X, 'PIXEL', ISX, 'LINE', ISX, 'EASTING', 12X,  $e'$ INORTHING'/(1X,1P4E20.6))

390 FORMAT (/2(15X, FANS ERRCR =1,213,6,15A))

أأساد ومرادات المادا المعدا

1019 FORMAT ('1', 7X'CONTROL POINTS AFTER SUBTRACTING MEANS'/)

1020 FORMAT (20X, ILANDSATI, 20X, IGEOGRAPHIC 1/18X, ICCORDINATES', 18X, ICOOR .DINATESIZI GCP NO. 1,7X, IPIXELI,10X, ILINEI, 9X, IEASTINGI, 7X, INORTHIN  $(6!7)$ 

1100 FORMAT (/20X, 'FIT OF DEGREE!, 12, ' REQUINES', 13, ' GROUND CONTROL PO  $\bullet$ INT8 $\bullet$ <sup>1</sup> $\bullet$ IS $\bullet$ <sup>1</sup> WERE SUPPLIED.1/) END

> REPRODUCIBILITY OF THE ORIGINAL PAGE IS POOR

# SUBROUTINE LSQCF (IDEL, GCP, MGCP) THIS SUBROUTINE CALCULATES THE LEAST-SQUARES COEFFICIENTS FOR THE BIVARIATE POLYNOMIAL DIMENSION GCP(4, MGCP)

```
DOUBLE PRECISION CCEF(21,4), CORE(2500), X(45), B(200), AUX(100),
.4(2100), S(45), XXX, YYY, AMAX, C
 INTEGER NTERM(5)/3,6,10,15,21/
 INTEGER XP(21)/0,1,0,2,1,0,3,2,1,0,4,3,2,1,0,0,4,3,2,4,0/
INTEGER YP(21)/0,0,1,0,1,2,0,1,2,3,0,1,2,3,4,0,1,2,3,4,5/<br>INTEGER IPIV(50),IND1(2)/1,3/,IND2(2)/3,1/
EQUIVALENCE (CORE(1),X(1)), (CORE(46),B(1)), (CORE(246),AUX(1)),
.(CORF(346), A(1)), (CORE(2446), S(1))
 COMMON /LSGCFC/ COEF, LSGDEG, IER1(21, TOL
```
4- NORTHING

 $\mathbf{w}_\mathbf{p}$ 

```
GCP IS GROUND CONTROL POINT TABLE INPUT BY USER
\sim 1PIXEL WITHIN LINE
 2<sub>0</sub>LINE WITHIN FRAME
 3. EASTING
 \mathbf{u}_{\bullet}NORTHING
 COEF(21, I)= COEFFICIENTS FOR : i= PIXEL
                                      2- LINE
                                      3- EASIING
```
LEMGCP **LI=MGCP** IF(IDEL, NE, 0) LEMGCP=1 ISTOP#NTERM(LSQDEG) IF (ISTOP.GT.L) RETURN

```
DO 10 II=1,2
III=IND1(II)
1 + 54 (11 - 1)IV=IND2(II)
NGCP1 = 0
```
DO 50 NGCP#1,L1 IF(NGCP.EQ.IDEL) GO TO 50 NGCP1=NGCP1+1 B(NGCP1)=GCP(III,NGCP) NNENGCP1+L B(NN) =GCP(III+1, NGCP) DO 50 1=1, ISTOP XXX=1.0DO IF(XP(I), NE, 0) XXX=GCP(IV, NGCP) == XP(I) YYYm1,0D0 IF(YP(I), NE, 0) YYY=GCP(IV+1, NGCP) \*\* YP(I) K=(I=1) \*L+NGCP1 A(K)=XXX+YYY CONTINUE SCALE THE MATRIX

```
DO 70 I= .. ISTOP
AMAX=0.00
```
C  $\mathbf c$  $\mathbf c$ 

 $\mathbf c$ 

 $\mathbf c$ 

 $\mathbf c$ 

C

 $50$  $\mathbf c$  $\mathbf c$ 

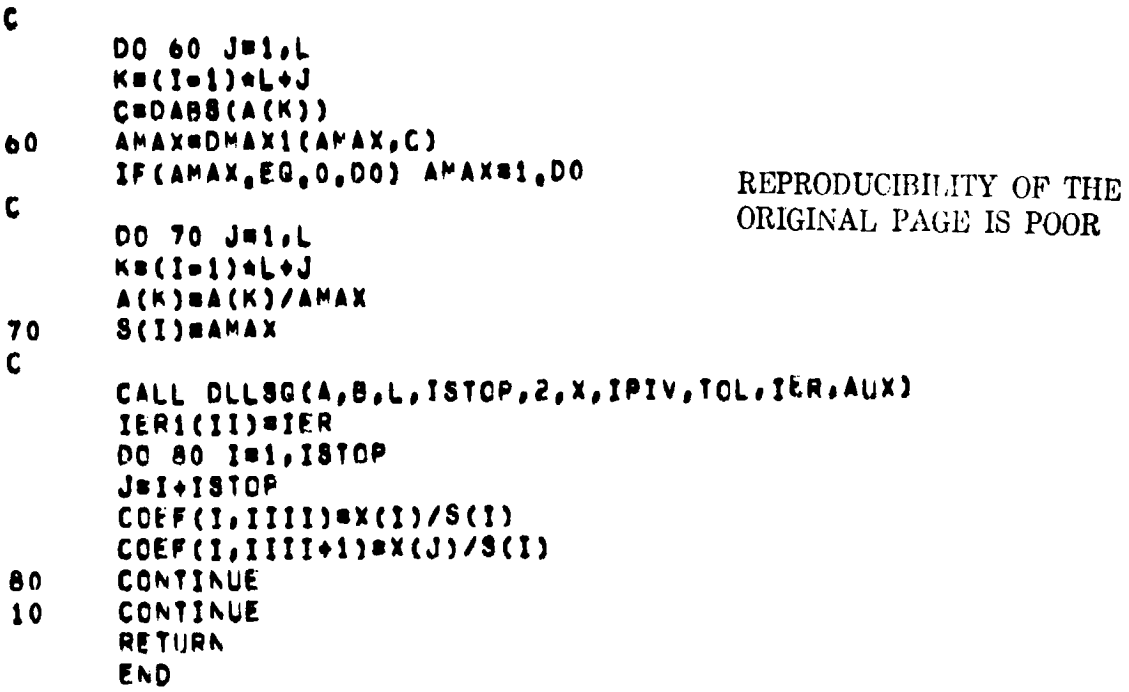

 $\frac{1}{2}$ j.

 $\begin{array}{c} \frac{1}{2} \end{array}$ 

 $\sigma_{\rm c}$  and  $\sigma_{\rm c}$  and  $\sigma_{\rm c}$ 

 $\ddot{\cdot}$ 

Ĵ,

 $\frac{1}{2}$  $\ddot{\phantom{0}}$ 

65

ŀ
```
SUBROUTINE EVPOLY (IFUN, X, Y, ANS)
\mathbf{C}\mathbf cEVALUATE POLYNOMIAL FIT FUNCTIONS
\mathbf CDOUBLE PRECISION COEF(21,4), ANSD, XD, YD, XXX, YYY
       INTEGER NTERM(5)/3,6,10,15,21/
       INTEGER XP(2))/0,1,0,2,1,0,3,2,1,0,4,3,2,1,0,5,4,3,2,1,0/
       INTEGER YP(21)/0,0,1,0,1,2,0,1,2,3,0,1,2,5,4,0,1,2,3,4,5/<br>COMMON /LSQCFC/ COEF, LSQDEG, IER1(2), TOL
       COMMON / MEANS/ GCPM(4)
ſ.
       COEF(21, I)= COEFFICIENTS FOR 1 1= PIXEL
\mathbf c\mathbf{c}2 - L1NE
\mathbf c3 - EASling
\mathbf c4. NORTHING
       ISTOP = NTERM(LSQDEG)
       ANSD = 0.0IF (IFUN.EG.S.OR.IFUN.EG.4) GO TO 1
       X_1 = X - GCPM(3)YO # M = GUPM(4)
       GO TO 5
     1 \times 0 = 5 = 60PP(i)
       YD = Y - GCPM(2)5 CONTINUE
\mathbf c00 10 I=1,1ST0P
       YXX = 1.0IF (XP(1)_e \hbar E_0) XXX = XD**XP(I)
       YYY = 1.0IF (YP(i),N_{0},N_{0}) YYY = YO**YP(I)
    10 ANSD = ANSD + COEF(I, IFUN)*XXX*YYY
\mathbf cANS = ANSD + GCPM(IFUN)
       RETURN
       END
```
66

 $\ddot{\cdot}$ 

SUBROUTINE GEPCOR (GCP, MGCP)  $\mathbf{c}$ GOPONR REMOVES MIRROR VELOCITY PROFILE AND EARTH CURVATURE  $\mathbf{C}$  $\mathsf{C}$ UISTORTIONS PRICE TO OBTAINING LEAST SQUARES FITS C GCP IS GROUND CONTROL POINT TABLE INPUT BY USER C PIXEL WITHIN LINE C  $1.$ LINE WITHIN FRAME t. 2. EASTING  $\mathbf{C}$ ς. REPRODUCIBILITY OF THE  $4.$ **NORTHING**  $\mathbf{r}$ ORIGINAL PAGE IS POOR  $\mathsf{C}$ DIMENSION GOP(4,MGCP) **REALAG MUPCEF** COMMON /LANDST/ CCT, LLC, DEGCEN, SAMMON, LINCFF, AMPL, PHASE **r** ADD BACK CELAY TO GET CRIGINAL CCT PIXEL NUMBER  $\mathbf{C}$ ANITE (6,100) 00.10. NGCP = 1, MGCP ARTTE (6,101) GCP(2,NGCP), GCP(1,NGCP) LINF = GCP(2, NGCP) +  $U_0$ 5 SAMP = GCP(1,MGCP) + DELAY(LINE) C APPLY MIRROR VELOCITY PROFILE CORRECTION  $\mathsf{C}$ UFF = MVPOFF (SAMP)  $GCP(1, NGCP) = GCP(1, NGCP) = QFF$ C APPEY EARTH CURVATURE CORRECTION  $\mathbf{r}$  $CLRV = FRCURV(SAMP=OFF)$  $GCP(1, NGCP) = GCP(1, NGCP) = CURV$ C  $SAMP = SAMP + SAMP$ SHIFT = OFF + CURV WRITE (6,102) SAMP, SAMPO, OFF, CURV, SHIFT, GCP(1,NGCP) 10 CONTINUE **RETURN**  $\mathfrak{c}$ 100 FORMAT (F11,20X, GROUND CONTROL POINT CURRECTIONS V/19X, FOFFSET !. .5x, CORIGINAL F, 3x, CCT SCENET, 7x, IMVPT, 9x, CURVT, 8x, INETT, 8x, .FOURH.FZZX,FRECORDF.3(6X,FSAMPLET),3(7X,FSHIFTF),6X,FOFFSET(Z)  $102$  FUNNAT (141,24X, BF12,3) END

.<br>وفقا المادة والإيسان أول ( Canada Aray ) . والمادة المادة المادة المادة المادة المادة المادة المادة المادة ال

 $\sim$   $\sim$ 

Ť

 $\hat{f}_\star$ 

 $\omega_j$ 

 $\omega$  ,  $\omega$  ,  $\omega$  ,  $\omega$  ,  $\omega$ 

#### FUNCTION DELAY (LINE)  $\mathbf c$  $\mathbf c$ COMPUTE ROTATIONAL AND SENSOR DELAY RELATIVE TO FIRST SWATH  $\mathbf c$ OFGCEN . LATITUDE AT THE CENTER OF THE LANDSAT SCENE  $\mathbf c$ PIXOLY . EQUATORIAL EARTH ROTATION PER BWATH IN PIXELS  $\mathbf c$ DEGPLA . CHANGE IN LATITUDE PER SCAN LINE  $\mathbf{c}$ RADDEG . RADIANS PER DEGREE  $\mathbf c$ SDELAY - SENSOR SAMPLING INTERVAL BETMEEN LINES (2) / TOTAL NUMBER  $\mathbf{r}$  $\mathbf c$ OF DETECTORS (25)  $\mathbf c$ LINESH . LINE NUMBER IN THE SWATH (1 . 0)  $\mathbf{C}$ DIMENSION SOELAY(6) INTEGER COTLIN, SWATH LOGICAL CCT COMMON /LANDST/ CCT, LLC, DEGCEN, SAMPOF, LINCFF, AMPL, PHASE DATA PIXDLY, DEGPLN, RADDEG, SDELAY /0,0, 0,00071086, 0,01745329,  $10.0, 0.08, 0.16, 0.24, 0.32, 0.40/$  $\mathbf{C}$ IF (CCT) GO TO 10 UELAY=0.0 RETURN ¢ 10 CONTINUE COTLIN = LINE + LINOFF DEGLAT = DEGCEN + (1170,5=CCTLIN) + DEGPLN RDELAY = PIXOLY + COS (DEGLAT\*RADDEG) SWATH =  $(CCTLIN=1)/6 + 1$ LINFSH = MOD(CCTLIN=1,6) + 1 OFLAY = ROELAY\*(SWATH=1) = SDELAY(LINES^) RETURN END

 $\cdot$ 

Ż

 $\bar{t}$  $\ddot{\phantom{a}}$ 

#### REAL FUNCTION MVPOFF (PS)  $\mathbf c$ COMPUTE MIRROR VELOCITY PROFILE OFFSET  $\tilde{\mathbf{c}}$  $\mathbf c$ LLC . NUMBER OF PIXELS IN THE RAW SCAN LINE  $\mathbf c$ SAMPOF - NUMBER OF PIXELS SKIPPED IN THE LANDSAT SCENE  $\mathbf c$ AMPL, PHASE . AMPLITUDE, PHASE OF MIRROR VELOCITY PROFILE CURVE  $\mathbf c$  $\mathbf c$ LOGICAL CCT COMMON /LANDST/ CCT, LLC, DEGCEN, SAMPOF, LINCFF, AMPL, PHASE C IF (CCT) GO TO 12 MVPOFF  $B = 0.0$ RETURN REPRODUCIBILITY OF THE  $\mathbf c$ ORIGINAL PAGE IS POOR 12 CONTINUE PS1 \* PS + SAMPOP MVPOFF & AMPL \* SIN (6,2831853 \* (P\$1+PHASE=1.0) / (LLC=1)) **HETURN**

END

```
FUNCTION ERCURY (PS)
```

```
\mathbf cCOMPUTE EARTH CURVATURE CORRECTION
\mathbf c\mathbf CRE, RSAT = EARTH RADIUS, SATELLITE ORBIT RADIUS
\mathbf cTFOV . TOTAL FIELD OF VIEW OF THE SCANNER (11.56 DEGHEES)
\mathbf CLLC . NUMBER OF PIXELS IN THE RAW SCAN LINE
\mathbf{C}SAMPOF . NUMBER OF PIXELS SKIPPED IN THE LANDSAT SCENE
\mathbf{c}\mathbf{C}LOGICAL CCT
      COMMON /LANDST/ CCT, LLC, DEGCEN, SAMPOF, LINCFF, AMPL, PHASE
      DATA RE, RSAT, TFOV /6367,4, 7285,6, 0,20176/
\mathsf{C}IF (CCT) GO TO 10
      ERCURV = 0.0
      HETURN
\mathsf{C}COMPUTE SCANNER ANGLE AT PIXEL NO. PS AND ANGLE SUBTENDED AT
\mathbf c\mathbf{C}THE CENTER OF THE EARTH
   10 CONTINUE
       TFOV2 = TFOV/2.0
       PS1 = PS + SAMPCFANGSCN = (PSi=1.0)*TFOV/(LLC=1) = TFOV2
       ANGERT = ARSIN(SIN(ANGSCN)*RSAT/RE) = ANGSCN
       TOTERT * ARSIN (SIN(TFOV2)*RSAT/RE) * TFOV2
\mathbf CFIND SCANNER ANGLE BASED ON FRACTION OF TOTAL ARC ON THE EARTH'S
\mathbf{f}SURFACE AND CONVERT TO PIXEL NUMBER
\mathbf cANGSC1 = TFOV2 + ANGERT / TOTERT
       PSZ = 1.0 + (ANGSC1+TFOVZ) + (LLC-1) / TFOVERCURV = PS1 = PS2
       RETURN
       END
```
÷.

#### **REGISTRATION - 1 GENERATION OF MAPPING GRID**

÷

# **i. NAME** REPRODUCIBILITY OF THE **GRIDMP** ORIGINAL PAGE IS POOR

0: **<sup>1</sup>**

#### 11. **DESCRIPTION**

**The process of geometric correction requires the computation of image (input) pixel coordinates at each** map (output) coordinate by means of a mapping function (generally a low order polynomial). However, the evaluation of a nearly linear function at large numbers of map points is not necessary or practical. The computation required is greatly reduced by evaluating the function at each mesh point in a coarse grid covering the image area. GRIDMP computes the UTM and image coordinates at a specified number of mesh points covering the image. The corrections for the Landsat scanner mirror velocity profile and earth curvature are added to the image coordinates. (These corrections had been removed to reduce nonlinearity in the mapping functions.) The accuracy of interpolation within the grid cells is checked at the center of each cell by comparison with the actual mapping function value. If the error is large, a finer grid or lower order polynomial should be used. GRIDMP also computes the number of lines and samples in the geometrically corrected image.

#### III. CALLING SEQUENCE

CALL GRIDMP (MAPSET) where

MAPSET is a LOGICAL variable. If it is TRUE, the output map coordinates are specified. If FALSE, GRIDMP computes the output image size which includes all of the image after registration.

#### IV. INPUT/OUTPUT

1. INPUT

Common block MAPDAT includes STRTNO, STOPNO, STRTEA, and STOPEA which are the starting and stopping Easting and Northing coordinates of the output.

Common block PIXDAT contains:

NLINPX, NPIXLN - lines and pixels per line of the input image. NHGL, NVGL - number of horizontal and vertical grid lines. SRATE - sampling rate (distance between pixels) in the output map.

 $\cdot$   $\cdot$   $\cdot$ 

NLPI, NSPL - lines and samples in the output image (output of GRIDMP).

KDUM - value to which boundary pixels in the output map are set. INTERP - interpolation method flag where  $l =$  nearest neighbor,  $2 = \text{bilinear}, \text{ and } 3 = \text{bicubic}.$ 

NB - number of bands of data to be interpolated.

2. OUTPUT

Printed output is image and map coordinates at the mesh points, sample and easting values of the first and last points in each grid cell, interpolation errors at the grid cell centers, and the output image size.

## V. DESCRIPTION OF SUBROUTINES

Description of the subroutines are given in the following table.

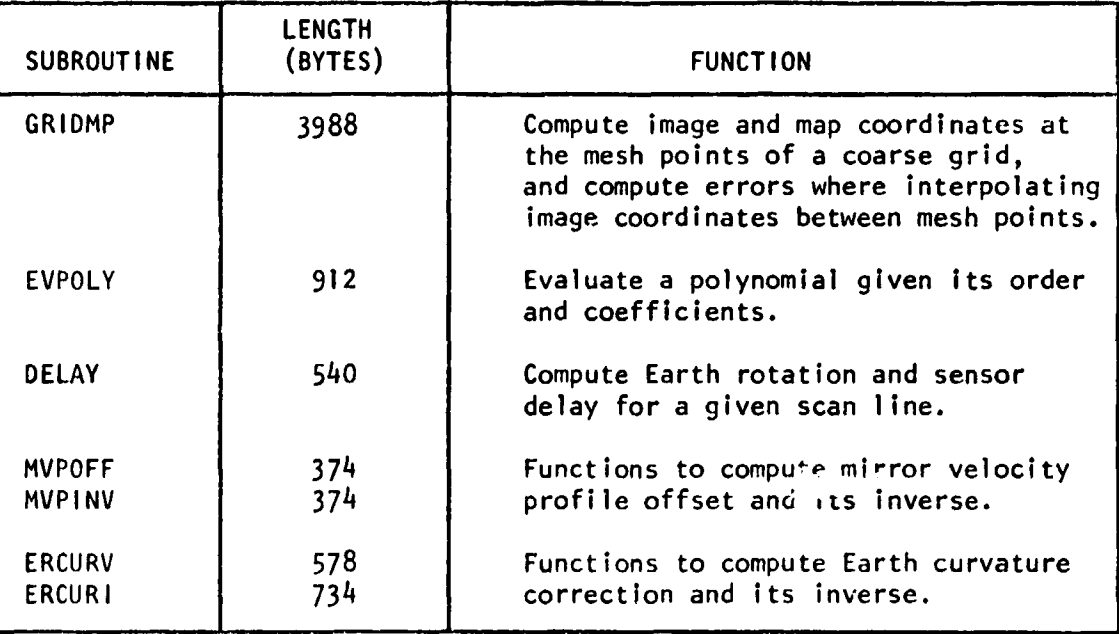

## **V1. PERFORMANCE SPECIFICATIONS**

special in the property construction process in the company of the control of the control of the control of the control of the control of the control of the control of the control of the control of the control of the contr

**The time required to execute the routine is four milliseconds per cell.**

61-

## **V11. METHOD**

**GRIDMP** computes the ranges of easting and northing occupied by the Image. Using the specified number of grid lines and output pixel spacings, the grid spacings in meters and the output image size in pixels are computed. The coordinates at the mesh points are determined by stepping through the UTM grid and transforming to image coordinates using EVPOLY. Since the mapping functions were determined after removing mirror velocity and earth curvature offsets, the inverse offsets must be added to the grid coordinates to obtain the original input image coordinates. in other words, the mirror velocity and earth curvature corrections are applied at the grid points and interpolated linearly between grid points, as are the mapping functions. The image coordinates at the center of each grid cell are calculated by interpolation from the mesh points and by polynomial evaluation in order to determine the errors introduced by the interpolation. A table of output sample numbers and eastings for the first and last points in each grid cell is generated for later use in resampling over the cells.

VIII. COMMENTS

Ĵ

None.

- IX. TESTS A sample printout of grid point coordinates follows.
- X. LISTING

# INTERPOLATION GRIO INTERSECTIONS

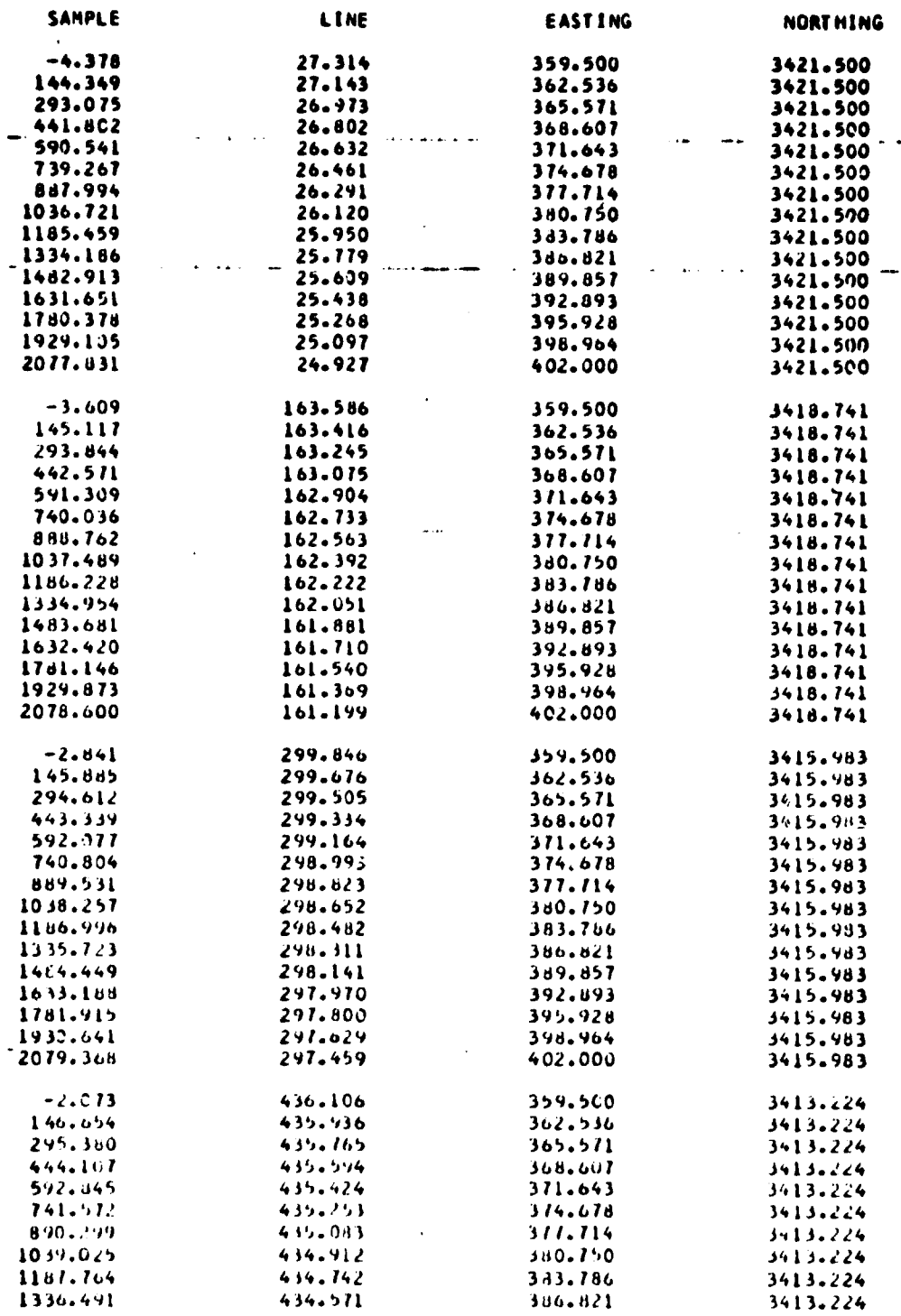

Figure 8. Sample Printout of Grid Point Coordinates in the Landsat and UTM Systems

## SUBROLTINE GRIDER (MAPSET)

 $\alpha$  , a second integral and  $\alpha$ 

 $\hat{z}$  is a  $\hat{\mathbf{p}}$ 

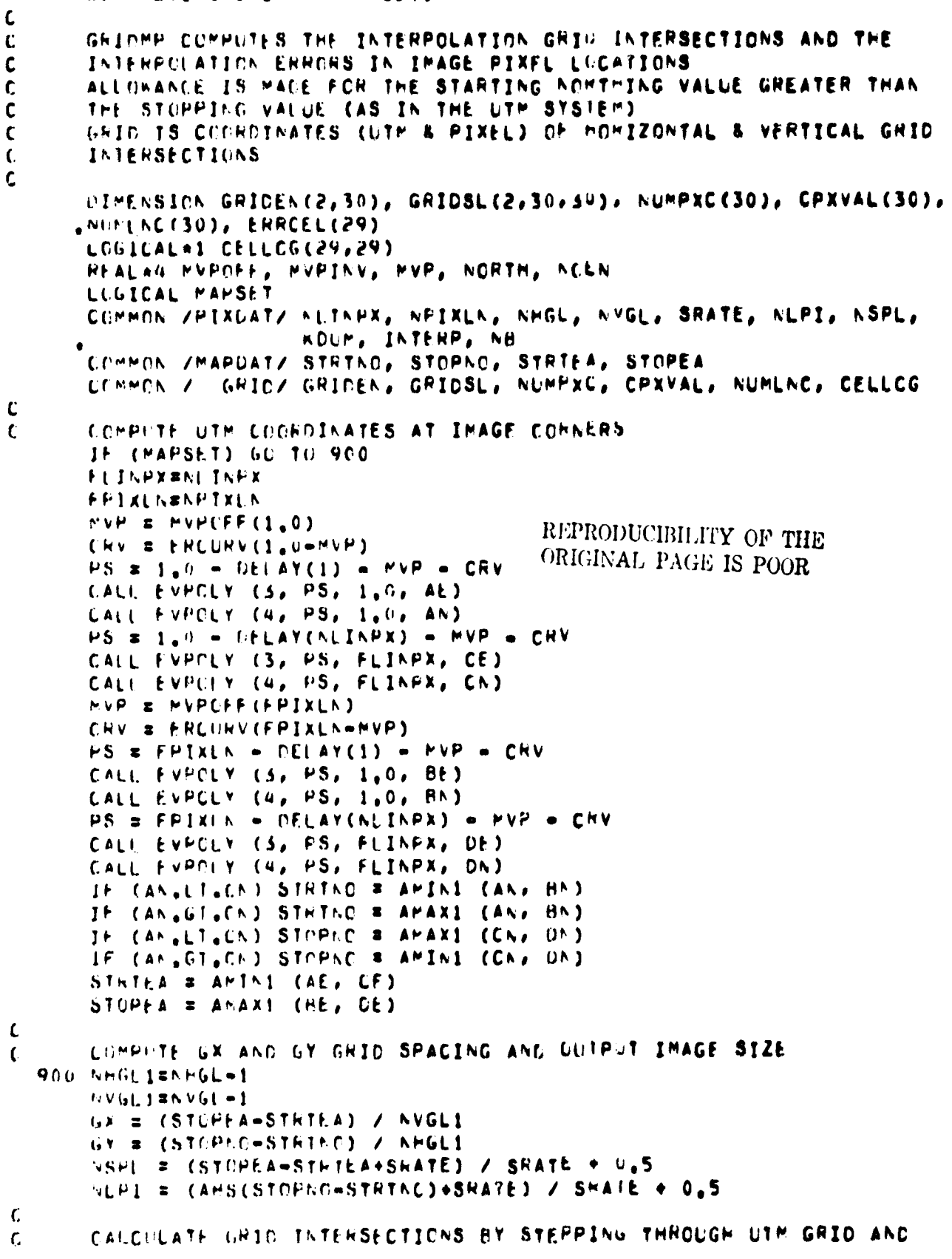

- 1

 $\bullet$  :

 $\ddot{\phantom{a}}$ 

Ŷ

 $\ddot{\phantom{0}}$ 

```
\mathbf{c}TRANSFORMING TO IMAGE (PIXEL) COORDINATES
        DO 1010 I=1, NVGL
        EAST = STRTEA + (I=1)+GX
        GRIDEN(1, I) = EAST
           DC 1000 Ja1, NHGL
           NURTH = STRTNO + (J=1)=GY
           GHIDEN(2,J) = NORTH
           CALL EVPOLY (1, EAST, NORTH, P8)
           CALL EVPOLY (2, EAST, NORTH, PL)
\mathbf{C}ADD INVERSES OF MIRROR VELOCITY PROFILE AND EARTH CURVATURE
\mathbf cCORRECTIONS TO GET RAN PIXEL COGRUINATES AT GRID POINTS
\mathbf cLINE # PL + SIGG(0.5, PL)
           PSCCT # FS + DELAY(LINF)
           MVP # MVPINV(PSCCT)
           CHV # ERCURI(PSCCT+MVP)
           PS = PS + FVP + CPVGRILSL(1,J,I) = PSGHICSL(Z,J,I) = PL1000
           CONTINUE
        CONTINUE
 1010
      ARITE (6,1050)
      DO 1011 J=1, AHGL
 1011 WRITE (6,1051) (GRIDSL(1,J,K), GRIDSL(2,J,K), GRIDEN(1,K),
     .UMIDEN(2,J), KE1,NVGL)
\mathbf{C}\mathbf{C}COMPUTE FINAL GRID ERRORS
           AFITE (6,1065)
        ERRMAX=0.
         DO 1030 14=2, AHGL
         141*14-1DC 1020 J4#2, NVGL
           J41 = J4 - 1\mathsf cCOMPUTE PIXEL COORDINATES BY BILINEAR INTERPOLATION IN A CELL
C.
           PSD = (GRIUSL(1, I4, J4)+GRIDSL(1, I41, J4)+GRIDSL(1, I41, J41)
           +GRIDSL(1,14,J41)) / 4.0
           PLB = (GRIDSL(2,14,34)+GRIDSL(2,141,34)+GRIDSL(2,141,341)
           +6k10SL(2,14,3411) / 4.0
\mathbf cCOFPUTE CENTER EASTING AND NORTHING
\mathbf{C}FCEN = (GRICEN(1,J4)+GRIDEN(1,J41)) / 2,0
           NCEN # (GRICEN(2, T4)+GRIDEN(2, I41)) / 2,0
Ċ
           COFPUTE PIXEL COORDINATES BY FUNCIION
\mathsf{C}CALL FVFOLY (1, ECEN, NCEN, PS)
           CALL EVPELY (2, ECEN, ACEN, PL)
C
           ADI INVERSES OF MIRROR VELOCITY PROFILE AND EARTH CURVATURE
\mathbf cCORRECTIONS TO GRID POINTS
\mathbf cLINF = PL + SIGN(0.5, PL)
           PSLCT = FS + DELAY(LINE)
           MVP & MVPINV(PSCCT)
           CHV # ENCURI(PSCCT+MVP)
           HS = PS + MVP + CRV
```
 $\frac{1}{2}$ 

 $\mathbf{r}$ 

```
\mathbf{C}\mathbf cCOMPUTE ERROR
                                                 REPRODUCIBILITY OF THE
          ERRESGRT((PSb=PS) aa2+(PLB=PL) aa2)
          ERRCEL(J41) = ERR
                                                 ORIGINAL PAGE IS POOR
          ERRMAX = AMAX1 (ENRMAX, ERR)
 まりるり
          CONTINUE
        WHITE (6,1070) (ERRCEL(J), JR1,AVGL1)
 1630
        CONTINUE
      WRITE (6,1060) ERRMAX
\mathfrak{c}COMPUTE TABLES OF FIRST OUTPUT SAMPLE NUMBERS AND COORDINATES AND
\mathbf{C}\mathbf{C}OUTPUT LIFE NUMBERS IN EACH CELL
      NIFPXC(1) = 1CPXVAL(1) = GWIDEN(1,1)
      LUMLNC(1) = 1DO 1038 JE2, AVGL1
      ALMPXC(J) = (GRIDEN(1,J)=GRIDEN(1,1)+5RATE)/SRATE + 1.0
 1038 CPXVAL(J) = GHICEN(1,1) + (NUMPXC(J)=1)*SRATE
      UC 1039 J=2, AHGL1
 1959 NUMENCKJ) # (ABS(GHIDEN(2,J)=GRIDEN(2,1))+SRATE)/SRATE + 1.0
      NUMPXC(AVGL) = ASPL + 1
      NUMENC(RHGL) # RLPI + 1
\mathfrak{c}*FITE (b, 1052)
      00 1045 J#1,29
      IF (J.LE.NHGL1.CH.J.LE.NVGL1) HRITE (0,1054) J
      IF (J.LE.NVGL1) WRITE (6,1055) NUMPXC(J), CPXVAL(J)
 1045 IF (J.LE.MHGL1) ARITE (6,1056) NUMLAC(J)
      WHITE (6,1053) SHATE, NEPI, NSPL
      KETURN
\mathbf c1050 FORMAT (111,30X,1INTERPOLATION GRID INTERSECTIONS1/31X,32(1+1)//
     .142, 'SAMPLE', 16X, 'LINE', 13X, 'EASTING', 12X, 'NORTHING')
 1051 FONMAT (/(4F20.3))
 1052 FCRMAT (F11/30X, IGRID CELL STARTING PUINTST/30X,25(T#T)//10X, ICLLL
      AC, 1, 5X, 1SAMPLE AC, 1, 5X, 1COORD, VALUE1, 5X, ILIAE NO, 12)
 1053 FORMAT (222218, FOUTPLT PIXEL SPACING BIVE7,3, F. UNITST221X, FOUTPUT
      . INVGE SIZE #1,15,1 LINES BY1,15,1 SAMPLES!)
 1054 FCRMAT (115)
 1055 FCHMAT (1+1,130,F18,3)
 1056 FERNAT (141,160)
 1060 FORMAT (2221X, IMAXIMUM GRID ERROR #1, IPC10,2, 1 PIXELS1)
 1065 FCRMAT (F1F,20X, PMAGNITUDE OF INTERFOLATION ERROR AT GRID CELL CLN
     15551/21 x, 53(141)1070 FOREAT (/C1P14F9.2))
      土长位
```
#### **REGISTRATION - 2 PARTITIONING OF LARGE IMAGES BY CELLS**

# **1. NAME CELLMP**

**x,**

**1**

#### **II. DESCRIPTION**

**When generating an output line of geometrically corrected Imagery, the input data required will generally be drawn from several scan lines. Thus, a block of input data must be held in core. if the input scan lines are long, very large amounts of core are required, and the image may require segmenting. CELLMP segments the image on the basis of the grid cells produced by GRIDMP.**

#### **Ill. CALLING SEQUENCE**

**CALL CELLMP (CORE)**

**where CORE is an integer variable specifying the amount of core available for the input data block.**

#### **IV. INPUT/OUTPUT**

**The printed output is a matrix showing the segment number in which each grid cell is completed. Cells not requiring input data are indicated by 11\*\*11,**

# **V. DESCRIPTION OF SUBROUTINES**

**CELLMP calls the function DELAY. <sup>i</sup>**

## **VI. PERFORMANCE SPECIFICATION**

**The subroutine requires 2716 bytes of storage. For an image requiring four segments, the partitioning information is computed in approximately one second.**

#### **VII. METHOD**

**s**

**i**

**For each row of grid cells, CELLMP computes the range of input coordinates required for including successive cells along the row, as Illustrated in the following Figure.**

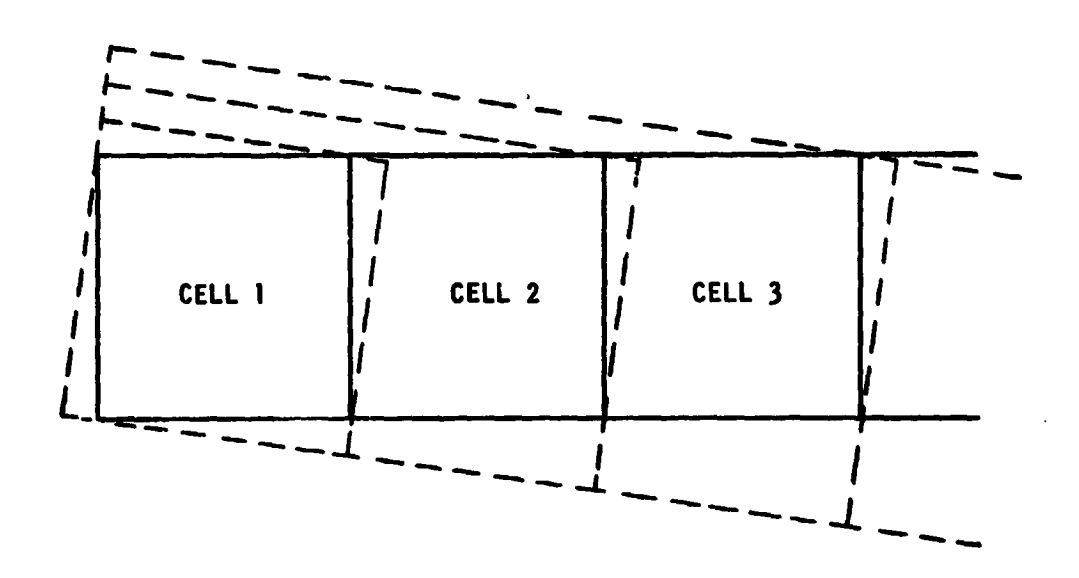

The dotted lines indicate the extents of the input data required for 1, 2, and 3 cells in the row. The actual input coordinates at the cell corners are adjusted to allow for the following factors:

- o bicubic interpolation requires +2 and -1 additional neighboring samples,
- o earth rotation and sensor delay shift the sample numbers in each line, and
- o one additional sample (+1) to allow for delay shifts in lines adjacent to the cell corners.

For all rows of cells, a common number of input samples per line is determined in order to define the input image block. Using this Information, the program again loops over the rows of cells and finds the starting input rows and columns and number of rows and columns in each input data segment.

VIII. COMMENTS

1

None.

#### IX. TESTS

The routine has been tested by printing the input data ranges for the cells and comparing with the cell coordinates produced by GRIDMP.

X. LISTING

The listing follows.

```
SUBPOLITAE CELLPP (CORE)
     EACOMPLIF DIMENSIONS OF INPLT ARRAY WHICH CAN BE MELD IN CORE AT A
\mathbf{f}^*TIPE AND MUMBER OF PARTITIONS REGUIRED.
\mathfrak{c}PIX AND NCA VARIABLES HAVE DIRECTIONS APPENDEC. E.G. PIXNW IS
\Gammaĩ.
    TE RONTHREST CORNER PIXEL OF A CELL
Ľ.
      INTEGER ROWNE, FIXAN, ROWNE, PIXNE, RUWSE, PIXSE, ROWSH, PIXSN,
     .RN, RS, Sn, SE, R1, R2, S1, S2, CORE, RSTRT
      CIMENSION GRIDEN(2,30), GRIDSL(2,30,34), NUMPXC(30), CPXVAL(30),
      LNUMLNCC50)
      LOGICALAI CELLCG(29,29)
      COMPOS ZPIXDATZ WLINPX, SPIXLN, NPGL, NYGL, SRATE, NLPI, NSPL,
                        KOUM. INTRP. NB
     COSSER / GRIDZ GRIDEN, GRIDSL, NUMPXC, CPXVAL, NUMLNC, CELLCG
      COMMOF ZSEL NTZ NCGP, NBSAM(10), NBLIN(10), NSTRT(10),
                        RSTRT(29,10)
\mathfrak{r}INTETALIZE CELL COLUMN GROUP INDICATON (CFLLCG)
ίŮ.
       AFGLI # AHGL = 1
       HVGLI # NVGL = 1
      DC 1100 1=1. NHGL1
 1100 (ELLCG(1,1) # 222
¢
      FIGO LEGP, THE NUMBER OF COLUMN GROUPS,
\mathbf{r}SI IS FIRST INPLT PIXEL FOR THIS COLUMN GROUP
\mathcal{C}NCUP = 051 = 1\mathbf{C}STANT A NEW COLLEN GROUP OR SEGMENT
\mathbf{f}.
 1806 CONTINUE
       NCGP = NCGP + 1MIMC = 1000000URIGINAL PAGE IS
À.
       LOUP CVER CELL ROKS
                                            OF POOR QUALITY
\bullet .
       UC 2010 [#1, AHGL]
       K1 = 100000042 = 0S2 = Pτ,
         FINE FIRST CELL IN THE ROW AVAILABLE FOR THIS COLUMN GROUP AND
\mathbf{r}STANT THE LOOP THERE (CELL IC1)
\mathbf{f}^{\top}OG 2001 IC1=1.AVGL1
         IF (CELLOG(T,101),EG,222) GD TO 2002
 2001CONTINUE
         60 TC 2010
ť.
           FIND HANGE OF IMAGE COORDINATES REQUIRED FOR THE OUTPUT CELL
           ng 2006 J=TC1, NVGL1
 اج سارج
           hL \vee h \wedge E GRICSL(2, T, J) = 1.0
           PIANA = GRIDSL(1, I, J) + DELAY(RGWNW) = 2.0
           WELLE GRIDSL(2, I, J+1) = 1.0PIXAE = GRIDSL(1,1,J+1) + DELAY(RUMNE) + 3.0
           H \sim SF = GHIBSL(2,1+1,1+1) + 2.0Plase = GRIDSL(1,1+1,J+1) + DELAY(ROWSE) + 3.0
```
2019年4月

margalasi (France)

 $\mathcal{A}=\sum_{i=1}^n \mathcal{A}_i$ 

**MARK AND AND REAL** ÷π,

```
80
```
 $PUNS<sup>×</sup> = GHTDBL(2,1+1,1) + 2.0$ PIXSH = GRIDSL(1,I+1,J) + DELAY(RUHSH) = 2,0 RN = MAXO (MINO(ROWNW, ROWNE), 1) RS # MINO (MAXO(ROMSH, ROMSE), NLINPA) SH = MAXO (MINO(PIXNH,PIXSW), 1) SE = MINU (MAXO(PIXNE, PIXSE), NPIXLN)  $\mathbf{C}$  $\mathbf c$ CHECK FOR IMAGE COORDINATES OUTSIDE THE INPUT IMAGE IF (RN.GT.NLINPX.CR.RS.LT.1.CR.SW.GT.NPIXLN.OR.SE.LT.1) GC 10 1920  $\mathbf c$  $\mathbf{C}$ FIND HANGE OF IMAGE COORDINATES FOR THIS ROW OF CELLS AND  $\mathbf{r}$ FIND NO. OF CUTPUT CELLS THAT CAN BE FILLED GIVEN CORE LIMIT  $R1 = MINO (R1, RN)$ R2 = MAXO (R2, RS) S2 = MAXO (S2, SE)  $NR = R2 - R1 + 1$  $NC = S2 - S1 + 1$ IF (NRANC,LE,CORE) GO TO 2005  $\mathbf{C}$  $\mathbf{C}$ CORE REQUIRED EXCEEDS THAT AVAILABLE  $\mathbf{c}$ GO TO NEXT HOW OF CELLS MINNC # MINO (NCSAVE, MINNC) CELLCG(I,J) = 255 REPRODUCIBILITY OF THE GU TO 2010  $\epsilon$ ORIGINAL PAGE IS POOR 1920  $CFLLCG(I,J) = 0$ GC TO 2000 C.  $\mathbf c$ CORE IS AVAILABLE, SAVE REQUIRED DIMENSIONS, **NCSAVE S NC** 2005 CELLCG(I,J) = 222 2000 **CONTINUE-**2010 CONTINUE  $\mathbf{C}$ LASTPX =  $S1$  + MINNC = 1 IF (LASTPX.LT.NPIXLN) GO TO 2100 LASTPX = APIXLN MINNO = APIXLA =  $S1 + 1$ 2100 CONTINUE  $\mathbf{C}$  $\mathbf{r}$ NOW USE NUMBER OF INPUT COLUMNS AVAILABLE TO SET CELL SEGMENT C. INDICATORS AND TO FIND RCW AND COLUMN INFORMATION MINS1 = 1000000  $\mathsf{C}$ Ċ. LOGP LVER CELL HOWS DC 2150 I=1, AHGL1  $IC1 = 100$  $ICZ = 0$ RSTRT(I,ACGP) = 0  $\mathbf{C}$ DU 2130 J=1, NVGL1  $\mathbf{r}$ Ü CHECK WHETHER THE CELL REGUIRES INPUT OUTSIDE OF THE IMAGE TF (CELLCG(T.J),EG.0) GO TC 2126

ψķ

 $\mathcal{A} \left( \mathcal{A} \right)$  ,  $\mathcal{A} \left( \mathcal{A} \right)$ سمعتا وأتر Ĉ JUMP OUT IF THE CELL REQUIRES TOO NUCH CORE.  $\mathbf{t}$  $\mathcal{L}_\mathrm{c}$ IF (CELLCG(1,J),E0,255) 00 TO .140 C. IF THE CELL USES INPUT DATA, CHECK FOR THE LAST PIXEL  $\mathbf{L}$ IF (CELLCG(I,J),EG,222) GO TO 2125 ish e GO TO 2130  $\mathbf{r}$ JUNP OUT IF THE CELL REQUIRES SANPLES PAST LASTRX. Ċ. ROWNE = GRIDSL(2,1,J+1) = 1,0 2125 PIXNE = GRIDSL(1,1,1,41) + DELAY(ROWNE) + 3.0 ROWSE = GRIDSL(2,1+1,J+1) + 2,0 PIXSE # GRIDSL(1,1+1,J+1) + DELAY(RONSE) + 3,0 SE = MINO (MAXO(PIXNE, PIXSE), NPIXLN) IF (SE.GT.LASTPX) GO TO 2140 C  $\mathbf{c}$ FIND FIRST AND LAST CELLS THAT USE INPUT CATA IC1 = MINO  $(J_{\ell}$  IC1) IC2 = MAXO (J, IC2) C c ELSE SET COLUMN GROUP INDICATOR TO GROUP NUMBER. CELLCG(I,J) = ACGP GO TO 2130 Ċ 2126 CELLCG(I,J) =  $NCGP + 100$ CONTINUE 2130 C Ċ FIND FIRST INPUT ROW FOR THIS ROW OF CELLS IF (IC2, EQ.0) GO TO 2150 2140 ROWNN = GRIDSL(2,1,101) = 1,0 ROWNE = GRIDSL(2, I, IC2+1) = 1,0 RN = MAXO (MINO(ROWNW,ROWNE), 1) RSTRT(1, ACGP) = RN  $\mathbf c$ FIND STARTING INPUT COLUMN FOR NEXT SEGMENT  $\mathbf c$ IF (J.EG.NVGL) GO TO 2150 NEXTCL = IC2  $+1$ ROWNW = GRIDSL(2, I, NEXTCL) = 1.0 PIXNH & GRIDSL(1,I,NEXTCL) + DELAY(MOWNW) = 2.0 ROWSW = GRIDSL(2, I+1, NEXTCL) + 2.0 PIXSH = GRIDSL(1, I+1, NEXTCL) + DELAY(ROWSH) = 2,0 SW # MAXO (MINOCPIXNH, PIXSH), 1) MINSI = MINO (SW, MINS1) C SET INDICATOR FOR STARTING CELL IN NEXT BEGMENT  $\mathbf{c}$ CELLCG(I, NEXTCL) = 222 2150 CONTINUE  $\mathbf c$ SET PARAMETERS OF INPUT DATA SEGMENT C MAXNR = MINO (CORE/MINNC, NUINPX) NBSAM(NCGP) = MINNC NBLIN(RCGP) = MAXNR NSTRT(ACGP) = S1  $S1 = M1NS1$  $\mathbf c$ 

i versi in in statistike versi et ette in fantasy<br>1. stort – Edward School versi et et en in stort<br>1. stort – Edward London, senator van de literatur

 $\lesssim 100$ 

 $\frac{1}{\sqrt{2}}\int_{\frac{1}{2}}^{2}\frac{1}{\sqrt{2}}\,d\theta$ 

국제 대학교<br>발전 사회 중이다

 $-20$ Juga

ŠV.

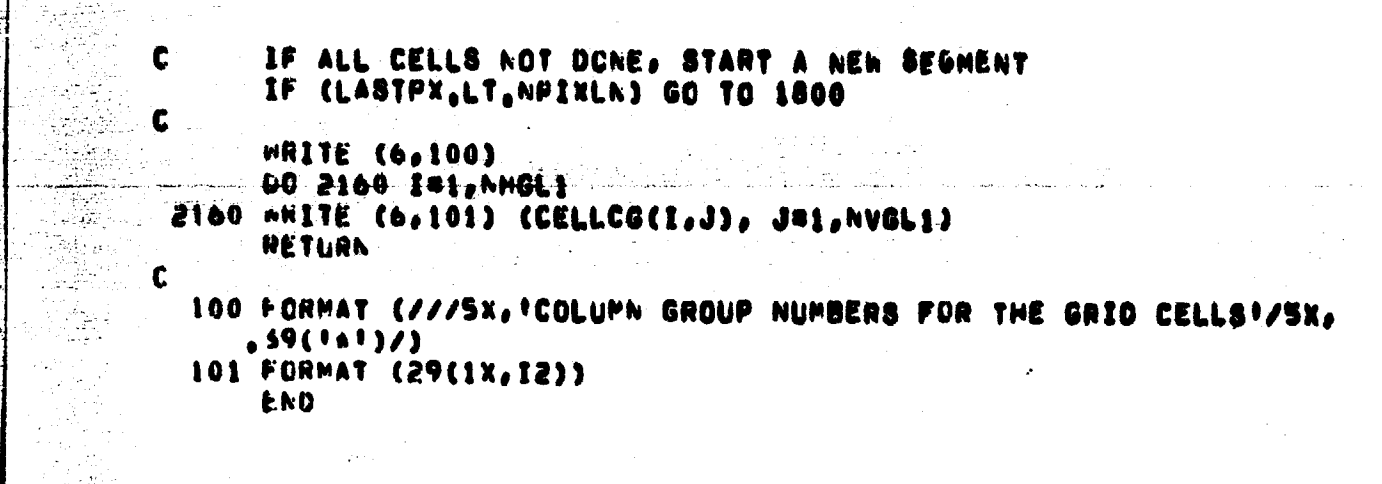

REPRODUCIBILITY OF THE<br>ORIGINAL PAGE IS POOR

 $\omega\rightarrow\bar{\psi}$  $\frac{2\pi}{\pi} \mathcal{G}^2_{\mathcal{A}} \left( \frac{1}{\mathcal{A}} \right)$ 

#### **REGISTRATION - 3 <sup>K</sup> PERFORM DATA HANDLING AND INTERPOLATION**

NAME

**t**

**L.,\_, .**

**r**

**I 1**

**RECTFI\_**

#### **ii. DESCRIPTION**

**This routine controls the reading of the Input data, finds the equations for linear interpolation of the mapping functions within the cells, calls the interpolation routine, and assembles the segments of the output image If segmenting was required.**

**,**

#### **Ill. CALLING SEQUENCE**

**Call RECTFI (INFIX, PIXEL, PIXOUT)**

**F- where**

**INPIX is a buffer array for reading input scan lines, PIXEL is the array for holding the input data segment, and PIXOUT is the output buffer array.**

#### **IV. INPUT/OUTPUT**

**r`' 1. INPUT**

**The input is a sequential data set on unit 10.**

#### **2. OUTPUT**

**The output is a sequential data set on unit 11.**

#### **3. FILE STORAGE**

**The output seaments are written on sequential data sets having unit numbers 21, 22, 23 . . . (20 + number of segments).**

#### **V. DESCRIPTION OF SUBROUTINES**

**The subroutines required are listed in the following table.**

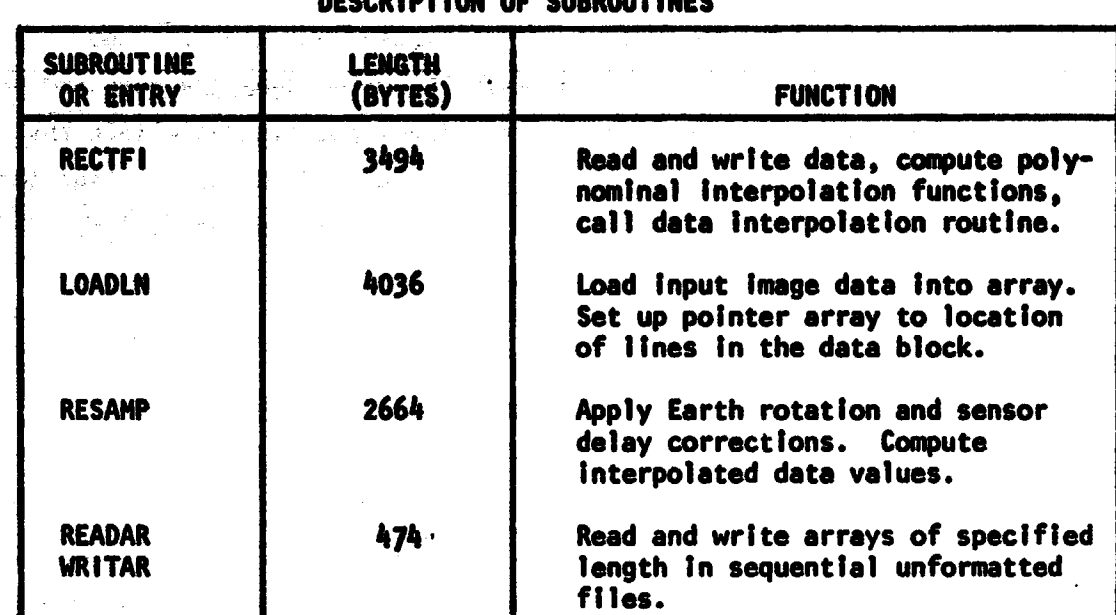

#### DESCRIPTION OF SUBROUTINES

#### Vi. PERFORMANCE SPECIFICATION

## 1. STORAGE

 $\mathcal{Z}$  ,  $\mathcal{Q}$  ,

5

L

.

The storage requirement is primarily dictated by the arrays which are arguments to RECTFI. in addition, RECTFI uses common blocks of the following lengths in bytes:

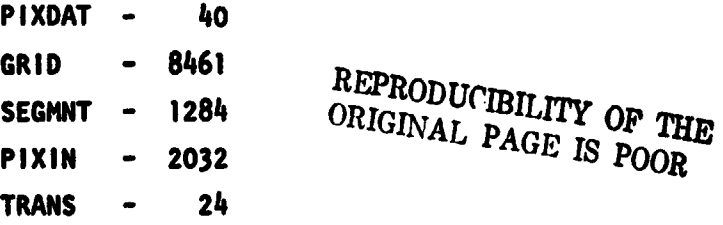

## 2. EXECUTION TIME

The processing speed is highly dependent on the interpolation method. Using four band Landsat data, the speeds are:

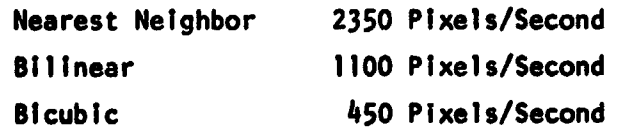

#### VII. METHOD

For each segment and each row of grid cells, subroutine LOADLN is called to load the required input data into array PIXEL. For each

**cell in a row, the Input image coordinates at the cell corners are obtained from the cwmon block GRID (computed by GRIDMP). The** Intersections of the output line with the cell edges are computed and **from this the linear equation for the input coordinates within the celi. The resampling routine is then called and the output line (or line segment) is written out. If the image was segmented, the r` segments are read, assembled, and written out.**

**ti+**

**s**

#### **VI 11. COMMENTS**

**The routines GRIDMP, CELLMP, and RECTFI are all required for registration but were treated separately because it Is useful to call them separately in designing computer runs. GRIOMP determines the size of the output Image for a given tranformetion and sampling rate; CELLMP determines the number of partitions required for a given core availability.**

#### **X. TESTS**

**The program was tested by examining the registration of small test areas.**

## **X. LISTINGS**

**Listings of the subroutines follow.**

```
SUMROUTINE HECTPI (INPIX, PIXEL, PIXOUT)
 *CALL RESAMPLING ROUTINE TO COMPUTE INPUT PIXEL LOCATIONS AND
  PERFORM SPECIFIED INTERPOLATION METHOU.
  AREAD LINE SEGMENTS AND WRITE ASSEMBLED RECORDS.
GRID IS COORDINATES (UTM & PIXEL) OF MORIZONTAL & VERTICAL GRID
INTERSECTIONS
UTHPIX IS THE FOLLOWING UTH TO PIXEL TRANSFORMATION PARAMETERS:
1. PIXEL COORDINATE OF FIRST SAMPLE IN SEGMENT
2. LINE COORDINATE OF FIRST SAMPLE IN SEGMENT
3, SLOPE OF INPUT PIXEL VS, OUTPUT PIXEL EQUATION
4. SLOPE OF INPLT LINE VS. OUTPUT PIXEL EQUATION<br>5. NUMBER OF OUTPUT PIXELS IN THE CELL
6. CUTPUT PIXEL NUMBER.
LCGICALAL INPIX(1), PIXEL(1), PIXQUT(NB,NSPL), CELLCG(29,29)
DIMENSION GRIDEN(2,30), GRIDSL(2,30,30), NUMPXC(30), CPXVAL(30),
ANUMLAC(30)
 INTEGER SAMPSG(29,10), RSTRT, PSTRT, SAMPO
INTEGFR#2 MNDEX(1000)
REAL NORTH
COMMON /PIXDAT/ NLINPX, NPIXLN, NHGL, NVGL, SRATE, NLPI, NSPL,
                 KOUM, INTERP, NB
COMMON / GRID/ GRIDEN, GRIDSL, NUMPXL, CPXVAL, NUMLNC, CELLCG
COMMON /SEGMNT/ NCGP, NBSAM(10), NBLIN(10), PSTRT(10),
                 RSTRT(29,10)
COMMON / PIXIN/ MAXSP, MAXLN, MNDEX, SAMPO, LINEO
COMMON / TRANS/ UTMPIX(6)
EQUIVALENCE (NPIX, UTMPIX(5)), (ISAMP, UTMPIX(6))
NHGLI = NHGL = 1
NVGL1 & NVGL @ 1
 IF (GHIDEN(2,2),GT,GRIDEN(2,1)) SRATEN A
                                            SRATE
 IF (GRIDEN(2,2),LT,GRIDEN(2,1)) SRATEN # =SRATE
LOOP OVER COLUMN GROUPS
DC 1020 ICGP=1.NCGP
                               REPRODUCIBILITY OF THE
MAXSP & NUSAM(ICGP)
                               ORIGINAL PAGE IS POOR
MAXLN B NBLIN(ICGP)
 SAMPO = PSTRT(ICGP)
LUNIT= 1CGP + 20REWIND LUNIT
 CALL LOADLN (, TRUE,, 1, MAXLN, INPIX, PIXEL)
LOOP CVER OUTPUT IMAGE CELLS
DC 1010 IGY181, AMGL1
 1642 = 1641 + 1LSTRT = NUMLNC(IGY1)
 LSTOP & NUMLNC(IGY2) = 1
   LOAD LINES OF CCT NECESSARY FOR RESAMPLED LINE
   LHIN # RSTRT(IGY1, ICGP)
   IF (LMIN.EG.O) GC TC 150
   LHAX = HINO (LMIN+MAXLN=1, NLINPX)
```
 $\mathcal{L}(\mathbb{A})$  ,  $\mathcal{L}$ 

 $\mathbf{c}$ 

t

t  $\mathbf{c}$ 

£

C  $\mathbf c$ 

C

C

C

C

C  $\mathbf c$ 

C  $\mathbf{c}$ 

 $\mathbf{c}$ 

C £.

 $\mathbf{c}$ 

 $\mathbf{C}$ 

C

 $\mathbf c$ 

 $\label{eq:4} \frac{\partial \mathcal{L}_{\mathbf{M}}(\mathbf{r})}{\partial \mathcal{L}_{\mathbf{M}}(\mathbf{r})}$ 

 $15.59$ 

```
alah di San
         CALL FOADLA CofalSEo. LHIN, LHAX, INPIX, PIXEL)
Ŧ,
      LOCP FVEH CUTPUT IMAGE LINES IN THE CELL
 SAC DO 1980 ILINESLSTRT.LSTUP
       NOKTH # GNIDEN(2,1) + (ILINE=1)+8RATEN
¢
      LOGP TVEH GRID CELLS COVERING PAP AREA
T^{\text{max}}18APP80
       OL 300 IGX1=1, NVGL1
\sim \sim16x2 = 16x1 + 1Û
             FIND NUMBER OF OUTPUT PIXELS IN THE CELL
C.
             APIX 8 NUMPXC(TGX2) = NUMPXC(IGX1)
Ċ.
             CHECK FOR CELLS NOT REQUIRING INPUT DATA
¢
             IF (CELLUG(IGV1, IGX1), EG, ICGP+100) GO TC 250
              IF (CELLCG(IGY1, IGX1), EG, ICGP) GO TO 210
             GC 10 300
\mathbf{C}LOAI: LTH COORDINATES OF GRID CELL CORNENS
Ł.
  219 AX & GRICENC1, IGX1)
       EX # GRICENCI, 1GX2)
       AY = GHI0EACZ, IGV1)
       CY = GRIDEN(2,1GY2)
\mathbf{C}\mathbf{C}LOAD PIXEL COORDINATES OF GRID CELL CURNERS
       AS = GRIUSL (1, IGV1, IGX1)
       AL & GRIGSL (2, IGY), IGX1)
       HS = GHIUSL(1, JGY1, IGX2)
       bi = GRIUSI (2, IGY1, IGX2)
       CS = 6.410SL(1, 1692, 16X1)CL = GHICSL(2, IGY2, IGX1)
       0.5 = 0.01131(1, 1692, 1682)UL # GRIUSL(2, JGY2, IGX2)
L
       COMPUTE FRACTIONAL CELL DISTANCE ALCNG NORTHING AXIS
\mathbf{r}ACHAIC = (AV=NURTH) / (AV=CV)
Ċ
       COMPUTE INTERPOLATED SAMPLE AND LINE VALUES AT CELL EDGES
¢
       AS = AS + ACHATC*(CS-AS)
       UL & AL + ACRATCACCL#AL)
       RS = HS + ACRATC*(CS=BS)
       RL = et + ACRATO+(CL=GL)
\mathbf{C}CONFULTE SLOPE OF INPUT SAMPLES AND LINES WITHIN THE CELL
r
       UELTAE # HX = AX
       UTHPIX(3) = (RS=08) / DELTAE
       HERPIX(4) # (RL=GL) / DELTAE
\mathbf{I}.
              FIND INPUT COORDINATES OF FIRST PUINT IN THIS GRID CELL
\mathbf{r}UXI = CFXVAL(IGX1) = AX
              LIMPJX(1) = GS + UX1eUTMPIX(3)
              (1^{\mu}P(X|2) = GL + UX1*U1*PIX(4))L
              INTERPLLATE CVER INPLT DATA
C
```
أنوار والمعاملة ويتهدى والأم

 $\mathcal{A}=\mathcal{A}+\mathcal{B}$  , where  $\mathcal{A}$ 

 $\bullet$  -  $\infty$  (New

**ORIGINAL PAGE 15** OF. POOR QUALITY

CALL RESAMP (PIXEL, PIXOUT) GO TO 300 C C FILL IN THE CELL NOT REGUIRING INPUT DATA 250 DO 255 INI, NPIX ISAMP # ISAMP + 1 **DO 255 Je1.48** 255 PIXOUT(J,ISAMP) = KDUM 300 CONTINUE C C **WRITE THE LINE SEGMENT OUT** IF (ACGP.EQ.1) GO TO 500 IF (ISAMP, EG, 0) GO TO 1010 CALL WRITAR (LUNIT, PIXOUT, NBWISAMP) GC 10 1000 C 500 CCNTINUE WRITE (11) PIXOUT REPRODUCIBILITY OF THE 1000 **CONTINUE** ORIGINAL PAGE IS POOR C SAMPSG(IGV1, ICGP) = ISAMP 1010  $\mathbf c$ RENIND LUNIT WRITE (6,1700) LSTOP: ICGP **1020 CONTINUE**  $\mathbf c$  $\mathbf c$ ASSEMBLE AND WRITE OUTPUT IMAGE IF (NCGP.EQ.1) RETURN **UO 1050 IGVI=1, AMGLI** LSTRT # NUMLNC(IGV1) LSTOP = NUMLNC(IGV1+1) = 1  $\mathbf{c}$  $\mathbf c$ ASSEMBLE AND WRITE CUT THE LINE SEGMENTS DC 1040 ILINE=LSTRT,LSTOP **NS 8 1** DO 1030 ICGP#1, ACGP NSAMP = SAMPSG(IGV1,ICGP) IF (NSAMP, EQ, 0) GO TO 1030 LUNITS ICGP + 20 CALL READAR (LUNIT, PIXOUT(1,NS), NU+NSAMP) NS = AS + NSAMP 1030 CONTINUE 1040 WRITE (11) PIXOUT 1050 CONTINUE **RETURN** C. 1700 FCHMAT(\* FINISHED PHOCESSING'IS,' RECURUS IN CCLUMN GROUP'IS) END

San Barton

**Allen Construction** なりき

<u>्कुल न</u>

 $\mathcal{R}$ 

A,

 $\mathcal{H}_{\mathcal{A}}$ 

```
SUBROUTINE LOADLN (FIRST, LMIN, LMAX, IMPIX, PIXEL)
      THIS SUBROUTINE LOADS ARRAY 'PIXEL' WITH INPUT IMAGE LINES
C
¢
      LMIN THROUGH LMAX. IT FIRST CHECKS MHICH LINES ARE ALREADY
ċ
      LOADED (L1 THROUGH L2) TO DETERNINE WHICH LINES CAN BE LEFT
C
      IN MEMORY AND WHICH MUST BE READ.
\mathbf cLNDEX(I) IS THE LINE NUMBER OF DATA STONED IN PIXEL(+,I)
C
      MNDEX(L) IS STORAGE LOCATION OF LINE NUMBER ILI
t
      IPOSN IS THE LINE NUMBER TAPE IS POSITIONED AT
\mathbf cLOGICAL+1 INPIX(NB,NPIXLN), PIXEL(NB,^BSAM,MAXLN)
      INTEGERAZ LNDEX(1000), MNDEX(1000), SAMPOAG
      LOGICAL EOF, FIRST
      COMMON /PIXDAT/ NLINPX, NPIXLN, NMBL, NYGL, SRATE, NLPI, NBPL,
                       KOUM, INTERP, NB
      COMMON / PIXIN/ NBSAM, MAXLN, MADEX, BAMPO, LIKEO
C
\mathbf cINITIALIZE BY CALLING LAST LINE IN COME LINE FOR
      IF (,AOT, FIRST) GO TO 200
      NOSAMA S NOONBSAM
      REAIND 10
      EOF & .FALSE.
      IPUSN = 1
      L2 & PAXLN
      L1 = 1LADEX(Li)=i=MAXLN
      LADEX(L2)=0
      GO TO 1200
C
\mathbf cJFIRST, JLAST - FIRST AND LAST LINES ALMEADY LCADFD
  200 IF (ECF) RETURN
      JFIRSTOLNDEX(L1)
      JLAST=LNCEX(L2)
      IF(LMIN, GE, JFIRST) GO TO 211
      HRITE(6,190) LMIN,LMAX,JFIRST,JLAST
      STOP 41
\mathbf c\mathbf{r}NLINRD - NUMBER OF LINES REQUIRED 70 FILL IN FROM JLAST TO LMAX
\mathbf c. NEW FIRST LINE AFTER LOADING NLINRD LINES FROM JFIRST
      JNEW
211
      CONTINUE
      NEINRDSLPAX-JLA8T
      JNEWSJFTRSTONLINRD
      IF(NLINHD,LE,0) GO TO 1200
      IF(NLINRD, GE, MAXLN) GO TO 300
\mathbf c\mathbf cFIND INDEX OF LINE JAEN (I)
      LMINX1 . INDEX OF LAST LINE TO BE READ IN (1-1)
C
      DO 210 ISI, MAXLA
      IF(LADEX(I), NE, JNEA) GO TO 210
      LMINX1 = I = 1
      IF(LPINX1.LE.O)LWINX1¤PAXLN
      60 10 220
  210 CONTINUE
  220 CONTINUE
      IF(L1.GT.LMINX1) GO TO 240
```
∉ි 'වි කාර්ය,

```
c
C ANN CASE 1 . LOAD DATA FROM L1 TO LMINXI
      DO 230 IPLI.LMINXI
      READ (10,END=1500,ERR=1400) INPIX
      CALL PVL (INPIX(1,SAMPO), PIXEL(1,1,1), NOSAMA)
      LNDEX(I)=IPOSN
      IPOSN = IPOSN + 1
  230 CONTINUE
      Li = LMINX1 + 1
      L2 . LMINX1
      IF(LI.GT.MAXLN) LI =1
      GO TO 1000
c
C OND CASE 2 . LOAD DATA FROM LI THROUGH MAXLN AND I THROUGH LHINXI
  240 DO 250 I = Li, MAXLN
      READ (10, END=1300, ERR=1400) INPIX
      CALL MVL (INPIX(1,8AMPO), PIXEL(1,1,1), NBSAMA)
      LNDEX(I) = IPOSN
      IPOSN \bullet IPOSN \bullet 1
  250 CONTINUE
      DO 260 I = 1,LMINX1
      READ (10,END=1300,ERRP!400) INPIX
      CALL MVL (INPIX(1,SAMPO), PIXEL(1,1,1), NBSAM4)
      LNDEX(I) @ IPOSN
      IPOSN \bullet IPOSN \bullet 1
                                       REPRODUCIBILITY OF THE
  260 CONTINUE
                                       ORIGINAL PAGE IS POOR
      LI = LMINX1 + 1
      L2 & LPINX1
      GO TO 1000
c
C ### CASE 3 . NO OVERLAP OF OLD AND NEW DATA
      POSITION TAPE
C
  300 IF(IPOSN,EQ,JNEH)GO TO 320
      READ (10,END=1300,ERR=1400)
      IPOSN #IPOSN + 1
      GO TO 300
  320 DO 330 I=1, MAXLA
      RFAD (10,END=1300,ERR=1400) INPIX
      CALL MVL (INPIX(1,8AMPO), PIXEL(1,1,1), NBSAMA)
      LNDEX(I) = IPOSN
      IPOSN \blacksquare IPOSN \lozenge 1
  330 CONTINUE
      L1 = 1L2 = MAXLN
C
\mathbf cLOAD STORAGE LOCATIONS INTO FLEMENT OF MNDEX EGUAL TO LINE NUMBER
\mathbf cLINED . FIRST IMAGE LINE HELD IN CORE
c
      мx
            . STORAGE LINE NUMBER AT IMAGE LINE LNDEX(I)
 1000 LINEO . LADEX(L1)
      DO 1100 I = 1, MAXLA
      MX = LNDEX(I) = LINEO + 1
      MNDEX(MX) = I
 1100 CONTINUE
 1200 CONTINUE
      RETURN
```
 $\mathbf{u}_j^a$ 

.<br>- C ેરા કા⊉ે

医阿里斯氏

 $\frac{1}{2}$ 

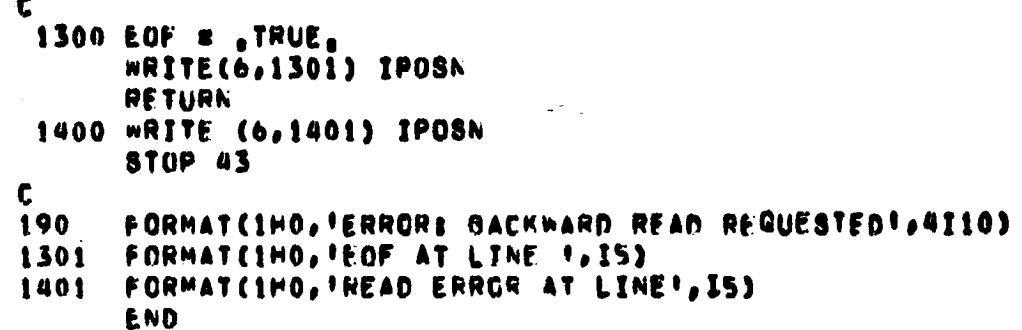

W

9g)

 $\mu$ 

 $C - 2$ 

```
SUBROUTINE RESAMP (LPIXEL, LPXOUT)
\mathbf{r}INTERP = 1, 2, 3 GIVES NEAREST, BILINEAR, BICUBIC INTERPOLATION
\mathbf{c}\mathbf{c}LCGICAL*1 LPIXEL(NB, NBSAM, MAXLN), LPXOUT(NB, 1)
      DIMENSION RK(4,4)
       INTEGER SAMPO, SLR
      INTEGERAZ MNDEX(1000)
\mathbf cUTMPIX IS THE FOLLOWING UTM TO PIXEL TRANSFORMATION PARAMETERS!
Ċ,
\mathbf c1. PIXEL COORDINATE OF FIRST SAMPLE IN SEGMENT
       2. LINE COORDINATE OF FIRST SAMPLE IN SEGMENT
\epsilon3. SLOPE OF INPLT PIXEL VS. OUTPUT PIXEL EQUATION
\mathbf c\mathbf c\mathbf c5. NUMBER OF OUTPUT PIXELS IN THE CELL
       6. OUTPUT PIXEL NUMBER,
C
      COMMON /PIXDAT/ NLINPX, NPIXLN, NHGL, NVGL, SRATE, NLPI, NSPL,
                        KDUN, INTERP, NB
       COMMON / PIXIN/ NBSAM, MAXLN, MNDEX, SAMPO, LINEO
       COMMON / TRANS/ UTMPIX(6)
       EQUIVALENCE (NPIX, UTMPIX(5)), (ISAMP, UTMPIX(6))
C
       LHASE=LINE0-1
       PSI = UTPIX(1) = SAMPO + 1PLI = UTMPIX(2) = LINEO + 1
       SPACE1 = UTMPIX(3) *SRATE
       SPACE2 = UTMPIX(4)*SRATE
\mathbf{C}t.
           LOOP OVER OUTPUT PIXELS
           DC 1050 I=1, NPIX
           ISAMP = ISAMP + 1
           D<sub>EB</sub>1-1\mathbf cCOMPUTE INPUT LINE AND SAMPLE NUMBERS
C.
           PS=PSI+DE+SPACE1
           PL#PLI+OE*SPACE2
           GC TO (1000, 2000, 3000), INTERP
\mathbf C* NEAREST NEIGHBOR INTERPOLATION * * *
\mathbf{C}C
 1000
           IPL = PL + 0.5
           IF (IPL.LT.1.OR.IPL.GT.MAXLN) GC TO 1030
C
              ADD EARTH HOTATION AND SENSOR DELAY OFFSETS
C
              IPS = PS + DELAY(IPL+LBASE) + 0,5
              IF (IPS.LT.1.OR.IPS.GT.NBSAM) GU TO 1030
              SIR = MNDEX(IPL)
C.
           DG 1021 IBAND=1,NB
           LPXOUT(IHAND, ISAMP) = LPIXEL(IBAND, IPS, SLR)
 1021
           GO TO 1050
C
                * BILINEAR INTERPOLATION *
C
C
           IPL # PL
 2000
```
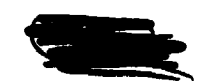

 $\sim$   $\kappa_{\rm A}$ 

```
IF CIPL.LT.1.OR.IPL.GT.MAXLN=1) GU 10 1030
            UP & PL . IFL
               PG 2010 LINF#1,2
               PSUCT # PS + DELAY(IPL+LBASE)
               IFS = FSCCT
               IF (IPS.LT.L.CH.IPS.GT.NBSAM=1) GU TO 1030
               E = PSCCT - IPSSLR & PROEX(IPL)
                 CO 2005 IBANDRI,NB
                 KI = LPIXEL(IBAND, IPS , SLR)
                 RZ = LPIXEL(IBAND, IPS+1, SLR)
 2005
                 HR(LINE, IBAND) = K1 + DA(K2=K1)
               1PL = IPL + 12010
               CONTINUE
            DC 2021 IMAND=1, NB
            IXI = RK(1,IBAND) + DP*(RK(2,IbAND)=RK(1,IBAND)) + 0.5
 2021LPXOUT(IBANC, ISAMP) # IX1
            GL TL 1050
\mathbf{t}* BICURIC INTERPOLATION * * *
Č.
               \blacktriangleť.
 5000
             1F1 = F1IF (IPL.LT.2.CH.IPL.GT.MAXLN=2) GL 10 1030
            0<sub>F</sub> = PL - IPLJFL = [PL - 1]\mathbf{t}COMPUTE AN INTERPOLATED SAMPLE IN EACH CF 4 LINES
Ų
               DU 3010 LINE=1,4
               PSCCT = PS + DELAY(IPL+LBASE)
               IPS = PSCCT
               IF (IPS.LT.2.OR.IPS.GT.K8SAM=2) GC TO 1030
               E = FSCCT - IPSSLR # MADEX(IPL)
                 DC 3005 IBAND=1, NB
                 K1 = LPIXEL(IBANC, IPS=1, SLR)K2 = LPIXEL(IBAND,IPS ,SLR)
                 K3 = LPIXEL(IHAND, IPS+1, SLR)
                 K4 = LPIXEL(IbAND, IFS+2, SLR)
                 x \ge 1 = x \ge -1K43 = K4 = K3
 3005
                 HK(LINE, IBANC) = De (De (De ("45+K21) = (K43+2+K21))
                                       + (K3mK1)) + Ke
               IPL = IPL + 15010
               CONTINUE
\mathbf{f}_1INTERPOLATE OVER 4 LINES TO GET FINAL OUTPLY SAMPLE
¢
            OL 3021 IHAND=1, NB
            R21 # RK(2,IHAND) = RK(1,IBAND)
            H43 = HR(4, IBAND) = HR(3, IBAND)
            1 \times 1 = 100 + 0.00 + 0.000 + 0.0000 + 0.0000 + 0.0000 + 0.0000 + 0.0000 + 0.0000 + 0.0000 + 0.0000 + 0.0000 + 0.0000 + 0.0000 + 0.0000 + 0.0000 + 0.0000 + 0.0000 + 0.0000 + 0.0000 + 0.0000 + 0.0000 + 0.0000 + 0.0000 + 0.0000 + 0.0000 + 0.0000 + 0.0RK(1,1HAND31) + RK(2,1BAND) + 0.5IF (1 \times 1 + 1 \times 0) [1 \times 1 = 0]I^+ (1x1,61,255) IX1=255
 3021LEXCLICIBANC, ISAMP) = IX1
            GC 10-1050
```
÷,

÷

193 े संख्या प

```
\mathbf cT1030 DO 1035 IBAND=1,NB<br>1035 LPXOUT(IBAND,ISAMP) = KDUM<br>C
          CONTINUE<br>RETURN<br>END
  1050
```
 $\mathcal{D}(\mathcal{M})$ 

## SUBROUTINE EVPOLY (IFUN, X, Y, ANS) EVALUATE POLYNOMIAL FIT FUNCTIONS DOUBLE PRECISION COEF(21,4), ANSD, XD, YD, XXX, YYY INTEGER NTERM(5)/3,6,10,15,21/ INTEGER XP(21)/0,1,0,2,1,0,3,2,1,0,4,3,2,1,0,5,4,3,2,1,0/<br>INTEGER YP(21)/0,0,1,0,1,2,0,1,2,5,0,1,2,5,0,0,1,2,3,4,5/ COMMON /LSQCFC/ COEF, LSQDEG, IERICZ), TOL COMMON / MEANS/ GCPM(4) COEF(21,1)= COEPPICIENTS FOR 1 1= PIXEL 2. LINE 3- EASTING 4. NORINING ISTOP = NTERM(LSGDEG)  $ANSD = 0.0$ IF (IFUN.EQ.3.OR.IFUN.EQ.4) GO TO 1  $XD = X - GCPM(S)$ **YD = Y = GCPM(4)** GO TO 5  $1$  XD  $x$  X  $\in$  GCPM(1)  $YD = Y = GCPM(2)$ S CONTINUE DO 10 I=1, ISTOP  $XXX = 1<sub>0</sub>0$ IF (XP(I),NE,0) XXX = XDA+XP(I)  $YYY = 1.0$ IF (YP(I), NE, 0) YYY = YD\*\*YP(I) 10 ANSD = ANSD + CCEF(I, IFUN) \*XXX\*YYY ANS . ANSD + GCPM(IFUN) RETURN

**READER**  $\sim$ 

الألهوجة

 $\mathbf c$  $\ddot{\mathbf{c}}$ 

 $\ddot{\mathbf{c}}$ 

 $\mathbf c$ 

 $\mathbf c$ 

END

 $\tau$ 

 $\bar{\rm{a}}$  $\mathcal{C}$ КJ.

 $\mathcal{L}$ 

# REAL FUNCTION MYPOFF (PS) COMPUTE MIRROR VELOCITY PROFILE OFFSET LLC .. NUMBER OF PIXELS IN THE RAW SCAN LINE SAMPOF - NUMBER OF PIXELS SKIPPED IN THE LANDSAT SCENE<br>AMPL, PHASE - AMPLITUDE, PHASE OF MIRROR VELOCITY PROFILE CURVE LOGICAL CCT COMMON /LANDST/ CCT, LLC, DEGCEN, SAMPOF, LINOFF, AMPL, RHASE IF (CCT) GO TO 12 HVPOFF . 0.0 RETURN 12 CONTINUE PS1 .a PS + SAMPOF MVPOFF .# AMPL & SIN (6,2831853 + (PS1+PHASE=1,0) / (LLC=1)) RETURN

 $\sim 10^{-10}$  m  $^{-1}$ 

 $\frac{1}{2}$  ,  $\frac{1}{2}$  ,  $\frac{1}{2}$  ,  $\frac{1}{2}$ 

 $\mathcal{L}_{\mathbf{p}} \in \sum_{i=1}^n \mathcal{L}_{\mathbf{p}}$  . Let

Ă

ng<br>Ng<del>a</del> managkat ng

 $\frac{c}{c}$ 

C<br>C<br>C<br>C<br>C

Ć

C

t

END

REPRODUCIBILITY OF THE ORIGINAL PAGE IS POOR

#### REAL FUNCTION MVPINV (PS) t COMPUTE NEGATIVE MIRROR VELOCITY PROFILE CORRECTION  $\mathbf c$  $\mathbf c$  $\tilde{\mathbf{c}}$ LLC . NUMBER OF PIXELS IN THE RAN SCAN LINE SAMPOF . NUMBER OF PIXELS SKIPPED IN THE LANDSAT SCENE C AMPL. PHASE . AMPLITUDE, PHASE OF MIRROR VELOCITY PROFILE CURVE C  $\mathbf c$ LOGICAL CCT COMMON /LANDST/ CCT, LLC, DEGCEN, SAMPOF, LINCFF, AMPL, PHASE  $\mathbf c$ IF (CCT) GO TO 10 MVPINV = 0.0 RETURN  $\mathbf{C}$ 10 CONTINUE  $PS1$  = PS + SAMPCF MVPINV = AMPL & SIN (6,2831853 & (PS1+PMASE=1,0) / (LLC=1)) RETURN

 $\mathcal{A} \rightarrow \mathcal{A}$ 

 $\sim 2$ 

END

**START START START** 

 $\mathcal{E}_{\rm{c}}$  is  $\mathcal{E}_{\rm{D}}$  and

المستناد والمستحد المقاربة والمحجوزة أنحاه

# FUNCTION ERCURY (PS) COMPUTE EARTH CURVATURE CORRECTION RE. RSAT - EARTH RADIUS, SATELLITE ORGIT RADIUS TFOV . TOTAL FIELD OF VIEW OF THE SCANNER (11.56 DEGREES) LLC .. NUMBER OF PIXELS IN THE RAN SCAN LINE SAMPOP . NUMBER OF PIXELS SKIPPED IN THE LANDSAT SCENE LOGICAL CCT COMMON /LANDSY/ CCT, LLC, DEGCEN, SAMPOF, LINOFF, AMPL, MHASE DATA RE, RSAT, TFOV /6367,4, 7285,6, 0,20176/ IF (CCT) GO TO 10 **ERCURY # 0.0 RETURN** COMPUTE SCANNER ANGLE AT PIXEL NO. PS AND ANGLE SUBTENDED AT THE CENTER OF THE EARTH 10 CONTINUE **TFOV2 & TFOV/2.0** PS1 B PS + SAMPOF ANGSCN # (PS1=1.0)+TFOV/(LLC=1) = TFOV2 ANGERT = ARSINCŠIN(ANGSCN)#RSAT/RE) = ANGSCN TOTERT . ARSIN (SIN(TFOV2)\*RSAT/RE) . TFOV2 FIND SCANNER ANGLE BASED ON FRACTION OF TOTAL ARC ON THE EARTH'S SURFACE AND CONVERT TO PIXEL NUMBER ANGSC1 = TFOV2 + ANGERT / TOTERT PS2 = 1.0 + (ANGSC1+TFOV2) + (LLC=1) / TFOV ERCURV = PS1 = PS2

RETURN **END** 

 $\mathbb{E} \mathbb{E} \mathbb{P}^{n \times n}$ 

> C Ċ

Č Č

 $\tilde{\mathbf{c}}$ 

t

e È

C

 $\mathbf{c}$ 

c

t

C

 $\mathbf{c}$ 

 $\mathbf c$ 

الكنائبة وأوراء

 $\label{eq:1} \sum_{\substack{p\text{ even, }2p\text{ is odd, }p\text{ is even, }p\text{ is even$ 

 $\sim$ 

 $\mathcal{A}^{\mathcal{C}}_{\mathbf{k}}$ 

REPRODUCIBILITY OF THE ORIGINAL PAGE IS POOR

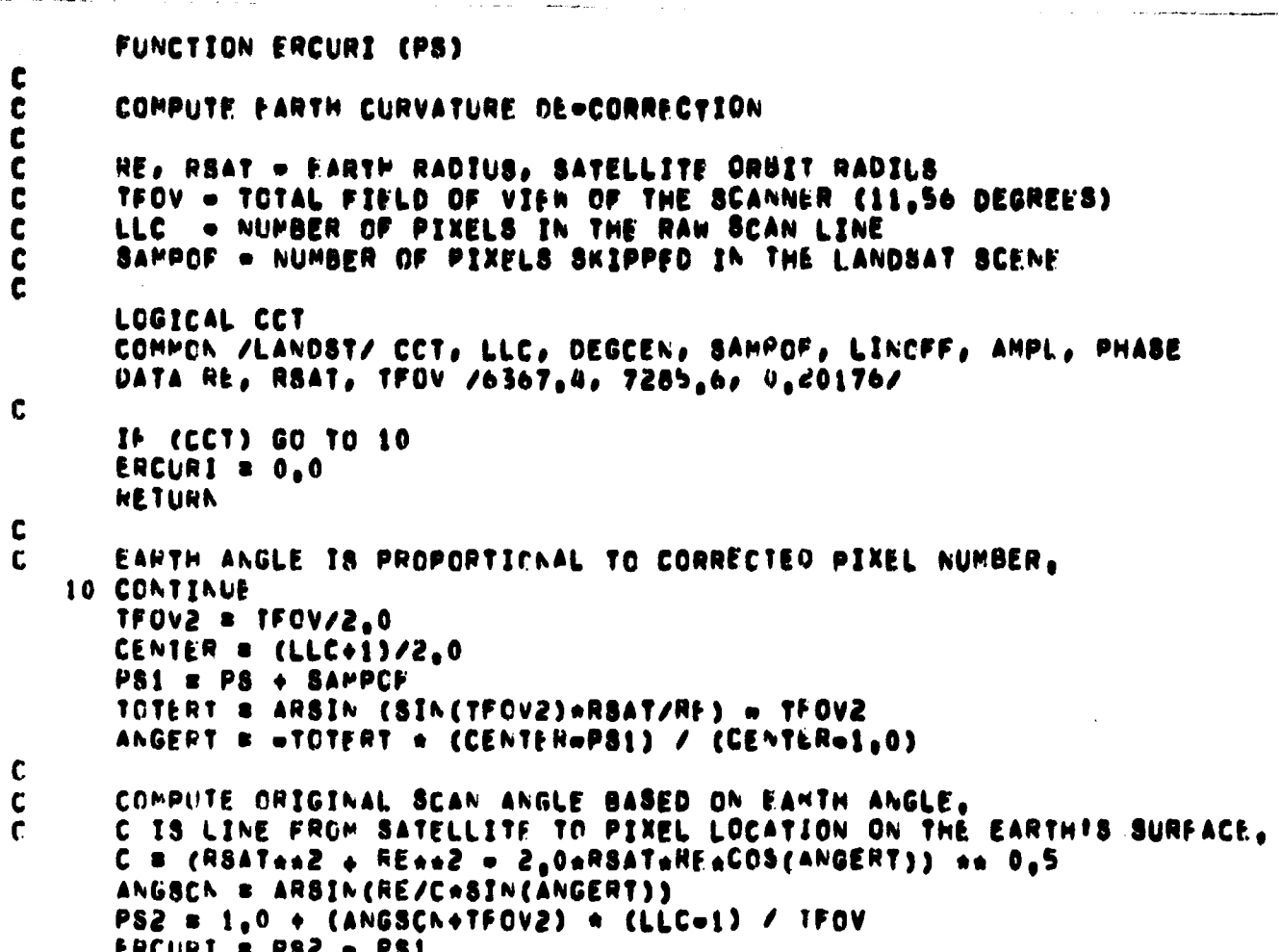

ist∖o lin.

 $\hat{\pmb{\lambda}}$ 

**RETURN**<br>END

Å

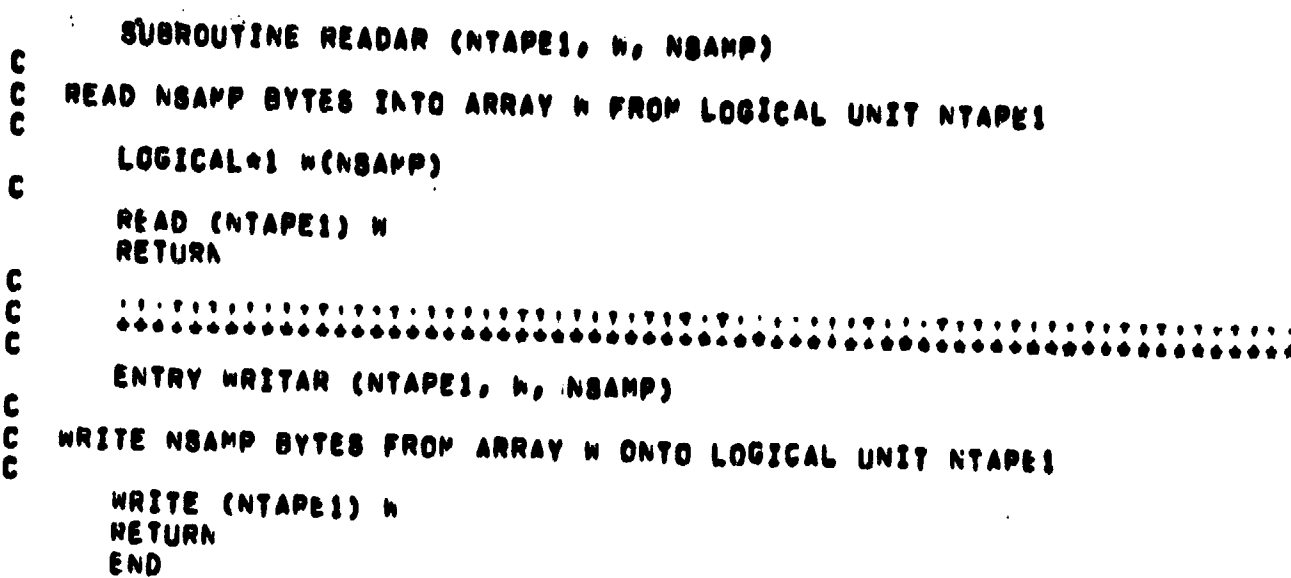

 $\ddot{\phantom{0}}$ 

l.

**Sound of the State Property** 

不可能のあると、「おおかな」というのは、「おおおや」というのです。 しゅうしょう

 $\Big\}$  .

 $\mathcal{O}^{\mathcal{C}}$ 

 $\overline{\phantom{a}}$ 

ŅŦ

REPRODUCIBLITY OF THE
#### **MAP OVERLAY**

**A set of routines was developed to allow the registration of a ground truth map to Landsat CCT data. The subroutines are analogous to those previously described for registration, and so redundant descriptions will not be given. Differences in input and method are the following:**

- **the CCT coordinates are to be road into the third and fourth columns of the GCP array, and the map coordinates into the first and second,**
- **the output image which is divided into cells must be the offset image (Earth rotation and sensor delay removed),, since this is the image which is used in the transformation equations,**
- **since each CCT line has a different shift from the offset line, the number of pixels and the starting pixel ca)rdinate in a cell must be computed for each output line, rather than kept in a table,**
- **since map class numbers can not be interpolated, only nearest neighbor resampling (subroutine NN2) is used.**

**The routines which are modified and their storage requirements are given in the following table:**

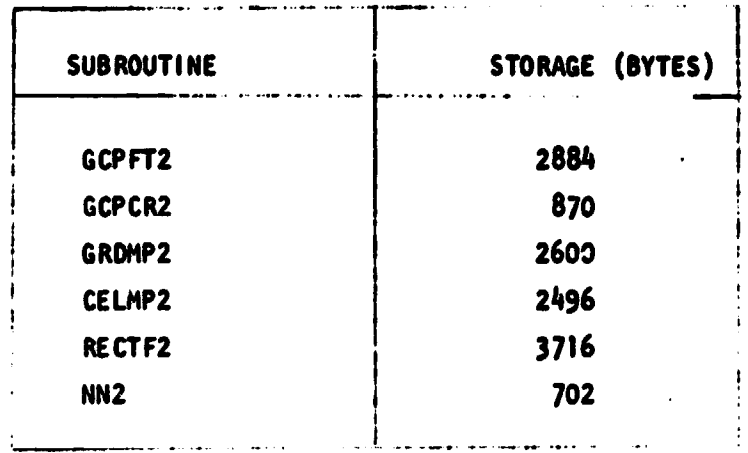

**Listings of these subroutines follow.**

rd.

```
SUMROLTINE GCPFT2 (GCP, MGCP, PAXDEG)
\mathbf c\mathbf{r}IO FIND GEOMETHIC TRANSFORMATION NEBDED FOR GEOGRAPHIC REFERENCING
\mathbf cDIMENSION GCP(4,MGCP)
                                                                   \cdot \cdotDOURLE PRECISION COEF(21,4)
       LOGICAL CCT
       INTFGEN NTERM(5)/3,6,10,15,21/
       COMMON /LANDST/ CCT, LLC, DEGCEN, SAMPOF, LINCFF, AMPL, PHASE
       COMMON /LSGCFC/ COEF, LSODEG, IER1(2), TOL
       COMMON / MELNS/ GCPM(4)
\mathbf c\mathbf cGCP IS GROUND CONTROL POINT TABLE INPUT BY USER
\mathbf c1. PIXEL IN MAP DATA
\mathbf c2. LINE IN MAP DATA
\mathbf cS. PIXEL IN LANDSAT DATA
\mathbf c4. LINE IN LANDSAT DATA
\mathbf cREPRODUCIBILITY OF THE
       IF (CCT) CALL GCPCR2 (GCP, MGCP)
                                               ORIGINAL PAGE IS POOR
       APGCPSMGCP
       RADDEG = 180,0/3,14159265
       101s1s2s20DC = 1 181,4
     1 GCPM(1) = 0.0WWITE (6,101)
       FRITE (6,1020)
Ľ
C
       COMPUTE SUMS OF INPUT DATA
       DC 10 JB1, MGCP
       DC 5 181.4
    5 GCPM(I) = GCPM(I) + GCP(I,J)«RITE (6,102) J, (GCP(1,J), I=1,4)
   10 CONTINUE
C
       COMPUTE MEANS OF INPUT DATA
\mathbf{r}OC 11 121.4
   11 GCPM(I) = GCFM(I) / AMGCP
       WHITE (6,104) GCPM
\mathbf{c}SUBTRACT MEANS OF INPUT DATA
\mathbf{c}nRITE (6,1019)
       «RITE (6,1020)
       UO 13 J=1, MGCP
       DG 12 181.4
   12 GCP(T, J) = GCP(T, J) = GCPM(T)+RITE (6,102) J, (GCP(1,J), 181,4)
   13 CONTINUE
C
       FIND POLYNOMIAL FITS FOR DEGREES 1 . INPUT VALLE OF LSODEG
\mathbf{r}OU 100 LSGNEGRI, PAXDEG
       ISTOPSNTERM(LSQDEG)
       IF (ISTOP, GT, MGCP) GO TO 400
       CALL LSUCF (0, GCP, MGCP)
       hkitr (6, 583) LSGDEG, IER1, ((COEF(J, I), lei, 4), Jei, ISTOP)
       ATE(6,111)
```
 $\frac{1}{2}$ 

 $\mathbf{r}$ 

أوجو

```
Ar ShxaA^20
      webutacan
\mathbf rPENECHE ACCLRACY ANALYSIS OF FIT
\mathbf{r}00 SBP 1#1, MGCP
      GFBCP(1,1) + GCFP(1)GLAGCF(2,1) \rightarrow GCPP(2)
      6F BGCF(Sel) + GCPM(3)
      \mathbf{C}CALL FVPCLY (1,GF,GA,ANS)
      TERGPORNS
       LALL EVPCLY (2, GE, GN, ANS)
       ULZGL-ANS
       SG = Chand + CLANZ
       NESPA & RESPA + SQ
       APAC & SONT (SW)
       KOIH # HADDEG # ATAN2(=DI,DP)
\pmb{\zeta}CALL EVPOLY(3,GP,GL,ANS)
       UFBGE=ANS
       CALL FVPOLY (4,GF, GL, ANS)
       リトヨらん~ANS
       Sum and the and \leftrightarrow DNeed
       RESULT # RESULT + SG
       OPAG & SUNT (SN)
       COIR # HADDEG @ ATANZ(DE, CN)
       ANTTE (6,109) I, XMAG, XDIN, DP, CL, UMAG, UDIR, DE, CN
       LONTIFUE
うりど
\mathbf cAGCPIBYLCP+1
       RESPX # SGRT (RESPX/AGCP1)
       WESHT # SRWT INESUTZAGEP1)
       SHITE (0,590) RESPA, RESUT
   ぼりり じじゅすすんしむ
       LSGDEG B PARCEG
       NETURN
\mathbf{I}HOW ANTTE (6,1100) USCREG, ISTOP, PGCP
       LSUPEG # LSGDFG = 1
       NE HINN
\mathbf rPERSAT STATEMENTS.
\mathbf{r}193 FERRAT (111,202,16ROLND CONTROL POINT517)
   1.77 FUNNAT (1X, 14, 4F15, 3)
   1.4 FLHYAT (///20X, IMEANS OF INPUT DATA ANE 7//SX, 4F15.3/
             FUTHESE MEANS ARE FIRST SURTRACTED !!
   + 19. FCPHAT. (18,15,2(F19,3,F10,1,8%,2P10,3,84))
   TII FORMAT CZSSX, ICOMPARISON OF OBSERVED AND PREDICTED VALUES !!
      .25X, FGEEUPAPHICT, USX, FLANDSATT/15X, FEHRURT, 20X, FOBS = PREDT, 20X,
      . FERROLE, 20X, FORS & PRECE/SK, FPAGNITUDE DIRECTION FIOX, FP ERROR
      OF ENDER FOR PRAGNITUDE. DIRECTION FOLUXO PE ERROR.
                                                               A ERROR!/)
   SHS FORMAT (11 LEAST SGLARES FIT OF DEGREE', 15,25X, 'ERROR CODES #',
      APISZAHSA FROFFFICTENTSFZ10XA FEAST PIXELFA10XA FNCRTH LINEFA10XA
      LENGREY LIST, PLENE FZC1X21P4E202033
```
 $\bullet_2$ 

 $\mathbf{r}_{\mathcal{A}}$ 

```
390 FORMAT (/2(15X, IRMS ERROR #1,E13,6,15X))
1019 FORMAT ("1", 7X"CONTROL POINTS AFTER SUBTRACTING MEANS"/)
1020 FORMAT (18X, "GEOGRAPHIC", 22X, "LANDSAT"/18X, "COORDINATES", 18X,
    .'COORDINATES'/)
ITOO FORMAT (220X, FEIT OF DEGREE 1, 12, 1 REQUIRES 1, 13, 1 GROUND CONTROL PO
    .INTS.'.IS.' WERE SUPPLIED.'/)
     END
```
 $\label{eq:1} \frac{\partial \mathbf{y}}{\partial \mathbf{y}} = \frac{1}{2} \sum_{i=1}^n \mathbf{y}_i \mathbf{y}_i \mathbf{y}_i.$ 

 $\mathcal{L} = \mathcal{L}$  .

**CONSTRACTOR** 

की र महत्त्<br>जन्म

÷,

The contribution of the contribution of

Î

MARITI

REPRODUCIBILITY OF THE ORIGINAL PAGE IS POOR

```
SUBROLTINE GCPCR2 (GCP, MGCP)
\mathbf{C}GCPCR2 REMOVES MIRROR VELOCITY PROFILE AND EARTH CURVATURE
\mathbf cDISTORTIONS PRIOR TO OBTAINING LEAST SQUARES FITS
\mathbf{c}Ċ
      GCP IS GROUND CONTROL POINT TABLE INPUT BY USER
\mathbf{c}C
      DIMENSION GCP(4.MGCP)
      REAL®4 MVPOFF
      COMMON /LANDST/ CCT, LLC, DEGCEN, SAMPOF, LINOFF, AMPL. PHASE
Ľ
      ADD HACK DELAY TO GET ORIGINAL CCT PIXEL NUMBER
\mathbf cWRITE (6,100)
      DO 10 NGCP = 1, MGCP
       WRITE (6,101) GCP(4,NGCP), GCP(3,NGCP)
       LINE = GCP(4,NGCP) + 0.5
       SAMP = GCP(3,NGCP) + DELAY(LINE)
\mathbf cAPPLY MIRROR VELOCITY PROFILE CORRECTION
\mathbf cOFF = NVPOFF(SAMP)
       GCP(3,NGCP) = GCP(3,NGCP) = OFF
\mathbf cAPPLY EARTH CURVATURE CORRECTION
\mathbf cCURV = ERCURV(SAMP=OFF)
       GCP(3,NGCP) = GCP(3,NGCP) = CURV
C
       SAMPO & SAMP + SAMPOF
       SHIFT = 0FF + CURV
       WRITE (6,102) SAMP, SAMPO, OFF, CURV, SMIFT, GCP(3,NGCP)
   10 CONTINUE
       RETURN
C
  100 FORMAT ('1',20X,'GROUND CONTROL POINT CORRECTIONS'//19X,'OFFSET',
      .5x, 'ORIGINAL', 3x, 'CCT SCENE', 7x, 'MVP', 9x, 'CURV', 8x, 'NET', 8x,
      \frac{1}{2} 'CORR, '/7X, 'RECORD', 3(6X, 'SAMPLE'), 3(7X, 'SHIFT'), 6X, 'OFFSET'/)
  101 FORMAT (1X,2F12,3)
  102 FORMAT (1+1,24X,8F12.3)
```
 $\mathcal{L}(\mathbf{q})$  and  $\mathcal{L}(\mathbf{q})$ 

**TALL TANK SERVICE** 

END

 $\mathbb{R}$  , we have the  $\mathbb{R}$ 

**The Second Second Second Second Second Second Second Second Second Second Second** 

# SUBROUTINE GHOMP2

ç9. 

 $\frac{1}{2}$  ,  $\frac{1}{2}$ 

经营费

**ROUGH** 

ASSESSMENT TO THE STATE OF THE

**Call Cal** 

Ŵ

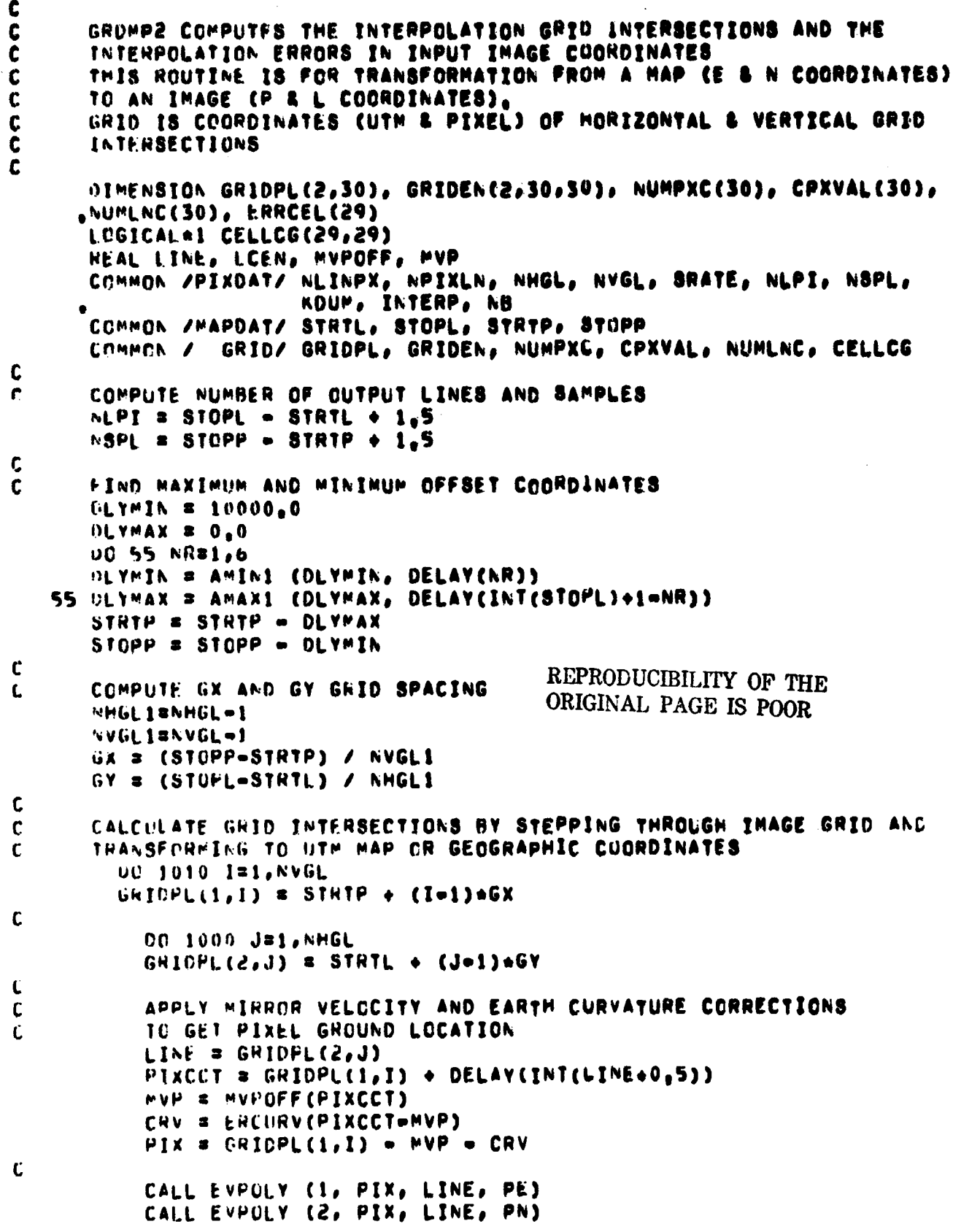

riji.

 $\ddot{\phantom{0}}$ 

 $\sqrt{s}^{-1/2}$ 

```
c
           GRIDEN(1,J,I) = PE
           GRIDEN(2,J,I) = PN
 1000
           CONTINUE
 1010
        CONTINUE
C
      #RITE (6,1050)
      UO 1011 J=1, NHGL
 1011 WRITE (6,1051) (GRIDEN(1,J,K), GRIDEN(2,J,K), GRIDPL(1,K),
     .GRIDPL(2,J), KB1,NVGL)
C
\mathbf{c}COMPUTE AND PRINT FINAL GRID ERRORS
      ERRMAX = 0.0
      ARITE (6,1065)
        DO 1030 I4=2, NHGL
         141=14-1
           DC 1020 J4=2, NVGL
           J41*J4-1C
\mathbf{c}COMPUTE MAP COORDINATES BY BILINEAR INTERPOLATION IN A CELL
           PEB = (GRIDEN(1,14,J4)+GRIDEN(1,141,J4)+GRIDEN(1,141,J41)
           +GH10EN(1,14,341)) / 4,0
           PNB = (GRIDEN(2,14,J4)+GRIDEN(2,141,J4)+GRIDEN(2,141,J41)
           +GFIDEN(2,14,3413) / 4,0\mathbf cC
           COMPUTE CENTER PIXEL AND LINE
           PCEN = (GRIDPL(1,J4)+GRIDPL(1,J41)) / 2,0
           LCEN = (GRIDPL(2,14)+GRIDPL(2,141)) / 2,0
\mathbf c\mathbf cAPPLY MIRROR VELOCITY AND EARTH CURVATURE CORRECTIONS
C
           TO GET PIXEL GROUND LOCATION
           PCNCCT = PCEN + DELAY(INT(LCEN+0.5))
           MVP * MVPOFF (PCNCCT)
           CRV = ERCURV(PCNCCT=MVP)
           PCEN # PCEN = MVP = CRV
C
\mathbf cCOMPUTE MAP COORDINATES BY FUNCTION
           CALL EVPOLY (1, PCEN, LCEN, PE)
           CALL EVPOLY (2, PCEN, LCEN, PN)
\mathbf c\mathbf cCOMPUTE ERROR
          ERR=SQRT((PEB=PE) ++2+(PNB=PN) ++2)
          ERRCELL(J41) = ERRERRMAX = AMAX1 (ERRMAX, ERR)
 1020
           CONTINUE
        WRITE (6,1070) (ERRCEL(J), J#1,AVGL1)
        CONTINUE
 1030
      WRITE (6,1060) ERRMAX
\mathbf c\mathbf cCOMPUTE TABLE OF FIRST OUTPUT LINE NUMBER IN EACH CELL
      NUMLNC(1) = 1
      00 1039 J=2, NHGL1
 1039 NUMLNC(J) = GRIDPL(2,J) = GRIDPL(2,1) + 2.0
      NUMENC(NVGL) = NLPI + 1.
      RETURN
```
n dinasti

국소가

**PANALLE** 

a di San<br>Secolul International

 $\cdots$ 

C

**TRESPORT** 

 $\mathcal{L}_{\mathbf{r}}$ 

 $\mathcal{F}_1(\mathcal{A})$ 

чX

N.

1050 FORMAT (111,30X,1INTERPOLATION GRID INTERSECTIONS1/31X,32(1st)// .10x, 'EAST PIXEL', 10x, 'NORTH LINE', 14X, 'PIXEL', 16X, 'LINE') 1051 FORMAT (/(4F20.3)) JONE FORMAT (//21X, FRAXIMUM GRID ERROR =', IP&10,2, ' PIXELS') 1005 FORMAT (111,20X, IMAGNITUDE OF INTERPOLATION ERROR AT GRID CELL CEN TERS!/21X,53(!^!))<br>1070 + DRMAT (/(1P13E10,2)) END

### **OUDROUTINE CELMP2 (CORE)**

 $278$ ryura.

۰ t

C

C

 $\mathbf{c}$ 

Ċ

C  $\mathbf c$ 

 $\mathbf{c}$  $\mathbf c$ 

 $\mathbf{c}$ 

C Ċ

C C

C  $\mathbf c$ 

C  $\mathbf c$ 

 $\langle\cdot,\cdot\rangle$  : Ñ.

\*COMPUTE DIMENSIONS OF INPUT ARRAY WHICH CAN BE HELD IN CORE AT A TIME AND NUMBER OF PARTITIONS REQUIRED. PIX AND ROW VARIABLES HAVE DIRECTIONS APPENDED, E.G. PIXNW IS NORTHWEST CORNER PIXEL OF A CELL INTEGER ROWNW, PIXNW, ROWNE, PIXNE, ROWSE, PIXSE, ROWSN, PIXSW, .RN, RS, 8W, SE, R1, R2, S1, S2, CORE, RSTRT DIMENSION GRIDPL(2,30), GRIDEN(2,30,30), NUMPXC(30), CPXVAL(30), NUMLNC(30) LOGICALAI CELLCG(29,29) COMMON /PIXDAT/ NLINPX, NPIXLN, NHGL, NVGL, SRATE, NLPI, NSPL, KOUN, INTRP, NB COMMON / GRID/ GRIDPL, GRIDEN, NUMPXC, CPXVAL, NUMLNC, CELLCG COMMON /SEGMNT/ NCGP, NBSAM(10), NBLIN(10), NBTRT(10), **RSTRT(29,10)** INITIALIZE CELL COLUMN GROUP INDICATOR (CELLCG) NHGL1 = NHGL = 1 NVGL1 = NVGL = 1 DO 1100 I=1, NHGL1 DO 1100 J=1, NVGL1  $1100$  CELLCG(1,J) = 255 FIND NCGP, THE NUMBER OF COLUMN GROUPS. SI IS FIRST INPUT PIXEL FOR THIS COLUMN GROUP NCGP = 0  $S1 = 1$ START A NEW COLUMN GROUP OR SEGMENT 1800 CONTINUE NCGP =  $NCGP + 1$ **MINNC = 1000000** LOOP CVER CELL ROWS 00 2100 I=1, AHGL1  $R_1 = 10000000$ **R2 = 0**  $S2 = 0$ LOOP OVER CELLS FOR THIS SEGMENT DC 2000 J=1, NVGL1 IF (CELLCG(I,J),NE,255) GO TO 2000 FIND RANGE OF IMAGE COORDINATES REQUIRED FOR THE OUTPUT CELL ROWNN = GRIDEN(2,1,J) +  $0<sub>n</sub>5$ PIXNW = GRIDEN(1,1,J) + 0.5 ROWNE = GRIDEN(2,1, J+1) + 0.5 PIXNE # GRICEN(1,1,1+1) +  $0.5$ ROWSE = GRIDEN(2,1+1,J+1) + 0.5 PIXSE = GRICEN(1, I+1, J+1) + 0.5 RCWSW = GRIDEN(2,1+1,J) +  $0.5$ PIXSW = GRIDEN(1, I+1, J) + 0.5 RN = MAXU (MINO(ROWNW,ROWNE), 1)

RS = "TRO (MAXO(ROWSW, ROWSE), NLINPX) SL = MAXO (MINO(PIXNW,PIXSN), 1) SE = MINO CHAXOCPIXNE,PIXSE), NPIXLN) C CHECK FOR IMAGE COORDINATES OUTSIDE THE INPUT IMAGE C IF (RN,GT,NLINPX,OR,RB,LT,1,OR,BN,GT,NPIXLN,OR,BE,LT,1)<br>GO TO 1920  $\bullet$  $\mathbf c$  $\mathbf{r}$ FIND RANGE OF IMAGE COORDINATES FUR THIS ROW OF CELLS AND  $\mathbf c$ FIND NO, OF OUTPUT CELLS THAT CAN BE FILLED GIVEN CORE LIMIT R1 = MINO (R1, RN) **H2 & MAXO (R2, R8)** S2 = MAXO (S2, SE) NR = R2 = R1 + 1 REPRODUCIBILITY OF THE  $NC = S2 - S1 + 1$ ORIGINAL PAGE IS POOR IF (NR\*NC.LE.CORE) GO TO 1950  $\mathbf c$ CORE REQUIRED EXCEEDS THAT AVAILABLE  $\mathbf{c}$  $\mathbf c$ GO TO NEXT ROW OF CELLS MINNC # MINO (NCSAVE, MINNC) CELLCG(I,J) = 222 GO TO 2100 Ċ 1920  $CELLCG(1, J) = 0$ GC 10 2000 Ĺ CORE IS AVAILABLE. SAVE REGUIRED DIMENSIONS. C 1950 NESAVE # NC 2000 CONTINUE 2100 CONTINUE C LASTPX  $x S1 + MINNC = 1$ IF (LASTPX.LT.NPIXLN) GO TO 2110 LASTPX = RPIXLN **MINNC # APIXLN = 81 + 1** 2110 CONTINUE  $\mathbf c$ NOW USE NUMBER OF INPUT COLUMNS AVAILABLE TO SET CELL SEGMENT C  $\mathbf c$ INDICATORS AND TO FIND ROW AND COLUMN INFORMATION  $MINS1 = 1000000$  $\mathbf{C}$  $\mathbf{r}$ LOOP CVER CELL ROWS DO 2150 181, AHGL1  $IC1 = 100$  $ICZ = 0$ RSIRI(I, ACGP) = 0 C  $\mathbf c$ LCOP OVER CELLS DC 2130 J#1, NVGL1 C CHECK WHETHER THE CELL REQUIRES INPUT OUTSIDE OF THE IMAGE  $\mathbf c$ IF (CELLCG(I,J),EG,0) GO TO 2126  $\mathbf c$ JUMP OUT IF THE CELL REQUIRES TOO MUCH CORE.  $\mathbf c$ IF (CELLCG(1,J),EQ,222) GO TO 2140

37. J

**心理理** (1)

وأراس والمواقع وأباديهم الإرابية الاستعمال

 $\left\langle \begin{array}{c} \mathbf{v}_1 \\ \mathbf{v}_2 \end{array} \right\rangle \mathbf{v}_T$ 

The S

°⁄k

Tana ya Tanzania

**RATIONS** 

្នាជាស

 $\mathbf{S}$ 

ŀ.

 $\mathbf{L}_{\mathbf{n}}$ 

t C IF THE CELL USES INPUT DATA, CHECK FOR THE LAST PIXEL IF (CELLCG(I,J),EG,255) GO TO 2125 GO TO 2130  $\mathbf{c}$ . JUMP OUT IF THE CELL REQUIRES SAMPLES PAST LASTPX.  $\mathbf c$ 2125 PIXNE = GRIDEN(1,1,J+1) +  $0<sub>0</sub>$ 5 PIXSE . GRIDEN(1,1+1,J+1) +  $0.5$ SE = MINO (MAXO(PIXNÉ, PIXSE), NPIXLN) IF (SE.GT.LASTPX) GO TO 2140 Ċ  $\mathbf c$ FIND FIRST AND LAST CELLS THAT USE INPUT DATA IC1 = MINO (J, IC1) IC2 = MAXO (J, IC2)  $\mathbf{c}$ C ELSE SET COLUMN GROUP INDICATOR TO GROUP NUMBER. CELLCG(I,J) = NCGP GO TO 2130  $\mathbf c$ 2126 CELLCG(I,J) =  $NGP + 100$ 2130 CONTINUE  $\mathbf{L}$ C FIND FIRST INPUT ROW FOR THIS ROW OF CELLS 2140 IF (IC2,EQ.0) GO TO 2150 ROWNN = GRIDEN(2, I, IC1) + 0,5 ROWNE = GRIDEN(2,1,1C2+1) + 0,5 RN & MAXO (MINO(ROWNW,ROWNE), 1) **RSTRT(I.NCGP) = RN** C C FIND STARTING INPUT COLUMN FOR NEXT SEGMENT IF (J.EQ.AVGL) GO TO 2150 NEXTCL  $=$  IC2  $+$  1 PIXNW = GRIDEN(1,I,NEXTCL) + 0,5 PIXSW = GRIDEN(1,I+1,NEXTCL) +  $0.5$ SW = MAXO (MINO(PIXNW,PIXSW), 1) MINS1 = MINO (SW, MINS1) C  $\mathbf c$ SET INDICATOR FOR STARTING CELL IN NEXT BEGMENT DU 2145 J#NEXTCL, NVGL1 2145  $CELLCG(I,J) = 255$ 2150 CONTINUE  $\mathbf c$  $\mathbf c$ SET PARAMETERS OF INPUT DATA SEGMENT MAXNR # MINO (CORE/MINNC, NLINPX) NBSAM(NCGP) = MINNC NBLIN(NCGP) = MAXNR NSTRT(NCGP) # S1  $S1$  s  $M1N51$  $\mathbf{c}$ IF ALL CELLS NOT DONE, START A NEW SEGMENT C IF (LASTPX.LT.NPIXLN) GO TO 1800 C **WRITE (6,100)** DO 2160 IS1, AMGL1 2160 WRITE (6,101) (CELLCG(I,J), J#1,NVGL1)

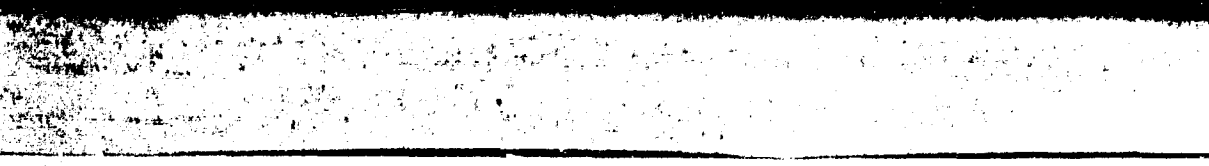

RETURN

C

with the contribution of  $\mathcal{L}(\mathcal{L})$  is a contribution of  $\mathcal{L}(\mathcal{L})$  is a contribution of  $\mathcal{L}(\mathcal{L})$ 

100 FORMAT (///SX,'COLUMN GROUP NUMBERS FOR THE GRID CELLS'/SX,  $.39(1+1)/2$ 101 FORMAT (5X,2912) END

> REPRODUCIBILITY OF THE ORIGINAL PAGE IS POOR

 $\mathbb{E} \left[ \mathbb{E}_{\mathbf{y}} \left[ \frac{\mathbf{y}^{\mathsf{T}}}{\mathbf{y}} \right] \right]$ 

#### SUBROUTINE RECTFZ (INPIX, PIXEL, PIXOUT)

医肾中枢 作

 $\mathcal{L}(\mathcal{C}) = \mathcal{L}(\mathcal{C})$ 

C  $\mathbf c$ 

 $\mathbf c$ 

ċ

 $\mathbf c$ 

 $\mathbf c$ 

C

C **C** 

C

C.

C.  $\mathbf{c}$ 

 $\mathbf c$ 

£.

 $\mathbf{r}$ 

 $\mathbf c$ 

 $\mathbf c$ 

 $\mathbf{c}$ 

HANDLE READING AND WRITING OF DATA RECORDS CALL NEAREST NEIGHBOR RESAMPLING ROUTINE EACH OUTPUT LINE IS SHIFTED TO THE OFFSET IMAGE COORDINATES TO MATCH THE INTERPOLATION GRID. LOGICALA1 INPIX(1), PIXEL(1), PIXOUT(NSPL), CELLCG(29,29) DIMENSION GROOUT(2,30), GRIDIN(2,30,30), NUMPXC(30), CPXVAL(30), NUMLNC(30) INTEGER\*2 MNDEX(1000) INTEGER SAMPSG(29,10), RSTRT, PSTRT, BAMPO COMMON /PIXDAT/ NLINPX, NPIXLN, NHGL, NVGL, SRATE, NLPI, NSPL, KDUM, INTERP, NB COMMON / GRID/ GROOUT, GRIDIN, NUMPXC, CPXVAL, NUMLNC, CELLCG COMMON /SEGMNT/ NCGP, NBSAM(10), NBLIN(10), PSTRT(10), **RSTRT(29,10)** COMMON / PIXIN/ MAXSP, MAXLN, MNDEX, SAMPO, LINEO COMMON / TRANS/ TRANID(6) EQUIVALENCE (NPIX, TRANIO(5)), (ISAMP, TRANIO(6)) NHGL1 = NHGL = 1 NVGL1 = NVGL = 1 LOOP OVER COLUMN GROUPS DO 1020 ICGPS1, ACGP MAXSP @ NBSAM(ICGP) MAXLN & NBLIN(ICGP) SAMPO \* PSTRT(ICGP) LUNIT = ICGP + 20 REWIND LUNIT CALL LOADLN ( TRUE., 1, MAXLN, INPIX, PIXEL) LOOP OVER OUTPUT IMAGE CELLS DO 1010 IGY1#1, NHGL1  $16Y2 = 16Y1 + 1$ LSTRT # NUMLNC(IGV1) LSTOP \* NUMLAC(IGY2) = 1 LOAD LINES OF INPUT NECESSARY FOR RESAMPLED LINE LMIN = RSTRT(IGY1, ICGP) IF (LMIN.EG.0) GO TO 150 LMAX = MINO (LMIN+MAXLN=1, NLINPX) CALL LOADLN ("FALSE., LPIN, LMAX, INPIX, PIXEL) LOOP OVER OUTPUT IMAGE LINES IN THE CELL 150 00 1000 ILINE=LSTRT, LSTOP OUTLIN = GRDOUT(2,1) + ILINE = 1 COMPUTE OFFSET COORDINATE OF FIRST CCT PIXEL IN THE GRID OFF1 = 1.0 = DELAY(ILINE) FIND STARTING SAMPLE NUMBERS AND COORDINATES FOR EACH CELL  $NLMPXC(1) = 1$ CPXVAL(1) = OFF1

 $\sum_{i=1}^{n} \frac{1}{i} \left( \frac{1}{i} \left( \frac{1}{i} \right) \right) \left( \frac{1}{i} \right) \left( \frac{1}{i} \right) \left( \frac{1}{i} \right) \left( \frac{1}{i} \right)$ 

-a

**DO 200 JB2, AVGL1** NUMPXC(J) = GRDOUT(1,J) = OFF1 +  $\vec{\alpha}_0$ O IF (NUMPXC(J),LT,1) NUMPXC(J) = 1 IF (NUMPAC(J),GT,NSPL+1) NUMPXC(J) = NSPL + 1 CPXVAL(J) = OFF1 + NUMPXC(J) = 1 200 NUMPXC(RVGL) = RSPL + 1 C LOOP OVER GRID CELLS COVERING OUTPUT AREA t ISAMP = 0 DO 300 IGX1 . 1, NVGL1  $16x2 = 16x1 + 1$ C C FIND NUMBER OF OUTPUT PIXELS IN THE CELL NPIX = NUMPXC(IGX2) = NUMPXC(IGX1) IF (NPIX.EQ.0) GO TO 300 C CHECK FOR CELLS NOT REGUIRING INPUT DATA C IF (CELLCG(IGV1, IGX1), EQ, ICGP+100) GO TU 250 IF (CELLCG(IGY1, IGX1), EQ, ICGP) GO TO 210 GO TO 300 Ľ LOAD OUTPUT COORDINATES OF GRID CELL CORNERS C  $210$  AX = GROOUT(1, IGX1) AY \* GRDOUT(2, IGY1) BX = GROOUT(1, IGX2) CY = GROOUT(2,1GY2) C LOAD INPUT COORDINATES OF GRID CELL CORNERS L AS = GRIDIN(1, IGY1, IGX1) AL = GRIDIN(2, IGY1, IGX1) 88 = GRIDIN(1, IGY1, IGX2)  $BL = GRIDIN(Z, 1GY1, 1GX2)$ REPRODUCIBILITY OF THE CS = GRIDIN(1, IGV2, IGX1) ORIGINAL PAGE IS POOR CL = GHIDIN(2, IGV2, IGX1) DS = GRIDIN(1, IGY2, IGX2) DL = GHIDIN(2, IGY2, IGX2)  $\mathbf{c}$ COMPUTE FRACTIONAL CELL DISTANCE ALONG OUTPUT Y AXIS  $\mathbf c$ ACRATO = (AV=OUTLIN) / (AV=CY) Ċ COMPUTE INTERPOLATED SAMPLE AND LINE VALUES AT CELL EDGES Ċ **GS=AS+ACRATO+(CS-AS) GLBAL+ACRATO\*(CL=AL)** RS=85+ACRATO\*(DS=88) **HLBBL+ACHATO\*(DL=UL)** C COMPUTE SLOPE WITHIN THE CELL FOR SAMPLES AND LINES  $\mathbf c$ DELTAX = BX = AX TRANIC(3) = (RS=GS) / DELTAX TRANIC(4) = (RL=GL) / DELTAX  $\mathbf c$ FIND INPUT COORDINATES OF FIRST POINT IN THIS GRID CELL  $\mathbf{c}$ UX1 = CPXVAL(IGX1) = AX THANIC(1) = QS + UX1=TRANIO(3) TRANIC(2) = OL + LXI=TRANIC(4)

م الأساس المتحدة التي تقوية الأولية التي تقوية الأولية التي التي تقوية الأولية التي التي تقوية الأول<br>التي تقوية التي تقوية التي تقوية التي تقوية الأولية التي تقوية التي تقوية التي تقوية التي تقوية التي تقوية الت

i de l

**CONTRACTOR** 

$$
f_{\rm{max}}
$$

```
Ł
\mathbf{C}INTERPOLATE IMAGE DATA
             CALL NN2 (PIXEL, PIXOUT)
             GO TO 500
L.
      FILE IN THE CELL NOT REQUIRING INPUT WATA
\mathbf{C}250 00 255 IBI, NPIX
       ISAMP x ISAMP +1255 PIXOUT(ISAMP) = KOUM
  300 CONTINUE
Ľ
\mathbf cWRITE THE LINE SEGMENT OUT
       IF (NEGP.60.1) GO TO 500
       IF (15AMP, EQ.0) GO TO 1005
       WRITE (LUNIT) ISAMP
       CALL ARITAN (LUNIT, PIXOUT, ISAMP)
       GO TO 1000
\mathbf cSOU WHITE (11) PIXOUT
1000
      CONTINUE
       GO 11 1010
C
 1005 SAMPSG(IGY), ICGP) = 0
 1010 CONTINUE
\mathbf{C}REWTHO LUNIT
       WHITE (6,100) LSTOP, ICGP
 1020 CONTINUE
\mathbf{C}ASSEMBLE AND WHITE CUTPUT IMAGE
\mathbf{C}IF (NCGP.EG.1) RETURN
       DC 1050 1671=1, AMGL1
       LSTM1 B NUMLNC(IGV1)
       LSICP = NUMLNC(16Y1+1) = 1\mathbf{f}ASSENHUE AND WRITE CUT THE LINE SEGRENTS
\mathfrak{c}UC 1040 ILINE=LSTRT.LSTCP
       N5 = 100 1030 ICGP#1, KCGP
       TF (SAMPSG(IGY), TCGP), FG, 0) GU TU 1030
       LUNTTE TOGP + 20
       SEAD (LINIT) NSAMP
       CALL READAR CLUNIT, PIXOUT(NS), NSAMPJ
       5.5 = \lambda b + \lambda 5A \mu P1030 CONTINUE
 1040 FRITE (11) PTXOLT
 1050 CONTIFUE
       RETINA
L.
  JUL FORMAT C.
                     FINISHED HESAMPLING', IS, I HOCORDS IN COLUMN GROUP', IS)
       F_{\rm{N}}(t)
```
्रित

 $\sim$   $\sim$   $\sim$ 

الأرسي للمناور

٠ş

 $\ddot{\phantom{0}}$ 

 $\alpha = 0.01$ 

in Alban

 $\overline{\mathcal{C}}$ 

```
SUBROUTINE NN2 (PIXEL, PIXOUT)
\mathbf c\mathbf cPERFORM NEAREST NEIGHBOR INTERPOLATION
C
      LOGICAL+1 PIXEL(NBSAP,MAXLN), PIXOUT())
      INTEGEN BAMPO, SLR
      INTEGERAZ MNDEXC1000)
      COMMON /PIXDAT/ MLINPX, NPIXLN, NHGL, NVGL, SRATE, NLPI, NSPL,
                        KDUM, INTERP, NB
      COMMON / PIXIN/ NBSAM, MAXLN, MNDEX, SAMPO, LINEO
      COMMON / TRANS/ TRANID(6)
      EQUIVALENCE (NPIX, TRANIO(S)), (ISAMP, TRANIO(6))
\mathbf cPSI = TRANIO(1) = SAMPO + 1
      PLI = TRANIO(2) = LINEO + 1
      SPACE1 = TRANIO(3)
      SPACE2 = TRANIO(4)
\mathbf cDO 1050 J=1, NPIX
         ISAMP \approx ISAMP \leftrightarrow 1
         OE = I - 1IPL = PLI + DE=8PACE2 + 0.5IF (IPL,LT,1,OR, IPL,GT, MAXLN) GO TO 1030
\mathbf cIPS = PSI + DE+SPACE1 + 0.5
         IF (IPS,LT.1.OR.IPS.GT.NBŠAM) GO TO 1030
\mathbf cSLR # MNDEX(IPL)
         PIXCUT(ISAMP) = PIXEL(IPS,SLR)
         GO TO 1050
C
 1030 PIXOUT(ISAMP) = KOUM
 1050
         CONTINUE
       RETURN
```
 $\sim$  .  $\sim$   $\sim$ 

4

 $\bullet$ 

CHAPTER IV

 $\mathbf{v}_j^{\rm c}$ 

 $\tau_{\rm b}$ 

Į

**The Second Property of the Second Property** 

DATA COMPRESSION

**COMPRESSION BY ADAPTIVE DIFFERENTIAL PULSE CODE MODULATION**

# **1. NAME**

**ADPCM (ADAPTIVE DIFFERENTIAL PULSE CODE MODULATION)**

#### **11. DESCRIPTION**

**ADPCM uses a predictive coding technique for image data compression. Employing a third order predictor, this method performs an adaptive DPCM on blocks of data 16 pixels wide. A constant bit rate is used for the entire image. A restriction for this routine is that only a 16\*n pixel wide portion of the image will be processed.**

#### **111. CALLING SEQUENCE**

**CALL ADPCM (IV,X,IOUT)**

**where IV, X, TOUT are arrays with variable dimensions used in processing the data. The array dimensions required are:**

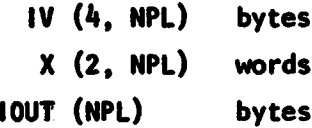

**IV (4, NPL)** bytes  $REPRODUCDIHLT$  is positive **REPRODUC** *THE* **ORIGINAL PAGE IS POOR**

**where MPL is the number of pixels per scan line.**

#### **IV. INPUT/OUTPUT**

**1. INPUT**

**The input data should be on logical unit 10 as a data set consisting of NLINE records and NPL pixels per record with four channels per pixel. Each data value has a length of one byte.**

**Initial parameters needed to process the Image are transferred from a driver program through the following common statement: COMMON NB, NLINE, IBIT, NPL**

**where**

**NB is the band currently being processed (integer) NLINE is the number of records in the input image (integer) IBIT is the approximate bit rate desired (integer) NPL is the number of pixels per record which will be processed. It must be an integer multiple of 16.**

> **119 ................. .**

#### 2. OUTPUT

The Input parameters and the mean values of the original and reconstructed images are printed for each band. The reconstructed image for band NB is written onto unit NB.

• ^s

### V. DESCRIPTION OF SUBROUTINES

The storage requirements and the functions of the non-system subroutines used are given.in the following table.

Service St

# DESCRIPTION OF SUBROUTINES FOR ADPCM DATA COMPRESSION

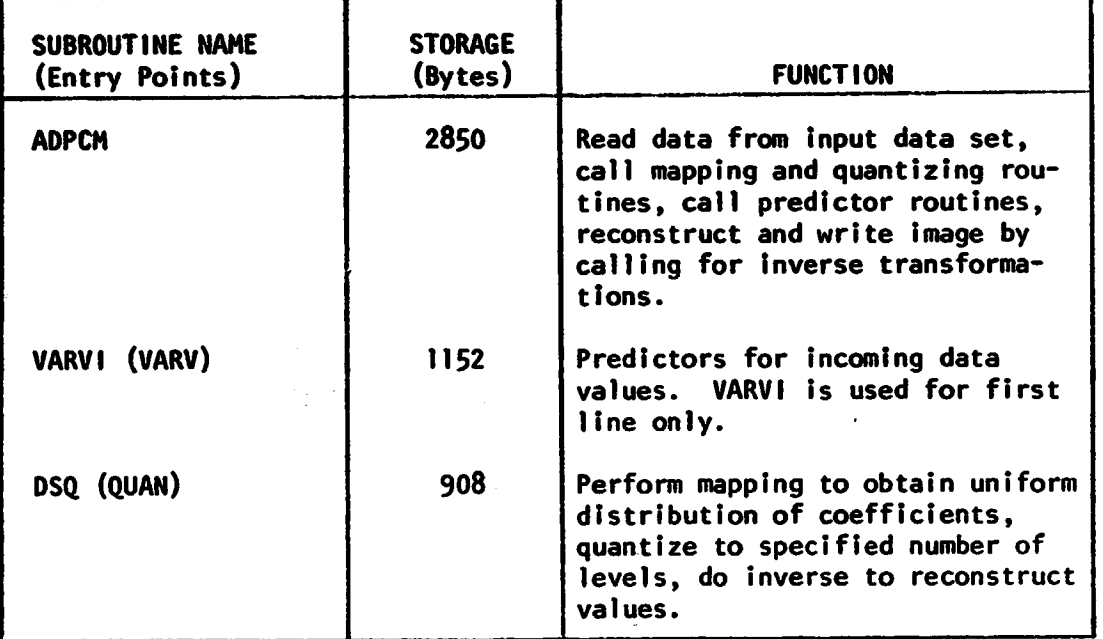

The linkages of the subroutines are given in the following table.

# LINKAGES OF SUBROUTINES FOR ADPCM DATA COMPRESSION

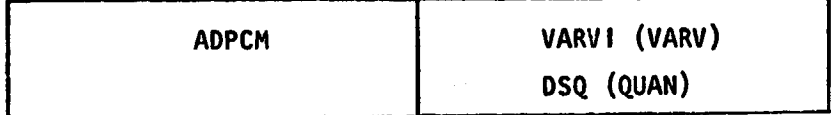

#### V1. PERFORMANCE SPECIFICATIONS

#### 1. STORAGE REQUIREMENTS

The program requires 44K bytes of storage when operating on a LACIE sample segment.

#### 2. EXECUTION TIME

The average speed obtained from several computer runs is 628 pixels/second.

#### VII. METHOD

t

F

. ADPCM employs a block adaptive DPCM for data compression. Each row is divided into blocks 16 pixels wide and a DPCM performed on the blocks. A third order predictor is used except for the first row and the first element of each row.

The elements X<sub>i-1, j+1,</sub> X<sub>i-1,</sub> j and X<sub>i,</sub> j are used along with weighting functions to predict  $x_{i,j+1}'$ . The predictor equation is given by X<sub>I, j+1</sub> = A<sub>3</sub>  $x_{i-1, j} + A_2x_{i, j} + A_1x_{i-1, j+1}$ where  $A_1 = A_2 = 3/4$ ,  $A_3 = -1/2$  and the configuration is:

$$
x_{i-1,j}
$$
  
 $x_{i-1,j}$   
 $x_{i-1,j+1}$   
 $x_{i-1,j+1}$   
 $x_{i-1,j+1}$ 

The variance of a block is calculated and used to compute the scaling factors necessary for quantization of the block. The next point in the block is predicted and the difference between the actual and the predicted value is quantized using the scaling factors for the block. The quantized value is then used to reconstruct the point.

A constant bit rate is used throughout the image. A flow chart is given in the following figure.

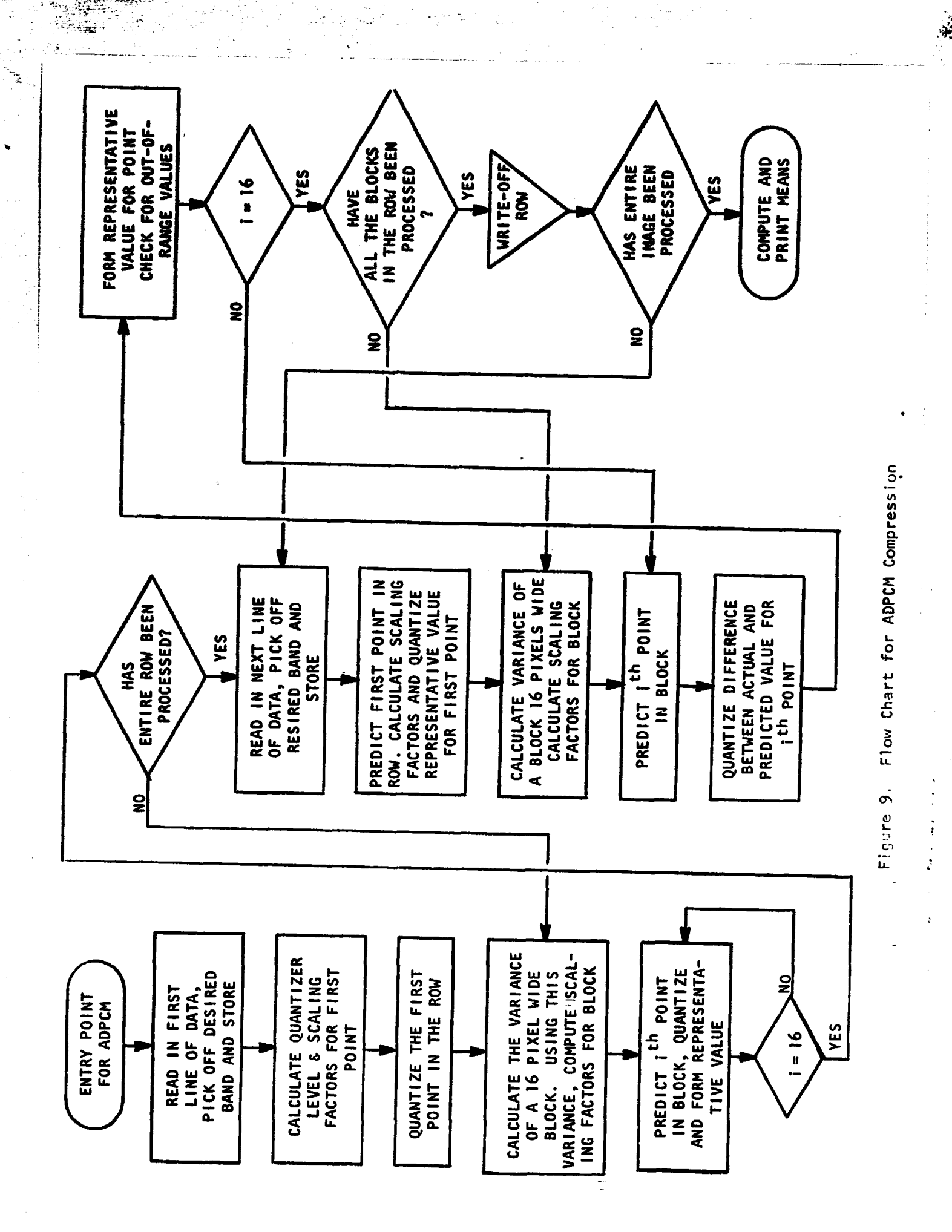

#### VIII. **CONNENTS**

There is no restriction on the number of records in the input image but only a 16\*n pixels wide segment will be processed.

 $\mathcal{L}_{\mathcal{L}}$ 

# **IX. TESTS**

**The quality of the reconstructed images has been examined by use of mean values, plots and histograms of the reconstructed images, and plots and histograms of difference images. An example of difference Image histograms follows.**

#### **X. LISTINGS**

**Listings of the subroutines follow.**

a ya shi

 $\mathfrak{h}_{\alpha\beta}$  .

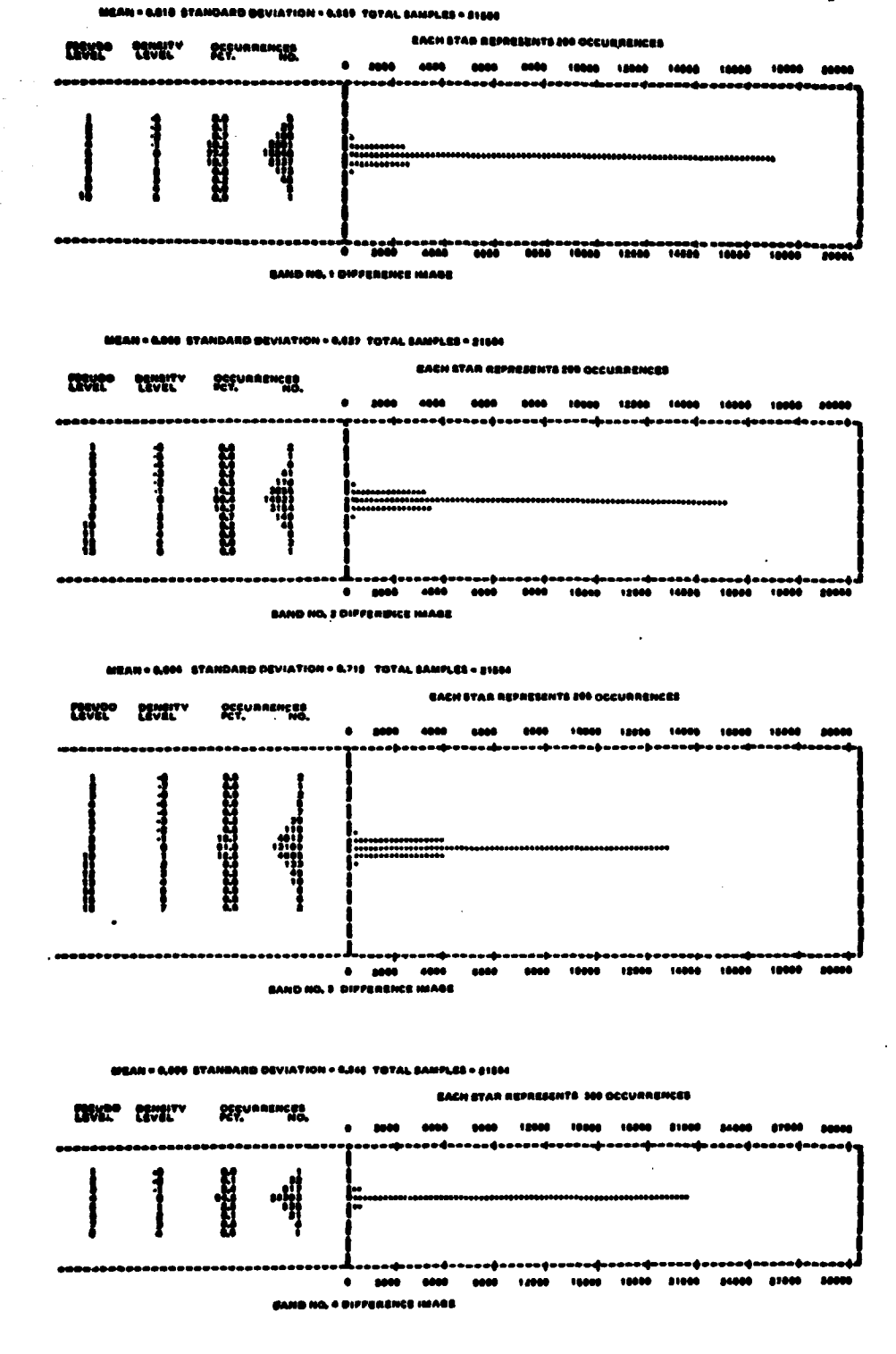

and<br>San Maria (1983) - San Maria (1983)<br>San Maria (1983) - San Maria (1983)

 $\frac{1}{2}$ 

نور

Ž

e talif<br>Santa

مالغا فأشفه ومرزا

Figure 10. Histograms of Difference Images for Four Bands<br>(original - ADPCM Reconstruction)

SUBROUTINE ADPCH (IV, X, IQUT) C ADPCM PERFORMS AN ADAPTIVE 2-D DPCM ON AN IMAGE 160N PIXELS WIDE. C C THERE IS NO RESTRICTION ON THE NUMBER OF LINES IN THE IMAGE. C INPUT IMAGE IS PROCESSED ONE BAND AT A TIME Ć C . NUMBER OF PIXELS PER LINE (16AN) NPL. C NLINE := NUMBER OF LINES NBPL := NUMBER OF BLOCKS PER LINE C C **BLK ER NUMBER OF PIXELS PER BLOCK** C **TBIT := APPROXIMATE BIT RATE**  $\mathbf c$ ¢ LOGICAL UNITS C 10 . INPUT PICTURE (BYTES) Ç \*\*\*\*\*\*\*\*\*\*\*\*\*\*\*\*\*\*\*\*  $\bullet \bullet \bullet \bullet \bullet \bullet$ C C DIMENSION IV(4,NPL), X(2,NPL), IOUT(NPL), A(3)<br>LOGICAL\*1 IV, IOUT INTEGER BLK /16/ REAL MAXP,MINP,MAX(4)/3m127,0,63,0/,MIN(4)/4m0,0/ COMMON NB, NLINE, IBIT, NPL DATA GAIN /2.5/, CONH, CONV /2=1.0/, A /0.75, 0.75, 00.5/ C INITIALIZE COUNTERS, SET IMAGE PARAMETERS C **ISUM180** I8UM2=0 NBPL & NPL/BLK REPRODUCIBILITY OF THE **MAXP & MAX(NB)** ORIGINAL PAGE IS POOR MINP # MIN(NB) C C THE FIRST LINE OF THE DATA IS HANDLED SEPARATELY.  $\mathbf c$ READ THE FIRST LINE OF DATA INTO ARRAY IV, PICK OFF THE DESIRED BAND AND STORE IT IN X(1,J) C READ (10) IV DO 120 J=1, NPL IIV = IV(NB,J)  $X(1, J) = IIV$ ISUMI = ISUMI + IIV 120 CONTINUE  $\mathbf c$ CALCULATE GUANTIZER LEVEL AND SCALING FOR THE FIRST POINT.  $\mathbf c$ LEVELW2\*\*(IBIT=1) SDE=MAXP/GAIN CALL DSG (GAIN, SDE) c CALCULATE THE REPRESENTATIVE VALUE FOR THE FIRST PIXEL C  $F = X(1,1)$ CALL GUAN (F, LEVEL, EG)  $X(1,1) = EQ$  $\mathbf c$ CALCULATE VARIANCE, S, OF A BLOCK. USING VARIANCE COMPUTE THE C SCALING FACTOR FOR THE REST OF THE BLOCK,  $\mathbf{c}$ PAR#MAXP/8, IF(PAR.LT.8.)PAR=8.

 $\frac{\partial^2 \phi}{\partial \phi} \frac{\partial \phi}{\partial \phi} = -\frac{1}{2} \frac{\partial \phi}{\partial \phi}$ 

 $\mathbb{E}[\mathbb{E}_{\text{TM}}] \times \mathbb{E}_{\mathbb{E}_{\text{TM}}} \overset{\Delta}{=}$ 

į.

長島 電話 にゅうたん (集)をやる 通信者のことに言う

DO 199 JJBI, NBPL CALL VARV1 (X, CONV, JJ, 8, PAR, NPL) IF (JJ.EQ.1) SLAG & S CALL DOG (2.5, 8) JL@CJJ@1)@BLK+1 **JHBJJ#BLK** IF(JH,EQ,NPL) JHENPL=1 C Ċ PREDICT NEXT POINT IN BLOCK, GUANTIZE AND PORM REPRESENTATIVE VALUE. CONTINUE UNTIL ALL POINTS IN BLOCK ARE PROCESSED. Ĉ DO 190 JAJL.JH  $J1 = J + I$ EX . CONNex(1,J)  $F = X(1, J1) = EX$ CALL QUAN (F, LEVEL, EQ)  $X(1, J1) = EX + EQ$ 190 CONTINUE 199 CONTINUE C C READ IN NEXT LINE OF DATA, PICK OFF APPROPRIATE BAND AND STORE DO 299 II=2, NLINE READ (10) IV DO 240 JO1, NPL IIV . IV(NB,J)  $X(2,3) = IIV$ ISUM1 N ISUM1 + IIV 240 CONTINUE C  $\tilde{c}$ PREDICT THE FIRST POINT, CALCULATE THE SCALING FACTOR FOR VARIANCE OF NEW ROW WITH RESPECT TO THE PREVIOUS ROW, QUANTIZE C AND FORM REPRESENTATIVE VALUE FOR FIRST POINT OF THE RON. CALL DSG (2,5, SLAG) EX = CONV\*X(1,1)  $F = X(2,1) = EX$ CALL QUAN (F, LEVEL, EQ)  $X(2,1) = EX + EG$ C CALCULATE VARIANCE, 8, FOR A BLOCK, USING THIS VARIANCE COMPUTE<br>THE SCALING FACTOR FOR THE REST OF THE BLOCK, C C **DO 260 JJ=1,NBPL** CALL VARV (X, A, JJ, S, PAR, NPL) CALL D80 (2,5, 8) JL=(JJ=1) +8LK+1 **JH#JJ\*BLK** IF(JH,EG,NPL) JH#NPL=1 C  $\ddot{\mathbf{c}}$ COMPUTE THE REPRESENTATIVE VALUE OF THE NEXT POINT IN THE BLOCK  $\tilde{\mathbf{c}}$ BY QUANTIZING THE DIFFERENCE BETWEEN THE NEXT POINT AND THE  $\mathbf c$ PREDICTED VALUE AND THEN ADDING THE GUANTIZED VALUE TO THE C PREDICTED VALUE. C ROTATE THE PREDICTOR VALUES FROM RON & TO ROW \$ **DO 250 JeJL, JH**  $J1 = J + 1$ EX =  $A(1) \cdot X(2, J) \cdot A(3) \cdot X(1, J) \cdot A(2) \cdot X(1, J)$  $F = X(2, J1) = EX$ 

 $\mathcal{L}_{\mathcal{F}_1}^{(n)}$  , where  $\mathcal{L}_1$ 

 $\mathcal{L}(\mathcal{G},\mathcal{E})$  .

 $\mathbf{L}$ 

 $\mathbb{E}_{\frac{1}{2}}[\mathbb{Z}]\in\mathfrak{H}^t$ 

```
CALL GUAN (F, LEVEL, 20)
      X(2,31) = EX + EOIF (X(1,J),GT,MAXP) X(1,J) = MAXP
      IF CXC1,J),LT,MINP) XC1,J) * MINP
      100T(J) = X(1, J) + 0.5REPRODUCIBILITY OF THE
      ISUM2 # ISUM2 + IOUT(J)
                                                ORIGINAL PAGE IS POOR
      X(1, J) = X(2, J)250 CONTINUE
  260 CONTINUE
C
      LOAD OUTPUT ARRAY AND MOVE PREDICTOR VALUE FOR LAST SAMPLE
Ċ
      IF (X(1,NPL),GT,MAXP) X(1,NPL) = MAXP
      IF (X(1,NPL),LT,HINP) X(1,NPL) = MINP
      IOUT(NPL) = X(1,NPL) + 0,5
      ISUMZ # ISUMZ + IOUTCNPL)
      XC1,NPL) = XC2,NPL)
c
      WRITE RECONSTRUCTED IMAGE FOR A LINE OF DATA ONTO UNIT # NB.
e
      WRITE (NB) IOUT
  299 CONTINUE
C
\mathbf cWRITE LAST RECONSTRUCTED IMAGE LINE ON UNIT NB.
      DO 300 J=1, NPL
      IF (X(1,J),LT,MINP) X(1,J) = MINP
      IF (XC1,J),GT,MAXP) XC1,J) = MAXP
      1001(3) = X(1,3) + 0.5300 ISUM2 . ISUM2 . IOUT(J)
      WRITE (NB) IOUT
C
      COMPUTE MEANS FOR ORIGINAL AND RECONSTRUCTED IMAGE.
C
      PIXONLINE ONPL
      AMEANI . ISUMI / PIX
      AMEANZ = ISUMZ / PIX
C
      WRITE(6,38)
      WRITE(6,35) NPL, NLINE, NB, IBIT, MAXP
      WRITE(6,41) AMEAN1, AMEAN2
      RETURN
\mathbf c35 FORMATC! NPL == +, I4, IBX, INLINE == +, I4, IBX, IBAND NO, = +, I2, 13X,
     , 11817 - 1, 15, 15X, 19XXP - 1, 16XZ38 FORMAT(SOX, LADAPTIVE THO=DIMENSIONAL DPCHI,//)
   41 FORMAT C/I MEAN OF ORIGINAL IMAGE =1, F8, 3, 24X, IMEAN OF RECCNDIRUCT
     .ED IMAGE #', F&.3///)
      END
```
23 My. 

 $\mathcal{A}$ 

V)

网络美洲熊

```
SUBROUTINE VARVI (X, COVH, K, S, PAR, NPL)
c<br>c<br>c<br>c<br>c
      SUBROUTINE VARVI COMPUTES THE VARIANCES FOR A BLOCK OF DATA IN THE
                 PREDICTED VALUE IS THE VALUE OF THE PREVIOUS SAMPLE
      FIRST ROW<sub>s</sub>
      ċ
      DIMENSION X(2,1),A(3)
      M1 & NPL = 1
      800,0Nim(Kol)al6+1
      N2=N1+15
      IF (N2,EG,NPL) N2=Mi
      DO 100 JBN1.N2
      J1 = J + 1EX#COVH*X(1,J)
      E=X(1, J1) -EX
      S=S+E+E
  100 CONTINUE
      888/16.
      IF(N2, EQ, M1) S=S=1,0606
      RESORT(8)
      IS=S+8/PAR
      IF(IS, GE, 8) IS = 7
      8=(IS+0,5)+PAR/8,0
      RETURN
   ..................................<br>"Entry vary (x, a, m, s, par, npl)
\mathbf c\frac{c}{c}SUBROUTINE VARV CALCULATES THE VARIANCE FOR A BLOCK OF 16 PIXELS.
      VARV LSES A THIRD ORDER PREDICTOR THAT UTILIZES THE ADJACENT
      ELEMENT IN THE SAME LINF, THE ADJACENT ELEMENT IN THE SAME COLUMN,
C
\mathbf cDATA CANNOT BE HANDLED BY THIS ROUTINE.
\mathbf c\mathbf c*************************************
\mathbf cM1 = NPL - 1800.0N1 = (K - 1) * 16 * 1N2SN1+15
      IF (N2,EG,NPL) N2#"1
      DO 1000 JON1, N2
      J1 = J + 1EXWA(1)+x(2,J)+A(5)+x(1,J)+A(2)+X(1,J1)
      Esx(2,J1) .Ex
      SuseEat
 1000 CONTINUE
      858/16.
      IF(N2,EQ,M1) S=5+1,0606
      SESGRT(S)
      IS=S+8/PAR
      IF(18, GE, 8) 18=7
      S=(18+0.5)+PAR/8.0
      RETURN
      END
```
÷

ż

8194 P.D 

**Controller School** 

SUBROUTINE DOO (XMULT, SISMA) Ĉ  $\ddot{\phantom{a}}$ AN ASSUMED LAPLACIAN DISTRIBUTION OF THE COEFFICIENTS IS TRANS= Č FORMED TO A UNIFORM DISTRIBUTION BEFORE QUANTIZATION. Č DBO COMPUTES THE CONSTANTS OF THE MAPPING PUNCTION. č XMULT . ESTIMATED NUMBER OF SIGNAS IN THE DATA RANGE E C EMAXUXMULT+BIGMA EN O SORT(2,00EPAX) / (3,008IGPA) EXPNEEXP ( -EM) EM1 @ OEM/EMAX RETURN **......** C ENTRY QUAN (F, LEVEL, EQ) C Ċ QUANTIZATION OF AC COEFFICIENTS.<br>F = VALUE TO BE QUANTIZED č  $\ddot{\mathbf{c}}$ LEVEL = NUMBER OF LEVELS IN THE QUANTIZER EQ & REPRESENTE  $\begin{array}{lll} \bullet\hspace{1mm} & \texttt{REPPRE}\end{array} \begin{array}{lll} \bullet\hspace{1mm} & \texttt{PQED} & \texttt{PQED} & \texttt{PDE} & \texttt{PDE} & \texttt{PDE} & \texttt{PDE} & \texttt{PDE} & \texttt{PDE} & \texttt{PDE} & \texttt{PDE} & \texttt{PDE} & \texttt{PDE} & \texttt{PDE} & \texttt{PDE} & \texttt{PDE} & \texttt{PDE} & \texttt{PDE} & \texttt{PDE} & \texttt{PDE} & \texttt{PDE} & \texttt{PDE} & \text$ C C C 1180 IF(F.GE.0.0)GO TO 2 FsoF 1181 REPRODUCIBILITY OF THE 2 CONTINUE ORIGINAL PAGE IS POOR C FORWARD MAPPING Ĉ EW & FAEMS **EXPEREXP(EN)** Z#EMAX\*(1,0EXPE)/(1,0EXPM) C LEVELIBLEVEL-1 IZ#(Z/EMAX)\*LEVEL  $IF(12, L7, 0)12 = 0$ IF(IZ,GT,LEVEL1)IZ=LEVEL1 C C INVERSE MAPPING ZG=(FLOAT(IZ)+0,5)/FLOAT(LEVEL) ZOWOI.-ZO+(1.-EXPM) EGSOEMAX/EMOALOG(ZQW) IF(II,EG,1)E0m=EQ RETURN **END** 

 $\mathcal{L}_{\text{max}}$ 

 $\mathbf{h}$ 

 $\rightarrow$ 

 $\sum_{i=1}^n\frac{1}{i} \sum_{j=1}^n \frac{1}{j} \sum_{j=1}^n \frac{1}{j} \sum_{j=1}^n \frac{1}{j} \sum_{j=1}^n \frac{1}{j} \sum_{j=1}^n \frac{1}{j} \sum_{j=1}^n \frac{1}{j} \sum_{j=1}^n \frac{1}{j} \sum_{j=1}^n \frac{1}{j} \sum_{j=1}^n \frac{1}{j} \sum_{j=1}^n \frac{1}{j} \sum_{j=1}^n \frac{1}{j} \sum_{j=1}^n \frac{1}{j} \sum_{j=1}^n \frac{$ 

#### **COMPRESSION BY TWO DIMENSIONAL TRANSFORMS**

**i. NAME TRANC**

**IF s**

#### **il. DESCR;PTION**

**<sup>i</sup> TRANC employs an adaptive transform coding method for image data compression. Using a fixed block size and a fixed transformation (Nadamard or Cosine), this method performs a blocked, twodimensionai orthogonal transformation on a 16\*m row by 16\*n pixel Image, where m and n are integers. The variances of the transformed coefficients are estimated using a recursive formula. A bit assignment is made proportional to the logarithm of the estimated variance; therefore, the number of bits assigned to each coefficient varies from block to block. The image is reconstructed by using Inverse transformations.**

#### **111. CALLING SEQUENCE**

**CALL TRANC (IV,IOUT,D) - Cosine Transformation CALL TRANH (IV,OUT,D) - Hadamard Transformation where IV,IOUT and D are arrays with variable dimensions. The array dimensions required are:**

> **IV (4, NPL) IOUT (NPL) I bytes 0 (16, NPL) words**

**where NPL is the number of pixels per scan line.**

#### **IV. INPUT/OUTPUT**

**1. INPUT**

**The input data should be on logical unit 10 as a data set consisting of NLINE records and NPL pixels per record with four channels per pixel. Each data value has a length of one byte.**

Initial parameters needed to process the image are transferred from a driver program through the following common statement: COMMON NB, NLINE, FIXB, NPL where

- o NB is the bend currently being processed (integer)
- o NLINE is the number of records in the input image which wlII be processed. It must be an Integer multiple of 16. (integer)
- o FIXB is the approximate bit rate desired (floating point)
- o NPL is the number of pixels per record which will be processed. It must be an integer multiple of 16. (integer)
- 2. OUTPUT

**Treas** 

The input parameters, the average bit rate, and the mean values of the original and reconstructed images are printed for each band.

The reconstructed image for band NB is written onto unit NB.

#### V. DESCRIPTION OF SUBROUTINES

The storage requirements and the functions of the non-system subroutines used are given in the following table.

#### REPRODUCIBILITY OF THE REPRODUCIBILITY STOCK ORIGINA

4

٠.

# DESCRIPTION OF SUBROUTINES FOR 2-D TRANSFORM DATA COMPRESSION

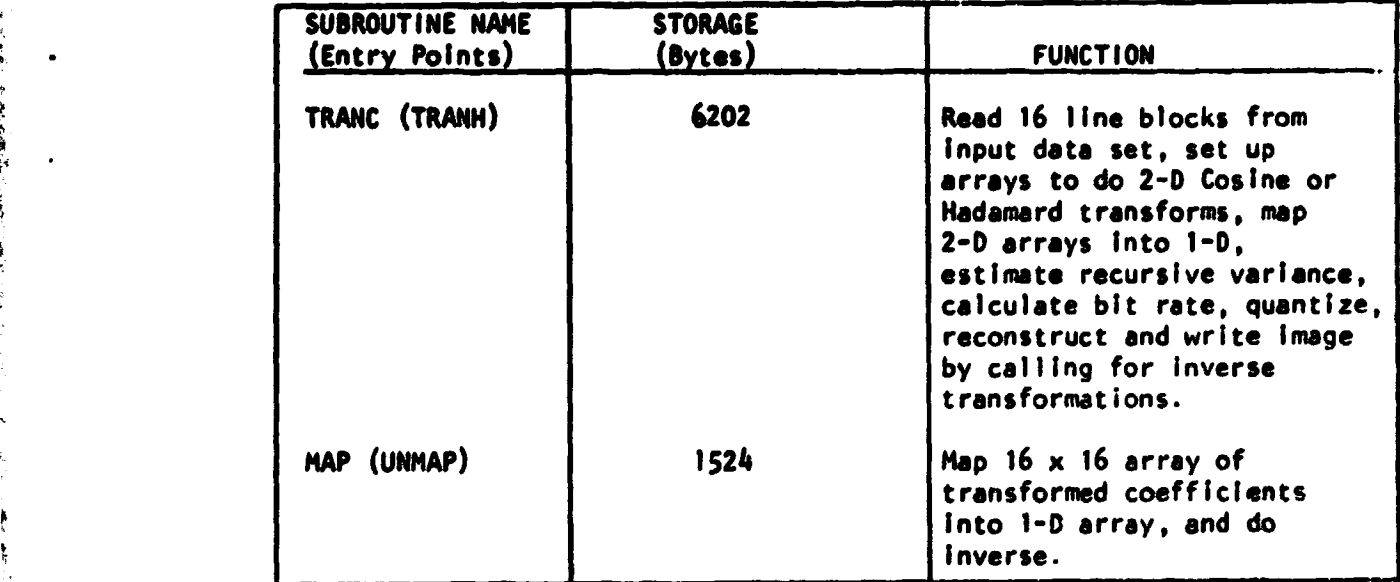

# **DESCRIPTION OF SUBROUTINES FOR 2-0**

# **TRANSFORM DATA COMPRESSION (CONT.)**

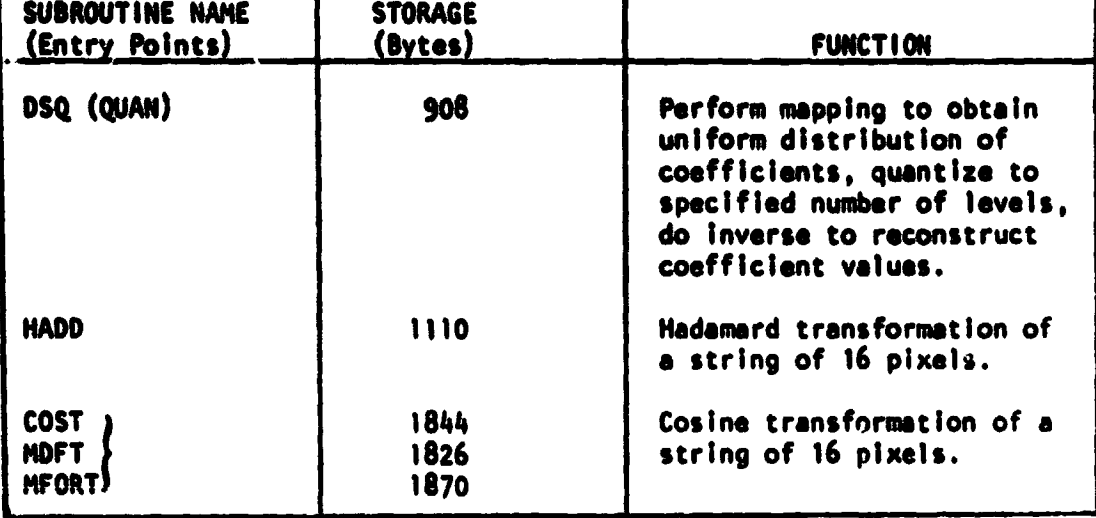

**The linkages of the subroutines are given in the following table.**

### **LINKAGES OF SUBROUTINES FOR 2-D**

#### **TRANSFORM DATA COMPRESSION**

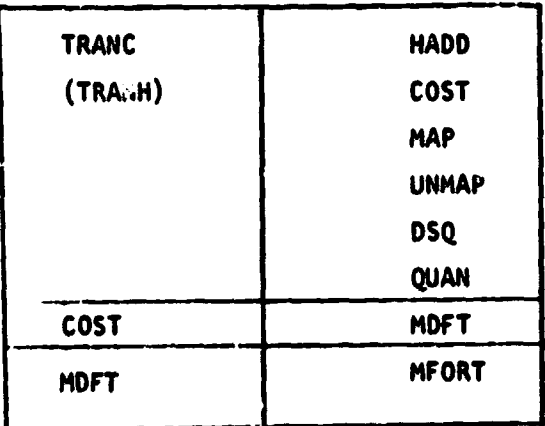

## **V1. PERFORMANCE SPECIFICATIONS**

 $\sim \pi t$ 

#### **1. STORAGE REQUIREMENTS**

**The program requires 66K bytes of storage when operating on a LACIE sample segment.**

#### **2. EXECUTION TIME }**

e j s

**The speed of the program is highly dependent on the type of transform applied, and somewhat dependent on the bit rate, being slower at higher bit rates due to the quantization of a greater number of coefficients. Average speeds from several computer rums are given In the following table.** REPRODUCIBILITY OF THE

ORIGINAL. PAGE IS POOR

# **PROCESSING SPEEDS FOR 2-D TRANSFORM COMPRESSION**

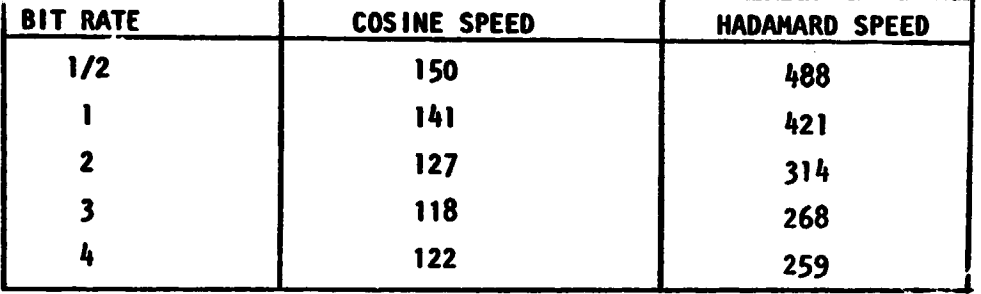

**N band pixels/second)**

#### VII. METHOD

大学です

The adaptive transform method uses a two-dimensional orthogonal transformation followed by recursive quantization to compress an image. Initially the input image is divided into blocks of 16  $\times$  16 pixels. After a two-dimensional Hadamard or Cosine transformation is performed on a block of data, a scanning method is used to convert the two-dimensional array into a one-dimensional array. The variance of the transformed coefficients are estimated using the first-order recursive relation

> $\sigma_1^2$  = A $\sigma_1^2$  + (1-A)  $X_1^2$ i+1

where  $X_i$  is the i-th transformed coefficient after quantization and  $\sigma_i$  <sup>2</sup> is the estimated variance of  $X_i$ . A is a weighting coefficient which is set to 0.75. The variance,  $\sigma_2^2$ , needed to start this recursive relation Is obtained by averaging the sum of the squares of the first four coefficients and then quantizing this average using 32 levels. For the actual quantization a nonuniform quantizer designed for a Laplacian

distribution is used. Experimental results demonstrate that for most Images, the probability density function of the variance is a Laplacian probability density function. The mapping, g(.), of the transformed coefficients yields a signal, Z, with a uniform probability density function. Z is then quantized and the result undergoes the inverse mapping,  $g^{-1}(.)$ . The mapping,  $g(.)$  for an exponential probability density function is given by

$$
Z = g(x) = \frac{X_0 [1 - exp(-Mx/X_0)]}{1 - exp(-M)}
$$

where  $\sim$  -states of the states of the states of the states of the states of the states of the states of the states of the states of the states of the states of the states of the states of the states of the states of the

^...

 $X_0 = 3\sigma$  $M = \frac{\sqrt{2}X_0}{3\sigma^2}$ 

 $3\sigma$ The inverse mapping is given by  $g^{-1}$   $(x) = \frac{-x_0}{M}$  in  $\left[1 - \frac{2}{M} (1-\exp(-M))\right]$ .

The number of bits,  $m_i$ , assigned to each coefficient is obtained from  $m_i$  = Integer  $\begin{bmatrix} 1 & 1 & 0 & 0 \\ 0 & 1 & 0 & 0 \\ 0 & 0 & 1 & 0 \end{bmatrix}$ 

where C is a constant which is adjusted to correct for variations from the desired bit rate. If the number of bits assigned to a coefficient is less than one, the remaining coefficients in the block are not transmitted. With this type of bit assignment, coefficients with large variances are assigned a greater number of bits.

In order to reconstruct the image, the one-dimensional array is mapped back into a two-dimensional format. The inverse of the two-dimensional orthogonal transformation is taken, a check is made for out-of-range values, the data is rounded off to pack into bytes, and is written out.

A flow chart of the algorithm is given in the following figure.

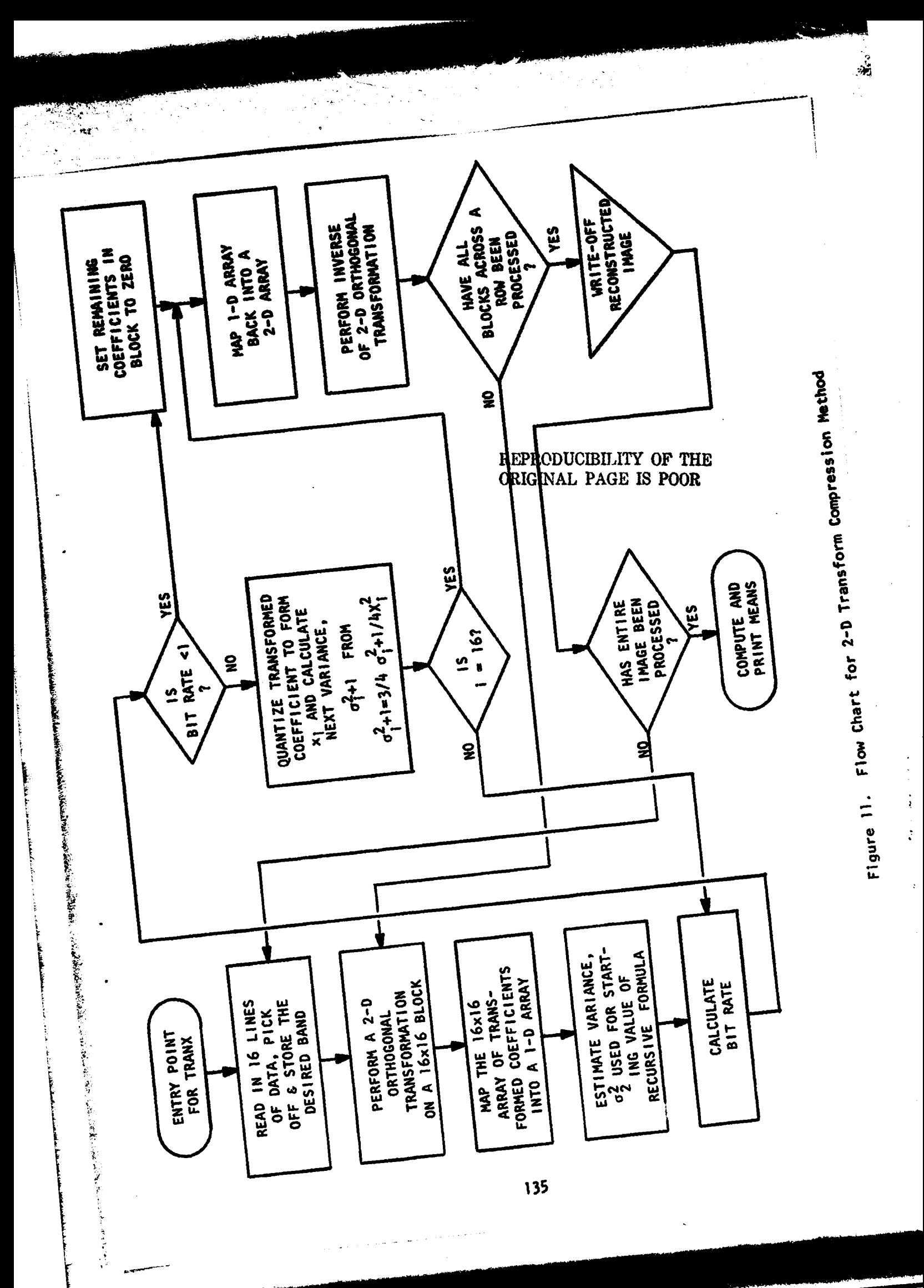

# **Vill. CONNENTS**

檬 

**Only a 16\*m row by 16\*n pixel portion of the input image can be processed.**

s general

المتعادلين للهاد

### **1 X. TESTS**

**The quality of the reconstructed images has been examined by use of mean values, plots and histograms of the reconstructed images, and plots and histograms of difference images. An example of output from the program follows, showing the mean values of the original and reconstructed images.**

**(A**<br> **A** 

#### **X. LISTINGS**

**Listings of the subroutines follow.**

# REPRODUCIBILITY OF THE ORIGINAL PAGE IS POOR

#### LACTE DATA

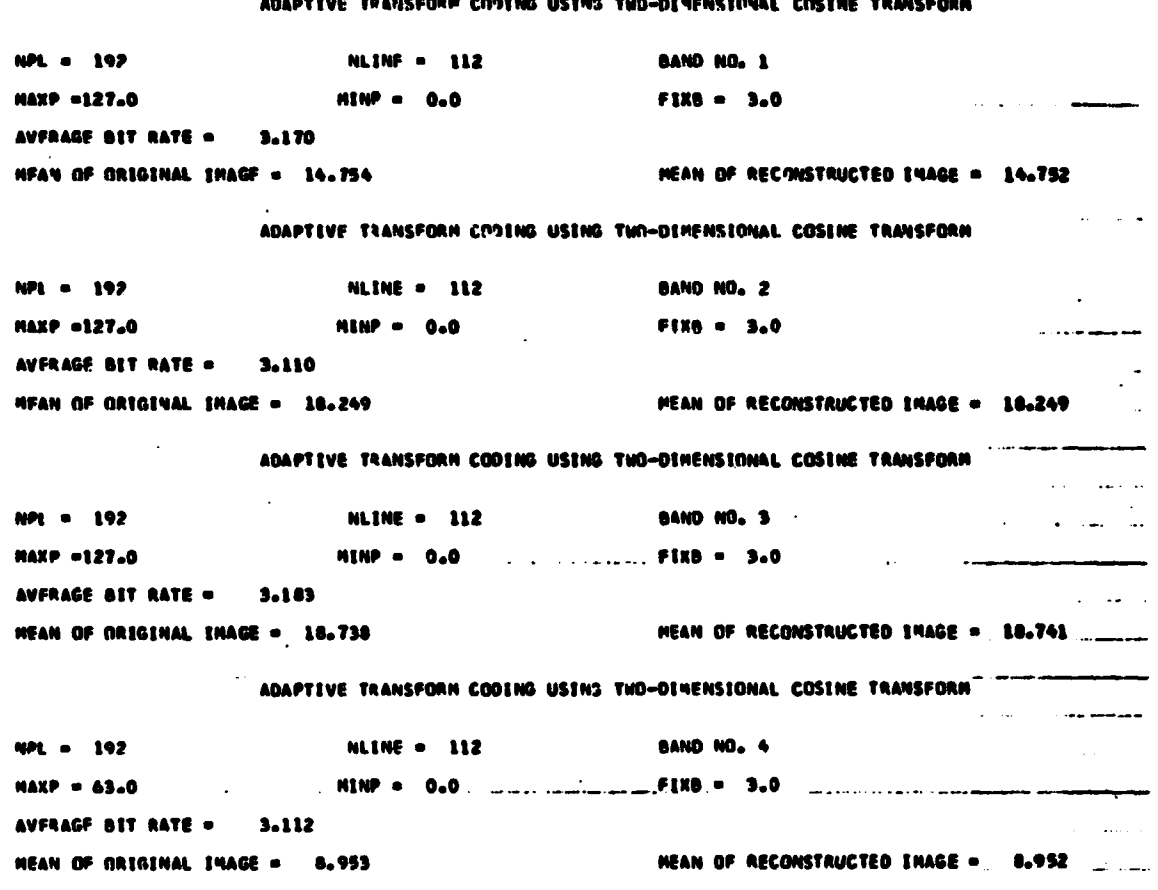

Figure 12. Printed Output of the 2D Transform Compression Program
### SUBROUTINE TRANC (IV, IOUT, D)

the page 1970 of the

ille et s 

Ъ.,

C<br>C C TRANX IS AN ADAPTIVE TRANSFORM CODING PROGRAM NNICH PERFORMS<br>C A 16 X 16 BLOCKED MADAMARD OR COBINE TRANSFORM ON A 164N PIX C A 16 X 16 BLOCKED MAOAMARD OR COSI NE TRANSFORM ON A 16\*N PIXELS C BY 160M ROW IMAGE, THE TNO=DIMENSIONAL ARRAY IS MAPPED INTO A<br>C ONE=DIMENSIONAL ARRAY IN A ZIGZAG MANNEN. .<br>C A first order recursive relation is used .<br>C A first order recursive relation is used . C A FIRST ORDER RECURSIVE RELATION IS USED TO ESTIMATE VARIANCE C OF EACH TRANSFORMED COEFFICIENT = wHT\*VA+{1#WHT)\*CURRENT REP VALUE<br>C A LAPLACIAN FUNCTION IS USED TO MODEL TME PROBABILITY DENSITY C - A LAPLACIAN FUNCTION IS USED TO MODEL THE PROBABILITY DENSITY<br>C - FUNCTION OF THE AC TRANSFORMED COEFFICIENTS. C FUNCTION OF THE AC TRANSFORMED COEFFICIENTS,<br>C THE IMAGE IS RECONSTRUCTED BY MAPPING C THE IMAGE IS RECONSTRUCTED BY MAPPING<br>C BACK INTO A 16 X 16 ARRAY AND PERFORM C BACK INTO A 16 X 16 ARRAY AND PERFORMING A 2=D INVERSE MAPPING,<br>C TRANC PERFORMS THE PROCESS FOR ONE BAND AT A TIME. C TRANC PERFORMS THE PROCESS FOR ONE BAND AT A TIME.<br>C INPUT AND RECONSTRUCTED IMAGES ARE IN BYTE ARRAYS. C INPUT AND RECONSTRUCTED IMAGES ARE IN BYTE ARRAYS.<br>C THIS METHOD USES A FIXED TRANSFORMATIUN AND A FIXE C THIS METHOD USES A FIXED TRANSFORMATION AND A FIXFD 16 X 16<br>C BLOCK SIZE. THE NUMBER OF BITS ASSIGNED TO EACH COEFFICIEN C BLOCK SIZE. THE NUMBER OF BITS ASSIGNED TO EACH COEFFICIENT<br>C VARIES FROM BLOCK TO BLOCK. C VARIES FROM BLOCK 10 BLOCK. c<br>c C INPUT PARAMETERS C NS s BAND NUMBER TO BE PROCFSSF0 C NPL • NUMBER OF PIXELS PER LINE C NLINE • NUMBER OF LINES TO BE READ FIXB & APPRCXIMATE BIT RATE c<br>c C ITT • TRANSFORM TYPE' <sup>C</sup> 1 • MADAMARD (TRANH) 2 \* COSINE (TRANC) C KOPL s NUMBER OF BLOCKS PER LINE C NBPV s NUMBER OF BLOCKS IN VERTIC <sup>A</sup> L DIRECTION C NTB = NUMBER OF TOTAL 16 X 16 BLOCAS IN IMAGE<br>C MAXP = MAXIMUM VALUE OF PICTURE C MAXP s MAXIMUM VALUE OF PICTURE C MINP s MINIMUM VALUE OF PICTURE C WHT • WEIGHTING COEFFICIENT FOR RECURSIVE RELATION USED<br>C TO ESTIMATE VARIANCE C TO ESTIMATE VARIANCE C INITB = NUMBER OF BITS REGUIRED FOM FIRST VARIANCE (5)<br>C IBIT = NUMBER OF BITS ASSIGNED TO EACH COEFFICIENT C 1817 S NUMBER OF BITS ASSIGNED TO EACH COEFFICIENT<br>C 17CNT & COUNTER FOR THE NUMBER OF BITS USED FOR ENT ITCNT **= COUNTER FOR THE NUMBER OF BITS USED FOR ENTIRE IMAGE** C . . . . . . ICCNT & COUNTER FOR NUMBER OF BITS USED FOR EACH 16 X 16 BLOCK. r'iriiiiii+is.iii.iiiiii.,iii..i.a.•+ice\*eft\*iii/iai^i+ii\*iii\*1ii#i4iiititi C DIMENSION IV(4, NPL), IOUT(NPL), D(16, NPL), A(16), B(16), V(256), C(16,16) REAL ITCNT, MAXP, MINP, MAX(4) /3\*127.0,63.0/, MIN(4) /4\*0.0/ LOGICAL\*1 IV, IOUT COMMON NB, NLINE, FIXB, NPL DATA M, N /16, 256/ C C ENTRY FOR COSINE TRANSFORM ITT  $\boldsymbol{z}$  2 **WRITE (6,35)** GO TO <sup>1</sup> C C ENTRY FOR MADAMARD TRANSFORM ENTRY TRANH (IV, ICUT, D) ITT s <sup>1</sup> **WRITE (6,34)** 

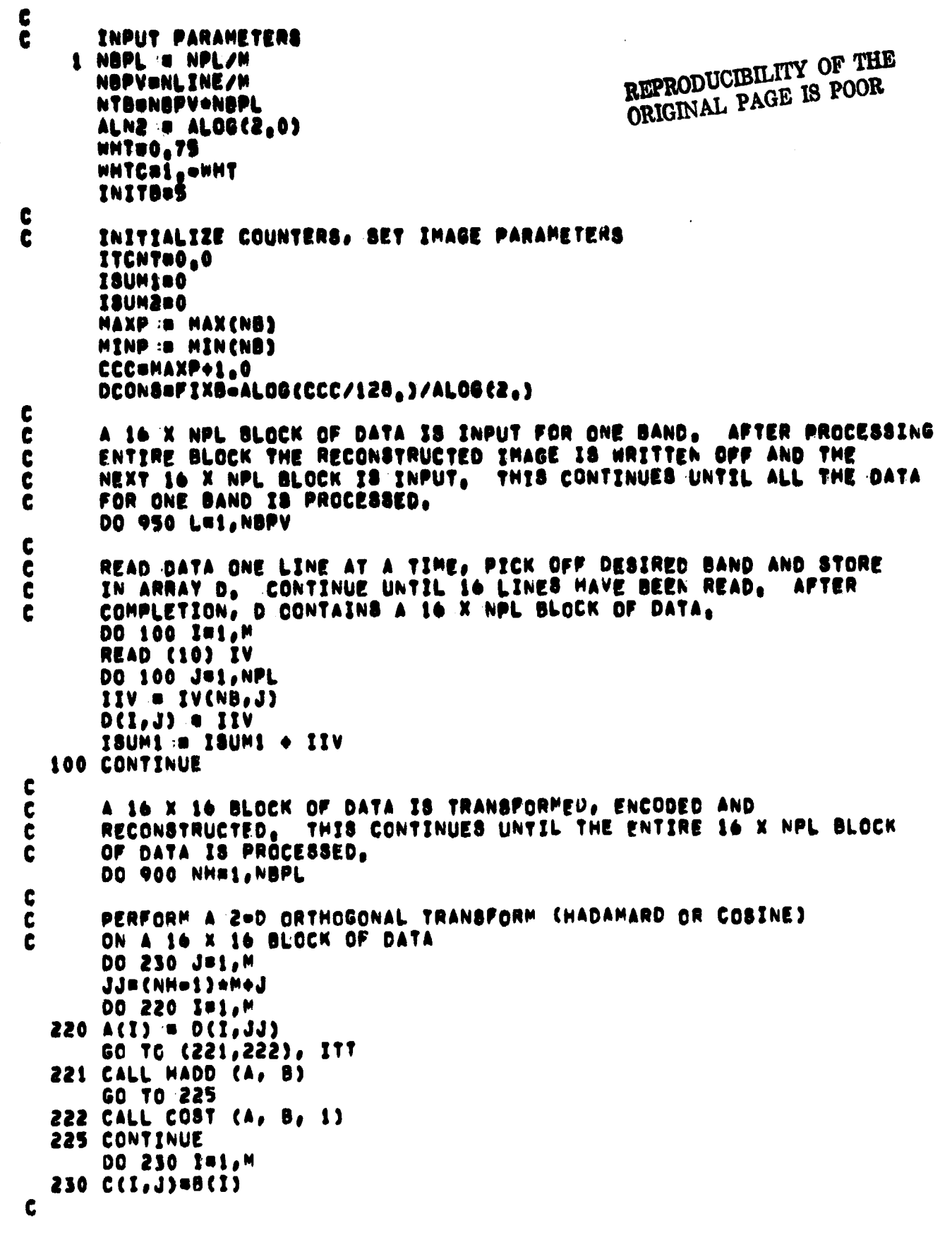

...

Ŷ,

ŀ

**The Company of School School** 

and a state of the contract of the contract of the contract of the contract of the contract of the contract of

ぎょうし

ś

÷,  $\frac{1}{2}$ 

```
00 250 I=1.M
      DO 240 J=1,M
  240 A(J) = C(I,J)GO TO (241,242), ITT
  241 CALL HADD (A, B)
      GO TO 245
  242 CALL COST (A, B, 1)
  245 CONTINUE
      DO 250 J=1,M
  250 C(I,J)=B(J)
\mathbf cA 16 X 16 BLOCK OF 2=D TRANSFORMED DATA IS CONVERTED TO A
\mathbf c1-D FORMAT
\mathbf cCALL MAP(C,V)
\mathbf cAVERAGE THE SUM OF THE SQUARES OF THE FIRST 4 AC COEFFICIENTS AND
C
C
      GUANTIZE TO FORM THE FIRST VARIANCE.
      800,0DO 310 J=2,5
      8=S+V(J)+V(J)
  310 CONTINUE
      VA=S/4,0
      S#SQRT(VA)
      XMULT#3.0
      CALL DSG (XMULT, 8)
      LEVEL=2++INITH
      CALL QUAN (S, LEVEL, EQ)
      VABEQ+EQ
C
\mathbf cQUANTIZATION OF COEFFICIENTS
\mathbf cASSIGN THE NUMBER OF BITS TO EACH COFFFICIENT,
                                                          INCREMENT
C
      COUNTERS. IF THE NUMBER OF BINARY DIGITS ASSIGNED FOR THE
\mathbf cQUANTIZATION IS LESS THAN ONE, THE REYAINING COEFFICIENTS IN THE
C
      BLOCK ARE NOT TRANSMITTED.
C
      ICONT#0
      V(1) = AINT (V(1)+0.5)DO 350 182, N
      IBIT = 0.5*ALOG(VA)/ALN2 + DCONS
      IF(IBIT, EQ.1)XMULT=1.8
      IF(IBIT, LT.1) GO TO 560
      ICONT#ICONT+IBIT
      SESGRT(VA)
      CALL DSG (XMULT, S)
      LEVEL=2**(IBIT=1)
      CALL QUAN (V(I), LEVEL, EQ)
      V(I)=EG
      VAENHTAVA+WHTC+EQ+EQ
  350 CONTINUE
      GO TO 375
C
  360 DO 370 J=I.N
  370 V(J) = 0.0C
      ADD OVERHEAD BITS AND ADJUST 'DCONS' HASED ON DESIRED BIT RATE
c
```
J.

the company of the company of the company of the company of the company of the company of

```
375 CONTINUE
      IBITDC . ALOG(V(1))/ALNZ + 1.0
      ICONT . ICONT \div INITE \div IBITOC
      XICONTOICONT
      IIPNH+(L=1)=NBPL
      DCONS&DCONS+1,/FLOAT(II)={FIXB=XICONT/256,}
      ITCNT=ITCNT+FLOAT(ICONT)/256。
c
C
      MAP 1-D ARRAY OF COEFFICIENTS BACK INTO A 16 X 16 BLOCK.
      CALL UNMAP(C.V)
\mathbf cC
      PERFORM INVERSE OF 200 TRANSFORMATION ON A 16 X 16 BLOCK
      CHECK FOR POINTS WHICH ARE OUT+OF=RANGE.
c
      DO 440 J=1,M
      DO 430 IS1, M
  430 A(I) * C(I,J)
                                          REPRODUCIBILITY OF THE
      GO TO (431,432), ITT
                                          ORIGINAL PAGE IS POOR
  431 CALL HADD (A, B)
      60 TO 435
  432 CALL COST (A, B, 01)
  435 CONTINUE
      DO 440 INS.M
  440 C(I, J)=8(I)
\mathbf cDO 460 191,M
      DO 450 JB1,M
  450 A(J) = C(I,J)
      GO TO (451,452), ITT
  451 CALL HADD (A, B)
      GO TO 455
  452 CALL COST (A, B, -1)
  455 CONTINUE
      DO 460 J#1,M
      IF (B(J),LT,MINP) B(J) a MINP
      IF (B(J),GT,MAXP) B(J) © MAXP
      Ka(NHei)eMeJ
  460 D(I,K) = B(J)
  900 CONTINUE
C
      AFTER A 16 X NPL BLOCK OF DATA HAS BEEN RECONSTRUCTED. PUT IN
C
      BYTE ARRAY AND WRITE ON UNIT NO. NB ONE LINE AT A TIME.
C
      DO 920 IN1,M
      DO 910 J=1, NPL
      1001(1) = 0(1, 0) + 0.5ISUM2 \approx ISUM2 \leftrightarrow IOUT(J)
  910 CONTINUE
      WRITE(NB) IOUT
  920 CONTINUE
  950 CONTINUE
C
      COMPUTE AVERAGE BIT RATE, MEANS OF ORIGINAL, RECONSTRUCTED IMAGES
C
      ITCNT=ITCNT/FLOAT(NTB)
      PIXUNLINEWNPL
      AMEAN1 = ISUM1 / PIX
      AMEANZ = ISUMZ / PIX
```
 $\mathcal{P}^{1,1}_\mathcal{A}$ 

**Lidder Strick Int** 

こんない

$$
f_{\rm{max}}
$$

WRITE (6,40) NPL, NLINE, NB, MAXP, MINP, FIXB WRITE(6,60) ITCNT WRITE(6,61) AMEAN1, AMEAN2 RETURN

34 FORMAT(22X, FADAPTIVE TRANSFORM COUING USING TWO-DIMENSIONAL HADAMA .RD TRANSFORM!//)

فأواد

35 FORMAT(23X, LADAPTIVE TRANSFORM CODING USING THO=DIMENSIONAL COSINE . TRANSFORM ///)

40 FORMAT(! NPL = 1,14,20%, INLINE = 1,14,10%, IBAND NO, 1,12//  $, 1$  MAXP  $\pi 1, F5, 1, 10X, 1M1NP$   $\pi 1, F5, 1, 17X, 171XB$   $\pi 1, F5, 1/3$ 

60 FORMAT(! AVERAGE BIT RATE = ',F8,3,/)

61 FORMATC! MEAN OF ORIGINAL IMAGE #1,F8,3,26X, IMEAN OF RECONSTRUCTED 

**END** 

 $\sigma_{\rm M}$ 

 $\sim$   $\sim$ 

 $\mathbf c$ 

 $\mathbf c$ 

 $\bar{\mathcal{L}}$ 

#### SUBROUTINE MAP(A,B) C t MAP CONVERTS A 16 X 16 COEFFICIENT MATRIX INTO A 10D ARRAY IN A ZIGZAG SEGUENCE. C C C A - INPUT 16 X 16 BLOCK MATRIX OUTP ¢ DIMENSION AC16,16), BC256)  $B(1) = A(1, 1)$ 8(2)=A(1,2)  $B(3)AA(2,1)$ KO4 L<sub>8</sub>3 C THIS PART CONVERTS THE UPPER TRIANGLE OF HATRIX Ê  $\blacksquare$ **CONTINUE Jai** 101 10 CONTINUE  $B(K) = A(I, J)$ REPRODUCIBILITY OF THE **KEK+1** ORIGINAL PAGE IS POOR IF(K,GT,136) GO TO 30 191-1  $J = J + 1$  $IF(1, GE, 1)$  GO TO 10  $JPL+1$ 101 20 CONTINUE  $B(K) = A(I,J)$  $1 = 1 + 1$ **Jajei** KEKei IF(K,GT,136) GO TO 30 IF(J.GE.1) GO TO 20 LOL+2 GO TO 4 30 CONTINUE  $\mathbf c$ THIS PART CONVERTS THE LONER TRIANGLE OF MATRIX  $\mathbf{c}$ **Le2** 34 CONTINUE JaL 1916 40 CONTINUE  $B(K) = A(I, J)$ **KEK+1** IF(K,GT,256) GO TO 60  $1 - 1 - 1$ **Jajei** IF(J.LE.16) GO TO 40  $10L+1$  $J = 16$ SO CONTINUE

ئي.

÷

 $\sim 1.1$ 

**Contact of Seconds** 

ķ

Ł

į.

ļ

```
B(K)sA(1,J)
        1 - 1 - 1JaJoi
        Kuko1
          IF(K,GT,256) GO TO 60
          IF(I.LE.16) GO TO 50
        Laros
        GO TO 34
    60 CONTINUE
RETURN<br>CALLING THE TERRITORY PRESERVATION OF THE TERRITORY OF THE TERRITORY OF THE TERRITORY OF THE TERRITORY OF THE
\mathbf cENTRY UNMAP (A, B)
\mathbf c\mathbf cUNMAP CONVERTS THE 1-D COEFFICIENT ARMAY IN A ZIGZAG FORMAT TC
C 4 16 X 16 BLOCK WATRIX<br>CALLADORATION IN THE RESIDENT OF THE RESIDENT OF THE RESIDENT OF THE RESIDENCE OF THE RESIDENCE OF THE RESIDENT
    . . . . . . . . . . . . . .
                       \bullet\bullet******
\mathbf cA(1,1) = B(1)A(1,2) = B(2)A(2,1) = B(3)K = 4Le3
\mathbf c\overline{\mathbf{c}}THIS PART RECONSTRUCTS THE UPPER TRIANGLE OF CCEFFICIENTS
   100 CONTINUE
        Js1
        101
   110 CONTINUE
        A(1, J) * B(K)KBK+1
          1F (K,GT,136) GO TO 130
        1 - 1 - 1Jajol
          IF (1,GE.1) GO TC 110
        JBL+1181
   120 CONTINUE
        A(I,J) = B(K)1 = 1 + 1Jajoi
        KeK+1
          IF (K,GT,136) GO TO 130
          IF (J.GE.1) GC TO 120
       LOL+2
        GO TO 100
\mathbf c\mathbf cTHIS PART RECONSTRUCTS THE LOWER TRIANGLE OF COEFFICIENTS
  130 CONTINUE
        LB2
   134 CONTINUE
        Jol
        1916
  140 CONTINUE
        A(I,J)=B(K)
```
دٍ.

÷

 $.143$ 

 $\sim$ 

Ń

KOKOS " IF (K,GT,256) GO TO 160<br>I=I=1 **Jajes** IF (J,LE,16) GO TO 140  $39L+1$ 1816 150 CONTINUE  $A(1, J) = B(K)$ 10101 **Jujet** Kek+1 IF (K.GT.256) GO TO 160<br>IF (I.LE.16) GO TO 150 LOL+2 60 TO 134 160 CONTINUE **RETURN** END

 $\epsilon_{\rm LS}$ 

 $\mathbf{a}$ 

 $\bullet$ 

 $\ldots$ 

 $\overline{\phantom{a}}$ 

ţ. į

į

## REPRODUCIBILITY OF THE ORIGINAL PAGE IS POOR

 $\frac{1}{2}$ 

ï

 $\ddot{\bullet}$ 

المتحامين متحالي المتحدث ومحتويا والربوة

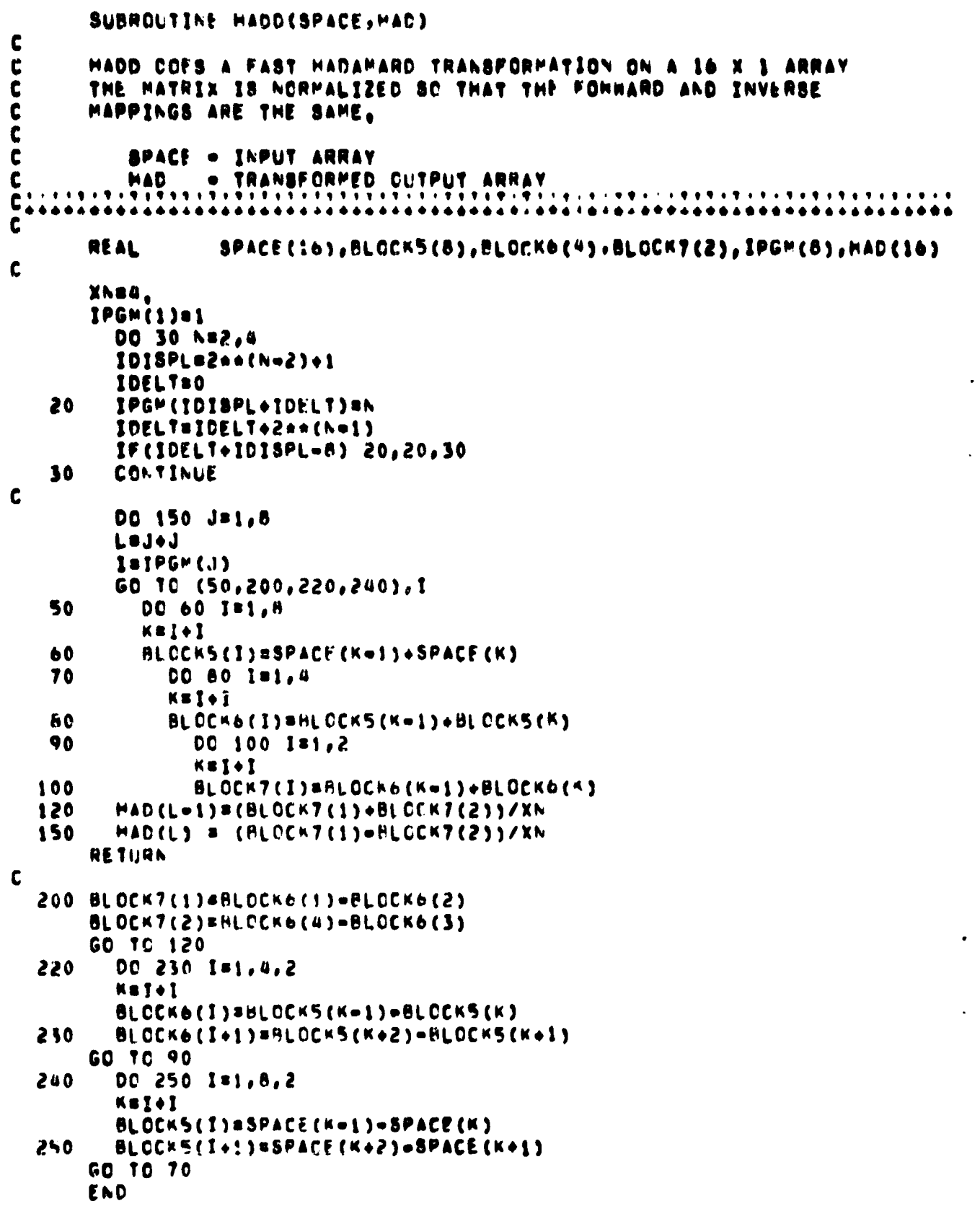

÷.

ť

SUBROUTINE COST (INPUT, COSOUT, ITYPE) t C GENERALIZED FAST COSINE TRANSFORM ROUTINE THERE IS A CHECK HADE SO THE TABLE 35 ONLY CALCULATED THE FIRST TIME C MAXIMUM SIZE ARRAY # 256 ELEMENTS C C C INPUT = INPUT ARRAY COSOUT= COSINE TRANSFORMED ARRAY c C **ITYPE: IS FORWARD TRANSFORM** eis INVERSE TRANSFORM C .ISIZE.= NUMBER OF ELEMENTS IN INPUT/OUTPUT ARRAY t C REAL INPUT(1) DIMENSION COSOUT(1), COSINE(15), SINE(15), OUTPUT(64), S(15) LOGICAL FIRST /.TRUE./ DATA ISIZE, MM /16, S/ C IF ("NOT.FIRST) GO TO 951 REPRODUCIBILITY OF THE ISIZEF=181ZE+4 SQRT2=SQRT(2,0) ORIGINAL PAGE IS POOR C COSINE TRANSFORM TABLE GENERATION c Y=3.1415927/2.0/FLQAT(ISIZE) CC=COS(Y) **SCESIN(Y)** COSINE(1)=CC SINE(1)#8C JJ#ISIZE=2 DO 950 I=1, JJ COSINE(I+1)=COSINE(I)+CC -= SINE(I)+8C 950 SINE(I+1)=SINE(I)+CC + COSINE(I)+SC CALL MDFT COUTPUT, MM, 1, 9, 0, IFERR) FIRST . FALSE. C BRANCH TO DO FORWARD OR INVERSE TRANSFORM 951 IF (ITYPE,EG,=1) GO TO 888 C C FORWARD TRANSFORM OUTPUT(1)=INPUT(1)  $OUTPUT(2)=0.0$ DO 900 I=2, ISIZE OUTPUT(I\*2=1)=INPUT(I) OUTPUT(ISIZEF+3=1+2)=0.0 OUTPUT(ISIZEF+4=I=2)=0.0 OUTPUT(I+2)=0.0 900 OUTPUT(2\*ISIZE+1)=0. OUTPUTCZ\*ISIZE+2)=0, C CALL MDFT (OUTPUT, MM, 1, 8, 2=ITYPE, IFERR) C COSOUT(1) = OUTPUT(1)\*8GRT2 DO 810 I=2, ISIZE COSOUT(I) = 2,0\*(OUTPUT(2\*I=1)\*COSINE(I=1)=OUTPUT(2\*I)\*BINE(I=1)) 810 RETURN

笏

 $\mathcal{F}_{\mathbf{w},\mathbf{z}}$ 

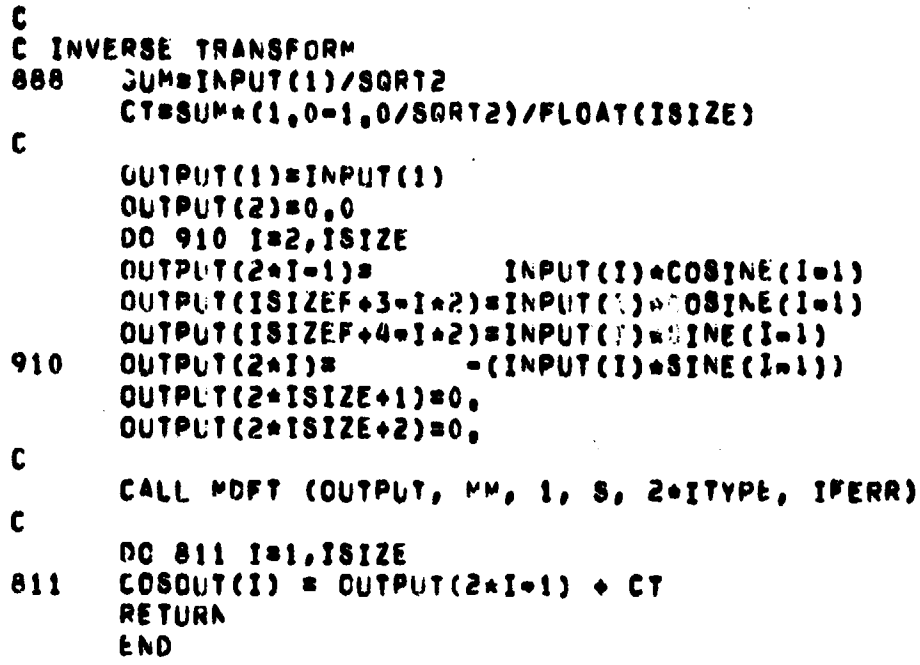

### SUBROUTINE MDFT(A, MC, ND, S, IFS, IFERR)

- mui

Ċ

C C

C

C

C

C

C Ē

C

C

C

C

C C C

C

Ċ C

C

C C

C  $\mathbf c$  $\mathbf c$ 

 $\mathbf c$ 

C

 $\mathbf c$ 

¢  $\mathbf c$ 

 $\mathbf c$  $\mathbf c$ 

 $\tilde{\mathbf{c}}$ 

C

 $\mathbf c$ 

 $\mathbf c$ 

 $\mathbf c$ 

 $\mathbf c$  $\mathbf c$  $\mathbf c$ 

Ĉ C

C

C

C

C C C

C

 $\mathbf c$ 

C

 $\mathbf c$ 

C

**Refere** 

まんな このことをあるよう いちをある あんだい こうこう

を通信をきることにやってきるときする

ŷ.

**Receive** 

Î

MOFT, MULTI=DIMENSIONAL FINITE FOURIER TRANSFORM

MOFT TOGETHER WITH MFORT IS A MODIFICATION OF FORT A SUBROUTINE SUPPLIED BY J.W. COOLEY OF IBM. FORT COMPUTES ONE=DIMENSIONAL FOURIER TRANSFORMS, MOFT= MFORT GIVES TRANSFORMS IN UP TO SIX DIMENSIONS

A IS A COMPLEX ARRAY WITH DIMENSION ACNNCIDELLERMICHDIDE WHERE NN(K)#2\*\*MC(K), A IS TO BE SET BY THE USER.

MC IS A VECTOR SET BY USER, O,LT, MC(K), LE, 13 FOR KE1.2. .... NO. IN ADDITION MC(I) .NC(2) ..... ANC(ND) .LE.13. (IF IPSHO THE 13 IN THE THO ABOVE COMMENTS CAN BE REPLACED BY 14,) IN THE COMMENTS WHICH FOLLOW, NUMAXIMG(K)).

وتأود

ND IS THE DIMENSION OF THE COMPLEX ARRAY A. ND IS SUPPLIED BY THE USER.

S IS A VECTOR S(J)= SIN(24PI#J/NP ), J=1,2, ,,,,,NP/4=1, WHERE NPOMAX(NN(K)), S IS COMPUTED BY THE PROGRAM.

IFS IS A PARAMETER TO BE SET BY USER AS FOLLOWS-IFS=0 TO SET NR=2\*\*M AND SET UP SINE TABLE.

IFS=1 TO SET NONPRZAAM, SET UP SIN TABLE, AND DO FOURIER SYNTHESIS, THE ARRAY A(J(1), J(2), , , , , J(ND)) IS REPLACED BY X(J(1),J(2),,,,,J(hD))= SUM OVER 0,LE,K(1),LE,NN(1)+1, O,LE,K(2),LE,NN(2)=1,,,,,O,LE,K(ND),LE,NN(ND)=1 OF<br>A(K(1),K(2),,,,,K(hD))+(EXP(2+PI+J(1)+K(1)+I/Nh(1)))+ CEXP (ZaPĺaĴ(Ž)aK (Ž)aĬ/NŇ (Ž)))assessé (ĚXP (ŽaPľaĴ(NĎ)aK(ŇD)aI/NN (ND)))<br>OsLEsJ(1),LEsNN(1)=1,OsLEsJ(Ž),LEsNN (Z)=1,.... O,LE,J(ND),LE,NN(ND)=1, WHERE I=8GRT(=1), THE X'S ARE STORED WITH RE X(J(1),J(2), ...,J(hD)) IN CELL  $1+2*(J(1)+J(2)*N(1)+J(3)*N(1)*N(2)*...$ +J(ND)\*NN(1)\*NN(2)\*\*\*\*\*NN(ND=1)}, AND IM X(J(1), ..., J(NO)) IN THE CELL FOLLOWING RE X(J(1),,,,,J(ND)), THE AIS ARE STORED IN THE SAME MANNER.

 $IFS = 1$ TO SET NENPEZARM, SET UP SIN TABLE, AND DO FOURIER ANALYSIS, TAKING THE INPUT ARRAY A AS X AND REPLACING IT BY THE A SATISFYING THE ABOVE FOURIER SERIES.

IFS=+2 TO DO FOURIER SYNTHESIS ONLY, "ITH A PRE=COMPUTED 8. IFSH=2 TO DO FOURIER ANALYSIS ONLY, WITH A PRE=COMPUTED \$,

**IFERR** IS SET BY PROGRAM TO-**BO IF NO ERROR DETECTED.** 

#1 IF THE MC(K)'S DO NOT SATISFY THE CONDITIONS ABOVE. OR ND DOES NOT SATISFY I, LE, ND, LE.6. Hei WHEN IFSHI, O, OR =1 AND THE 8 TABLE NEED NOT BE COMPUTED. 8-2 WHEN IFS=2 OR -2 AND THE 8 TABLE NEED BE COMPUTED. REPRODUCIBILITY OF THE

ORIGINAL PAGE IS POOR

c<br>c C AS STATED A BOVEr <sup>M</sup> C(1I^MC(2)^rrr^NC(Nn)rLEr13rIF THE C COMPUTER USED HAS A GREATER STORAGE CAPACITY THAN THE<br>C IBM 7094 THIS MAXIMUM MAY BE INCREASED UY REPLACING C -- IBM 7094 THIS MAXIMUM MAY BE INCREASED BY REPLACING<br>C -- 13 In Statement 6 Below with Malog2 n/wmere n is C 13 IN STATEMENT 6 BELOW WITH MALOG2 NOWMERE N IS<br>C THE MAXIMUM NUMBER OF COMPLEX NUMBERS ONE CAN ST <sup>C</sup> THE MAXIMUM NUMBFR OF COMPLEX NUMBERS ONE CAN STORE C IN HIGH SPEED CORE. THE DIMENSION OF KE MUST BE SET<br>C = EQUAL TO M+1 IN BOTH MDFT AND MFORT. THE DO LOOP C ... EQUAL TO M+1 IN BOTH MDFT AND MFORT, THE DO LOOP C JUST BEFORE STATEMENT 40 MUST EXTEND TO Me1 INSTEAD OF 12, C THE 14 IN STATEMENT 105 MUST BE CHANGKO TO M+1.<br>C IN MFORT ONE MUST CHANGE THE EGUIVALENCE STATEM C IN MFORT ONE MUST CHANGE THE EQUIVALENCE STATEMENTS FOR<br>C THE KE'S AND ADD MORE DO STATEMENTS TO THE BINARY SORT C – THE KEIS AND ADD MORE DO STATEMENTS TO THE BINARY SORT<br>C – JUST ABOVE STATEMENT 28. JUST ABOVE STATEMENT 28. C DIMENSION A(1), S(1), MC(1) DIMENSION NF(7), NN(6) DIMENSION KE(14) EGUIVALENCE (KE(1),JC) DATA NF(1)/2/, NPD/0/ C C ... NOTE THAT THE NAMED COMMON, CFORTC, IS USED FOR<br>C ... COMMUNICATION BETWEEN MDFT AND MPORT, COMMUNICATION BETWEEN MDFT AND MFCRT. COMMON/CFORTC/M,N,NT,KS,KS2,KST,KE C NDDsND IF (NDD) 110,110,2  $2$  IF(NO, GT, 6) GO TO 110 IFSS+IFS M980 KMs1 DO 10 K=1, NDD MsMC(K)  $IF(M)$  110,110,4 a MSsMS+M IF(MS.GT.13) GO TO 105 S NN(K)s2^4M NF(K\*1)sNF(K)\*NN(K) 10 IF(NA(K).GT.NN(KM)) KMSK IFE RRsO IF (IABS(IFSS), $LT,2$ ) GO TC 160 IF(NPD LT.NN(KM)) GO TO 150 15 NTOT2sNF(NDD+1) IF(IFSS) 20,110,30 C C DOING FOURIER ANALYSIS SO DIVIDE BY NN(1)#NN(2)\*<sub>Peer</sub>#NN(ND) ANC<br>C CONJUGATE. CONJUGATE,<br>20 FN#NTCT2/2 20 FNBNTC7212 DO 25 I=1, NTOT2, 2  $A(1)$ s $A(1)/FN$ 25 A(I41)8•A(I\*1)/FN c<br>c C BEGINNING OF LOCP FOR COMPUTING MULTIPLE SUM<br>30 = DO 50 K#1,NDD 30 DO SO Ks1rNDD MoMC(K) NsNN(K)

 $\mathcal{A}=\mathcal{A}=\mathcal{A}$ 

tt.

्<br>पर्क

KSSNF(K) KSinKSol Kazazeka KSTEKS+2 KE(1)ONF(K+1) REPRODUCIBILITY OF THE DO 35 L#2, M ORIGINAL PAGE IS POOR 35 KE(L)#KE(L=1)/2 **DO 40 LBN.12** KE(L+1)#K& 40 DO SO J=1,NTOT2,JD KS8#J+K81 DO 50 INJ, KBS, 2 50 CALL MFORT(A(I),8) END OF LOOP FOR COMPUTING MULTIPLE SUM C  $\mathbf c$ 70 IF(IF88) 75,110,100  $\mathbf c$ DOING FOURTER ANALYSIS, REPLACE A BY CONJUGATE. C 75 DO 80 192, NTOT2,2  $A(1)$  bo  $A(1)$ 80 GO TO 100 105 IF((IF8,EG,0),AND,(M8,EG,14)) GO TO 8 110 **IFERRAS** GO TO 100 150 IFERR==2 160 NPDONN(KM) MBMC (KM) IF (NP.GE.NPD) IFERRACL  $\mathbf c$ C MAKE TABLE OF S(J)=SIN(2+PI+J/hP),J#1+2+++++HT+1+HT#NP/4 200 NPSNPD NT=NP/4 Sunatn IF(MT) 260,260,205 205 THETA=,7853981633974483 C t THETAUPI/2++(L+1) FOR L=1 **JSTEP & NT** C JSTEP @ 2\*\*( MToL+1 ) FOR L#1 C JDIF \* NT/2  $\mathbf c$ C JDIF := 2\*\*(MT+L) FOR L=1 SCJDIF) = SIN(THETA) IF (MT=2)260,220,220 220 DO 250 L#2,MT THETA & THETA/2. JSTEP2 = JSTEP **JSTEP & JDIF** JDIF = JDIF/2 SCJDIF)=SIN(THETA) JC1sNT-JDIF **SCJC1)=COSCTHETA)** JLAST=NT=JSTEP2 IF(JLAST=JSTEP)250,230,230

 $\mathcal{H}_{\mathcal{A}}$ 

 $\ddot{\phantom{0}}$ 

**The Share** 

l,

ŧ.

.<br>توبر

```
230 00 240 J9J8TEP, JLAST, J8TEP<br>UCBNT9J<br>JDSJ6JDIF<br>240 8(JD398(J)48(JC1)48(JDIF348(JC)<br>250 CONTINUE<br>260 IF(IF88) 15,100,15<br>100 RETURN
260
100
                 END
```
 $\cdot$ 

 $\overline{1}$  . The company

. .

 $\ddot{\cdot}$ 

ÿ  $\tilde{\mathcal{L}}$ 

 $\beta \sim 10$ 

and a statement of the statement of the statement of the statement of the statement of the statement of the statement of the statement of the statement of the statement of the statement of the statement of the statement of

#### SUBROUTINE MFORT(A,8) c<br>c<br>c HFORT, MODIFIED VERSION OF FORT FOR USE AS SUBROUTINE BY MOFT C DIMENSION AC1), SC1) DIMENSION KEC14) COMMON/CFORTC/M, N, NT, K&, K&2, K&T, KE EQUIVALENCE (KE(13), K1), (KE(12), K2), (KE(11), K3), (KE(10), K4) EQUIVALENCE (KE( 9), KS), (KE( 8), K6), (KE( 7), K7), (KE( 6), K8) EQUIVALENCE (KE( 5),K9),(KE(4),K10),(KE(3),K11),(KE(2),K12) EQUIVALENCE (KE(1),K13),(KE(1),N2) C<br>C<br>C<br>C SCRAMBLE A, BY SANDE'S METHOD NOTE EQUIVALENCE OF KL AND KE(14-L) BINARY SORT-IJ=2 DO 30 Ji=2, Ki, KS DO 30 J2=J1, K2, K1 REPRODUCIBILITY OF THE DO 30 J3=J2, K3, K2 DO 30 J4=J3, K4, K3 ORIGINAL PAGE IS POOR DO 30 JS#J4, KS, K4 **DO 30** J6=J5, K6, K5 DO.  $30<sub>1</sub>$  $J7 = J6, K7, K6$ DO 30 **J8#J7,K8,K7 DO 30** J9¤J8, K9, K8 DO 30 J10=J9,K10,K9 DO 30 J11=J10, K11, K10 DO 30 J12=J11, K12, K11 DO 30 JI=J12, K15, K12  $IF(1J=J1)28,30,30$ 28 T#A(IJ=1 )  $A(1J-1) = A(JI-1)$  $A(J101)$ at T#A(IJ) A(IJ)#A(JI)  $A(JI)$ at 30 IJ=1J+KS C C SPECIAL CASE= L=1 DO 40 1=2, N2, K&2 36 **KSI=I+KS**  $T = A(I - 1)$  $A(1-1) = T + A(1181-1)$ A(KSI=1)#T=A(KSI=1) TRA(I) A(I)=T+A(KSI) 40 A(KSI)=T+A(KSI) IF  $(M_n \Leftrightarrow_n 1)$  GO TO 1 C Ċ SET FOR L=2 50 LEXPINKS  $\mathbf c$  $\mathbf c$ LEXPiskSa2++(L=2) LEXP#4\*LEXP1

 $\mathbf{r}^{\mathrm{th}}_{\mathbf{r} \mathbf{d}}$ 

```
C
Ċ
      LEXP#K8*2**L
      NPLONT
\mathbf c\mathbf cNPLBNTA2AA(2mL)
\mathbf cNTSKP/4, NP IS DEFINED IN COMMENTS IN HOFT,
      DO 130 L=2,M
\mathbf c\mathbf cSPECIAL CASE- J=0
      DO 80 I=2, N2, LEXP
       1191 + LEXPI12#11+ LEXP1
       IS #12+LEXP1
       T A (I - 1)A(1-1) = T + A(12-1)A(12-1) = T - A(12-1)T = A(I)A(I) = T+A(I2)
       A(12) = 1 + A(12)T = -A(13)TI = A(13-1)A(13-1) = A(11-1) = TA(13) = A(11)\bullet TI
       A(11-1) = A(11-1) + T\approx A(I1
                              +1180 A(I1)
                         \mathbf{1}IF(L-2) 120,120,90
   90 KLASTEN2-LEXP
       JJ=NPL
\mathbf cDO 110 J#KST, LEXP1, KS
       NPJJ*NT-JJ
       UR#S(NPJJ)
       UISS(JJ)ILAST=J+KLAST
\mathbf cDO 100 I= J, ILAST, LEXP
       I1=I+LEXP1
       I2=I1+LEXP1
       I3=12+LEXP1
       T#A(12-1) *UR=A(12) *UI
       T1 = A (12-1) + U1 + A (12) + URA(12-1)*A(1-1)=1A(12) = A(1) = 11A(I=1) BA(I=1)+TI1+([1]A1]\triangle(I)
       T = A(13-1)*U1*A(13)*URTI=A(I3-i)*UR=A(I3)*UI
       A(13-1) = A(11-1) - TA(13) BA(11) - T1A(11-1)=A(11-1)+T100 A(11) = A(11)+11END OF I LOOP
\mathbf C\mathbf c110 JJmJJ+APL
\mathbf cEND OF J LOOP
```
 $\ddot{r}$ 

 $\sim r_{\rm M}$ 

 $\sim 10$ 

أوالمواري متوع متصابيح والمراجع

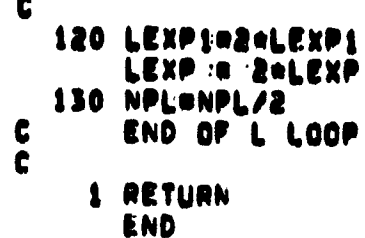

 $\mathcal{L}_{\mathcal{L}_i}$ 

現時電気活動により定法電力変流にお届き設定場です。 はったけです 平原で決める 国連

ŧ

â

REPRODUCIBILITY OF THE ORIGINAL PAGE IS POOR

### I. NAME HYBRDC

### 11. DESCRIPTION

HYBRDC combines a transform system and an adaptive DPCM (differential pulse code modulation) system to compress an image. This hybrid method consists of an orthogonal transformation (HADAMARD or COSINE) in the vertical direction followed by a DPCM In the horizontal direction. The resultant coefficients are adaptively quantized and the image reconstructed by performing inverse transformations. The input image is divided into blocks consisting of 16 records so that only a 16\*m row portion of the image will be processed. The bit rate for each row of the block remains constant and is input by the user.

### III. CALLING SEQUENCE

CALL HYBRDC (IV, IOUT, D, D, DIF) - **Cosine Transformation** CALL HYBRDH (IV, TOUT, D, D, DIF) - Hadamard **Transformation** where IV, IOUT, D and DIF are arrays. The array dimensions required are:

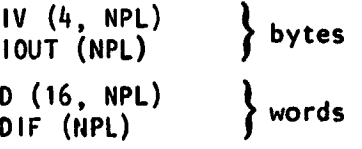

where NPL is the number of pixels per scan line.

### IV. INPUT/OUTPUT

1. INPUT ... INPUT ... INFORMATION ... IN THE STATE OF THE STATE OF THE STATE OF THE STATE OF THE STATE OF THE

The input data should be on logical unit 10 as a data set consisting of NLINE records and NPL pixels per record with four channels per pixel. Each data value has a length of one byte.

initial parameters needed to process the image are transferred from a driver program through the following common statement: COMMON NB, NLINE, BIT, NPL where

o NB is the band currently being processed (integer)

**• NLINE is the number of records in the input image which will be processed. It must be an integer multiple of 16. (Integer)** وأفراد

- **BIT contains the bit rates used to quantize the DPCM differences for each row of a block of 16 x NPL pixels (integer, 16 locations)**
- **NPL is the number of pixels per record which will be processed (integer)**

**The bit rates to be input for each MSS spectral band for 5 compression ratios are given in the following table. The rate Is specified for each of the 16 transform coefficients.**

# *'REPRODUCIBILITY OF THE*

ORIGINAL PAGE IS POOR BIT ASSIGNMENT FOR HYBRID DPCM QUANTIZER

| <b>BIT</b>        | <b>BAND</b><br>NO.      | (ROW)<br><b>NUMBER</b><br><b>COEFFICIENT</b> |                         |                         |                         |                         |                         |                         |                         |                         |                         |                         |                         |                         |                         |                         |                         |
|-------------------|-------------------------|----------------------------------------------|-------------------------|-------------------------|-------------------------|-------------------------|-------------------------|-------------------------|-------------------------|-------------------------|-------------------------|-------------------------|-------------------------|-------------------------|-------------------------|-------------------------|-------------------------|
| <b>RATE</b>       |                         | $\mathbf{1}$                                 | $\mathbf{2}$            | $\mathbf{3}$            | 4                       | 5 <sup>5</sup>          | 6 <sub>1</sub>          | 7                       | 8                       | 9                       | 10                      | $\blacksquare$          | 12                      | $\overline{13}$         | 14                      | 15                      | 16                      |
| 4 bits/           |                         |                                              |                         |                         |                         |                         |                         |                         |                         |                         |                         |                         |                         |                         |                         |                         |                         |
| sample            | 1                       | 7                                            | 5                       | 5                       | 5                       | Ŀ                       |                         |                         | Ł                       | 3                       | 3                       | $\overline{\mathbf{3}}$ | $\overline{\mathbf{3}}$ | $\overline{\mathbf{3}}$ | $\overline{\mathbf{3}}$ | $\overline{\mathbf{3}}$ | $\overline{\mathbf{z}}$ |
|                   | $\overline{\mathbf{c}}$ | 7                                            | 5                       | 5                       | 5                       | 5                       | 5                       | 4                       | 4                       | 4                       | 4                       | 4                       | 4                       | 4                       | 4                       | 4                       | 4                       |
|                   | $\overline{\mathbf{3}}$ | 7                                            | 5                       | 5                       | 5                       | 5                       | 5                       | 5                       | 4                       | 4                       | Ŀ                       | h                       | 4                       | $\overline{\mathbf{3}}$ | $\overline{\mathbf{3}}$ | 3                       | 4                       |
|                   | 4                       | 7                                            | 5                       | 5                       |                         | Ŀ,                      | 4                       | Ŀ                       | 3                       | 3                       | 3                       | 3                       | 2                       | $\mathbf{2}$            | $\overline{\mathbf{2}}$ | $\mathbf{2}$            | $\mathbf 2$             |
| $3 \text{ bits/}$ |                         |                                              |                         |                         |                         |                         |                         |                         |                         |                         |                         |                         |                         |                         |                         |                         |                         |
| sample            | 1                       | 6                                            | Ŀ                       | Ł                       |                         | 3                       | 3                       | 3                       | 3                       | 2                       | 2                       | 2                       | 2                       | $\overline{\mathbf{z}}$ | 2                       | $\mathbf 2$             | 1                       |
|                   | $\overline{2}$          | 6                                            | 4                       | 4                       | 4                       | 4                       | 4                       | $\overline{\mathbf{3}}$ | $\overline{\mathbf{3}}$ | 3                       | $\overline{\mathbf{3}}$ | $\overline{\mathbf{3}}$ | $\overline{\mathbf{3}}$ | $\overline{\mathbf{3}}$ | 3                       | $\overline{\mathbf{3}}$ | $\mathbf 2$             |
|                   | $\overline{\mathbf{3}}$ | 6                                            | 4                       | 4                       | 4                       | 4                       | 4                       | 4                       | $\overline{\mathbf{3}}$ | $\overline{\mathbf{3}}$ | $\overline{\mathbf{3}}$ | $\overline{\mathbf{3}}$ | $\overline{\mathbf{3}}$ | $\overline{\mathbf{z}}$ | $\overline{\mathbf{2}}$ | $\overline{\mathbf{2}}$ | $\overline{\mathbf{z}}$ |
|                   | 4                       | 6                                            | 4                       | 4                       | 3                       | 3                       | 3                       | 3                       | $\overline{2}$          | $\mathbf{2}$            | $\overline{\mathbf{2}}$ | $\overline{\mathbf{2}}$ | 1                       | $\mathbf{1}$            | 1                       | 1                       | 1                       |
| $2 \text{ bits/}$ |                         |                                              |                         |                         |                         |                         |                         |                         |                         |                         |                         |                         |                         |                         |                         |                         |                         |
| sample            | 1                       | 5                                            | 3                       | 3                       | 3                       | 2                       | $\mathbf{2}$            | 2                       | 2                       | 1                       | 1                       | 1                       | 1                       | 1                       | 1                       | 1                       | 0                       |
|                   | $\overline{\mathbf{c}}$ | 5                                            | $\overline{\mathbf{3}}$ | $\overline{\mathbf{3}}$ | $\overline{\mathbf{3}}$ | 3                       | 3                       | 2                       | 2                       | 2                       | 2                       | 2                       | 2                       | $\overline{2}$          | 2                       | 2                       | 1                       |
|                   | $\overline{\mathbf{3}}$ | 5                                            | $\overline{\mathbf{3}}$ | $\overline{\mathbf{3}}$ | $\overline{\mathbf{3}}$ | $\overline{\mathbf{3}}$ | $\overline{\mathbf{3}}$ | $\overline{\mathbf{3}}$ | $\overline{2}$          | $\overline{2}$          | $\mathbf{z}$            | $\overline{2}$          | $\overline{2}$          | 1                       | 1                       | 1                       | 1                       |
|                   | 4                       | 5                                            | 3                       | $\overline{\mathbf{3}}$ | $\overline{2}$          | $\overline{\mathbf{z}}$ | $\overline{\mathbf{z}}$ | $\overline{2}$          | 1                       | 1                       | 1                       | 1                       | $\bullet$               | $\bullet$               | O                       | 0                       | $\bullet$               |
| bit/              |                         |                                              |                         |                         |                         |                         |                         |                         |                         |                         |                         |                         |                         |                         |                         |                         |                         |
| sample            | 1                       | 4                                            | 3                       | $\mathbf{2}$            | 2                       | 2                       |                         |                         |                         | 0                       | 0                       | 0                       | 0                       | 0                       | 0                       | 0                       | 0                       |
|                   | $\overline{2}$          | 4                                            | $\overline{\mathbf{3}}$ | $\overline{\mathbf{3}}$ | $\overline{\mathbf{c}}$ | $\overline{\mathbf{2}}$ | $\mathbf{2}$            | $\overline{2}$          | 1                       | 1                       | 1                       | 0                       | $\mathbf 0$             | $\mathbf 0$             | 0                       | $\mathbf 0$             | $\bullet$               |
|                   | $\overline{\mathbf{3}}$ | 4                                            | $\overline{\mathbf{3}}$ | $\mathbf{2}$            | $\overline{\mathbf{c}}$ | $\mathbf{2}$            | 1                       | 1                       | 1                       | ٥                       | 0                       | 0                       | $\mathbf 0$             | $\mathbf 0$             | $\mathbf 0$             | 0                       | $\mathbf 0$             |
|                   | 4                       | 4                                            | $\overline{2}$          | $\overline{\mathbf{c}}$ | 1                       | 1                       | 1                       | ٥                       | 0                       | 0                       | $\bullet$               | 0                       | 0                       | $\bullet$               | $\mathbf 0$             | $\bullet$               | $\bullet$               |

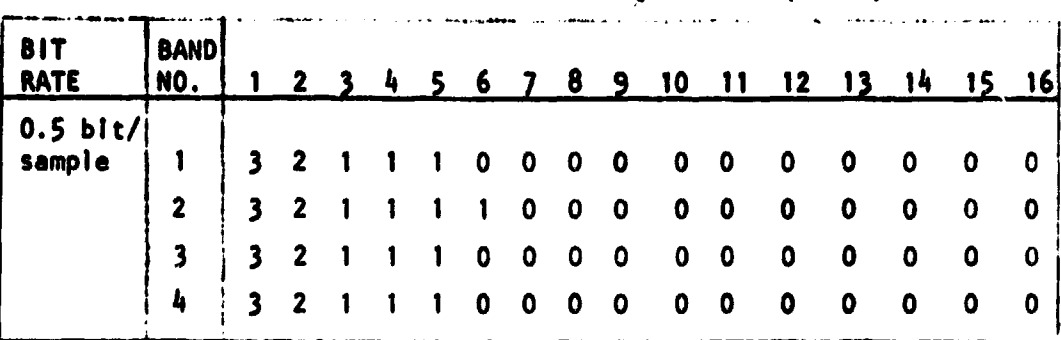

BIT ASSIGN+::NT FOR HYBRID DPCM QUANTIZER (CONT.) - . .. \_.......\_ .. .\_\_. \_ . .... \_ ........ \_ \_.. . .

### 2. OUTPUT

a

The input parameters and the means of the original and reconstructed images are printed. The reconstructed image for band NB is written onto unit NB.

### V. DESCRIPTION OF SUBROUTINES

The storage requirements and the functions of the non-system subroutines used are given in the following table.

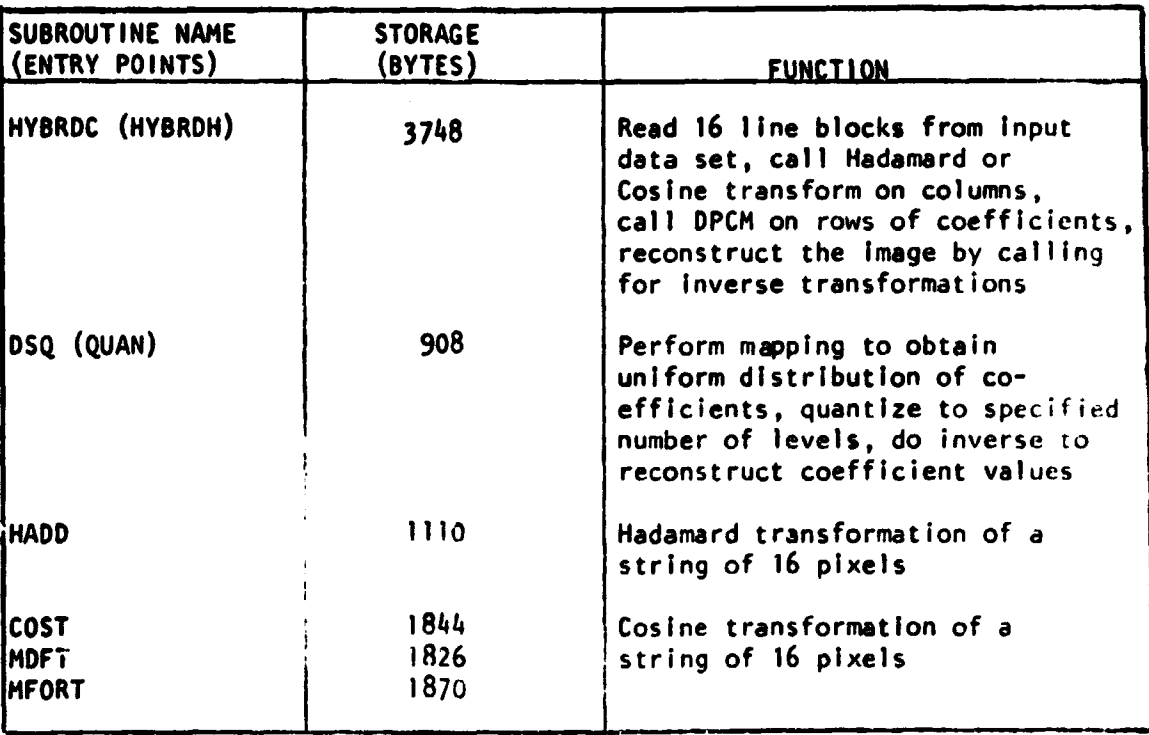

DESCRIPTION OF SUBROUTINES FOR HYBRID DATA COMPRESSION

r

### **The linkages of the subroutines are given in the following table.**

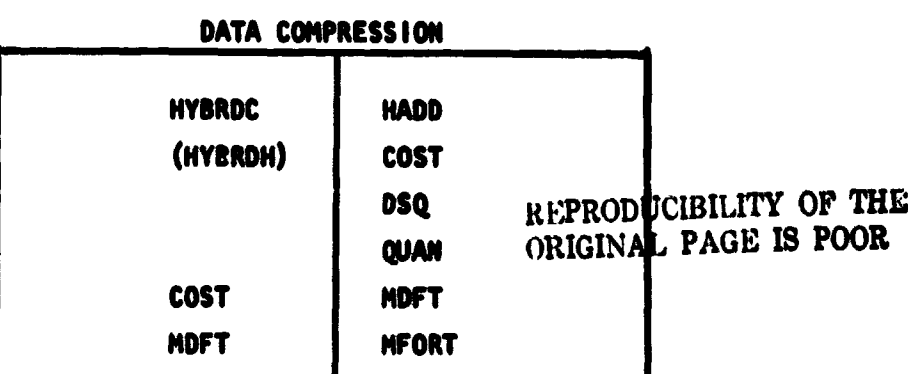

**LINKAGES OF SUBROUTINES FOR HYBRID**

### **YI. PERFORMANCE SPECIFICATIONS**

### **I. STORAGE REQUIREMENTS**

**The program requires 60K bytes of storage when operating on a LACIE sample segment.**

### **2. EXECUTION TIME**

**The processing speed is highly dependent on the type of transform applied and somewhat dependent on the bit rate, being slower at higher bit rates due to the quantization of a greater number of coefficients. Average speeds from several computer runs are given in the following table.**

### **PROCESSING SPEEDS FOR HYBRID COMPRESSION (4 band pixels/second)**

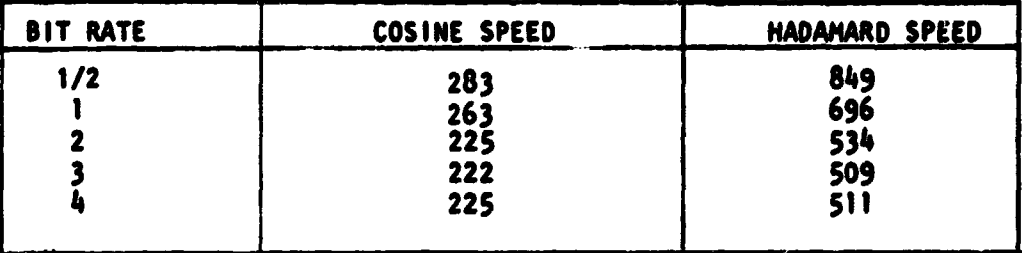

### **V11.**

**A one-dimensional transform method and a one-dimensional DPCM are combined in NYBRDX to perform data compression. Initially the input image is divided into blocks consisting of 16 rows of pixels. Correlation factors for the coefficients in each row of the block are assumed to be as follows:**

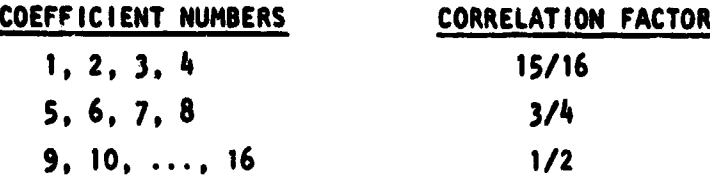

 $\bullet$ 

A one-dimensional orthogonal transformation (Hadamard or Cosine) Is performed on the columns of the 16 x NPL block of data. Following this transformation, a one-dimensional DPCM is performed on each row of the block. This is accomplished by first computing the mean of a row and the deviation of each point in the row from the mean. Next, an error is predicted for each point by computing the difference between the deviation of that point and the previous deviation multiplied by the correlation factor for that row.

After the DPCM is complete, the variance of the predicted errors is computed for a row. Using this variance, the scaling factors used to map the coefficients in the row into a uniform probability density function are computed.

The difference between the deviation of a point from the mean of the row and the predicted error for the point is quantized. Using these quantized values, the transformed coefficients are reconstructed. The inverse of the orthogonal transformation is performed to complete the reconstruction of the image. The bit rate for each row of the block remains constant and is input by the user. A zero bit rate is accepted as a valid input.

A flow chart of the hybrid compression method is given in the following figure.

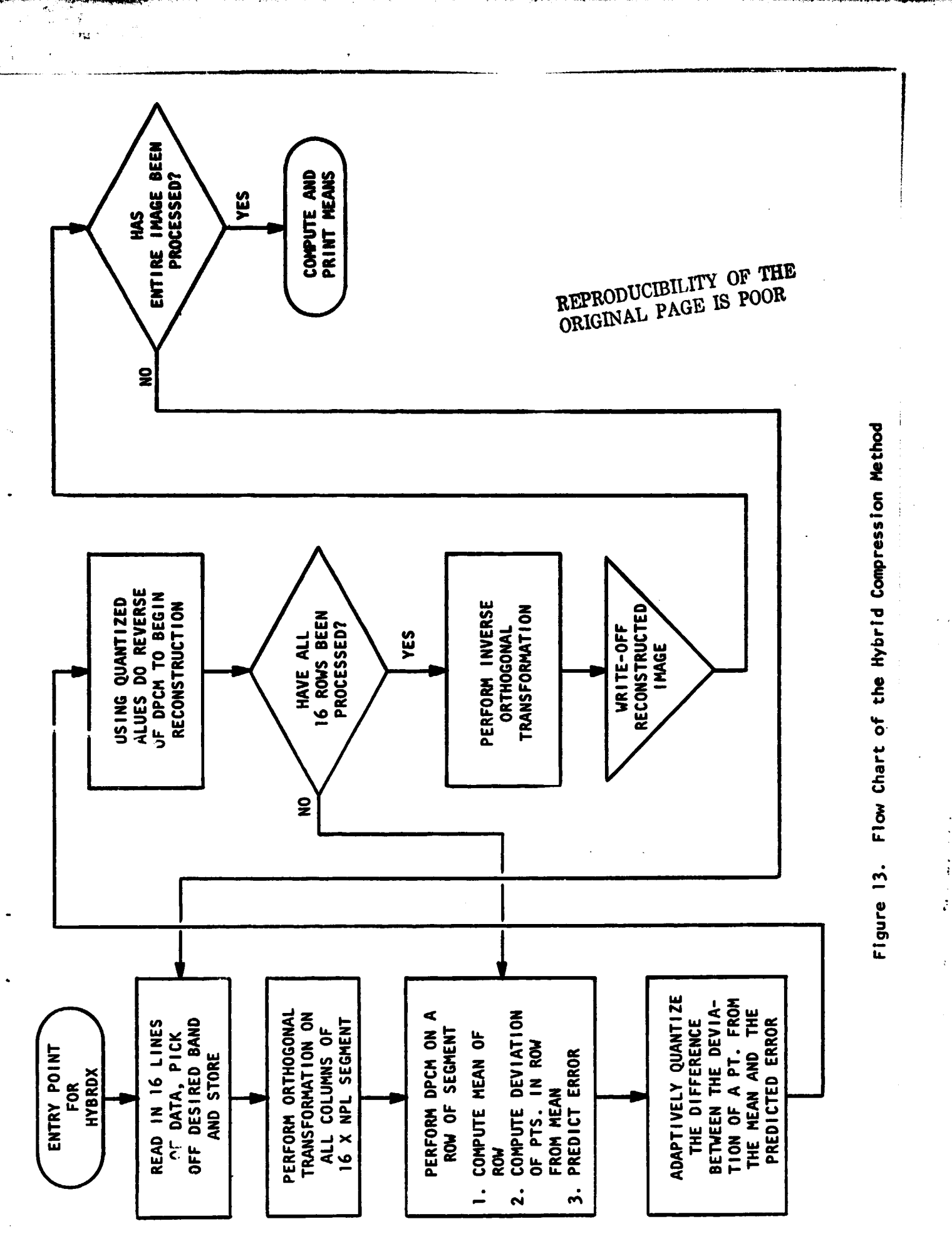

Ń

T

「その中に、「今の中に、「今の中に、「今の中に、「今の中に、「今の中に、「今の中に、「今の中に、「今の中に、「今の中に、「今の中に、「今の中に、「今の中に、「今の中に、「今の中に、「今の中に、「今の中

**The Product of America** 

### **VIII. COMMENTS**

 $\mathcal{F}_{\text{tot}}^{i}$ 

**Only a 16\*m row (m an integer) segment of the input image will be processed.**

ر<br>مورد مورد مورد

### **IX. TESTS**

**Reconstructed images were examined using image means, mean squared error, plots and histograms of the reconstructed images, and plots and histograms of difference images. An example of a difference image follows.**

**. r**

### **X. LISTINGS**

**Listings of the subroutines follow.**

PLOT OF 112 LINES. FRUM 2 R TO 112 S. 4. 192 SAMPLES. FROM 3 8 1 TO 192 **BYTE 4 OF 4 BYTE HORDS** 

 $\mathbf{r},\mathbf{r}$  .

10 īž 16 22 26  $\frac{20}{30}$  $\overline{32}$ 34  $36$  $\overline{\mathbf{36}}$  $\ddot{\bullet}$ 42  $\ddot{\bullet}$ 46  $\ddot{\bullet}$ 50 5256880  $+ 2444944 + 44444 + 44444 + 44444 + 44444 + 44444 + 44444 + 44444 + 44444 + 44444 + 44444 + 44444 + 44444 + 44444 + 44444 + 44444 + 44444 + 44444 + 44444 + 44444 + 44444 + 44444 + 44444 + 44444 + 44444 + 44444 + 44444 + 44444 + 44444 + 44444 + 44444 +$  $\begin{array}{c} 62 \\ 64 \end{array}$ 12<br>14  $\frac{1}{16}$ 82 a. ēē  $.........$ 90  $\ddot{\mathbf{2}}$  $+ +$  $94$ <br> $96$ <br> $96$ XXX +X+ KNAKAK K ARKAK A 100 XXXX+ + 102  $+0XX$ 104  $+$ xxx  $\bullet\bullet$ 106 108  $... ... ... ... ...$  $\bullet$  $\bullet\bullet\bullet$  ${\color{red}\texttt{...}} {\color{blue}\texttt{...}} {\color{blue}\texttt{...}}$  $\bullet$ 110  $\bullet\bullet$  $+ + + + + + + + + + +$  $+$  Xee+  $+$  +XeX ++  $\bullet\bullet\bullet\bullet\bullet$  $+xe +$  $.........$ 112 

> **BAND NO.** 4 DIFFERENCE IMAGE

Figure 14. Difference Image | Original - Hybrid Reconstruction |

**ORIGINAL PAGE IS** OF POOR QUALITY

 $\sim$   $\lambda$ 

```
SUBROUTINE HYBRDC (IV, IOUT, D, E, DIF)
C
      SUBROLITINE HYBRID USES A HYBRID METHOD TO COMPRESS AN IMAGE.
C
      THIS PETHOD CONSISTS OF A 1-D ORTHOGONAL (HADAPARD OR COSINE)
\mathbf cTRANSFORM IN THE VERTICAL DIRECTION FOLLOWED BY A 10D DPCM IN THE
C
      HORIZONTAL DIRECTION. THE TRANSFORMED COEFFICIENTS ARE
C
      ADAPTIVELY GUANTIZED.
                             USING THESE CORFFICIENTS, THE IMAGE IS
C
      RECONSTRUCTED BY DOING INVERSE TRANSFORMATIONS.
¢
C
Ċ
               . NUMBER OF PIXELS PER LINE
         NPL
C
               . TYPE OF ORTHOGONAL TRANSFORM
         ITT
C<br>C<br>C<br>C
                                        2-COSINE
         1 . HADAMARD
         A = INPUT 16 X 1 ARRAY
         B . TRANSFORMED 16 X 1 OUTPUT ARRAY
         MINP - MINIMUM VALUE OF INPUT IMAGE
C
         MAXP
              OO MAXIMUM VALUE OF INPUT IMAGE
C
C
      LOGICAL UNITS
        10 - INPUT PICTURE (BYTES)
C
          C
        NB
  . . . . . . . . . . . 1 .
C
       C
      DIMENSION IV(4,NPL), IOUT(NPL), D(16,NPL), E(16,NPL), DIF(NPL),
     \bullet A(16), B(16), RMO(16)
      LOGICAL=1 IV, IOUT
      REAL MEAN, MAXP, MINP, MAX(4)/3*127.0, 63, 0/, MIN(4)/4*0, 0/
      INTEGER BIT(16)
      COMMON NB, NUINE, HIT, NPL
      DATA P /16/
c
      ENTRY FOR COSINE TRANSFORM
\mathbf cITT=2
      WRITE (6,45)
      GO TO 10
\mathbf cENTRY FOR HADAMARD TRANSFORM
\mathbf cENTRY HYBROH (IV, IOUT, O, E, OIF)
      ITTsi
      WRITE(6,46)
C
      INITIALIZE COUNTERS, SET IMAGE PARAMETERS
\mathbf c10 CONTINUE
      ISUM180
      ISUM200
      NBPV=NLINE/M
      ANPLENPL
      MAXP = MAX(NB)
      MINP & MIN(NB)
c
      CHECK FOR INDEX OF FIRST ZERO BIT RATE
C
      KZ IS THE POINTER FOR THE LOCATION OF THE FIRST ZERO BIT RATE
C
          DO 25 I=1,M
          IF ( BIT(I) , NE, 0 ) GO TO 25
          KZ#I
          GO TO 30
```
 $\sim 20$  m and  $\sim$ 

- 1

 $\mathbf{I}$ 

 $\epsilon^{-1} < \epsilon$  $\frac{1}{\sqrt{2}}\log\frac{1}{2}$ 

25 CONTINUE KZ=M+1 30 CONTINUE  $\mathbf c$ STORE CORRELATION FACTORS FOR EACH ROM OF TRANSFORMED DATA  $\mathbf c$ DO 50 191,4 RHO(I)=15./16. RHO(I+4)a3,/4, RHO(I+8)#0.5 50 RHO(I+12) =0.5 C READ IN 16 LINES OF DATA, PICK OFF DESIRED BAND AND STORE  $\mathbf c$ C IN D ARRAY DO 500 NV#1, NBPV DO 125 IN1,M REPRODUCIBILITY OF THE **READ(10) IV** DO 120 J=1, NPL ORIGINAL PAGE IS POOR IIV = IV(NB,J)  $D(I,J)$  is  $IIV$ ISUM1  $\approx$  ISUM1 + IIV 120 CONTINUE 125 CONTINUE C PERFORM EITHER A HADAMARD OR COSINE TRANSFORM ON COLUMNS OF D  $\mathbf c$ DEPENDING ON THE VALUE OF ITT.  $\mathbf c$ DO 160 J=1, NPL DO 130 I=1.M 130  $A(1) = D(1, J)$ GO TO (131,132), ITT 131 CALL HADD (A, B) GO TO 135 132 CALL COST (A, B, 1) CONTINUE 135 C DEI.J) .......TRANSFORMED DATA  $\mathbf c$ DO 140 IB1, M 140  $D(I,J)$  ab (I) 160 CONTINUE C ¢ DO DPCM ON ROWS OF ARRAY D  $\mathbf c$  $\ddot{\mathbf{c}}$ COMPUTE THE MEAN OF EACH ROW OF ARRAY O AND THE DEVIATION OF EACH POINT IN THE ROW FROM THE MEAN C DO 350 I=1,M SUM=0.0 **00 220 Je1, NPL** SUM=SUM+D(I,J) CONTINUE 220 MEAN # SUM/ANPL IF ( I , GE, KZ ) GO TO 300 C DIF(J),,,,,,,,,,ZERO CENTERED TRANSFORMED DATA,  $\mathbf c$ DO 225 J=1, NPL DIF(J) = D(I,J) = MEAN CONTINUE 225

嗨

i.  $\sim 10^{10}$ 

165

 $-22$ 

C ECIPJING COLLERENCE BETWEEN THE DEVIATION AND THE  $\mathbf c$ PREVIOUS DEVIATION MULTIPLIED BY THE CORRELATION FACTOR c  $E(1,1)=0.0$ **00 240 J#2, NPL**  $E(1, J) = 0$ IF(J)=DIF(J=1)eRHO(I) 240  $\mathbf c$ COMPUTE THE VARIANCE OF THE ERROR AND THE SCALING FACTOR  $\mathbf c$ PARO, O DO 250 J#1, NPL PANPA+E(I,J) 250 PA=PA/ANPL FARO.O DO 260 J#1, NPL FA=FA+(E(I,J)=PA)\*\*2 260 CONTINUE SGM=SQRT(FA/ANPL) CALL DSG (3.0, SGM) LEVEL \*  $2**$ (BIT(I)=1)  $\mathbf c$ GUANTIZE DEVIATION FROM THE MEAN FOR THE FIRST SAMPLE  $\ddot{\mathbf{c}}$ AF=DIF(1) CALL QUAN (AF, LEVEL, EQ) Et = FQ  $E(I,1)$  =  $E E + MEAN$ C ADAPTIVELY QUANTIZE THE DIFFERENCE BETWEEN THE DEVIATION FROM  $\mathbf c$ THE MEAN AND THE PREDICTED VALUE. ADD THE PREDICTED VALUE TO THE  $\mathbf c$ QUANTIZED OUTPUT, FINALLY, ADD BACK THE HEAN.  $\mathbf c$ DO 320 J=2, NPL AF = DIF(J) = RHO(I)\*EE CALL GUAN (AF, LEVEL, EQ) EE = EQ + RHO(I)+EE  $E(I, J) = EE + MEAN$ **CONTINUE** 320 GO TO 350  $\mathbf c$ OUTPUT FOR CASE OF ZERC BIT RATE  $\mathbf c$ DO 310 1=KZ.M 300 DO 310 J=1, NPL E(I,J)=MEAN 310 CONTINUE CONTINUE 350 C DO INVERSE 1=P HADAMARD OR COSINE TRANSFORM  $\mathbf c$ 00 450 J#1, APL DO 410 I=1, M 410  $A(I)$  ae  $(I,J)$ GO TO (411,412), ITT CALL HADD (A, B) 411 GO TO 415 CALL COST  $(A_6, B_6, \bullet 1)$ 412 415 **CONTINUE**  $\mathbf c$ D(I,J),......RECONSTRUCTED DATA.  $\mathbf c$ ΥŸ

وثون

 $\sim 10^{11}$   $\mu$ 

166

 $\mathcal{L}_{\text{M}_\text{c}}$ 

 $\mathbf{C}$ 

```
DO 420 1=1,M
               IF (B(I).LT.HINP) B(I) = HINP
                IF (B(I), OT, HAXP) B(I) = HAXP
                D(I,J) = D(I)420
  450
             CONTINUE
C
             DO 490 Ini, M
                DO 480 JR1,NPL
                                              REPRODUCIBILITY OF THE
                2007(J)=D(I,J)+0,5
                                              ORIGEMAL PAGE IS POOR
                ISUMZ = ISUMZ + IOUT(J)
                CONTINUE
  480
             WRITE(NB) IOUT
  490
             CONTINUE
           CONTINUE
  500
\mathbf cCOMPUTE MEANS OF ORIGINAL AND RECONSTRUCTED IMAGES
\mathbf cPIXONLINEONPL
       AMEANI . ISUMI / PIX
       AMEANZ = ISUMZ / PIX
\mathbf cWRITE(6,43) BIT
       WRITE(6,40) NPL,NLINE,NB,MAXP,MINP
       WRITE(6,41) AMEANI, AMEAN2
       RETURN
\mathbf{c}40 FORMATC! NPL = 1, IS, ISX, INLINE == 1, IS, 15X, IBAND NO, 1, IZ, 15X, IMAXP ==
      .,F6,1,15X, IMINP = ,F6,1/)
   41 FORMAT (! HEAN OF ORIGINAL IMAGE #!,F8, $,26X, !MEAN OF RECONSTRUCTE
   D IMAGE = 1, F8, 3/7)<br>43 FORMAT(! BIT RATES ', 16I2, 7)
   45 FORMAT(20X, INYBRID METHOD USING A 10D COSINE AND A 10D DPCM TRANSP
      .0RM 1/1)46 FORMAT(25X, INYBRID METHOD USING A 10D HADAMARD AND A 10D DPCM TRAN
      \sqrt{3}FORM 1/7END
```
 $\mathcal{P}_\mathcal{P}$ 

स्त्री सम्पूर्ण<br>स्

密号 # 3

 $\mathcal{A}$ 

「このこのことをいうことが、そのことに、「このことをいっている」ということをいうことが、このことに、このことをことになっていることになっている。このことに、「このことをいうこと」ということに、「このこ

「大学のことのあるので、そのことをするので、そのことをするのです。

 $\ddot{\phantom{a}}$ 

### CLUSTER CODING ALGORITHM

### I. **NAME**

**i i** I

i

<sup>i</sup> **CCA**

### **11. DESCRIPTION**

The data set is partitioned into arrays of a specified size, and each array is clustered into the required number of clusters. The data is reconstructed by replacing the original data with the closest cluster centroid.

### III. CALLING SEQUENCE

CALL CCA (A, B, NREC, NPIX, NFEAT, LXL, **NXN)**

where

**<sup>4</sup> A, B are work arrays dimensioned (4, NPIX) and (LXL, NPIX, 4) bytes <sup>E</sup> respectively,**

**NREC, NPIX are** the number of records and the number of pixels per record in the data set,

NFEAT is the number of clusters to be found in each block of data, LXL, NXN are the length (records) and width (samples) of the data blocks.

### IV. INPUT/OUTPUT

### 1. INPUT

The input to this program is a sequential data set on logical unit 10, having NREC records each NPIX 4-band pixels long.

2. OUTPUT

The output is the reconstructed image, written in the same format as the Input.

 $\tau$ 

### V. DESCRIPTION OF SUBROUTINES

No additional subroutines are required.

**V1. PERFORMANCE SPECIFICATIONS REPRODUCIBILITY OF THE** *ORIGINAL PAGE IS PO©R*

**7**

.<br>وفيات

### **1. STORAGE**

**The subroutine occupies 12864 bytes of storage.**

**2. EXECUTION TIME**

**For a LACIE sample segment (117 x 196) the execution time on the IBM 360/75 is approximately 30 seconds.**

### **VII. METHOD**

 $\mathcal{H}_\mathrm{c}$ 

**The multispectral data is first divided into blocks of the specified size. All of the unique data vectors in the block are then found. Initial cluster centroids are chosen at equal intervals in the table of vectors. Then all samples are assigned to the cluster containing the closest centroid. The centroids of each cluster are then replaced by the center of mass of samples in that cluster. This procedure is repeated for two iterations. The next step is to replace each data vector with the closest cluster centroid. The cluster numbers are stored in an array at location numbers corresponding to the vector table locations. Each block of imagery is then reconstructed by obtaining the cluster numbers from the array.**

### **VIII. COMMENTS**

**The program is dimensioned for a maximum of 32 clusters per block.**

### **• IX. TESTS**

**The reconstructed imagery has been examined visually and by computing means, variances, and mean squared errors. Data blocks have been printed to verify the occurrence of the correct number of cluster centers.**

### **X. LISTING**

**Y**

医神经炎

į. ţ.

**r**

**The listing of the routine follows.**

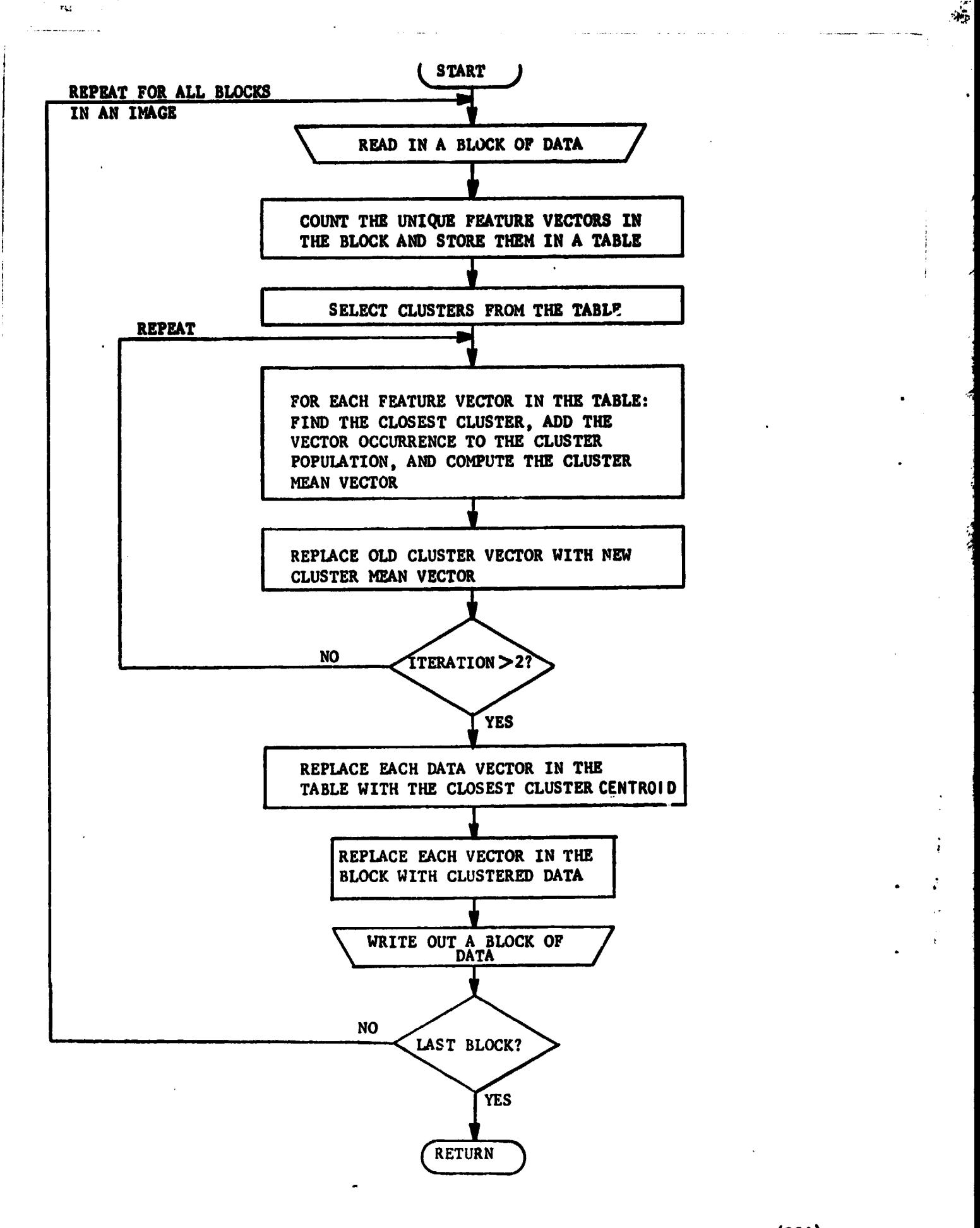

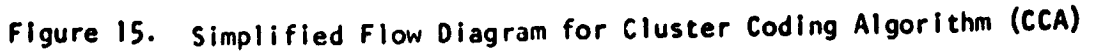

**i**

 $\mathcal{A}_P$ 

SUBROUTINE CCA (A, B, NREC, NPIX, NFEAT, LXL, NXN) C C CLUSTER CODING ALGORITHM-BREAKS IMAGE INTO LXL BY NXN ANRAYS AND CLUSTERS EACH ARRAY INTO A MAXIMUM OF  $\mathbf{r}$  $\mathbf c$ 32 FEATURES, WRITES OUT A NEW TAPE WITH ORIGINAL **DATA REPLACED BY CLOSEST MEAN CLUSTER CENTER** t. C C THE INPUT VARIABLES ARE AS FOLLOWS:  $\mathbf c$ ARRECORD OF UATA TO BE PUT INTO BEZAJ) PORMAT C **B(1,J)&DATA ARRAY FOR RECORD 1, PIXEL J** C NHEC=NUMBER OF RECORDS DESIRED REPRODUCIBILITY OF THE C NPIX=NUMBER OF PIXELS DESIRED ORIGINAL PAGE IS POOR NFEATBNUMBER OF FEATURES/ARRAY  $\mathbf{C}$  $\mathbf c$ LXL=ANRAY LENGTH  $\mathbf c$ NXN#ARRAY WIDTH £ INTEGER A(NPIX), B(LXL,NPIX) DIMENBION V(S2,4), IV(32), KNT(32), XMAR(32,4), N(500), NPOP(500), .MUEX(500), ADEX(500) LOGICAL #1 LM(4) EQUIVALENCE (IM, LM(1)) DATA NITH, NVEC, JPAC, IMOD, JMOD /2, 500, 3, 3, 4/  $\mathbf{C}$ **KOUNTENVEC** DC 65 KORI, KOUNT 65 NDEX(KO) BKO WRITE (6,800) NREC, NPIX, NFEAT, LXL, NAN C NLONGSLENGTH OF SUBIMAGE IN NUMBER OF LXL ARRAYS Ľ NAIDERWIDTH OF SUBIMAGE IN NUMBER OF NXN ARRAYS C NRLNG=NUMBER RECORDS LEFT OVER FROM INTEGER MULTIPLE  $\mathbf c$ NRWDERNUMBER PIXELS LEFT OVER FROM INTEGER MULTIPLE  $\mathbf{C}$ IF THERE ARE PIXELS AND/OR RECORDS LEFT OVER, OUTPUT IMAGE  $\mathbf c$ WILL OF AN ADDITIONAL ARRAY WIDE AND/OR LONG C NLUNGSNREC/LXL NAIDEBNPIX/NXN NHLNGSNREC-NLONG+LXL NRHOF BNPIX-NHIDE #NXN IF (NRLNG, NE, 0) NLONG=NLONG+1 IF (ARHOE.AF.O) NWIDE=AWIDE+1  $\mathbf c$ START READING IN THE DESIRED DATA  $\mathbf{c}$ NLETHE LENGTH OF THE SUBIMAGE IN LXL ARMAYS  $\mathbf c$ MXN & LXL DO 480 NL#1, NLONG IF (AL.EG.ALONG.AND.ARLNG.NE.0) MXN#NMLNG c READ IN LXL RECORDS OF DATA (A) AND PUT INTO B  $\mathbf{c}$ DO 150 NR#1, MXN **HEAD (10) A** DO 130 NP=1, APIX  $130$  H(NR,NP) =  $A(NP)$ **150 CONTINUE** C THE FIRST STEP IS TO COMPUTE A FOUR-D HISTOGRAM c

一回速

 $\mathcal{H}$ 

AGO FILE THE MODE t Æ. r FACH SUPIMAGE RECORD IS NAIDE NUMBER OF NEW ARRAYS **HILF-MSTART AND MSTOP ARE THE START AND STOP FIXELS**  $\pmb{\mathfrak{g}}$  $\mathbf{r}$ IN EACH RECORD FOR EACH ARRAY UC 440 AMBI, NAIDE MSTOPENWAFIAN HSTARTS PSTCP=NXN+1 IF (An.LG.NRIDE) MSTOPENPIX TOTEMXNAIMSTOP=MSTART+1) DO 160 RO#1, KOUNT LENDEX(KC) 166 NPOP (1.380 **KUUNTED** C. LOGP OVER MAIL RECORDS ŧ. OC 190 FREL, PXN ÷, DO 185 NPRESTART, ESTOP  $1<sub>k</sub>$  =  $1<sub>k</sub>$  (NH, NP) £. HASH HOUTTNE  $\mathbf{L}$ ACCHIPLLATE FOUR DIMENSIONAL HISTOGRAM  $\mathcal{C}$  $\mathbf{I}$  $\ddot{i}$ COMPUTE TABLE LOCATION FROM VECTOR COMPUNENTS **LBU**  $00.172$   $\times$ C=1,4  $MXY = L<sup>N</sup>(NCD)$ 172 L. B. LAUMOD. 4. MGD (NXX, IMOD) LELAUFAC+1  $\mathbf{r}$ CHECK FOR EMPTY TABLE LCCATION  $\mathbf{I}$ 174 IF (EPCPTL) "NE "0360 TO 177  $\mathbf{L}$  $\mathbf{f}_i$ HAVE FLUND A NEW VECTOR, INCREMENT VELTUR COUNTER **KOUNTEROUNT+1** t. SET PUPILATION OF NEW VECTOR TO ONE  $\mathbf{L}$  $WPP(1)$ *ADEX OF GONT 38L* ſ, URIGINAL PAGE IS PUT SEA VECTOR INTO TABLE  $\mathbf{I}$ . OE ROOR QUALITY H.(L) = TM GO TC 180 ľ. CHECK TO SEE IF VECTOR IS IN TABLE  $\mathbf{t}$ . ن<br>مولاد ال 177 IF (F.(L), NE, IM) GD TO 179  $\mathbf{f}$ **VECTOR IS IN TABLE, INCREMENT POPULATION COUNTER**  $\mathbf{C}$  $P$  $P$  $P$  $(1)$  $P$  $P$  $P$  $P$  $(1)$  $P$  $1$ 60 Tr. 180  $\mathbf{f}$ HECTOR IS FOT THE SAME AS THE CNE WITH INDEX L  $\mathbf{f}$ ገቡነ ግሥቲ ላይአግ ፤ኦሮΕΧ  $\mathbf{L}$  $179 + 21 + 1$ 

 $\frac{1}{2}$ 

 $\mathcal{H}_{\mathbf{M}}$ 

للمستوجب

```
C
\mathbf cCHECK TO SEE IF INDEX IS LARGER THAN END OF TABLE
C
       IF SO. SET INDEX TO ONE AND START AT BEGINNING OF TABLE
       IF (L.GT.NVEC)LEI
       GC TC 174
\mathbf{r}REPLACE THE ORIGINAL DATA WITH ITS TAULE LOCATION &
\mathbf cIND CONTINUE
       b(NR,NP) B L
\mathbf{r}C
       RETURN TO NEXT VECTOR
 . 185 CONTINUE
\mathbf c\mathbf{c}FETURN TO NEXT RECORD
  190 CONTINUE
                                                REPRODUCIBILITY OF THE
\mathbf{c}ORIGINAL PAGE IS POOR
       FIND NEEAT CLUSTERS
\mathbf{f}LFEAT & MINO (NFEAT, KOUNT)
       DELTA # FLOAT(KOUNT=1)/FLOAT(LFEAT=1)
       DO 220 MPRI,LEEAT
       ICHER # 1.0+(MF=1) *DELTA+0.5
       LENDEX(ICHER)
       l^w s h(l)DC 210 NC#1,4
  210 V(FF, nC) = LFCNC220 LCNTINUE
\mathbf{c}\mathbf cTHE NEXT STEP IS TO ITERATE TO IMPROVE INITIAL CLUSTER ESTIMATE
\mathbf c**T(NF) = POPULATION OF CLUSTER NF
\mathbf cXHARINE, NO) SPEAN VECTOR OF CLUSTER NF
       DC SHO ITE1, NITR
       DO 300 NFB1,LFEAT
       MAT(AF) = 0
       DO 290 NC=1,4
  290 ABAR(AF, AC)80,0
  SUO CONTINUE
\mathbf c\mathbf{c}FOR EACH PIXEL VFCTOR, FIND THE CLOSEST CLUSTER
       DC 340 KO81, KOUNT
       LSNDEX(KC)
       J^{\mu} = N(L)x \sim 100000000DO 320 NP=1 AFEAT
       SUM = U_0 01DC 310 NC=1.4
       XX & LM(AC)
       SIA = SUM + (V(AF,AC)=XX)==2
       IF (SLM, GE, XMIN) GO TO 520
  310 CONTINUE
       XMIN & SUM
       HFEATENF
       IF (SLM.LF.1.5) GO TO 325
  S20 CONTINUE
\mathbf{c}HAVE NOW FOUND CLUSTER THAT IS CLOSEST TO A PIXEL
C.
```
Ť

173

as the second contract  $\mathbf{u}$  , and  $\mathbf{u}$ 

 $\sim 10^{-1}$  km  $^{-1}$ 

 $\frac{1}{2}$ 

 $\mathbf{r}$
```
\mathbf{C}VECTOR . NEXT UPDATE CLUSTER POPULATION AND COPPUTE
       CLUSTER PEAN VECTOR
\mathbf{f}.
   SCS C & FATCHFEAT)
       RNT(PFEAT) = RNT(PFFAT)+NPOP(L)
       OC 330 AC81,4
       AR # EPENCJANPOPEL)
   550 RBARCHFEAT, NCJRCCARBARCHFEAT, NCJ+XXJ/FN3CHFEATJ
ď.
\mathbf{C}RETURN TO NEXT PIXEL
  SHE CONTINUE
\mathbf c\mathbf{C}HEPLACE GLD CLUBTEN VECTOR WITH NEW CLUBTER VECTOR
       DO SEG REBLALFEAT
       DC Seu KC#1,4
  SNU VIAF, ACJERBARINF, ACJ
\mathbf{r}\mathbf{C}HETLEN FOR NEXT ITERATION
   SHO CONTINUE
\mathbf cC
       AFTER COMPLETING ITFRATIONS, FIND THE CLUBTER CLOSEST TO
       FACH DATA VECTOR IN THE TABLE
\mathbf{t}DO 420 ROBS, KOUNT
       LENDER(HC)
       \mathbf{r} = \mathbf{r} (i)
       APIARINGONO.O
       DC 400 NF#1,LFEAT
       30P - 8 - 9 = 0DE 590 NC81,4
       XX & LM(NC)
       SU(2, 8, 50)^n + (V(AP,AC)=XX)en2
       IP (SUM.GE.XMIN) GO TO 400
  SAN CONTINUE
       XMIN B SUM
       MPEATERF
       IF (SUM.th.1.5) GO TO 410
  GOO CONTINUE
  SEN CONTINUE
\mathbf{C}STORE THE CLUSTER NUMBER IN ARRAY MDEA
\pmb{\mathcal{K}}MOEX(I, ) SMFEAT
\mathbf{C}HEILEN TO NEXT PINEL
\mathbf{t}GRO CONTINUE
\mathbf{C}\mathbf{f}.
       HEPLACE CATA VECTORS WITH CLUSTER CENTROIDS
       AIC 422 AFRISCHEAT
       00-421-508124
  421 LP(NC) B V(NF,NC) + 0.5
  upe lv(st) & Im
       1.0 - 435 + 481, P25JHIGINAL PAGE IS
       LL 430 FPRPSIART, PSTCP
                                                         JF POOR QUALITY
       L = H(H_{\theta} \wedge H)\gamma ) \gamma and \gamma and \gamma and \gamma and \gammaH (NR, KP) = IV (MFEAT)
  USU LONTINUE
```
 $\frac{1}{2}$ 

 $\bullet$ 

र्वे स्टूड<br>न

 $\frac{\partial^2\mathcal{L}_\mathbf{A}}{\partial\mathbf{A}}\frac{\partial\mathcal{L}_\mathbf{A}}{\partial\mathbf{A}}=0$ 

्र-

ή,

۰,

 $\left\langle \mathcal{H}_{\mathcal{L}_{\mathcal{A}_{\mathbf{A}}}}\right\rangle _{\mathbf{A}_{\mathcal{C}}}$ 

 $\bullet$ 

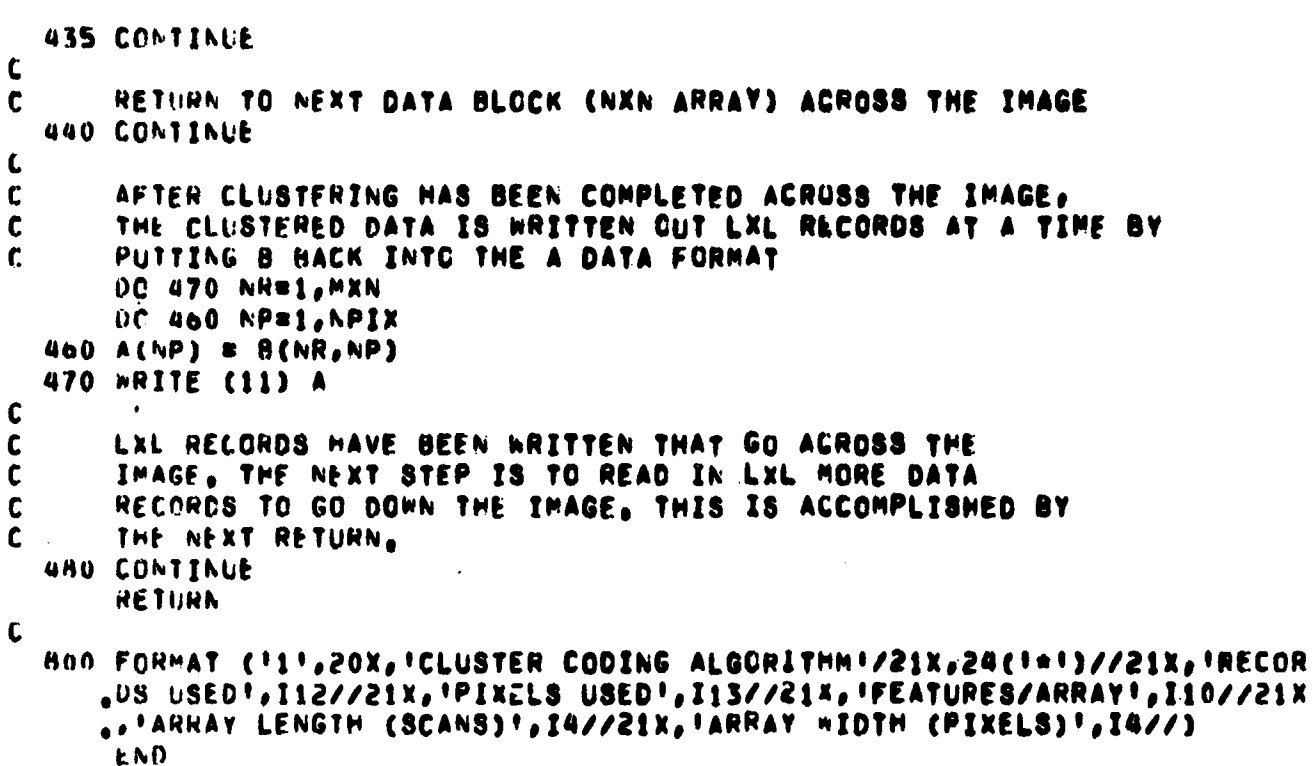

Ų  $\mathbb{Z}_{\mathfrak{p}_2}$ 

ŝ

REPRODUCIBILITY OF THE

ā

# VECTOR REDUCTION

f

# I. NAME

or eur

VREDUC

# II. DESCRIPTION

The number of measurement vectors required to represent an image is reduced by merging the component values to the nearest of a set of equally spaced values (e.g., multiples of 3).

# 111. CALLING SEQUENCE

Call VREDUC (KNT, KOUNT, INT, NUM, N, NOP, (FEAT, JFAC, IMOD, JMOD) where KNT is the number of pixels in the image, KOUNT is the number of vectors, INT is the separation of modified data values (e.g., 3), NUM is the maximum population for which vectors are modified, N, NPOP are the tables of vectors and their populations (from HASH), IFEAT is the lengths of the tables, JFAC, IMOD, JMOD are the multiplier, divisor and base used in HASH.

#### IV. INPUT/OUTPUT

Input and output are by the tables N and NPOP.

# V. DESCRIPTION OF SUBROUTINES

No other subroutines are called.

# VI. PERFORMANCE SPECIFICATIONS

1. STORAGE

The subroutine requires 3880 bytes. The tables N and NPOP will require several thousand bytes for a large image.

2. EXECUTION TIME

The vectors are modified at a rate of approximately 1000 per secand.

# **VII. NET40D**

 $\label{eq:2} \mathcal{L} = \mathcal{L} \mathcal{L} \mathcal{L}$ 

**For each vector in thetable having population of up to "NUN," the components are changed to the nearest multiple of "INT". If a different vector has been created, a table location is computed as in HASH. If the modified vector is the same as one previously existing before modification, the number of vectors is reduced by one count, and the populations are added. If a new vector has been generated, the vector and population are transferred to the new table location. In either case, the popula-L. i at the original table location is set to -1 as a flag, and a pointer to the new table location is put in the vector component table entry. The mean squared error of the image defined by the,reduced vector set is computed.**

**4.**

# **VIII. COMMENTS**

**None.**

# **IX. TESTS**

**The modified vectors are multiples of INT as expected. An image reconstructed from the reduced vector set has the expected mean squared error.**

## **X. LISTING**

**The subroutine listing follows.**

**REPRODUCIBILITY OF THE ORIGINAL PAGE IS POOR**

SUBROLTINE VREDUC (KNT, KOUNT, INT, NUM, N, NPOP, IFEAT, JFAC, IMOD, JMOD)  $\mathbf c$ KNT=A VARIABLE USED TO COUNT THE NUMBER OF PICTURE ELEMENTS(PELS) C KOUNTEA VARIABLE USED TO COUNT THE NUMBER OF DIFFERENT VECTORS  $\mathbf c$ INT # INTEGER MULTIPLIER TO WHICH COMPONENTS ARE MODIFIED  $\mathbf c$ NUM = MAXIMUM POPULATION FOR WHICH VEGTORS ARE MODIFIED C  $\mathbf c$ N(I)#COMPONENTS OF THE ITTH VECTOR IN THE TABLE NPOP(I)STHE NUMBER OF OCCURRENCES OF THE ITH VECTOR IN THE TABLE  $\mathbf c$ IFEAT=MAXIMUM NUMBER OF DIFFERENT VECTORS ALLOWED C C **JFACSMULTIPLIER**  $\mathbf{C}$ IMOD#DIVISOR  $\mathbf c$ **JMOD®BASE**  $\mathbf{c}$ DIMENSION N(IFEAT), NPCP(IFEAT), NN(300), M8E(4) LOGICAL\*1 LM(4), LO(4) EQUIVALENCE (IM,LM(1)), (NOLD,LO(1)) DATA NBAND /4/ C KONST = INT/2 DO 400 NBS1, NBAND 400 MSE(NB) = 0  $\mathbf{c}$ DO 445 I=1, IFEAT IF (NPOP(I).EQ.0) GO TO 445 IF (NPOP(I), GT, NUM) GO TO 445  $\mathbf{r}$ COMPUTE THE COMPONENTS OF THE INTEGER MUDE VECTOR C  $IM = N(1)$ NOLD \* IM DO 410 NC=1,4 410 LM(NC) = (LM(NC)+KONST)/INT+INT  $\mathbf{C}$ IF THE VECTOR IS UNCHANGED, JUMP OUT C IF (IM, EG, NOLD) GO TO 445  $\mathbf c$ HASH ROUTINE C COMPUTE MEAN SQUARED ERROR  $\mathbf{C}$  $L = 0$ DO 415 NC=1,4 NX1 . LO(NC) NXX # LM(NC) MSE(NC) # MSE(NC) + NPOP(I)+IABS(NX1=NXA) L = JMOD+L + MOD(NXX, IMOD) 415 CONTINUE LBL\*JFAC+1  $\mathbf c$ CHECK FOR EMPTY TABLE LOCATION TO PUT NEW VECTOR C 417 IF (NPOP(L), GT, 0) GO TO 425 IF  $(NPOP(L)_{0}EQ_{0}=1)$  GO TO 435 C HAVE FOUND A NEW VECTOR C TRANSFER POPULATION AND NEW VECTOR TO TABLE LOCATION L  $\mathbf c$ PUT POINTER FLAG AND POINTER AT OLD TABLE LOCATION ſ.  $NFCP(L) = NPOP(L)$ N(L) = IM

```
NPOP(I) = -1N(1) \in \mathsf{L}Gü TO 445
                                                    REPRODUCIBILITY OF THE
\mathbf{C}ORIGINAL PAGE IS POOR
       TAMLE LOCATION IS FILLED.
\mathbf{C}CHECK 10 SEE IF VECTOR IS IN TABLE
\mathbf C425 IF (A(L), AE, IM) GO TO 435
t.
       INTEGER HODE CREATED A PREVIOUSLY EXISTING VECTOR
t.
       ADD PHEVIGUS POPULATION AND REDUCE VECTOR COUNT BY 1
\mathbf cPUT POINTER FILAG AND POINTER AT CLD TABLE LOCATION
\mathbf{C}nPCP(L) = nPOP(L) + nPCP(L)KEUNTSKOUNT-1
       NPUP(1) = -1N(1) \in \lfloorGC 10 445
\mathbf{C}\mathbf{c}VECTOR NOT IN TABLE, INCREMENT TABLE INDEX, GC BACK TO CHECK
\mathbf{c}ON TABLE LOCATION
  435 L=L+1
       IF(L.GT.IFEAT) L#1
       GC TC 417
  445 CONTINUE
\mathbf{L}n = 116 (6, 750)WRITE(6,860) INT,NUM
       VRITE (6,800) KCUNT
\mathbf{f}ARITE UPT FEATURE VECTORS THAT OCCUR AT LEAST 1000 TIMES
\mathbf{r}WFC = 0DC 450 I=1,1FEAT
       IF (NPGP(I),LT,1000)GO TO 450
       J<sub>k</sub> = \Lambda(1)NVEC # NVEC + 1
       IF (NCE,EQ,1) RITF (6,810)
       IF ( \cdot 00 ( \text{AVEC}, 2), EQ, 1) WHITE (6,811) L", NPOP(I)
       IF (MCD(NVEC.2), EQ.0) WRITE (6,812) LM, NPOP(I)
  450 CONTINUE
\mathbf cPOPULATION DISTRIBUTION IN LOGARITHMIC INCREMENTS
\mathbf{C}FC 500 I=1,300
  500 56(1)20
       DC 550 J#1, IFFAT
       JF (tPCP(1), LT, 1) GC TO 550
\mathbf CCOUNT THE NUMBER OF VECTORS THAT COCUR 100018 OF TIMES
i.
       1155504(1171000IF (TI,LT,1)GC TC 510
       11 = 11 + 108GC TP 540
\epsilonCOUNT THE NUMBER OF VECTORS THAT CCCUR 1001S OF TIMES
\mathbf{r}510 IT=SPCP(I)/100
       IF CIT, LT.1360 10 530
       11 = 11 + 99
```
÷

š.

بن.<br>تو

 $\ddot{\phantom{a}}$ 

```
GO TO 540
\mathbf{c}COUNT THE NUMBER OF VECTORS THAT OCCUR FROM 1 TO 99 TIMES
c
  530 II=NPOP(I)
  540 NN(II) =NN(II)+1
  550 CONTINUE
\mathbf{c}PRINT THE NUMBER OF VECTORS THAT OCCUR 1-99 TIMES, 100'S AND
\mathbf{c}\mathbf c100018 OF TIMES
      HRITE (6,815)
      J = 0INC = 1
      00 560 181,300
      IF (I,EG,101) INC = 100
      IF (I.EG.110) INC = 1000
      J = J + INCIF (NN(I), EQ.0) GO TO 560
      X = NN(I)+100,0/KOUNT
      WRITE (6,820) J, NN(I), X
  560 CONTINUE
\mathbf{C}\mathbf cCOMPUTE THE MEAN, VARIANCE, AVERAGE MOE
      CNT = KNT
      ALM2 = ALOG10(2.0)
      AMSE = 0.0DC 610 NB=1, NBAND
      NXM = 0
      NXV . O
      DO 600 IS1, IFEAT
      IF (NPOP(I),LT.1) GO TO 600
      IM x N(1)NXX = LM(AB)
      NXM = NXM + APOP(I)*NXX
      NXV B NXV + NPOP(I)*NXX**2
  600 CONTINUE
      XMEAN = NXM / CNT
      SIGMA = (NXV=CNT+XMEAN++2) / (CNT=1.0)
      SGERR # MSE(NB) / CNT
      AMSE = AMSE + SGERR
  610 WRITE (6,830) NH, XMEAN, SIGMA, SGERR
      AMSE # AMSE/NBAND
      WRITE (6,840) AMSE
      RETURN
L
  750 FORMAT ('1')
  800 FORMAT (//! VECTOR NO, 31,18)
  810 FORMAT (111,20X, IVECTORS WITH POPLLATIONS OF AT LEAST 10001//)
  811 FORMAT (10X,414,110)
  812 FORMAT (1+1,50X,414,110)
  815 FORMAT (111,10X,1NO, OF TIMES1/8X,1A VECTOR OCCURRED1,10X,1NO, OF
     .VECTORS', 10X, 'PERCENT OF TOTAL'//)
  820 FORMAT (120,125, F25,4)
  830 FORMAT (/10X, 'BAND', I3, SX, 'MEAN =', F10, 3, SX, 'VARIANCE =', F10, 3, SX,
     . IMEAN SQUARED ERROR # IF8.4)
  840 FORMAT (260X, FAVERAGE MEAN SQUARED ERROR af, F8,6)
  860 FORMAT († INT 81,15,1
                                 NUM 81,16)
      END
```
 $\mathcal{L}_{\mathrm{in}}$ 

# BLOB-1

# SEGMENTATION OF PICTURE

# KLPROD*UCIBILITY OE TIiR* **ORIGINAL PAGE IS POOR**

# **1. NAME REFORM**

**II. DESCRIPTION**

The REFORM program partitions the image into smaller segments in order to conserve core in the execution of the BLOB subroutine. REFORM reads the portion of the image which is to be processed, creates rectangular segments, and writes one segment per channel to the segmented image file to be used by subroutine BLOB.

#### ill. CALLING SEQUENCE

Call REFORM (SEG, RDATA, BOATA)

where

SEG is an array which holds four virtual segments; RDATA is an array which holds one line of image data expanded to one pixel component value per word.

BDATA is an array which holds one line of image data in bytes.

## IV. INPUT/OUTPUT

# 1. INPUT

Unit 12 - a sequential data set containing the image to be processed. The data set consists of NROW records of NCOL \* TCHA bytes per record, each record corresponding to a line of the image. Each record Is in vector format and contains one pixel component per byte.

COMMON/DIM/NROW, NCOL, HAFM, HAFN, TCHA, VSIZH, VSIZV, RSIZ, NREC, ELKS, DSIZ, VDIMH, VDIMV, VFIL, MIPS where NROW is the number of lines to be processed. NCOL is the number of pixels per line to be processed. HAFM is NROW/2. HAFN is NCOL/2. TCHA is the total number of components (channels) in the input image. VSIZH is the horizontal dimension of a virtual segment in pixels.

VSIZV is the vertical dimension of a virtual segment in pixels. RSIZ is the size of one segment in words (RSIZ = VSIZH \* VSIZV). NREC is the number of segments in the virtual file. (NREC = VDIMH  $*$  VDIMV  $*$  TCHA) ELKS is the number of segments per component (channel).  $(BLKS = VDIMH * VDIMV + 1)$ DSIZ is the maximum size of the directional lists. VDIMH is the horizontal dimension of the image in segments. VDIMV is the vertical dimension of the image in segments. VFIL is the unit number of the segmented image file. MIPS is the maximum number of initial points. This parameter is used by the program RECON.

2. OUTPUT

The output of REFORM will be on unit VFIL as a direct access data set with NREC records. There will be one record per segment per channel in the virtual file.

# 3. FILE STORAGE

No additional files are required by REFORM.

## V. DESCRIPTION OF SUBROUTINES

The storage requirements and the functions of subroutines used are given in the following table.

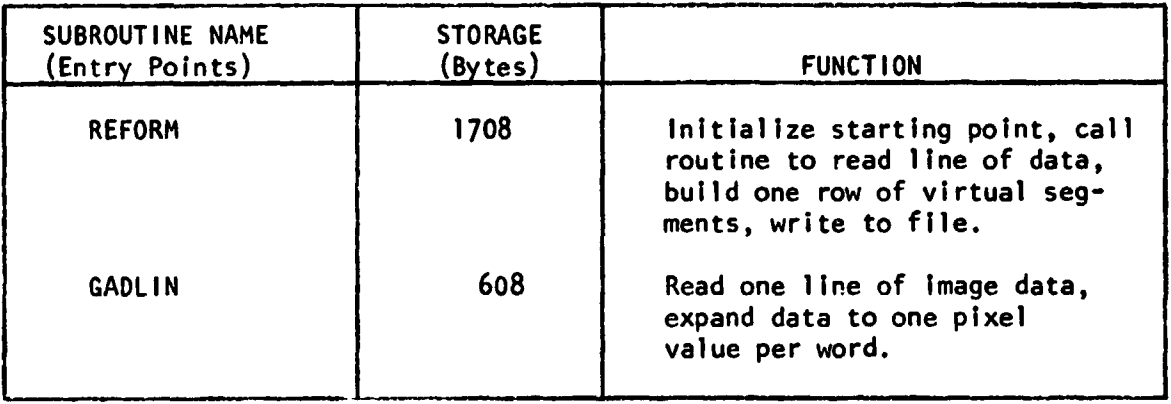

#### DESCRIPTION OF SUBROUTINES FOR REFORM

**The linkages of the subroutines are given in the following table.**

# **LINKAGES OF SUBROUTINES FOR REFORM**

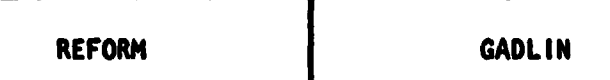

# **VI. PERFORMANCE SPECIFICATIONS**

**1. STORAGE**

**The subroutine REFORM is 1708 bytes long. The storage needed to run this subroutine depends on the size of the image to be processed. The storage to process an image of 112 x 112 pixels, including a driver and the required subroutines, is 94K.**

# **2. EXECUTION TIME**

**The execution time is dependent on the size of the image to be processed. To reformat an image 112 x 112 pixels required approximately 11 seconds of CPU time.**

家伙

# REPRODUCIBILITY OF THE **VII. METHOD ORIGINAL PAGE IS POOR**

**The input unit number is set to 12.**

**The area to be processed is determined by setting the starting line and sample to 1, the number of lines to NROW, and the number of samples to NCOL.**

**Virtual segments are constructed one row at a time as follows:**

**REFORM calls subroutine GADLIN which reads one line of data, expands It to one pixel component per word, and stores the expanded data in the real array RDATA.**

**The virtual segments are then written to the output file on unit VFIL. One row of segments is written per channel.**

**This process is repeated until NROW lines have been read and segmented.**

**SUBROUTINE REFORM**

**i**

بيتو

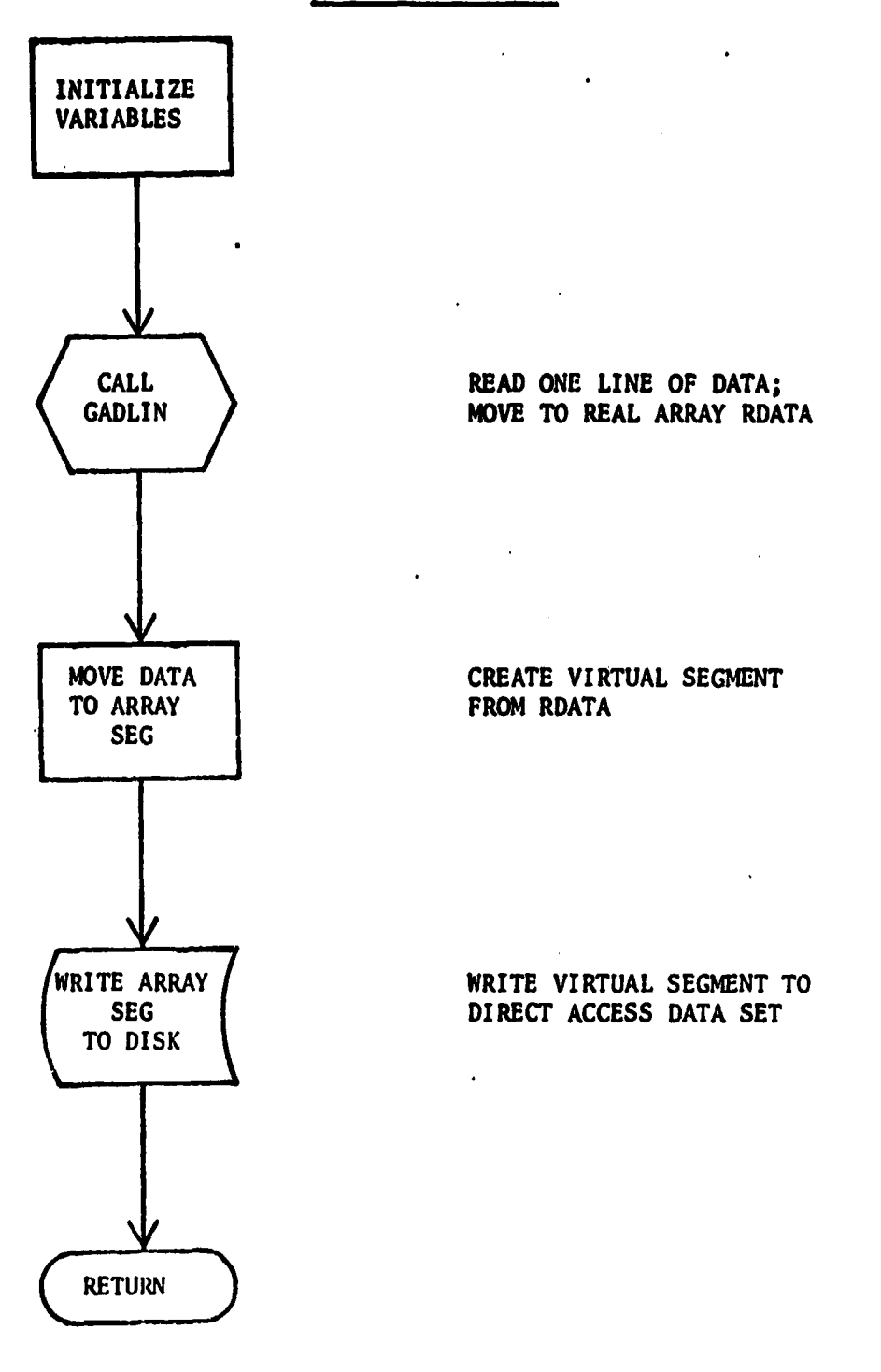

**Figure 16. Flow Chart for Subroutine REFORM**

**r**

**r**

# **V111. COMMENTS**

**The vertical and horizontal dimensions of the image must be integral multiples of the respective vertical and horizontal dimensions of the virtual segments.**

# **IX. TESTS**

**The reconstructed images from the BLOB package have been examined by use of mean square error calculations and plots and histograms of difference images.**

# **X. LISTINGS**

**'**

**} k i t T**

**i**

**r**

**s**

**l' i**

Ť

ļ.

**Listings of the subroutines follow.**

#### SUBROLTINE REFORM (SEG, RDATA, BDATA) C  $\mathbf c$ SUBROUTINE REFORM EXTRACTS THE ARFA OF INTEREST FROM THE  $\mathbf c$ INPUT PICTURE IN VECTOR FORMAT AND PARTITIONS IT INTO VIRTUAL  $\mathbf c$ SEGMENTS FOR ALCH PROGRAM.  $\mathbf c$  $\mathbf{c}$ MODIFIED AV HANS G. MOIK NASA/GSFC CODE 935, SEPTEMBER 1976 MODIFIED BY JULIA P. HODGES, DECEPBER 1977  $\mathbf{c}$  $\mathbf c$  $\mathbf{c}$ \*\*\*\*\*\*\*\*\*\*\*\*\*\*\*\*\*\*\*\*\*\*\*\*\*  $\mathbf{c}$ IMPLICIT INTEGERAG (Am2) RFAL&4 SEG(VSTZV, VSIZM, VDIMM, TCHA), RDATA(TCHA, ACOL) LOGICAL\*1 BOATA(TCHA, NCOL) COMMON/DIM/NCOL.NROW.HAFM.HAFN.TCHA.VSIZH.VSIZV.RSIZ.NREC.BLKS. # 0STZ, VOINH, VOINV, VFIL, MIPS  $\mathbf{C}$  $\mathbf{C}$ INTTIALTZE INPUT UNIT, STARTING LINE, STARTING SAMPLE, NUMBER OF LINES, NUMBER OF SAMPLES.  $\mathbf{c}$ UNITEI2 SL<sub>81</sub> 5591 **NLSNRCW**

**WRITE( 6,1603)** DO 5 VSEG = 1, VDIMV LINE BO BUTLO ONE RON OF VIRTUAL SEGMENTS DO 4 SLNUM = 1. VSIZV LINE # LINE + 1 CALL GANLIN (ROATA, BDATA, UNIT. 88, NS, LINE, &80, &90) NO ERR, SC MOVE DATA TO VIRTUAL PACTURE FILE  $\overline{\mathbf{z}}$ DO 3 CHAN # 1, TCHA  $COL = 0$ DO 2 XSEG = 1, VDIMM  $\bullet$ DO 1 SEGCOL = 1, V8IZH

```
COL = COL + 1SEG(LINE, SEGCOL, XSEG, CHAN) = ROATA(CHAN, COL)
               CONTINUE
\mathbf{1}ð
            CONTINUE
         CONTINUE
\mathbf{3}CONTINUE
\boldsymbol{u}WRITE ONE ROW OF SEGMENTS PER CHANNEL
     DO 5 CHAN . 1, ICHA
         DO 5 XSEG = 1, VDIMM
            BLK = (CHAN=!) + (BLKS=1) + (YDEG=1) *VOIMH + XSFG
            WRITE(6,1602) BLK
            WHITE (VFIL!BLK) ((SFG(X,Y,X8EG,CHAN),X¤1,VSIZV),Y¤1,VSIZH)
S CONTINUE
```
÷

**RETURN** 

NSSNCCL

 $\mathbf{c}$ 

C  $\mathbf{c}$ 

 $\mathbf{C}$ 

 $\mathbf{c}$ 

 $\mathbf{C}$  $\mathbf{C}$ 

 $\mathbf c$ 

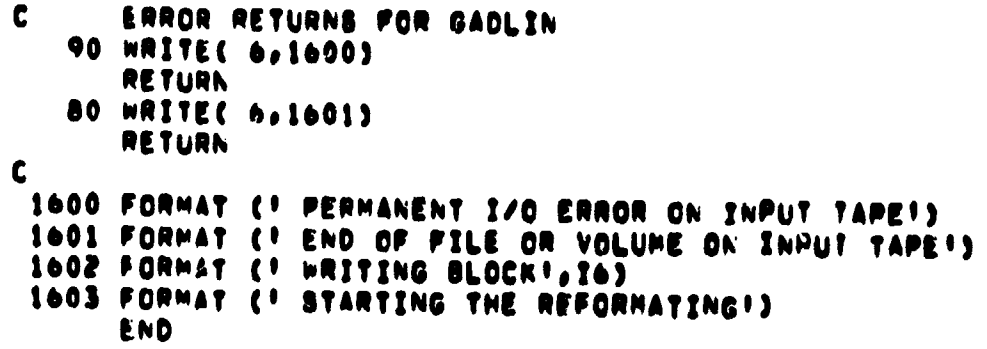

*ORIGINAL PAGE IS POP THE* 

 $\frac{1}{2}$ 

```
SUBROUTINE GAOLIN (ROATA, BDATA, UNIT. 35, NS, LINE, A, A)
C
      SUBROLTINE GADLIN MOVES ONE LINE OF PICTURE DATA
\mathbf{r}TO REAL NUMBER ARRAY
\mathbf{C}\mathbf cINPUT TAPE SHOULD BE IN VECTOR FORMAT.
\mathbf c\mathbf c\mathbf{c}INTEGER HAFM, HAFN, TCHA, VSIZH, VSIZV, ROJZ, BLKS, DSIZ,
     C VDINH, VDIHV, VFIL, MIPS
      INTEGER
                  UNIT
      REAL+4 ROATA(TCHA, NCOL)
      LOGICAL*1 BDATA(TCHA, NCOL)
      COMMON/DIM/NCOL, NRCH, MAFM, MAFN, TCHA, VSIZH, VSIZV, RSIZ, NREC, BLKS,
     # DSIZ.VDIMH.VDIMV.VFIL.MIPS
\mathbf cREAD A LINE OF PICTURE CATA
\mathbf cREAD (UNIT, END#400, ERR#500) BDATA
\mathbf{C}STORE EACH RECORD BYTE (PIXEL COMPONENT VALUE)
\mathbf c\mathbf cAS A FULL WORD REAL NUMBER.
      DC 100 I=1,45
          DN 200 J = 1, TCHA
          RDATA(J,I) = BDATA(J,I)
  200
          CONTINUE
  100 CONTINUE
\mathbf{c}RETURN
\mathbf c\mathbf cERROR RETURN FOR READ
  400 RETURN 1
  500 RETURN 2
      END
```
 $\mathcal{L}$ 

 $\mathbf{v}$ 

# **BLOB-2**

# **DETECT HOMOGENEOUS REGIONS**

**1. NAME**

**BLOB**

# **11. DESCRIPTION**

**The BLOB program locates homogeneous regions (blobs) in an image by detecting the boundaries between regions. Statistical F- and t- tests E are performed to determine whether a pixel is an element of the region currently being outlined. Output files are created for reconstruction of the image using the program RECON.**

# **III. CALLING SEQUENCE**

**Call BLOB (DIR, OUT, ADIR, VMEM, XCPL, YCPL, BLOOM, IPSSQ, MEANS, BKSTAT, IPMEAN, STATUS)**

**where**

**DIR is the stack used to allow the program to back up in its tracing of contours when its forward path is blocked.**

**OUT is the direction upon leaving a pixel group in a contour.**

**ADIR is the list of directionals for the current initial point.**

**VMEM is the virtual memory array containing four segments.**

**XCPL is the X-coordinate of a pixel group in the comparison pointer list.**

**YCPL is the Y-coordinate of a pixel group in the comparison pointer list.**

**BLOOM is the mean of the current pixel group.**

**IPSSQ is the sum of the squares of the pixel group in the initial point.**

**MEANS is the mean values of the pixel group in the current initial point.**

**BKSTAT is the index for the virtual segment to be retrieved.**

**IPMEAN is the mean of the current initial point.**

**STATUS is the array holding the status flags for each pixel group.**

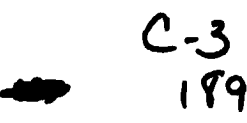

#### **IV. INPUT/OUTPUT**

 $\mathcal{P}_{\rm{ad}}$ 

# **1. INPUT**

**a. Card 1 in FORMAT (2F10.3):**

**FVAL the F-test value**

**TVAL the t-test value**

**Possible values for FVAL and TVAL are listed below, they do not have to be at the same level. (See References 3 and 4.)**

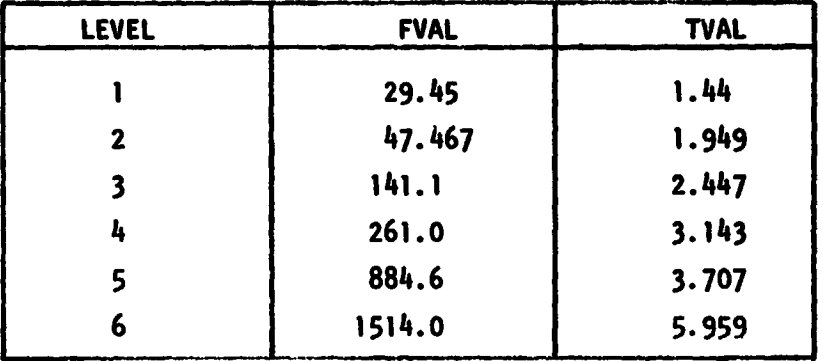

**b. Card 2 in FORMAT (12, I1):**

**NCHA - the number of components (channels) to be used for contouring. The first NCHA components will be used, and NCHA must not be larger than the value specified by the symbolic parameter TCHA.**

**IPRINT - a nonzero value for IPRINT will cause the region description and directional list to be printed.**

- **c. Direct access segmented image file on unit VFIL as generated by the reformatting program REFORM. Four segments at a time are kept in main memory. BLOB traces contours and if one of the segments in main memory does not contain a referenced pixel, the required segment is read in and replaces the oldest previous segment.**
- **d. COMMON/DIM/NCOL, NROW, HAFN, HAFM, TCHA, VSIZV, VSIZH, RSIZ, NREC, BLKS, DSIZ, VDIMV, VDIMH, VFIL, MIPS as described for the subroutine REFORM.**

**OUTPUT**

**r**

**a. Description of each detected region in form IPX, IPY, BLOOM, NDIR, MEANS on unit 8.**

**<sup>T</sup> IPX - the column coordinate of the initial point of a region. IPY - the line coordinate of the initial point of a region. BLOBN - the number of points in the region times four. BLOOM = 4 denotes a singular point.**

**NDIR - the number of directional elements in the contour of the region.**

**MEANS - the mean values for the NCNA components of the region.**

**b. Directionai list for each detected region. NDIR directional elements are written on unit 9. A directional element can only assume the values 1, 2, 3, or 4 corresponding to the directions shown below.**

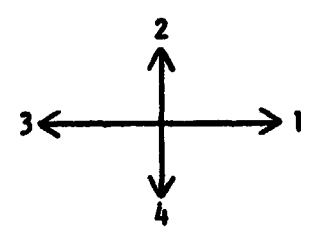

- **c. Printed Output the number of initial points (regions) and the total number of directional elements are printed. Optionally, the region description and the directional list are printed.**
- **3. FILE STORAGE**

**No additional files are used by this program.**

#### **V. DESCRIPTION OF SUBROUTINES**

**The subroutine BLOB calls several subroutines.**

# DESCRIPTION OF SUBROUTINES FOR BLOB

 $\hat{\mathbf{x}}$ 

 $\bar{\gamma}$ 

÷.  $\mathcal{A}^{\mathcal{A}}$ 

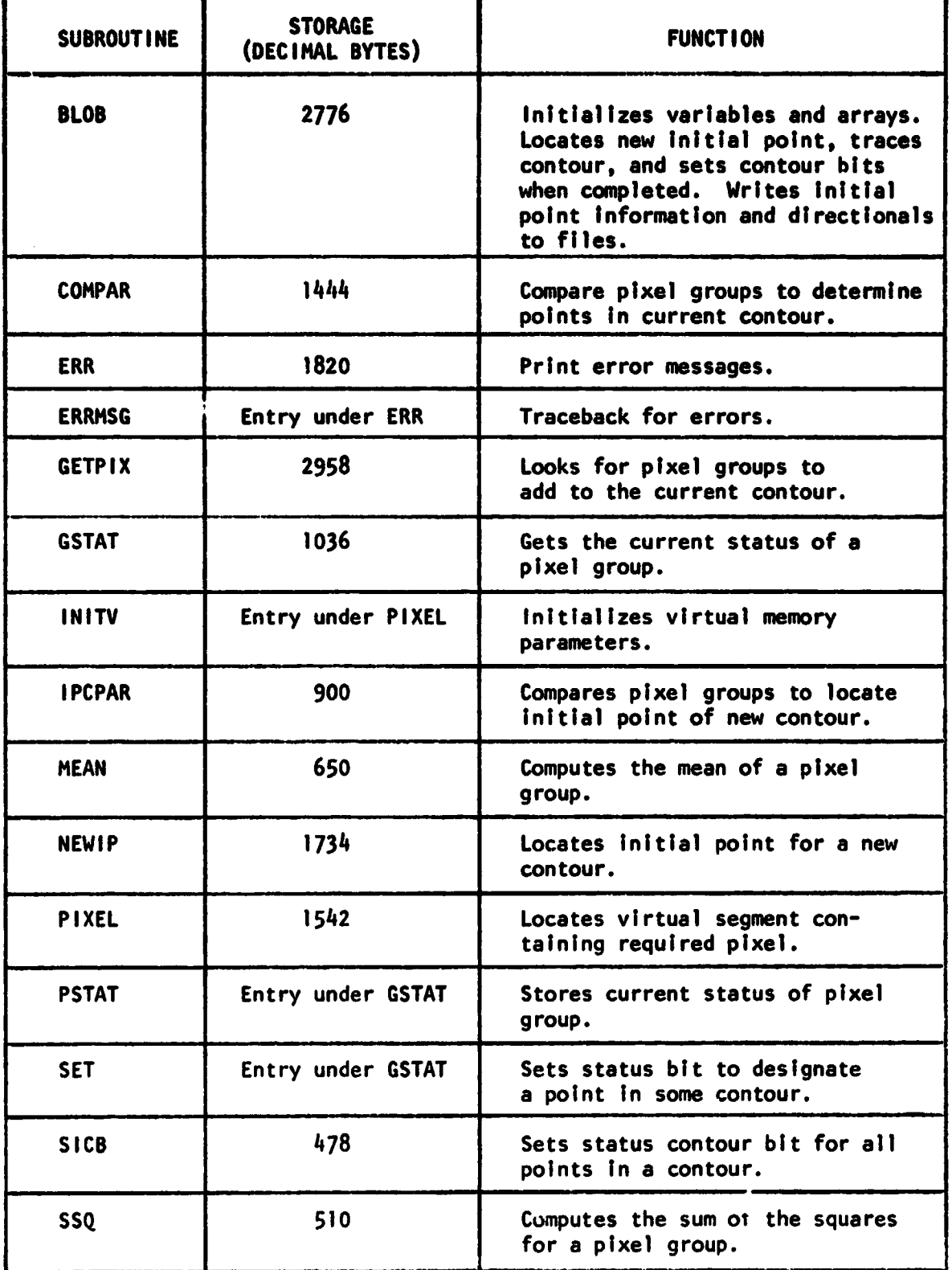

÷

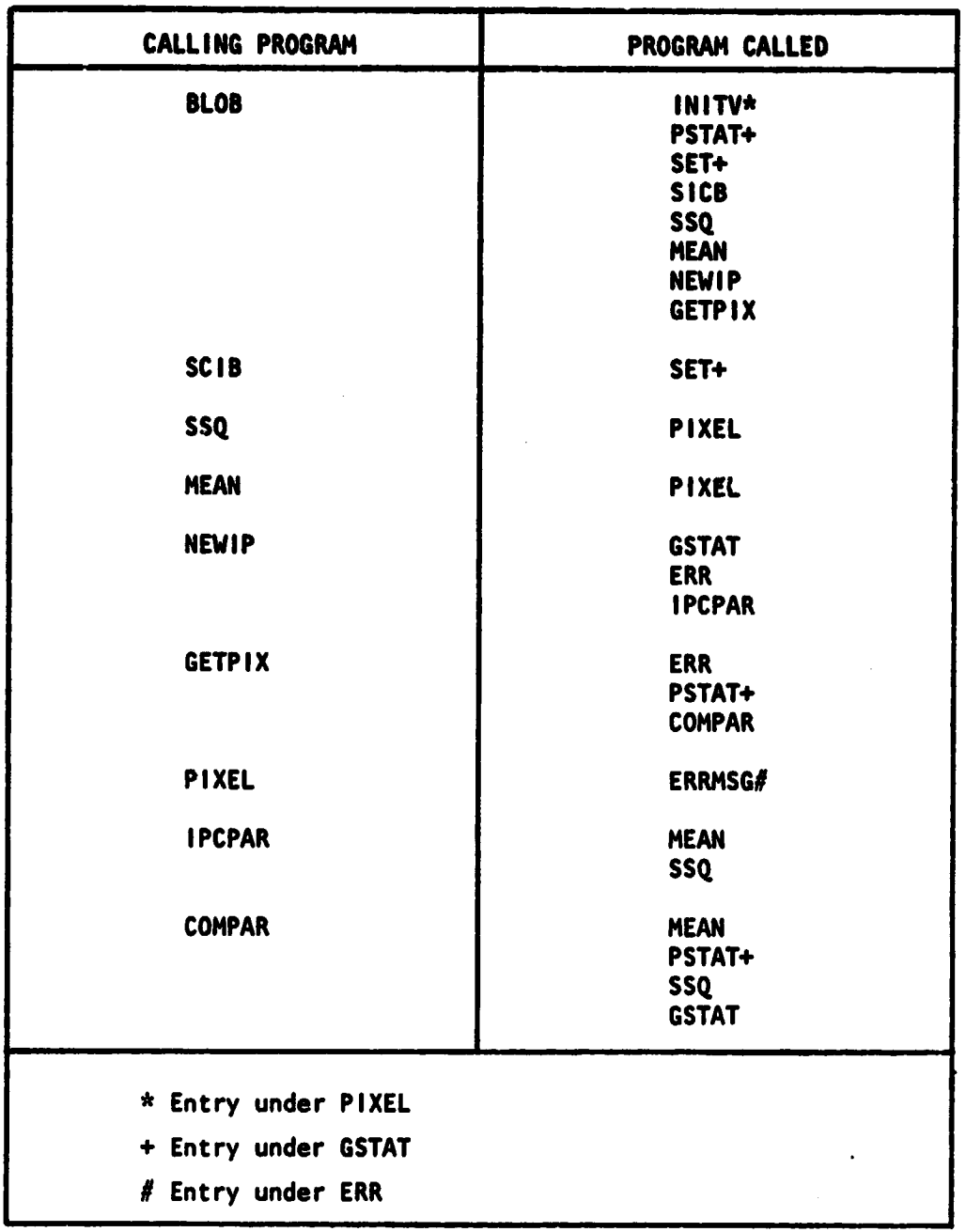

÷.

# **LINKAGES OF SUBROUTINES FOR BLOB**

 $\ddot{\phantom{a}}$ 

**fMf**

 $\gamma \rightarrow \gamma$  ,  $\sigma \rightarrow \gamma_{\rm B}$ 

eta<br>S

÷.

# **V1. PERFORMANCE SPECIFICATIONS**

**i. STORAGE**

**e777**

**The storage required to process an image 112 X 112 pixels with 4 channels, Including a driver and the required subroutines, is 121K.**

# **2. EXECUTION TIME**

**The execution time is dependent on the size and complexity of the Image, and the F- and t- values chosen. To process an image of 112 x 112 pixels required approximately 1 minute and 16 seconds of CPU time.**

#### **3. RESTRICTIONS**

**The dimensions of the image to be processed must be multiples of 2. The dimensions of the virtual segments must be multiples of 2.**

# **VII. METHOD**

**The BLOB program package is an implementation of the BLOB algorithm (see References 3 and 4) for IBM 360/370 computers with OS/MVT. The BLOB algorithm detects homogeneous regions (blobs) in monochrome images or multi-images (multispectral, multitemporal). The algorithm guarantees closed boundaries of the regions. Its output is a list description of the detected regions consisting of the coordinates of an initial point for each region, the number of points within each region, the number of boundary points for each region, the mean values of each component of the multi-image for each region and a list of directionals describing the contour of each region. A multi-image may be reconstructed from this compressed description using the program RECON.**

**The values for FVAL, TVAL, NCHA, and (PRINT are read from cards. The arrays VMEM and STATUS are set to zero, and other variables are initialized.**

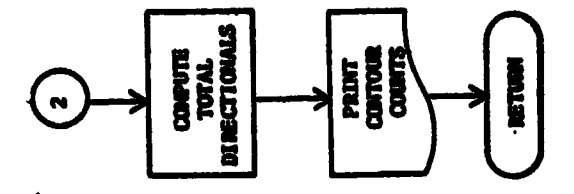

 $\frac{1}{2}$ Ŋ,

 $\mathbf{r}_{\mathrm{L}}$ 

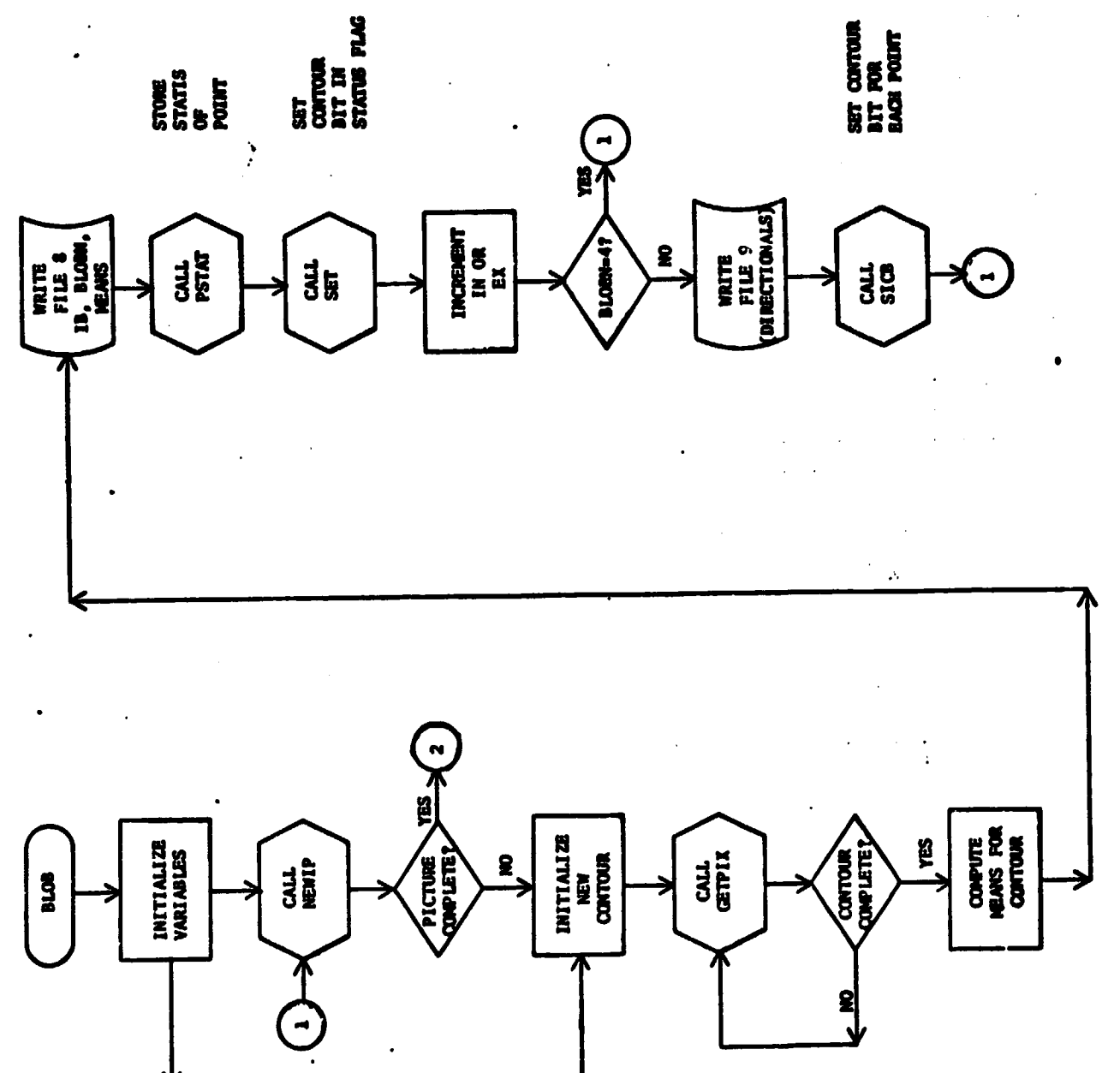

Figure 17. Flow Chart for the BLOB Program.

**The first initial point is set to (1,1) and the contour parameters are initialized. The image is processed in groups of four pixels, one point being a 2 x 2 pixel group.**

**The subroutine GETPIX is tailed repeatedly to trace out the contour by searching for adjacent pixel groups having the same statistical values as the initial point. The search continues until It is determined that the blob contains a single pixel group or until the contour is completed. Entries into the directional list ADIR are created, and the status of each point is computed.**

**The mean of the blob is computed for each channel. The initial point coordinates, number of points in the blob, number of entries in the directional list, and the means are written out to unit 8.**

**If the blob contains more than one pixel group, the directional list Is written to unit 9 and subroutine SICS is called to set the status contour bit for each point of the contour.**

**The subroutine NEWIP is called to locate the initial point of a new contour and the contouring process is repeated.**

# **VIII. COMMENTS**

**None.**

# **IX. TESTS**

**The reconstructed images from the BLOB package have been examined by use of mean square error calculations and plots and histograms of difference images.**

**t**

# **X. LISTINGS**

**Listings of the subroutines follow.**

```
C
      MAIN PROGRAM .
                         DRIVER FOR BLOB ROUTINE
Ć
\mathbf cTHE FOLLOWING LIST DEFINES THE PARAMETERS USED BY THE BLOB
\ddot{\mathbf{c}}SUBROUTINES, ALONG WITH SAMPLE VALUES,
\tilde{\mathbf{c}}NOTE THAT NROW, NCCL, VSIZV, AND VSIZH MUST BE MULTIPLES OF :2 AND
Č
      NROW = VSIZV + VDIPV
\tilde{c}NCOL # VSIZH + VOINH
                       THE VERTICAL SIZE OF THE PICTURE BEING CONTOURED
\mathbf cNROW'S 256
\tilde{\mathbf{c}}HAFM 8 128
                       HALF OF NROW
                       THE MORIZONTAL SIZE OF THE PICTURE BEING CONTOURED
\mathbf cNCOL @ 256
\overline{\mathbf{c}}HAFN B 128
                       HALF OF NCOL
\tilde{\mathbf{c}}TOTAL NUMBER OF CHANNELS IN THIS PICTURE
      TCHA B 4
                       VERTICAL DIMENSION OF VIRTUAL SEGMENT IN PIXELS
C
      VSIZV = 32
                       HORIZONTAL DIMENSION OF VIRTUAL SEGMENT IN PIXELS
\frac{c}{c}VSIZH = 32
                       SIZE OF VIRTUAL BEGMENT IN WORDS (VSIZVOVSIZH)
      RSIZ @ 1024
                       NUMBER OF RECS IN VIRT FILE . VOIMVAVOIMMOTCHA
\mathbf cNREC & 256
C
                       NUMBER OF VIRTUAL SEGMENTS PER CHANNEL PLUS 1
      BLKS = 65
\overline{\mathbf{c}}DSIZ # 4096
                       NAXIMUM SIZE OF THE DIRECTIONAL LISTS
                       VERTICAL DIMENSION OF PICTURE IN VIRTUAL SEGNENTS
\mathbf cVOIMV . 8
\ddot{\mathbf{c}}HORIZONTAL DIMENSION OF PICTURE IN VIRTUAL SEGMENTS
      VOIMH . &
C
                       UNIT NUMBER OF VIRTUAL FILE
      VFIL B 11
                       PAXIPUM INITIAL POINTS ALLOWED FOR PICTURE
C
      MIPS 8 9999
\mathbf cDEFINE FILE VFIL (NREC.RSIZ.U.NXTREC)
C
C
c
      DIMENSION SEG(28,32,6,4), RDATA(4,192), BLOBM(4)
      REAL PEANS(4), IPMEAN(4), IP88G(4)
       INTEGER BKSTAT(25), OUT(96)
       INTEGER
                  PMEANS(7000,4)
       INTEGER ADIR(2000), DIR(2000), XCPL(96), YCPL(96)
       INTEGER BOUND(96,56), IPB8(96)
      INTEGER HAFM, HAFN, TCHA, VSIZH, VSIZV, RSIZ, BLKS, DSIZ,
     C VOIMM, VDIMV, VFIL, MIPS
      LOGICAL #1 STATUS(96,56), SLINE(4,192), TSL(768)
      EQUIVALENCE (SEG(1,1,1,1), PMEANS(1,1))
\mathbf{C}COMMON//ATOP, DTOP
      COMMON/DIM/NCOL, NRCW, HAFM, HAFN, TCHA, VBIZH, VBIZV, RBIZ, NREC, BLKS,
      # DSIZ, VDIMH, VDIMV, VFIL, MIPS
       COMMON/BLOB1/BLCBN
       COMMON/PIX/N, M, MAXMN, NEXTB
       COMMON/IPL/IPX, IPV, IPCNT, EXT
                                               REPRODUCIBILITY OF THE
       COMMON /LEVELS/ FVAL, TVAL, NCHA
                                               ORIGINAL PAGE IS POOR
       COMMON /LAST/ XLAST, YLAST
       COMMON/VMEMRY/PGCNT
       COMMON /CPL/ TOPCPL
\mathbf cDEFINE FILE 11 ( 96,896, U, NXTREC)
\mathbf cNROW # 112
       NCOL # 192
```
ार्क

 $\sim$  -  $m_{\rm H}$  -

 $\ddot{\phantom{0}}$ 

**VSIZV B 28** VSIZH = 32 HAFM . NROW/2 HAFN & NCOL/2 TCHA B 4 VOINV = NROW/VSIZV VUIMM = NCOL/VSIZM HSIZ = VSIZV\*VSIZM NREC = VOIMVAVDIMMATCHA BLKS = VOIMVAVOIMM + 1 VFIL # 11 DS12 = 2000 **MIPS # 7000** N & NCOL N & AROW MAXMN = [MAXO(M,N))/2 NA = 4 + NCOL  $\mathbf c$ CALL REFORM (SEG, RDATA, SLINE)  $\mathbf c$ CALL BLOB (CIR, CUT, ACIR, SEG , XCPL, YCPL, HLOBM, IFSSQ, MEANS, HKSTAT, IPMEAN, STATUS)  $\bullet$  $\mathbf{C}$ **REWIND B** HEWIND 9 REWIND 12 CALL RECON(ADIR, SLINE, TSL, STATUS, PHEANS, BOUND, IPBS, NA) **STOP** END

 $\mathbf{v}_k$ 

SUBROUTINE BLOB (DIR, OUT, ADIR, VMEM, XCPL, YCPL, BLOBM, IPSSG, MEANS, BKSTAT.IPHEAN,STATUS) C C HRITTEN BY PETER C. PILLKR IN THE PALL AND WINTER OF 1974  $\mathbf c$ MODIFIED BY HANS G. MOIN, NASA/GSFC CODE 933 IN SEPTEMBER 1976 C FOR ISM 360 WITH OS/MVT  $\ddot{\mathbf{c}}$ MODIFIED BY JULIA M. HODGES, DECEMBER 1977 C THIS PROGRAM TRACES OUT THE CONTOUR BASED ON THE FIRST  $\mathbf c$ N CHANNELS OF THE PRINCIPAL COMPONENT TRANSFORM WHERE N  $\mathbf c$ CAN BE UP TO ALL THE TRANSFORMED CHANNELS. C C **FILES USAGE:** C IP . THIS FILE HOLDS ALL THE INFORMATION ABOUT ALL THE C INTIAL POINTS (IP) FOR A PICTURE AND THE MEAN OF EACH CONTOUR Ċ THE DATA IS FIXED LENGTH RECORDS. Ċ **( FORTRAN UNIT NUMBER 8 )**  $\tilde{\mathbf{c}}$ DIR . THIS FILE HOLDS THE DIRECTIONAL INFORMATION FOR ALL THE C CONTOURS. THE DATA IS VARIABLE LENGTH RECORDS.  $\mathbf c$ ( FORTRAN UNIT NUMBER 9 )  $\overline{\mathbf{c}}$ VFILE - THIS IS THE VIRTUAL PICTURE MEMORY FILE WHICH IS C USED TO STORE THE PICTURE SEGMENTS THAT ARE NOT  $\mathbf c$ CURRENTLY NEEDED IN CORE. (READ ONLY PILE ) Ċ C FORTRAN UNIT NUMBER 11 )  $\mathbf c$ OUTPUT . FILE USED TO PRINT STATISTICS AND ANY ERROR MESSAGES.  $\mathbf c$ ( FORTRAN UNIT NUMBER 6 )  $\mathbf c$ INPUT . FILE USED TO READ IN FVAL, TVAL, TCHA, AND IPRINT  $\mathbf c$ ( FORTRAN UNIT NUMBER 5 )  $\mathbf c$ C FVAL . THE CURRENT FOTEST VALUE C TVAL . THE CURRENT T-TEST VALUE  $\mathbf c$ POSSIBLE VALUES FOR FVAL AND TVAL ARE LISTED BELON,  $\mathbf{c}$ THEY BOTH DON'T HAVE TO BE AT THE SAME LEVEL, C FURTHERMORE THE LEVELS USED IN IPCPAR AND COMPAR NEED NOT BE THE SAME, (GROUPS OF POUR PIXELS HAVE BEEN ASSUMED C C FOR THESE VALUES.) **FovalS** C LEVEL **TOVALS** C  $1.46$ 1 29,45 REPRODUCIBILITY OF THE  $\ddot{\mathbf{c}}$ 2 47,467 1,943 ORIGINAL PAGE IS POOR  $\mathbf c$ 2,447  $\mathbf{3}$  $141.1$ Ĉ  $\bullet$ 261.0 3.1433  $\mathbf c$ 5,707 5 884.6 Ċ  $\bullet$  $1514.0$ 5.959 C  $\mathbf c$ ADIR . A LIST OF ALL THE DIRECTIONALS FOR THIS IP C ATOP . POINTS TO THE TOP ENTRY IN THE ACTUAL DIRECTIONAL LIST Ċ DIR . STACK USED TO ALLOW THE PROGRAM TO BACKUP IN ITS TRACING C OF CONTOURS WHEN ITS FORWARD PATH IS BLOCKED  $\mathbf c$ DTOP . POINTS TO THE TOP OF THE DIRECTION STACK  $\mathbf c$ XLAST - THE X COORDINATE OF THE PIXEL GHOUP AT THE FRONT OF  $\mathbf c$ OUR CURRENT CONTOUR, CUBUALLY THE LAST GROUP FOUND BY  $\mathbf c$ GETPIX , EXCEPT IF WE HAD TO BACK UP )  $\mathbf c$ YLAST . THE Y COORDINATE OF THE PIXEL GROUP AT THE FRONT OF CUR CURRENT CONTOUR. CUSUALLY THE LAST GROUP FOUND BY  $\mathbf c$ GETPIX , EXCEPT IF WE HAD TO BACK UP ) C

 $\overline{\phantom{a}}$ 

 $\ddot{\phantom{0}}$ 

÷

IPX . THE X COORCINATE OF THE CURRENT INITAL POINT (IP) IPY . THE Y CCORDINATE OF THE CURRENT IP IPHEAN . THE MEAN OF THE CURRENT IP IPSSO . THE SUM OF THE SOUARES OF THE PIXEL GROUP IN THE IP IPCNT . HUNNING SUM OF THE NUMBER OF 1PS EXT . BOOLEAN FLAG TO INDICATF INTERNAL OR EXTERNAL CONTOUR TRUE O EXTERNAL FALSE & INTERNAL STATUS . ARRAY HOLDING THE STATUS FLAGS FOR EACH PIXEL GROUP. BLOBP . HAS THE PEAN OF THE CURRENT BLOB GROUP BLOBN . HAS THE NUMBER OF PIXELS IN THE CURRENT BLOB VPEM . VIRTUAL MENORY OF OUR PICTURES IT HOLDS FOUR SUBPICTURES. TOPCPL . TOP OF THE COMPARISON POINTER LIST XCPL . X COORDINATE OF THE PIXEL GROUPS IN THE CPL YCPL . Y COORDINATE OF THE PIXEL GROUPS IN THE CPL N . THE HORIZONTAL OIMENSION OF THE PICTURE MATRIX IN PIXELE M . THE VERTICAL DIMENSION OF THE PICTURE MATRIX IN PIXELS **CH AND N PUST BE PULTIPLES OF 2.)** MAXMN B (MAX(Moh))/2 PIXEL GROUP . IS A GROUP OF FOUR PIXEL ELEMENTS, WHOSE COORDINATES ARE GIVEN BELOW.  $(J,K)$  ,  $(J,K+1)$  ,  $(J+1,K)$  ,  $(J+1,K+1)$ THIS DEFINES ONE PIXEL GROUP WHERE J IS DEFINED JOI, S. S. . . . . NOI WHERE N IS THE RY. HORIZONTAL SIZE OF THE PICTURE KO1, 3, 5, , , , , MA1 WHERE M IS THE VERTICAL AND. SIZE OF THE PICTURE DONE - BOOLFAN FLAG USED TO TELL CONTOUR THERE ARE NO MURE IPS IPDONE . BOOLEAN FLAG RETURNED BY GETPIX TO SAY IT'S DONE WITH THE PRESENT CONTOUR X . THE X COORDINATE OF THE CURRENT PIXEL GROUP Y . THE Y COORDINATE OF THE CURRENT PIXEL GROUP MEAN . REAL FLNCTION TO COMPUTE THE MEAN OF 1 PIXEL GROUP MEANS . ARRAY HOLDING THE MEANS OF PRINCIPLE COMPONENTS FOR THE PRESENT IP TOCAT . NUNNING COUNT OF TOTAL NUMBER OF DIRECTIONALS IN THIS PICTURE IN - ARRAY HOLDING COUNT OF NUMBER OF INTERNAL CONTOURS OF SIZE  $1$ ,  $2$ ,  $3$  PIXEL GROUPS EX . SAME AS IN BUT FOR EXTERNAL CONTOURS \*\*\*\*\*\*\*\*\*\*\*\*\*\*\*\*\*\*\*\*\*\*\*\*\*\*\*\*\*\*\*\*\* HEAL IPMEAN(TCHA), IPSSG(TCHA) REAL VPEP(VSIZV, VSIZM, 4, TCHA) **REAL PEAN** INTEGER HAFP,HAFN,TCHA,VSIZH,VSIZV,HSIZ,BLKS,CSIZ, VDIPH,VDIMV,VFIL,PIPS C. INTEGEN BKSTAT(BLKS), CUT(HAFN) INTEGER ATOP, DTCP, ADIR( DSIZ), DIR( DSIZ) INTEGEN XLAST, YLAST, BLOBN, PGCNT INTEGER XCPL (PAXMN), VCPL (PAXMN), TOPCPL INTEGEN X, Y, TOCNT, CHAN, IN(3), EX(3)

 $\mathbf c$ 

 $\mathbf{c}$ 

C

 $\mathbf c$ 

 $\mathbf c$ 

 $\mathbf c$ 

 $\mathbf c$ 

 $\tilde{\mathbf{c}}$ 

 $\mathbf c$ 

 $\mathbf c$ 

 $\mathbf c$ 

 $\mathbf c$ 

 $\mathbf c$ 

 $\mathbf c$ 

 $\mathbf c$ 

 $\mathbf c$ 

 $\mathbf c$ 

 $\mathbf c$  $\mathbf c$ 

C

 $\mathbf c$ 

 $\mathbf c$ 

 $\mathbf c$ 

 $\mathbf c$ 

 $\mathbf c$ 

 $\mathbf{C}$ 

C

 $\mathbf c$ 

 $\mathbf c$ 

 $\mathbf c$ 

 $\mathbf c$  $\mathbf c$ 

C  $\mathbf c$ 

 $\mathbf c$  $\mathbf c$ 

 $\mathbf c$ 

 $\mathbf c$ 

 $\mathbf c$ 

 $\mathbf{f}$ 

 $\mathbf{c}$ 

 $\mathbf c$ C

 $\mathbf c$ 

C

 $\sigma_{\rm T}$ 

```
LOGICAL EXT.DONE.IPDONE
      LOGICAL®1 STATUS(HAFN.HAFM)
      DIMENSION BLOBM (TCHA), MEANS(TCHA)
      COMMON/DIM/NCOL, NRON, NAFM, NAFN, TCHA, VSIZN, VSIZV, RSIZ, NREC, BLKS,
     # DSIZ, VOIMM, VOIMV, VFIL, MIPS
      COMMON /LEVELS/ FVAL, TVAL, NCHA
      COMMON // ATOP, DTOP
      COMMON /LAST/ XLAST, YLAST
      COMMON /IPL/ IPX, IPV, IPCNT, EXT
      COMMON/BLOB1/BLOBN
                                                  REPRODUCIBILITY OF THE
      COMMON/VMEMRY/PECNT
                                                  GRIGINAL PAGE IS POOR
      COMMON /CPL/ TOPCPL
      COMMON/PIX/N.M.MAXMN.NEXTB
      DATA TOCNT/0/
      DATA IN, EX/640/
C
C
        INITALIZATION OF VARIABLES
      IPRINTEQ
      READ (5,109) FVAL, TVAL
      READ(5,111) NCHA, IPRINT
      IF (NCHA.GT. TCHA) NCHAN TCHA
      WRITE(6,113) NCHA
      ARITE(6,106) FVAL, TVAL
      CALL INITY CO, VMEN, BKSTAT)
      IPCNT 8 0
      PGCNT . 0
      ITCNT . 0
C
\mathbf cTHESE NEXT DO LOOPS ARE REALLY ZEROING OUT STATUS
\mathbf cTHIS ASSUMES THAT "FALSE, IS REPRESENTED BY A ZERO BYTE
      DO 1 181, HAFM
          DO 1 JU1, HAFN
             STATUS(J,I) = "FALBE.
    1 CONTINUE
\mathbf cIPX = 1
      IPY 8 1
      GO TO 7
    2 CONTINUE
      CALL NEWIP (DONE,XCPL,YCPL,STATUS,OUT,AOIR,DIR,VMEM,BKSTAT)
      IFC DONE ) GO TO 6
\mathbf cC
           INITIALIZATION FOR EACH CONTOUR
    7 BLOBN=4
          DO 11 CHANB1, NCHA
          IPSSG(CHAN) = SSG(IPX, IPV, CHAN, VPEM, BKSTAT)
          IPHEAN(CHAN) = HEAN(IPX,IPY,CHAN,VMEM,BKSTAT)
          BLOBM(CHAN) O IPMEAN(CHAN)
   \mathbf{11}\mathbf cATOP @ 1
      DTOPS1
      DIR(DTOP)=1
      ADIR(ATOP)#1
      xsipx
      YBIPY
```
 $\epsilon$ 

÷

 $\hat{t}$ 

÷,

 $\Delta$ 

l.

```
IPCNT®IPCNT+1
      IF( IPY .LT. ITCNT )GO TO 4
      ITCNT = ITCNT + ( vSIZV/ 2 )
      WRITE(6,107) IPV, IPCNT, TOCNT, PGCNT
\mathbf{C}\mathbf{c}GO LOOK FOR ANOTHER PIXEL GROUP
    4 CALL GETPIX (X, Y, IPCCNE, ADIR, DIR, BLOBM, IPMEAN, IPSSQ,
     .STATUS, VMEM, BKSTAT, OUT)
      IF( .NOT, IPDONE ) GO TO 4
C
      TOCNT#TDCNT+ATOP
         DO 12 I=1, ACHA
                   = BLOBM(I)/FLCAT(BLOBN/4)
         RPEANS
         MEANS(I) = RMEANS + 0.5\ddot{\textbf{3}}WRITE(8) IPX, IPY, BLOBN, ATOP, MEANS
      IF(IPRINT,NE,O) WRITE(6,701) IPX,1PY,BLUBN,ATCP,MEANS
      CALL PSTAT (IPX, IPY, ADIR(ATOP), 1, STATUS)
      CALL SET (IPX, IPY, STATUS)
\mathbf cINCREMENT "IN" OR "EX" IF NECESSARY
\mathbf{c}IF( ATOP ,GT, 5 )GC TO 10
      IF( EXT )GO TO 9
      IN(ATCP/2+1)#IN(ATCP/2+1)+1
      GO TO 10
    9 EX(ATCP/2+1)=EX(ATCP/2+1)+1
   10 IF( BLOBN .EQ. 4 )GO TO 2
      WRITE(9) ( ADIR(I) , I=1,ATOP )
      IF(IPRINT,NE,0) WRITE(6,702) (ADIR(I),I#1,ATOP)
C
C
        SET THE IN CONTOUR BIT FOR CONTOUR JUST COMPLETED
      CALL SICB (ADIR, STATUS)
      GQ TO 2
\mathbf c6 TOCNT=TOCNT=IPCNT
      WRITE(6, 05) IPCNT, TOCNT
      WRITE(6,104) IN.EX
      RETURN
C
  103 FORMAT(' CONTOURS: NO OF INITIAL POINTSR', IS,//
         IX, ITOTAL NO OF DIRECTIONALS=1, 19)
     \mathbf{z}104 FORMAT(FOINTERNAL CONTOURS: IN(1-3)=',3(IS,2X),/
     \boldsymbol{\mu}F EXTERNAL CONTOURS EX(1=3)=1,3(15,2X))
  105 FORMAT(211)
  106 FORMAT(!1FLEVEL=!,F10,3,!
                                      TLEVEL=1, F10.3)
  107 FORMAT(10IPY=1, I4, F IP COUNT=1, I5, F DIR COUNT=1, I6,
          I PAGE FAULTS=', IS)
     \frac{1}{2}109 FORMAT(2F10.3)
  111 FORMAT(12, I1)
  113 FORMAT(5X, CHANNELS USED #1,13)
  701 FORMAT(8(1X, 14))
  702 FORMAT(20(1X,14))
      END
```
LOGICAL FUNCTION COMPAR (X, Y, ADIR, DIR, BLOOM, IPMBAN, IPSSO, C STATUS, VMEM, BKSTAT) C THIS FUNCTION COMPARES TWO PIXEL GROUPS TO DETERMINE<br>C IF THEY BELONG TO THE SAME CONTOUR, UPDATING C IF THEY BELONG TO THE SAME CONTOUR, UPDATING<br>C STATUS FLAGS AS NECESSARY. STATUS FLAGS AS NECESSARY. WRITTEN BY PETER C. MILLER IN THE PALL AND WINTER OF 1974 <sup>C</sup> XLAST . THE X COORD114AT<sup>1</sup> <sup>7</sup> OF THE PIXEL GROUP AT THE FRONT-OF <sup>C</sup> OUR CURRENT CONTOUR,# tUSUALLY THE LAST GROUP FOUND-IV C GETPIX # EXCEPT IF WE HAD TO BACK UP ) C YLAST • THE Y COORDINATE OF THE PIXEL GROUP AT THE FRONT OF C OUR CURRENT CONTOUR\$ (USUALL <sup>Y</sup> <sup>T</sup> HE LAST GROUP FOUND•SY GETPIX , EXCEPT IF WE HAD TO BACK UP ) " <sup>C</sup> ADIR • A LIST OF ALL THE OIRECTIONALS FOR THIS IP C ATOP . POINTS TO THE TOP ENTRY IN THE ACTUAL-DIRECT:ONAL-LIST C DIN STACK USED TO ALLOW THE PROGRAM TO BACKUP IN ITS TRACING • C Of CONTOURS WHEN ITS FORWARD PATH I <sup>S</sup> BLOCKED DTOP • POINTS TO THE TOP OF THE DIRECTION STACK C BLOBM • HAS THE MEAN OF THE CURRENT BLOB GROUP<br>C BLOBN • HAS THE NUMBER OF PIXELS IN THE CURREN BLOBN • HAS THE NUMBER OF PIXELS IN THE CURRENT BLOB C IPX = THE X CCORDINATE OF THE CURRENT INITAL POINT (IP)<br>C IPY = THE Y COORDINATE OF THE CURRENT IP C IPY = THE Y COORDINATE OF THE CURRENT IP<br>C IPHEAN = THE MEAN OF THE CURRENT IP C IPMEAN . THE MEAN OF THE CURRENT IP<br>C IPSSQ - THE SUM OF THE SQUARES OF T C IPSSQ = THE SUM OF THE SQUARES OF THE PIXEL GROUP IN THE IP<br>C IPCNT = RUNNING SUM OF THE NUMBER OF IPS C IPCNT • RUNNING SUM OF THE NUMBER OF IPS<br>C EXT • BOOLEAN FLAG TO INDICATE INTERNAL ( C EXT • BOOLEAN FLAG TO INDICATE INTERNAL OR EXTERNAL CONTOUR C TRUE • EXTERNAL FALSE **s** INTERNAL C FVAL • THE CURRENT F•TEST VALUE<br>C TVAL • THE CURRENT T•TEST VALUE REPRODUCIBILITY OF THE C TVAL = THE CURRENT T=TEST VALUE<br>C ORIGINAL PAGE IS POOR <sup>C</sup> ♦♦ <sup>r</sup> ♦♦ rtrt7tft ♦ ► <sup>f</sup> ♦ frr•^r ♦1♦• r^lrrr' ♦♦♦ rTt•r ♦ <sup>T</sup> <sup>r</sup> f1 ♦ rl ♦ <sup>r</sup> iiiaialaiaiiiaiaiiiiai^iiaiiiiii^ii^^aiii^^^lafii^iiiaii^iiiii^ii^iiA• • RFAL MEAN REAL IPMEAN(TCHA), IPSSQ(TCHA) INTEGER HAFM,HAFN, TCHA, VSIZH, VSIZV, RSIZ, BLKS, DSIZ, • C VOIMM#VOIMV,VFIL,MIPS INTEGER XLAST#YLAST INTEGER ATOP, DTOP, ADIR( DSIZ), DIR( DSIZ) INTEGER HLOON INTEGER CHAN <sup>I</sup> N TEGER X#Y#GSTAT INTEGER SKSTAT(BLKS) LOGICAL EXT LOGICAL\*1 STATUS(HAFN, HAFM) DIMENSION VMEM (VSIZV, VSIZH, 4, TCHA) DIMENSION BLOOM(TCHA)

,

l

 $\frac{1}{2}$ 

C<br>C

C

C<br>C

C

C C

C C

C

C

```
COMMON/DIM/NCOL, NROW, HAFM, HAFN, TCHA, VSIZH, VSIZV, RSIZ, NREC, BLKS,
     # DSIZ, VDIMH, VDIMV, VFIL, MIPS
      COMMON /LAST/ XLAST, YLAST
      COMMON // ATOP, DTOP
      COMMON/BLOB1/BLOBN
      COMMON /IPL/ IPX, IPY, IPCNT, EXT
      COMMON /LEVELS/ FVAL, TVAL , NCHA
      COMMON/PIX/N.M.MAXMN.NEXTB
\mathbf{r}COMPARE, FALSE,
      IF ( GSTAT(X, Y, STATUS) , GT, 3) RETURN
      DO 1 CHAN=2, NCHA
          XYM = MEAR(X, Y, CHAN, VMEM, BKSTAT)
          FI = IPSSG(CHAN) = 4_90 = IPMEAN(CHAN) = IPMEAN(CHAN)
          F2 = SSQ(X,Y,CHAN,VMEM,BKSTAT) = 4,0=XYM*XYM
          IF (F1 .LE. 0.0 .OR. F2 .LE. 0.0) HETURN
          T = (IPMEAN(CHAN) = XYM) = SORT(12,0/(F1+F2))
\mathbf cC
         PERFORM THE TOTEST ON THE TWO GROUPS
          IF(ABS(T) .GE. TVAL) RETURN
\mathbf cPERFORM THE FOTEST ON THE TWO GROUPS
\mathbf cF = F1/F2IF (F .GE. FVAL .OR. 1.0/F .GE. FVAL) RETURN
    1 CONTINUE
    5 COMPARE, TRUE,
      IF(GSTAT(X,Y,STATUS) .NE.0) GO TO 6
      BLORN=9LOBN+4
      DO 2 CHANN2, TCHA
          BLCBM(CHAN) = BLOBM(CHAN) + MEAN(X,Y,CHAN,VMEM,BK8TAT)
    2 CONTINUE
\mathbf cUPDATE THE STATUS OF THE PRESENT GROUP BEFORE WE GO TO THE NEXT
\mathbf{c}6 IF( XLAST .NE. X )GO TO 20
      IF( YLAST .GT, Y )GO TO 10
      CALL PSTAT(XLAST, YLAST, ADIR(ATCP), 2, STATUS)
      RETURN
\mathbf c10 CALL PSTAT (XLAST, VLAST, ADIR(ATOP), 4, STATUS)
      RETURN
\mathbf c20 IF( XLAST , GT, X ) GO TO 30
      CALL PSTAT (XLAST, YLAST, ADIR(ATOP), 1, STATLS)
      RETURN
Ċ
   30 CALL PSTAT (XLAST, YLAST, ADIR(ATOP), 3, STATLS)
      RETURN
      END
```
ंभू

 $\mathbf{v}_k$ 

SUBROUTINE ERR (ERRNUM, ADIR, DIR, STATUS, OUT) C WRITTEN BY PETER Ce MILLER IN THE FALL AND WINTER OF 1974  $\mathbf c$  $\mathbf c$ ADIR = A LIST OF ALL THE DIRECTIONALS FOR THIS IP  $\tilde{\mathbf{c}}$ ATOP w POINTS TO THE TOP ENTRY IN THE ACTUAL DIRECTIONAL LIST  $\mathbf c$ OIR . STACK USED TO ALLOW THE PROGRAM TO BACKUP IN ITS TRACING  $\mathbf c$ OF CONTOURS WHEN ITS FORWARD PATH IS BLOCKED  $\mathbf c$ DTOP . POINTS TO THE TOP OF THE DIRECTION STACK  $\mathbf c$ STATUS **\* ARRAY MOLDING THE STATUS FLAGS FOR EACH**  $\mathbf c$ PIXEL GROUP \* EACH STATUS FLAG IS 3 BITS LONG C AND THERE ARE (NRON X NCOL)/u OF THEM FOR A  $\mathbf c$ NROW X NCOL PICTURE. THEY ARE MANIPULATED WITH A COMPASS SUBROUTINE CALLED GSTAT.  $\mathbf c$ N • THE HORIZONTAL DIMENSION OF THE PICTURE MATRIX IN PIXELS  $\mathbf c$ C M = THE VERTICAL DIMENSION OF THE PICTURE MATRIX IN PIXELS (M AND N MUST BE MULTIPLES OF 2.) C C •♦• r•••t,• <sup>r</sup> ♦+ rr••t•f•fr+•t•r, t•t• f•fit•r•r•t•++ ♦•♦• trr+t••••• ♦ f•+r.,  $\mathbf c$ C INTEGER HAFM, HAFN, TCHA, VSIZH, VSIZV, RSIZ, BLKS, DSIZ, C VOIMM, VOIMV, VFIL, MIPS INTEGER ATOP, DTOP, ADIR( DBIZ), DIR( DSIZ) INTEGER ERRNUM, X, Y, OUT(HAFN), STA(Y) LOGICAL\*1 STATUS(HAFN, HAFM) COMMON/DIM/NCOL, NROW, HAFM, HAFN, TCHA, VSIZM, VSIZV, RSIZ, NREC, BLKS, N OSIZ • VDIMH#VDIMV#VFIL#MIPS COMMON // ATOP, DTOP COMMON/PIX/N M M MAXMN MEXTB DATA STA/1MN,1MA,1MD,1MT,1ME,1MA,1MD,1MT,1MM/ C IF( ERRNUM ,LT, 1 ,OR, ERRNUM ,GT, 10 )GO TO.50 C GO TO(1,2,3,4,5,6,7,8,9,10), ERRNUM 1 wRITE (6,100) MAXMN STOP REPRODUCIBILITY OF THE ORIGINAL PAGE IS POOR WRITE(6,101) 2 INOX s 0 DO 41 Y=1. HAFM DO 40 Xs1, HAFN INDX  $=$  STATUS(X, Y) IF (INDX  $_6$ GE. 0  $_6$ AND. INDX  $_6$ LE. 7) GO TO 40 INOX s 8  $OUT(X) = STATEINDX+1)$ 40 CONTINUE wRITE(6#600) Y#CUT 41 CONTINUE STOP 3 MRITE(6,102) STOP  $4$  WRITE(6,103) STOP  $5$  WRITE(6,104) STOP b WRITE(6,105) STOP

्रांक

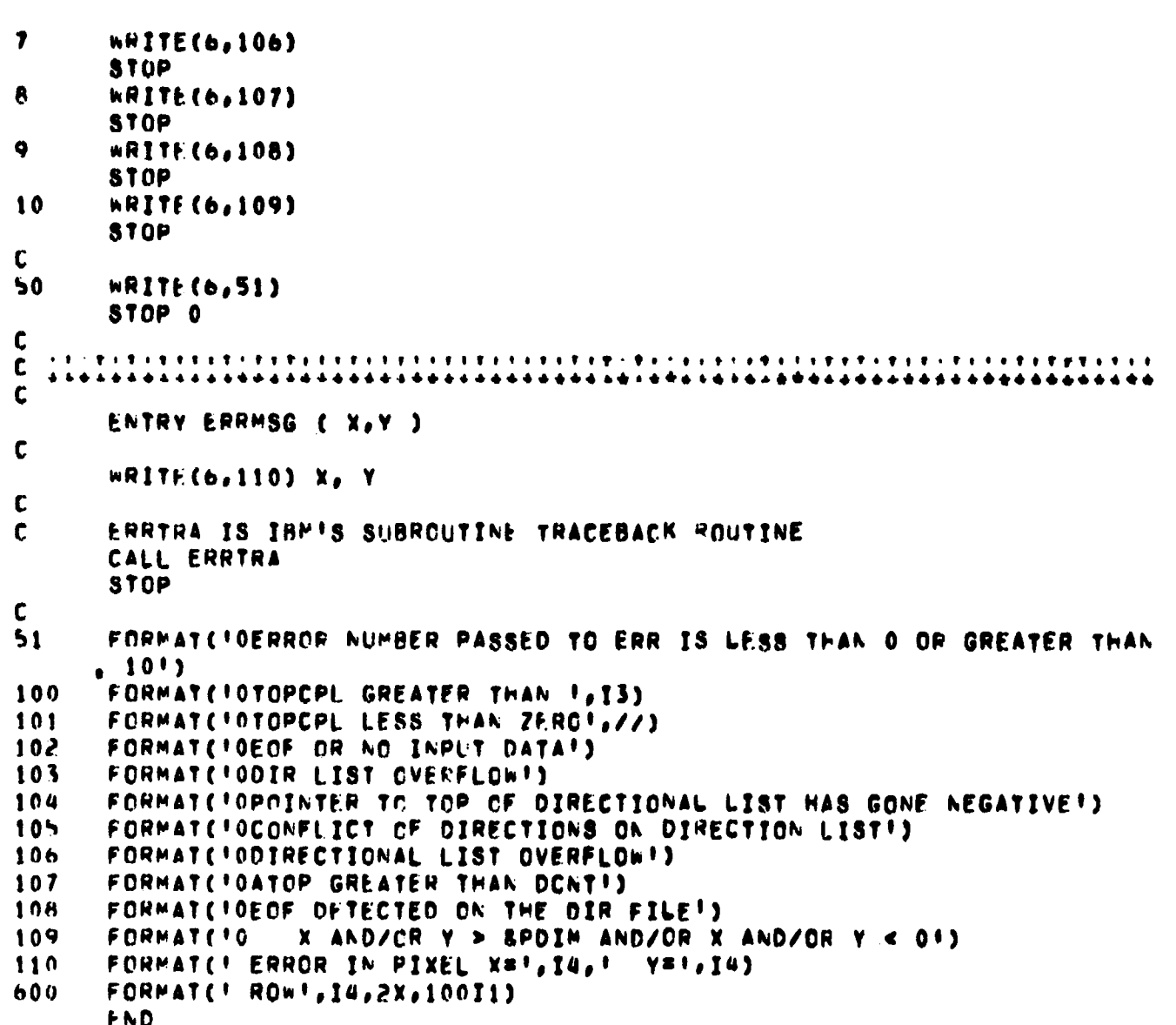

 $\tau_{\rm{bl}}$ 

ŧ

SUBROUTINE GETPIX (X, Y, IPDONE, ADIR, DIR, SLOBM, IPMEAN, IPSSQ, C STATUS, VMEM, BKSTAT, OUT)

:i

۰H

C WRITTEN BY PETER C, MILLER IN THE FALL AND WINTER OF 1974<br>C

wtt

ru

C

<sup>j</sup> C

C<br>C

C

C

C

s: C

C C

C

<sup>k</sup> C

C THIS SUBROUTINE LOOKS FOR PIXEL GROUPS TO ADD TC THE<br>C CONTOUR. THE STATEMENT NUMBER GROUPS (XOO,X25,X50,X7) C CONTOUR, THE STATEMENT NUMBER GROUPS (X00,X25,X50,X75 NMERE X IS 1,<br>C = 2,3, CR 4) REPRESENT THE DIFFERENT DIRECTION OF ENTERING C 2,3, OR 4) REPRESENT THE DIFFERENT DIRECTION OF ENTERING<br>C PIXEL GROUP, THE ARRAY 'ADIR' SERVES AS A LIST OF THESE DI C PIXEL GROUP, THE ARRAY 'ADIR' SERVES AS A LIST OF THESE DIRECTIONS<br>C THAT WERE TAKEN TO TRACE OUT THE CONTOUR, THE ARRAY 'DIR' IS A  $\bar{C}$  and the taken to trace out the contour. The array 101R1 is a C STRING THAT IS LET OUT AS THE CONTOUR 18 TRACED OUT SO THAT IF NE C – HAVE TO BACKUP WE CAN FIND OUR WAY BACK. THE FUNCTION COMPAR IS USED C TO COMPARE THE BLOB PIXEL GROUP (PRESENTLY THIS INCLUDES ONLY THE IP<br>C PIXEL GROUP BUT COULD BE MADE TO INCLUDE ALL GROUPS THAT PIXEL GROUP BUT COULD BE MADE TO INCLUDE ALL GROUPS THAT CAN BE ADDED TO THE BLOB GROUP N THE FALL AND WIN<br>L GROUPS TO ADD TC<br>GROUPS (x00,x25,x5)<br>FERENT DIRECTION ON<br>SERVES AS A LIST ON<br>ME CONTOUR. THE ARK<br>CONTOUR IS TRACED (WAY BACK, THE FUN)<br>P (PRESENTLY THIS)<br>E TO INCLUDE ALL GI<br>PAIRS.<br>L GROUP TO START LIS

(X,Y) ARE COORDINATE PAIRS. C X • ON ENTRY CONTAINS PIXEL GROUP TO START LOOKING FROM <sup>C</sup> ON EXIT IT CONTAINS-NEXT G N OuP TO ADD TO THE BLOB C<br>C Y = SAME AS X BUT Y COO <sup>1</sup> <sup>C</sup> Y• WE AS X BUT Y COORDINATE C IPDONE • FLAG TO TELL MAIN PROGRAM WE ARE DONE WITH THIS CONTOUR<br>C C IPX = THE X COORDINATE OF THE CURRENT INITAL POINT (IP)<br>C IPY = THE Y COORDINATE OF THE CURRENT IP

C IPY = THE Y COORDINATE OF THE CURRENT IP<br>C IPMEAN = THE MEAN OF THE CURRENT IP C IPMEAN = THE MEAN OF THE CURRENT IP<br>C IPSSG = THE SUM OF THE SQUARES OF T <sup>C</sup> IPSSQ • THE SLM OF THE SQUARES OF THE PIXEL GROUP IN THE IF C IPCNT • RUNNING SUM OF THE NUMBER OF IPS<br>C EXT • BOOLEAN FLAG TO INDICATE INTERNAL C EXT • BOOLFAN FLAG TO INDICATE INTERNAL OR EXTERNAL CONTOUR<br>C TRUE • EXTERNAL REPRODUCIBILITY OF THE

TRUE **• EXTERNAL FALSE • INTERNAL REPRODUCIBILITY OF THE PALSE •** 

C XLAST = THE X COORDINATE OF THE PIXEL GROUP AT THE FRONT OF<br>C OUR CURRENT CONTOUR, (USL:ALLY THE LAST GROUP FOUND C OUR CURRENT CONTOUR, (USUALLY THE LAST GROUP FOUND BY<br>C GETPIX, EXCEPT IF WE HAD TO BACK UP ) C GETPIX , EXCEPT if WE HAD TO BACK UP ) C TLAST • THE Y COORDINATE OF THE PIXEL GROUP AT THE FRONT OF CURPLENT CONTOUR, (USUALLY THE LAST GROUP FOUND C OUR CURRENT CONTOUR, (USUALLY THE LAST GROUP FOUND BY<br>C GETPIX, EXCEPT IF WE HAD TO BACK UP )

C BLORM • HAS THE MEAN OF THE CURRENT BLOB GROUP<br>C BLOBN • HAS THE NUMBER OF PIXELS IN THE CURREN BLOBN • HAS THE NUMBER OF PIXELS IN THE CURRENT BLOB

<sup>I</sup> <sup>C</sup> GETPIX , EXCEPT IF WE HAD TO BACK UP )

C ADIR = A LIST OF ALL THE DIRECTIONALS FOR THIS IP<br>C ATOP = POINTS TO THE TOP ENTRY IN THE ACTUAL DIRE C ATOP • POINTS TO THE TOP ENTRY IN THE ACTUAL DIRECTIONAL LIST<br>C . DIR • STACK USED TO ALLOW THE PROGRAM TO BACKUP IN ITS TRACING C DIN = STACK USED TO ALLOW THE PROGRAM TO BACKUP IN ITS TRACING<br>C OF CONTOURS WHEN ITS FORWARD PATH IS BLOCKED <sup>C</sup> OF CONTOURS %HEN ITS FORWARU PATH 13 BLOCKED C OTOP • POIkTS TO THE TOP OF THE DIRECTION STACK

C N = THE HORIZONTAL DIMENSION OF THE PICTURE MATRIX IN PIXELS<br>C = = M = THE VERTICAL DIMENSION OF THE PICTURE MATRIX IN PIXELS C M = THE VERTICAL DIMENSION OF THE PICTURE MATRIX IN PIXELS<br>C (M AND N MUST BE MULTIPLES OF 2.) (M AND N MUST BE MULTIPLES OF 2.)

 $\cdot$  tlflip transition that the restriction  $\cdot$  in the restriction  $\cdot$  , then  $\cdot$  is the state  $\cdot$  is the restriction of  $\cdot$ 

REAL IPMEAN(TCHA), IPSSG(TCHA)

```
INTEGER HAFK, HAFN, TCHA, VSIZH, VSIZV, RSIZ, RLKS, DSIZ,
     C VDIMM, VDIMV, VFIL
      INTEGER XLAST.VLAST
      INTEGER BLOBN
      INTEGER BKSTAT(BLKS), CUT(MAFN)
      INTEGER ATOP, DTCP, ADIR( DSIZ), DIR( DSIZ)
      INTEGER X, Y
      LOGICAL EXT
      LOGICAL COMPAR, IPDONE
      LOGICAL*1 STATUS(HAFN, HAFM)
      DIMENSION VMEM (VSIZV, VSIZM, 4, TCHA)
      DIMENSION BLOBM(TCHA)
      COMMON/DIM/NCOL, NRCH, HAFN, HAFM, TCHA, VSIZH, VSIZV, RSIZ, NREC, BLKS,
     # DSIZ, VDIMH, VDIMV, VFIL, MIPS
      COMMON /IPL/ IPX, IPY, IPCNT, EXT
      COMMON /LAST/ XLAST. YLAST
      COMMON/BLOB1/BLOBN
      COMMON // ATOP, DTOP
      COMMON/PIX/N, M, MAXMN, NEXTB
C
\mathbf{1}XLASTEX
      YLASTEY
      LDIR=ADIR(ATCP)
      GO TO(100,200,300,400),LDIR
\mathbf cLOOK ON THE LEFT SIDE FOR NEXT PIXEL GROUP
C
  100 IF( YLAST , LE, IPY )GO TO 125
       YBYLAST-2
       IF ( COMPAR(X, Y, ADIR, DIR, BLOBM, IPMEAN, IPSSG, STATUS, VMEM, BKSTAT)
                                                                                 э
       GO TC 500
     C.
       YBYLAST
\mathbf cLOOK AHEAD FOR THE NEXT PIXEL GROUP
\mathbf{C}125 IF( XLAST , GE, A=1 )GC TO 150
      X*XLAST+2
       IF ( COMPAR(X, Y, ADIR, DIR, BLOBM, IPMEAN, IPSSO, STATUS, VMEM, BKSTAT)
                                                                                 -1
     C GO TO 500
       XEXLAST
\mathbf c\mathbf cLOOK TO THE RIGHT SIDE FOR THE NEXT PIXEL GROUP
  150 IF( YLAST , GE, M=1 )GO TO 175
       Y=YLAST+2
       IF ( COMPAR(X, Y, ADIR, DIR, BLOBM, IPMEAN, IPSSQ, STATUS, VMEM, BKSTAT)
     C GO TC 500
       YEYLAST
\mathbf CTHE IF TEST CATCHES CONTOURS MADE UP OF ONLY AN IP
\mathbf cHAVE TO BACKUP CAN'T FIND A PIXEL GROUP THAT WILL
\mathbf cPASS THE FOTEST AND TOTEST.
\mathbf c175 IF( ATOP , EQ. 1 )GC TO 510
       CALL PSTAT(XLAST, YLAST, ADIR(ATOP), 3, STATUS)
       DIOP=CIOP=1
       IF(DTCP,LT,0) CALL ERR(5,ADIR,DIR,STATUS,OUT)
       XLAST=XLAST=2
       ATOPEATOP+1
```
÷.

 $\sim$   $\sim$ لدائهم بالسا

**All of the Second Second Second Second** 

```
IF(ATOP .GE, DSIZ) CALL ERR(7,ADIR,DIR,BTATUS,OUT)
      ADIR(ATOP)#3
      XexLAST
      IF( DTOP .EQ. 1 )GO TO 510
      LOIR=DIR(DTOP)
                                             REPRODUCIBILITY OF THE
      GO TO(150,225,600,475),LDIR
                                             ORIGINAL PAGE IS POOR
C
  200 IF( XLAST , GE, N=1 )GO TO 225
      XaxLAST+2
      IF ( COMPAR(X,Y,ADIR,DIR,BLOBM,IPMEAN,IPSSQ,STATUS,VMEH,BKSTAT)
                                                                            э
     C GO TO 500
      XaxLAST
C
  225 IF( YLAST , GE, M=1 )GO TO 250
      YBYLAST+2
      IF ( COMPAR(X, Y, ADIR, DIR, BLOBM, IPHEAN, IPSSG, STATUS, VMEM, BKSTAT)
                                                                            J
     C GO TO 500
      YEYLAST
C
  250 IF( PLAST , LE, 2 ) GO TO 275
      X=XLAST=2
      IF ( COMPAR(X, Y, ADIR, DIR, BLOBM, IPMEAN, IPSSO, STATUS, VMEM, BKSTAT)
                                                                            \blacksquareC GO TO 500
      XBXLAST
C
  275 CALL PSTAT (XLAST, YLAST, ADIR(ATOP), 4, STATUS)
      DTOP=DTOP=1
      IF(DTOP.LT.0) CALL ERR(S,ADIR,DIR,8TATU8,OUT)
      YLAST=YLAST=2
      ATOPBATOP+1
      IF(ATOP .GE. DSIZ) CALL ERR(7,ADIR,DIR,BTATUS,QUT)
      ADIR(ATOP) =4
      YSYLAST
      IF( DTOP .EQ. 1 ) GO TO 510
      LOIR=DIR(DTOP)
      GO TO(175,250,325,600),LDIR
C
  300 IF( YLAST , GE, M=1 ) GO TO 325
      YEYLAST+2
      IF ( COMPAR(X,Y,ADIR,DIR,BLOBM,IPMEAN,IP88Q,STATUS,VMEM,3KSTAT)
                                                                            J
     C GO TO 500
      YSYLAST
C
  325 IF( XLAST .LE. 2 )GO TO 350
      XBXLAST-2
      IF ( COMPAR(X, Y, ADIR, DIR, BLOBM, IPMEAN, IPSSG, STATUS, VMEM, BKSTAT) )
     C GO TO 500
      XEXLAST
\mathbf c350 IF( YLAST , LE, IPY )GO TO 375
      YBYLAST-2
      IF ( COMPAR(X, Y, ADIR, DIR, BLOBM, IPMEAN, IPSSG, STATUS, VMEM, BKSTAT)
                                                                            Þ
       GO TO 500
     C.
      YSYLAST
c
```
 $\dot{\psi}_p$ 

 $\mathbb{Z} \times \mathfrak{g}_{\mathbb{Z}}$  :
375 CALL PSTAT (XLAST, YLAST, ADIR(ATOP), 1, STATLS) DIOP=DIOP=1 IF(DIOP\_LT\_0) CALL FRR(S,ADIR,DIR,STATUS,OUT) XLAST=XLAST+2 ATOPRATOP+1 IF(ATOP .GE. DSIZ) CALL ERR(7,ADIR,DIR,STATUS,CUT) ADIR(ATOP)=1 **XBXLAST** IF( DTOP .EQ. 1 )GO TO 510 LOIR=DIR(DTOP) GO TO(600,275,350,425),LDIR  $\mathbf c$ 400 IF( XLAST .LE. 2 )GO TO 425 XBXLAST-2 IF ( COMPAR(X, Y, ADIR, DIR, BLOBM, IPMEAN, IPSSO, STATUS, VMEM, BKSTAT) ) C GO TO 500 **XBXLAST**  $\mathbf c$ 425 IF( YLAST ,LE, IPY )GO TO 450 V=YLAST-2 IF ( COMPAR(X,Y,ADIR,DIR,BLOBM,IPMEAN,IPSSG,STATUS,VMEM,BKSTAT)  $\overline{\phantom{a}}$  $\mathbf{c}$ **60 TO 500 TEVLAST** C 450 IF( XLAST .GE, N=1 )GO TO 475 **XEXLAST+2** IF ( COMPAR(X, Y, ADIR, DIR, BLOBM, IPMEAN, IPSSO, STATUS, VMEM, BKSTAT)  $\mathbf{L}$ C GO TO 500 **XBXLAST**  $\mathbf c$ 475 CALL PSTAT (XLAST, YLAST, ADIR(ATOP), 2, STATUS) DIOPSCIOP-1 IF(DTOP,LT,0) CALL ERR(5,ADIR,DIR,BTATUB,QUT) YLASTSYLAST+2 ATOPBATOP+1 IF(ATCP .GE. DSIZ) CALL ERR(7,ADIR,DIR,BTATUS,QUT) ADIR(ATOP)=2 **YBYLAST** IF( NTOP ,EQ, 1) GO TO 510 LDIR#DIR(DTOP) GO TO(125,600,375,450),LOIR  $\mathbf c$ 500 IF( x , NE, IPX )GO TO 520 IF( Y .NE. IPY JGO TO 520 IPDONE= TRUE. GO TO 523 520 IPDONE=, FALSE, 523 ATOP=ATOP+1 IF(ATOP .GE. DSIZ) CALL ERR(7,ADIR,DIR,STATUS,CUT) DIOPSCIOP+1 C IF (DTCP , GT, DSIZ) CALL ERR(4, ADIR, DIN, STATUS, OUT)  $\mathbf{r}$ WE NOW PUT THE DIRFCTION WE LEAVE LAST GROUP IN "ADIR" AND "DIR"  $\mathbf{c}$ IF( x , NE, XLAST )GO TO 530

ان<br>موالا

**CONTRACTOR**  $\mathcal{F}_{\mathcal{A}}$  $\label{eq:3} \begin{array}{l} \mathcal{L}_{\mathcal{G}}^{\mathcal{G}}\left(\mathcal{L}_{\mathbf{M}_{\mathbf{L}}^{\mathcal{G}}}\right)_{\mathcal{G}}=\mathcal{L}_{\mathbf{M}_{\mathbf{L}}^{\mathcal{G}}}\left(\mathcal{H}_{\mathbf{M}_{\mathbf{L}}^{\mathcal{G}}}\right)_{\mathcal{G}}\mathcal{H}_{\mathbf{M}_{\mathbf{L}}^{\mathcal{G}}}\left(\mathcal{H}_{\mathbf{M}_{\mathbf{L}}^{\mathcal{G}}}\right)_{\mathcal{G}}\mathcal{H}_{\mathbf{M}_{\mathbf{L}}^{\mathcal{G}}}\$ 

```
IF( Y .GT, YLAST )GO TOSAS<br>ADIR(ATOP)#4
       DIR(CTOP)=4
       RETURN
\mathbf c525 DIR(DTOP)=2
       ADIR(ATOP)O2
       RETURN
C
  530 IF( X , GT, XLAST )GO TO 549
       DIR(DTOP)#3
       ADIR(ATOP)#3
                                                     REPRODUCIBILITY OF THE
       RETURN
                                                     ORIGINAL PAGE IS POOR
C
  540 DIR(DTOP)=1
       ADIR(ATOP)#1
       RETURN
C
C
          THIS ERR IS AN IMPOSSIBLE CONDITION AND SMOULD NEVER HAPPEN
  600 CALL ERR(6)
\mathbf cHE HAVE BACKED UP TO THE IP AND HUST<br>TELL MAIN PROGRAM WE ARE DONE WITH THIS CONTOUR
\mathbf c\mathbf c510 IPDONES, TRUE,
       RETURN
       END
```
ان<br>القواد

 $\overline{\phantom{a}}$ 

 $\sim$   $\sim$ 

 $\bullet$ 

青春  $\bullet$ Ì Ŷ. i

 $\frac{1}{2}$  . The set of  $\frac{1}{2}$ 

 $\sim$   $\pm$ 

A)  $\sim$ 

 $\mathbb{P}^1$  and

 $\lambda_{\rm max}$ 

IN TEGER FUNCTION GSTAT (xo Y, STATUS) FATRY POINTS GSTAT, PSTAT, SET LISTED RELOW ARE ALL POSSIBLE STATUS VALUES MEANS NOT ON ANY CONTOUR BOUNDANY (NOT TO BE CONFUSED WITH THE "N" IN COMMON BLOCK /PIX/ ) A & MEANS START OF A CONTOUR WHEN SCANNING LEFT TO RIGHT u • <sup>w</sup> ;ANB ENO nF CONTCUR WMFh SCANNINU FROM LEFT TO RIOMT T . PEANS IT'S IN THE MIDDLE SOMEWHERE NCT IN CONTOUR IN CONTOUR N • 0  $A = 1$ <br> $D = 2$   $A = 5$ <br> $D = 6$ O s 2 0 s b  $T = 3$   $T = 7$ ( NOTE N94 IS AN IMPOSSIBLE CONOITICA ) THE STATUS IS CALCULATED BY FINDING THE PRESENT STATUS IN THE PRESENT PASS TABLE, THE, HISING THIS VALUE IN THE NEW STATUS TABLE ALONG WITH THE PAST STATUS VALUE. PRESENT PASS STATUS TABLE DIRECTION OUT Of THE PIXEL GHOUP<br>\* UP \* DUW\* \* UP \* DOWN • + OR • OR ٠ **A RIGHT & LEFT** ٠ AAAAAf...AAAAAtfAAA+R}• up • • DIRECTION OR + A + T +<br>TNTO LEFT + + + + INTO LLPT \* <sup>+</sup> TOE .<br>\*\*\*\*\*\*\*\*\*\*\*\*\*\*\*\*\*\*\*\*\*\*\* PIXEL DOMN <sup>A</sup> . • GROUP RIGHT • \*\*\*\*\*\*\*\*\*\*\*\*\*\*\*\*\*\*\*\* NEW STATUS TABLE PRESENT PASS STATUS ! A + A A A A D A <sup>T</sup> • \*\*\*\*\*\*\*\*\*\*\*\*\*\*\*\*\*\*\*\*\*\*\*\*\*\*\*\* t f ! • N ! A • p • <sup>1</sup> • AAAAiiAAAA!lAiA\*tAAAAiAtAiAttAA. PREVIOUS \* \* <sup>A</sup> • <sup>A</sup> . <sup>A</sup> • <sup>T</sup> • <sup>A</sup> • PASS AAAAAARAtAtliflfA.fAARAA}tflA.A• A A A • STATUS D A T + D A J + \*\*\*\*\*\*\*\*\*\*\*\*\*\*\*\*\*\*\*\*\*\*\*\*\*\*\*\*\* <sup>T</sup> <sup>A</sup> <sup>A</sup> t <sup>0</sup> <sup>+</sup> <sup>T</sup> • \*\*\*\*\*\*\*\*\*\*\*\*\*\*\*\*\*\*\*\*\*\*\*\*\*\*\*

 $\mathbf{r}_\mathrm{p}$ 

c r. C r L c c c C c c c c c c r. c C c C c c c C C c c c c c c c c c C c c c c L c c c c c c c c c c c c c c

ال جا د

```
C
  \mathbf cIMPLICIT INTEGEROA (A-Z)
      INTEGERAG PRESTACG, G), NEWSTACG, 3)
     LOGICAL*1 STATUS(HAFN,HAFM)
     COMMON/DIM/NCOL, NRON, HAFM, HAFN, TCHA, VBIZH, VBIZV, RBIZ, NREC, BLKS,
     # DSIZ, VDIMM, VDIMV, VFIL, MIPS
\mathbf cDATA PRESTA/ 3, 3, 1, 1, 2, 2, 3, 3, 2, 2, 5, 5, 3, 3, 5, 1, 1/
      DATA NEMBTA/ 1, 1, 3, 1, 2, 3, 2, 2, 3, 1, 2, 3/
      DATA CBIT /4/
C
C
\mathbf cENTRY GSTAT GETS THE CURRENT STATUS OF THE PIXEL GROUP
      LOCATION (X,Y) WHERE X IS THE COLUMN NUMBER AND
\mathbf cY IS THE ROW NUMBER OF THE DESIRED LOCATION.
\mathbf c\mathbf cGSTAT = STATUS(X/2+1,Y/2+1)
      RETURN
\mathbf cCoornan research and a consequent and a consequent and a consequent and a consequent and a consequent and a con
 \bullet\mathbf{c}ENTRY PSTAT (X, Y, IN, OUT, STATUS)
c
\mathbf{c}ENYRY PSTAT STORES THE NEW STATUS OF PIXEL GROUP
\mathbf cLOCATED AT (X, Y)
\mathbf{c}IGSTAT = STATUS(X/2+1, Y/2+1)
      PSTAT = PRESTAC IN, OUT )
      IGSTAT = NEWSTA( IGSTAT+1, PSTAT )
                                        REPRODUCIBILITY OF THE
      STATUS (X/2+1, Y/2+1) = IGSTAT
                                        ORIGINAL PAGE IS POOR
      RETURN
C
C
      ENTRY SET (X, Y, STATUS)
\mathbf{c}ENTRY SET SETS THE INCONTOUR BIT ON FOR PIXEL GROUP (X,Y)
\mathbf c\mathbf{c}BITCHK = STATUS(X/2+1,Y/2+1)
      LGRSLTSLOR(CBIT, BITCHK)
      STATUS(X/2+1, Y/2+1) = LGRSLT
      SET # 0
      RETURN
      END
```
 $\mathbf{r}$ 

 $213$ 

 $\tau_{\rm M}$ 

 $\bullet$ 

 $\bullet$ 

 $\ddot{\phantom{1}}$ 

```
LOGICAL FUNCTION IPCPAR (X, Y, XCPL, YCPL, VPEP, BKSTAT)
\mathbf c\mathbf cTHIS FUNCTION COMPARES THO PIXEL GROUPS TOGETHER TO SEE IF
\mathbf cTHEY ARE STATISTICALLY DIFFERENT ENOUGH FOR (X, Y) TO BE
\overline{\mathbf{c}}A NEW IP.
\tilde{\mathbf{c}}\mathbf cWRITTEN HY PETER C. MILLER IN THE FALL AND WINTER OF 1974
\mathbf cMODIFIED BY JULIA M. HODGES, DECEMBER 1977
\mathbf c\mathbf cTOPCPL . TOP OF THE COMPARSON POINTER LIST
\mathbf cXCPL . X COORDINATE OF THE PIXEL GROUPS IN THE CPL
           XCPL . V COORDINATE OF THE PIXEL GROUPS IN THE CPL
\mathbf{c}\mathbf cFVAL . THE CURRENT FOTEST VALUE
\mathbf{c}TVAL . THE CURRENT TOTEST VALUE
C.
   \mathbf{c}. . . . . . . . . . . . . . . . .
\mathbf cREAL MEAN
       INTEGER XCPL(MAXMN), VCPL(MAXMN), TOPCPL
       INTEGER HAFM, HAFM, TCHA, VSIZH, VSIZV, RSIZ, BLKS, CSIZ,
     C VOIPH, VOIPV, VEIL
       INTEGEN X. Y. GSTAT, CHAN
       INTEGEN BKSTAT(BLKS)
      DIMENSION VMEH (VSIZV, VSIZH, 4, TCHA)
      COMMON/DIM/NCCL, ARCH, HAFM, HAFN, TCHA, VSIZH, VSIZV, RSIZ, NREC, BLKS,
      # DSTZ, VDIMM, VDIMV, VFIL, MIPS
      COMMON/PIX/N.M.MAXMN.ARXTB
       COMMON/CPL/TCPCFL
       COMMON /LEVELS/ FVAL, TVAL, NCHA
C
       IPCPANS, FALSE,
\mathbf cDO 1 CHAN=1, ACHA
          XYM & MEAN(X,Y,CHAN,VMEP,BKBTAT)
          YLYLM = MEAN(XCPL(TOPCPL),YCPL(TOPCPL),CHAN,VMEM,BKSTAT)
          F1 = SSQ(XCPL(TOPCPL), YCPL(TOPCPL), CHAN, VHEP, BKSTAT)
                 - 4.OeXLVLMAXLVLM
     \bulletF2 = SSQ(X,Y,CHAN,VPEP,BKSTAT) = 4,0*XYM*XYP
          IF (F1 .LE.O.O. OR. F2 .LE. O.O) RETURN<br>T = (XLYLM = XYM) = SGRT(12,0/(F1+P2))
          IF (ABS(T) .GE. TVAL) RETURN
          F = F1/F2IF IF , GE, FVAL , OR, 1, O/F , GE, FVAL) RETURN
    1 CONTINUE
\mathbf{c}IPCPARE, TRUE,
      HETURN
      END
```
i eg

المستحدث والمست

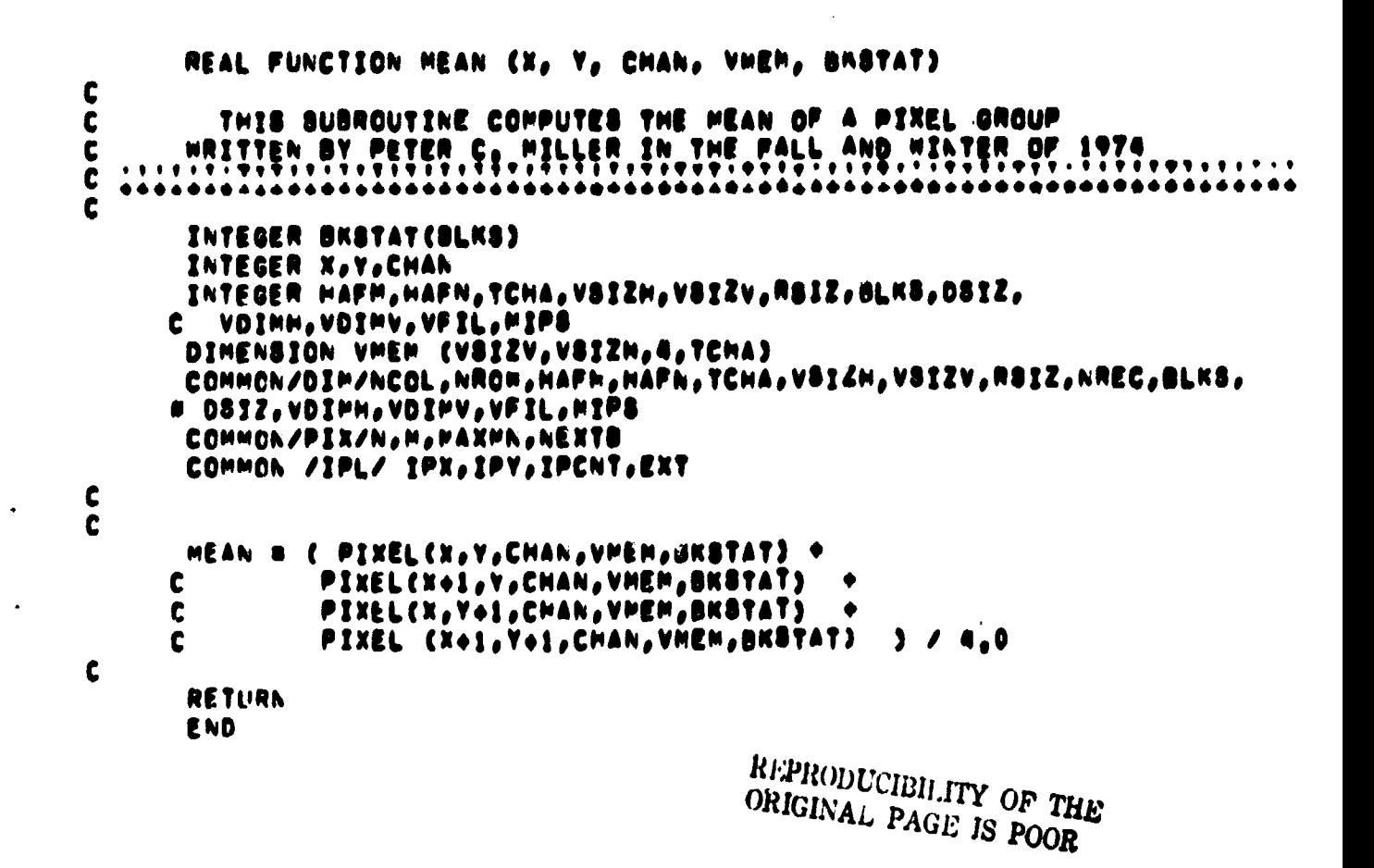

```
SUBRCLTINE NEWIP(DONE, XCPL, YCPL, STATUS, UUT, ADIR, DIR, VMEM, BKSTAT)
C
C
      THIS SUBROUTINE LOCATES THE INITIAL POINT FOR
C
      A NEW CONTOUR.
C
\mathbf cWRITTEN BY PETER C. MILLER IN THE FALL AND WINTER OF 1974
\mathbf cMODIFIED BY JULIA M. HODGES, DECEMBER 1977
\mathbf c\mathbf{c}TOPCPL - TOP OF THE COPPARISON POINTER LIST
Ċ
           XCPL . X COCRDINATE OF THE PIXEL GRUUPS IN THE CPL
           XCPL . Y COCRDINATE OF THE PIXEL GROUPS IN THE CPL
C
\mathbf cN = THE HORIZONTAL DIMENSION OF THE PICTURE MATRIX IN PIXELS
C
        M = THE VERTICAL DIMENSION OF THE PICTURE MATRIX IN PIXELS
C
                       (M AND A MUST BE MULTIPLES OF 2)
\mathbf cMAXMN - MAXIMUM OF M AND N
\mathbf cIPX . THE X COORDINATE OF THE CURRENT INITAL POINT (IP)
C
        IPY . THE Y COORDINATE OF THE CURRENT IP
\mathbf{C}IPPEAN . THE PEAN OF THE CURRENT IP
C
        IPSSG . THE SUM OF THE SQUARES OF THE PIXEL GROUP IN THE IP
\mathbf cIPCNT . RUNNING SUM OF THE NUMBER OF 1PS
Ċ
        EXT . BOOLEAN FLAG TO INDICATE INTERNAL OR EXTERNAL CONTOUR
\mathbf cTRUE = EXTERNAL
C
                  FALSE # INTERNAL
\mathbf cDONE . SEE DESCRIPTION IN MAIN ROUTINE
\mathbf cTOPCPL . POINTS TO TOP OF THE CPL LISTS
ſ.
  C
C
      INTEGER ADIR(DSIZ), DIR(DSIZ)
      INTEGER AKSTAT(BLKS), GUT(HAFN)
      INTEGER XCPL(MAXMN), YCPL(MAXMN), TOPCPL
      INTEGER Y.X
      INTEGER START, STAT, GSTAT
      INTEGER HAFM, HAFN, TCHA, VSIZH, VSIZV, RSIZ, BLKS, CSIZ,
     C VDIMH, VDIMV, VFIL
      LOGICAL EXT, CONE, IPCPAR
      LOGICAL*1 STATUS(HAFN, HAFM)
      DIMENSION VMEM (VSIZV, VSIZH, 4, TCHA)
\mathbf cCOMMON /IPL/ IPX, IPY, IPCNT, EXT
      COMMON/PIX/N, M, MAXMN, NEXTB
      COMMON/CPL/TOPCPL
      COMMON/DIM/ACOL, NRCW, HAFN, HAFM, TCHA, VSIZH, VSIZV, RSIZ, NREC, BLKS,
     # DS1Z, VDIMH, VDIMV, VFIL, MIPS
\mathbf C\mathbf cEXTE, FALSE,
      IF( IPX , EQ, N=1 )GO TO 8
      TOPCPL80
      YBIPY
t
\mathbf cBUILD UP THE CPL TO THE LAST IP
      DO 3 X=1, IPX, 2
         STAT = LAND(GSTAT(X, Y, STATLS), 3) + 1
         60 TO (3, 1, 2, 3), STAT
```
i ing s

 $\frac{1}{2}$  ,  $\frac{1}{2}$  ,  $\frac{1}{2}$  ,  $\frac{1}{2}$ 

```
C
\mathbf cADD COORDINATES TO CPL LIST
           TOPCPL = TOPCPL +1
     \mathbf{I}IF (TOPCPL GT, MAXMN) CALL ERR(1,ADIR,DIR,STATUS,OUT)<br>XCPL(TOPCPL) = X
           YCPL(TOPCPL) = Y
           GO TO 3
\mathbf c\mathbf cDELETE LAST COORDINATES FROM CPL
           TOPCPL = TOPCPL = 1
     2
           IF (TOPCPL .LT. 0) CALL ERRC2, ADIR, DIR, STATUS, OUT)
     3 CONTINUE
C
\mathbf cNOW REAL SEARCH FOR A NEW IP STARTS
                                                       REPRODUCIBILITY OF THE
       START=IPX+2
                                                       ORIGINAL PAGE IS POOR
       DO 7 X=START, N,2
           STAT = LAND(GSTAT(X, Y, STATUS), 3) + 1
          GO TO (6,4,5,7), STAT
\mathbf c\mathbf cADD COORDINATES TO CPL
     8
           TOPCPL \bullet TOPCPL \bullet 1
          IF (TOPCPL .GT. MAXMN) CALL ERR(1,ADIR,DIR,STATUS,OUT) .<br>YCPL(TOPCPL) = Y
          XCPL(TOPCPL) = X
          GO TO 7
\mathbf c\mathbf cDELETE LAST COORDINATES FROM CPL
          TOPCPL = TOPCPL = 1
     5
          IF (TOPCPL .LT. 0) CALL ERR(2,ADIR,DIR,STATUS,OUT)
          GO TO 7
C
C
          TEST FOR NEW IP
          IF (TOPCPL .EQ. 0) GO TO 15
     6
          IF (,NOT, IPCPAR(X, Y, XCPL, YCPL, VMEM, BKSTAT)) GO TO 14
     7 CONTINUE
\mathbf c8 IF( IPV , GE, M=1 )GO TO 13
       START=IPY + 2
       DO 12 Y=START, N,2
          TOPCPL = 0
          DO 12 X=1, N, 2
              STAT = LAND(GSTAT(X, Y, STATUS), 3) + 1
              GO TO (9,10,11,12), STAT
C
              CHECK FOR NEW IP
C
```
 $\mathbf c$ .c

ź.

9

က်ခံများ သင်

GO TO 12 ADD COORDINATES TO TOP OF CPL 10 TOPCPL = TOPCPL  $\div$  1 IF (TOPCPL .GT. MAXMN) CALL ERR(1,ADIR,CIR,STATUS,OUT)<br>YCPL(TOPCPL) = Y XCPL(TOPCPL) = X GO TO 12

IF (,NOT, IPCPAR(X, Y, XCPL, YCPL, VMEN, BKSTAT)) GO TO 14

IF (TOPCPL .EG. 0) GO TO 15

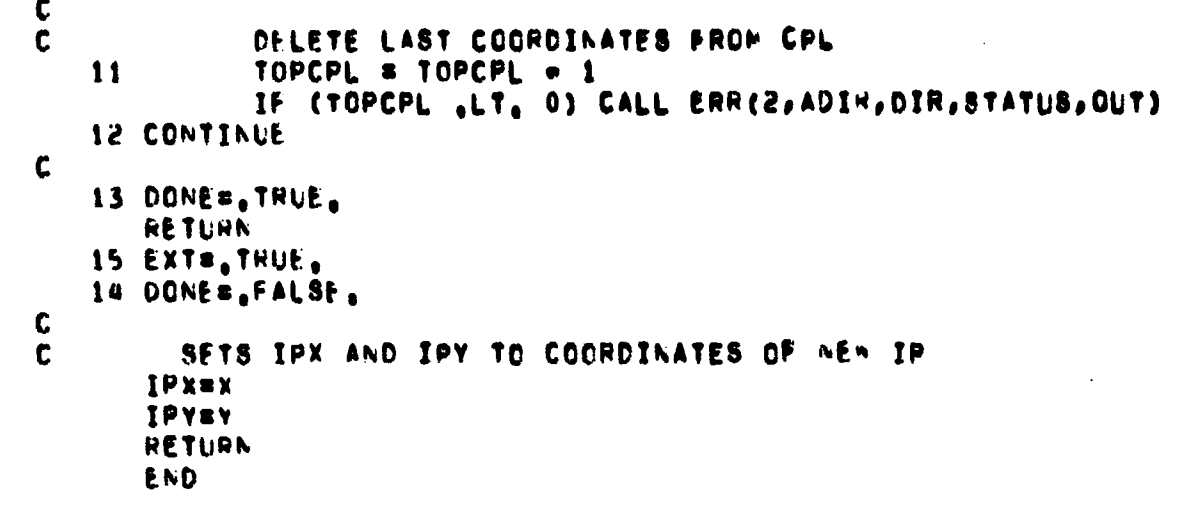

 $\tilde{u}$ 

218

```
REAL FUNCTION PINEL (No Yo CHANUM) VHEMO BKSTAT)
 THIS FLACTION MAKES THE PICTURE LOOK LIKE THE WHOLE
 THING IN MEMORY AT THE SAME TIME TO THE REST OF THE
 PROGRAM. THIS IS ACCOMPLISHED BY KEEMING FOUR SEGMENTS FROM
 EACH CHANNEL IN ARRAY VMEM.
                                              REPRODUCIBILITY OF THE
 JAMES J. BESEMER
                          18 JULY 1974
                                 OCT. 23, 1074<sup>ORIGIN</sup>A<sup>T</sup> Pic. 10
 MODIFIED BY PETER C. MILLER
                                                              \mathbf{a}MCDIFIED BY PETER C. MILLER
                                 MAR. 20, 1976
 BRSTAT - ARRAY OF FLAGS USED TO TELL WHICH SEGMENTS OF
          PICTURE FILE IS CURRENTLY IN CURE. IS ZERO IF NOT
          IN CORE, ELSE IT POINTS TO ITS LOCATION IN VHEM.
 MEM - ARRAY POINTING TO BLOCK IN WHICH HAS SEGMENT WE NEED
 X = x COORDINATE OF THE DESIRED PIXEL
 Y . Y COORDINATE OF THE DESIRED PIXEL
 CHANUP . CHANNEL NUMBER OF THE DESIRED PIXEL
       HOLDS THE RECORD NUMBER OF THE HEGORD BEING LOADED FROM
 BLK
       RANDOM FILE.
 VMEM . VIRTUAL MEMORY FOR OUR PICTURE
   N - THE HORIZONTAL DIMENSION OF THE PICTURE MATRIX IN PIXELS
   M - THE VERTICAL DIMENSION OF THE PICTURE MATRIX IN PIXELS
              (M AND N MUST BE MULTIPLES OF 2.)
 MAXMN = (MAX(M,A))/2
   PIXEL GROUP . IS A GROUP OF FOUR PIXEL ELEMENTS,
                 WHOSE COORDINATES ARE GIVEN BELOW.
                 (J,K), (J,K+1), (J+1,K), (J+1,K+1)<br>THIS DEFINES ONE PIXEL GROUP WHERE J IS DEFINED
                       J=1,3,5,,,,,N=1 WHERE N IS THE MORIZONTAL
                 8Y.
                 SIZE OF THE PICTURE
                       K#1,3,5,,,,,,M=1 WHERE M IS THE VERTICAL
                 AND
                 SIZE OF THE PICTURE
   REAL INITY
 INTEGER HAFM, HAFN, TCHA, VSIZH, VSIZV, RSIZ, BLKS, DSIZ,
 VOIMH, VOIMV, VFIL, MIPS
 INTEGER X, Y, CHANUM, BKSTAT(BLKS), CHAN, MEM(4), BLK
 INTEGEN PGCNT
DIMENSION VMEM (VSIZV, VSIZH, 4, TCHA)
COMMON/DIM/NCOL, NROW, HAFM, HAFN, TCHA, V&IZH, V&IZV, R&IZ, NREC, BLKS,
# DSJZ,VOIMM,VDIMV,VFIL,MIPS
 COMMON/VMEMRY/PGCNT
 COMPCN/PIX/N,M,MAXMN,HEXTB
COMMON /IPL/ IPX, IPY, IPCNT, EXT
 SEE IF X AND Y ARE LEGAL VALUES
 IF ( X ,LT, 0 ,DR, X ,GT, A )CALL ERRMSG( X,Y
 IF( Y .LT. O .OR. Y .GT. M JCALL ERRMSG( X,Y
CHECK TO SEE CHANUM IS A LEGAL VALUE
 JF( CHANLM ,LT, 0 ,OR, CHANUM ,GT, TCHA JSTOP 11
```
 $\mathbf{r}$  .

Ù  $\mathbf{C}$ 

C

 $\mathbf{r}$ 

t  $\mathbf c$ 

 $\mathbf{c}$ 

C

C

 $\mathbf{c}$  $\mathbf c$ 

 $\mathbf c$ 

 $\mathbf c$ 

 $\mathbf c$ 

 $\mathbf c$ 

t.

L C

 $\mathbf c$ 

C

C

C

C

C C

C

C C C

C

 $\mathbf c$ 

C

C

 $\mathbf c$  $\mathbf{C}$ 

 $\mathbf{C}$ 

C

C  $\mathbf{r}$ 

 $\mathsf{C}$ 

ست.<br>و

219

```
\mathbf{C}CALCULATE REQUIRED BLOCK
      IB = ((Y-1)/VSIZV)=VDIMM + ((X-1)/VSIZM) + 1
      NX = MOOCX=1, VSIZH) + 1KY = MOOC</math> <math>Y=1</math>, <math>VSIZV</math> <math>\rightarrow</math> 1\mathbf cSEE IF HLOCK IS IN CORE
\mathbf{C}IF( BKSTAT( IB ) .NE. 0 )GO TO 2
\mathbf{C}IT WASN'T SO GET IT
C
      NEXTB = NEXTB + 1
       IF( NEXTB .GT. 3 )NEXTB = 0
      NEXT \bullet NEXTE \bullet 1
      BKSTAT( MEM(NEXT) ) = 0
      HKSTAT( IB ) = NEXT
      MEM( NEXT ) = 18
\mathbf c\mathbf{c}READ IN NEEDED SEGMENT OF PICTURE FOR ALL CHANNELS
      DO 4 CHANB1, TCHA
          BLK = (CHAN = 1) + (BLKS = 1) + IB
          READ(VFIL'BLK) (CVMEM(I,J,hEXT,CHAN),Imi,VSIZV),Jmi,VSIZH)
    4 CONTINUE
\mathbf cINCREMENT THE PAGE FAULT COUNT
\mathbf cPGCNT \approx PGCNT \div 1
    2 PIXEL * VMEM(KY, KX, BKSTAT(IB), CHANUM)
       RETURN
C
---------------------
\mathbf cENTRY INITY (X, VMEM, BKSTAT)
\mathbf cINITALIZE VIRTUAL SYSTEM
C
\mathbf cDU 20 1=1, BLKS
          BKSTAT(I) = 020 CONTINUE
\mathbf c00.21.1=1,4MEM(I) # BLKS
   21 CONTINUE
       NEXTH = 0
C
       THIS IS JUST TO AVOID A DIAGNOSTIC
\mathbf cINITV = 0
       RETURN
       END
```
 $\mathcal{F}_\mathcal{F}$ 

÷

i ka

#### $5 \qquad Y = Y + 2$ GO TO 8 <sup>6</sup> X s X. <sup>Z</sup> GO TO 8 <sup>7</sup> r • <sup>v</sup> 2 8 CONTINUE REPRODUCIBILITY OF THE ORIGINAL PAGE IS POOR SUBROUTINE Bice (ADIRF STATUS) G C 8106 • BET IN CONTOUR BIT C WHICH IS THE HIGH ORDER BIT IN EACH THREE=BIT STATUS GROUP.<br>C THIS MEANS THAT THIS PIXEL GROUP IS IN THE BOUNDARY OF C THIS MEANS THAT THIS PIXEL GROUP IS IN THE BOUNDARY OF<br>C SOME CONTOUR, C SOME CONTOUR,<br>C WRITTEN BY PE WRITTEN BY PETER C. MILLER IN THE FALL AND WINTER OF 1974 c<br>c C ADIR • A LIST OF ALL THE DIRECTIONALS FOR THIS IP<br>C ATOP • POINTS TO THE TOP ENTRY IN THE ACTUAL DIRE C ATOP = POINTS TO THE TOP ENTRY IN THE ACTUAL DIRECTIONAL LIST<br>C OIR = STACK USED TO ALLOW THE PROGRAM TO BACKUP IN ITS TRACING C DIR-w STACK USED TO ALLOW THE PROGRAM TO BACKUP IN ITS TRACING<br>C OF CONTOURS WHEN ITS FORWARD PATH IS BLOCKED C OF CONTOURS WHEN ITS FORWARD PATH 18 BLOCKLD C OTOP = POINTS TO THE TOP OF THE DIRECTION STACK<br>C 1PX = THE X COORDINATE OF THE CURRENT INITAL PO C IPX • THE X COORDINATE OF THE CURRENT INITAL POINT (IP)<br>C IPY • THE Y COORDINATE OF THE CURRENT IP<br>C <sup>C</sup> IPY w THE V COOPOINATQ , oF THE CURRE NT IP C 1 t 1 1 • 71 1 f l s t t/ 1 1 t ♦ 1♦ •1 f^ f /1 T f• • t t t f f• / 1 f f t • !♦ f t t t ♦♦• t t ^ t• C • •ri^^^rii^i^^ii^^l^^^^r ♦ ^^^^^^^^^^^Arr• Ai^^^ ♦ ^ l^^^^^tAr^^^ ► ii^^ri^^\*f C C INTEGER XPY•DIREC T,GSTAT INTEGER ATOP, DTOP, ADIR( DSIZ) INTEGER HAFM,HAFN, TCHA, VSIZM, VSIZV, RSIZ.BLKS, DSIZ, C VDIMM, VDIMV, VFIL, MIPS LOGICAL\*1 STATUS(HAFN,HAFM) COMMON/DIM/NCOL, NROW, HAFM, HAFN, TCHA, VSIZM, VSIZV, RSIZ, NREC, BLKS, N OSIZ@VDIMH#VDIMV•VFIL#MIPS COMMON // ATOP,CIOP COMMON /IPL/ IPX, IPY, IPCNT, EXT C C C C  $\mathbf c$ C XmIpx Y=IPtl DO 8 OIRECT=2, ATOP CALL SET (X, Y, STATUS) ITMP s ADIR(DIRECT) 60 10 (4050607)0 ITMP <sup>a</sup> <sup>x</sup> <sup>s</sup> <sup>x</sup> ♦2 GO TO 8 **RETURN** END

 $\overline{1}$ 

I

 $\tilde{r}_{\rm M}$ 

```
REAL FUNCTION SSQ (X, Y, CHAN, VMEM, UKSTAT)
\mathbf c\mathbf cTHIS SUBROUTINE COMPUTES THE SUM OF THE SQUARES FOR A PIXEL GROUP
\mathbf cWRITTEN BY PETER C. MILLER IN THE FALL AND WINTER OF 1974
C
   \mathbf c............
                                                   . 44
\mathbf cINTEGER HAFM, HAFN, TCHA, VSIZH, VSIZV, RSIZ, BLKS, DSIZ,
      VDIPH, VOIMV, VFIL, MIPS
     C
      INTEGER X, Y, CHAN
      INTEGER BKSTAT(BLKS)
      DIMENSION VMEM (VSIZV, VSIZM, 4, TCHA)
      COMMON/DIM/NCOL, NRCW, HAFM, HAFN, TCHA, VBIZH, VSIZV, RSIZ, NREC, BLKS,
     # DSIZ, VOIMH, VDIMV, VFIL, MIPS
      COMMON/PIX/N,M,MAXMN,NEXTB
      COMMON /IPL/ IPX, IPV, IPCNT, EXT
C
      S_9 = 0<br>DO 1 I=1,2
         DC 1 J=1,2
            TEMP = PIXEL(X4J=1, Y+I=1, CHAN, YMEM, BKSTAT)
            SSG = $50 + TEMPartEMP1 CONTINUE
\mathbf cRETURN
      END
```
11년 12월<br>11일 - 대한민국의 대한민국의 대한민국의 대한민국의 대한민국의 대한민국의 대한민국의 대한민국의 대한민국의 대한민국의 대한민국의 대한민국의 대한민국의 대한민국의 대한민국의 대한민국의<br>1976년 12월 13일 - 대한민국의 대한민국의 대한민국의 대한민국의 대한민국의 대한민국의 대한민국의 대한민국의 대한민국의 대한민국의 대한민국의 대한민국의 대한민국의 대한민국의 대한민국의 대한민

 $\sim 10$ 

Ń,

ش<br>توفيق

#### **BLOB-3**

# **RECONSTRUCTION OF PICTURE**

**1. NAME**

الهيون الدائد

**RECON CALCULUMAL PAGE RECON 19 P001? R**

# **11. DESCRIPTION**

**The RECON program reconstructs the picture from the list description generated by BLOB.**

#### **I11. CALLING SEQUENCE**

**Call RECON (ADIR, SLINE, STATUS, PMEANS, BOUND, IPBS) where ADIR is the list of directionals for the current initial point.**

**SLINE is a line buffer for the reconstructed picture.**

**STATUS is the array holding the status flags for each pixel group. PMEANS is the array holding the gray level information for each of the pictures.**

**BOUND is the array in which the boundaries of each contour are traced out.**

**IPBS is the initial point boundary s°ack used to keep track of which boundary contains a given point.**

#### **IV. INPUT/OUTPUT**

**1. INPUT**

- **a. Sequential data set on unit number 8 which contains a list of initial point coordinates for each contour, the number of points in the contour, the number of entries in the associated directional list, and the means for the initial point.**
- **b. Sequential data set on unit 9 which contains directional lists for the contours.**
- **c. COMMON/DIM/NCOL, NROW, HAFN, HAFM, TCHA, VSIZV, VSIZH, RSIZ, NREC, BLKS, DSIZ, VDIMV, VDIMH, VFIL, MIPS as described for the subroutine REFORM.**

# **d. COMMON/PIX/N, M, MAXMN**

**where**

**N is the number of pixels per line in the picture. M is the number of lines In the picture. MAXMN is the maximum of N and M.**

## **2. OUTPUT**

**RECON** generates a picture sinewing the boundaries of the detected contours in byte format. The contours are represented by the **value 255, the inside of the regions by the value zero. This picture is written one line at a time to unit 10.**

**RECON also reconstructs the picture by filling the inside of each region with its mean value In each component (channel), and each pixel component is represented by a byte value. This reconstructed image is written to unit 13.**

#### **3. FILE STORAGE**

**No additional files are used by this program.**

**V.**

## **DESCRIPTION OF SUBROUTINES**

**The following table gives the storage requirements and the functions of subroutines used by RECON.**

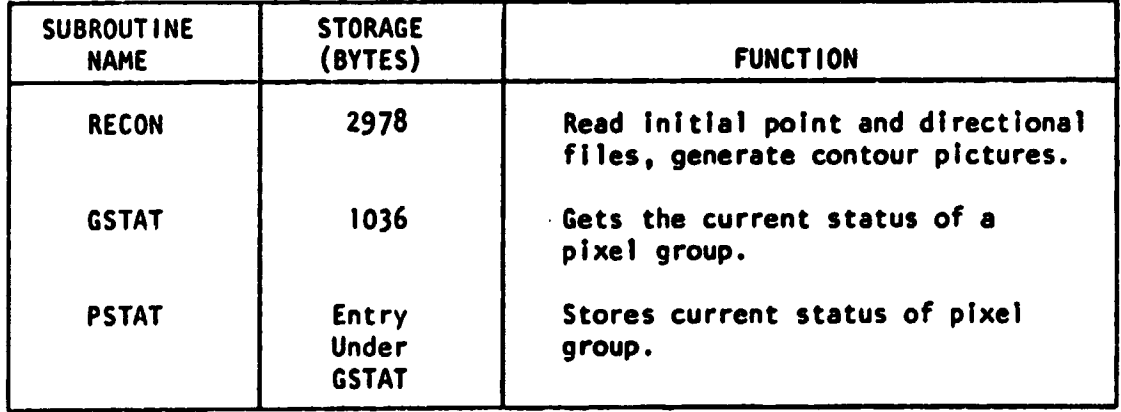

#### **DESCRIPTION OF SUBROUTINES FOR RECON**

# The following take shows the linkage of the subroutines.

#### **LINKAGE OF SUBROUTINES FOR RECON**

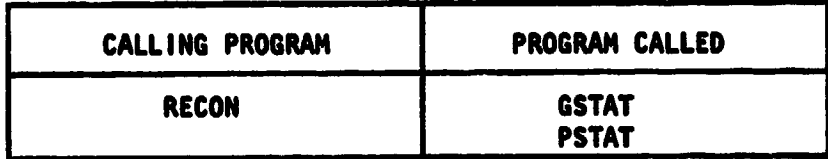

#### **V1. PERFORMANCE SPECIFICATIONS**

#### **1. STORAGE**

فيعود

**The subroutine RECON is 2970 bytes. The storage needed to run this subroutine, including the required subroutines and a driver, Is 97K for an image of 112 x 112 pixels.**

#### **2. EXECUTION TIME**

**The time required to run this subroutine to reconstruct a 112 x 112 image is approximately 10 seconds of CPU time.**

# **3. RESTRICTIONS**

**None.**

#### **VII. METHOD**

**The output unit number is set to 10. Arrays SLIME, STATUS, and BOUND are set to zero.**

# **Each contour is processed as follows:**

**The initial point information (coordinates of point, number of pixels in current blob, number of entries in corresponding directional list, means) is read. If the blob consists of more than a single point, the directional list is also read for the region.**

**The contour is then traced out by following the directional list. The contour picture is produced by setting the associated line buffer position to 255, leaving all points not on a contour equal to zero.**

**After all contours have been processed, the picture is reconstructed by filling the inside of each region with its mean value in each component (channel). One line is written to the output array for each channel. This is repeated for each row of the picture.**

# **V111. COMMENTS**

.<br>Kabupatèn

 $\mathbb{R}^d$ 

Ì

**The program PLTPIX has been used to print the resulting contour image and the reconstructed image from files 10 and 13, respectively. However, the user may process these files as he desires.**

#### **IX. TESTS**

**The reconstructed images have been examined by use of mean square error calculations and plots and histograms of difference images.**

## **X. LISTINGS**

**Listings of the subroutines follow.**

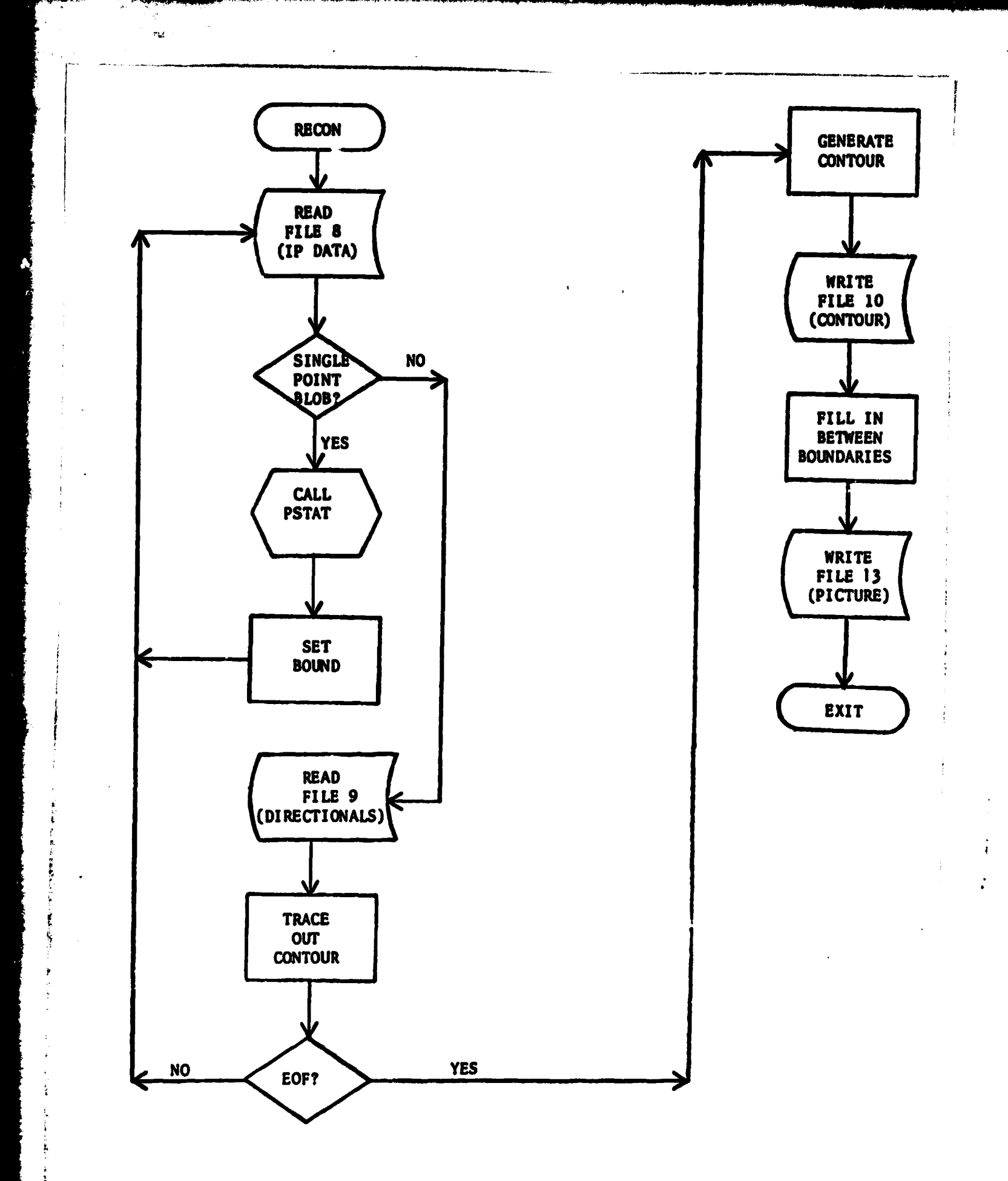

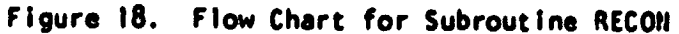

**227**

مسمعيد

```
SUNRELTINE RECON CADIR, SLINE, TSL, STATUS, PMEANS, BOUND, IPBS, N4)
    THIS PHOGHAM IS ONE PUSSIBLE WAY OF REBUILDING THE CONTOURED
    PICTURES AND THE OUTPUT FROM IT IS EASILY CHANGED.
    SRITTEN HY PETER C. PTLLER IN FALL AND AINTER OF 1974
    HOUIFIED FOR OPERATION UNDER OS/MVT ON JBM 360 AND CONTCUR
    DUTPUT BY HANS G. MOIN, NASA/GSFC CODE 933 IN SEPTEMBER 1976
    ULOAN . NUMBER OF PIXELS IN THE CLARENT BLOW
    SLINE . LINE BUFFER FOR RECONSTRUCTED PICTURE
    M, N = VEHTICAL, HORIZONTAL DIPENSIONS OF THE PICTURE MATRIX
                   (M AND N MUST BE MULTIPLES OF 2.)
    MAXML & (MAX(Mph))/2
    TPA . THE A COORDINATE OF THE CURRENT INITIAL POINT (IP)
    THY . THE Y COORDINATE OF THE CURRENT IP
    TPMEAN . THE MEAN OF THE CURRENT IP
    IPSSG - THE SUM OF THE SGUARES OF THE PIXEL GROUP IN THE IP
    TPCNT . RUNNING SUM OF THE NUMBER OF LPD
    FAT - HODLEAN FLAG TO INDICATE INTERNAL OR EXTERNAL CONTOUR
                 TRUE # EXTERNAL
                 FALSE . INTERNAL
    STATUS . ARRAY FOLDING THE STATUS FLAGS FOR EACH
                 PIXEL GROUP, EACH STATUS FLAG IS I BYTE LONG
                 AND IS MANIPULATED BY SUBRUUTINE GSTAT.
    PPEANS . ANNAY WHICH POLDS THE GRAY LEVEL INFC. FOR EACH THE
              PICTURE.
    ATOP . TOP OF DIRECTIONAL LIST
    ACIR . HOLDS THE DIRECTIONALS FOR ONE IP
    HOUAD . THE HOUADARIES OF FACH COATCUM ARE TRACED OUT IN THIS
              AHRAY, POINTERS ARE LEFT BEHINU POINTING INTO THE PMEAN
              SO AF CAN INDIRECTLY ARITE THE PICTURE.
    TIPES - TOP OF IP BOUNDARY STACK
    TPENT - HUNNING COUNT OF THE NUMBER OF IP WE HAVE PROCESSED
    JPHS - IP HOUNDARY STACK USED TO KEEP THACK OF WHICH BOUNDARY
            WE ARE INSIDE OF.
 \label{eq:R1} \dot{a} \times \dot{b} = \dot{a} + \dot{b} + \dot{b} + \dot{b} + \dot{c} + \dot{c} + \dot{c} + \dot{b} + \dot{c} + \dot{c} + \dot{c} + \dot{c} + \dot{c} + \dot{c} + \dot{c} + \dot{c} + \dot{c} + \dot{c} + \dot{c} + \dot{c} + \dot{c} + \dot{c} + \dot{c} + \dot{c} + \dot{c} + \dot{c} + \dot{c} + \dot{c} + \dot{c} + \dot{c} + \dot{c} + \dot{c} + \dot{c} + \HEAL PHEANSC MIPS, TCHA)
    INTEGEN HAFM, HAFN, TCHA, VBTZH, VBTZV, HBIZ, BLKB, DBIZ,
   C. VOINE, VOINV, VEIL, MIPS
    INTEGER ATOP, ADIR(DSIZ)
    INTEGER K, Y, TIPBS, START, IPCAT, STAT, IPBS(PAXMN), GSTAT
    INTEGEN CHAN, TAPE, BOUNDEMAFN, MAFM), BLOBN, TMP
    LOGICALAI TSL(N4), SLINE(TCHA, NCOL), STATUS(HAFN, HAFM)
    LCGICAL EXT
    CONMIN/PIM/PCCL, SRCH, HAFM, HAFN, TCHA, V9IZH, V8IZV, R9IZ, NREC, BLK8,
   # USTZ, VOINH, VOINV, VFIL, MIPS
    COMMON 22 ATCP2CTOP
    COMMON ZALOHI ZALOHNI
    CONNENZIPLZIPX, IPV, IPCNT, EXT
    COMMUNIPTX/NoPoMAXMNoNEXTB
```
 $\mathbf{z}$ 

TAPFEIC

 $\epsilon_{\rm{g}}$ 

t.

ť

 $\mathbf{C}$  $\mathbf{C}$ ¢

r.

 $\mathbf{t}$  $\mathbf{C}$ 

 $\mathbf{c}$ 

 $\mathbf c$ 

 $\mathbf{L}$  $\mathbf{C}$ 

Ċ

 $\mathbf{C}$ 

C

 $\mathbf{r}$ 

t,

 $\mathbf C$ 

Ċ  $\mathbf{C}$ 

 $\mathbf{r}$  $\mathbf{c}$ 

C

r

 $\mathbf{r}$ 

 $\mathbf{r}$ 

ĺ.

 $\epsilon$ 

 $\mathfrak{c}$ 

C

C

C.

**C** 

 $\mathbf{c}$  $\mathbf{r}$ 

 $\mathbf{C}$ 

 $\mathbf{C}$ 

 $\mathbf{C}$ 

 $\mathbf{r}$ 

```
DC 300 ISI, MAFN
       OC 300 J=1, TCHA
  500 SLINE(J.I)=0
\mathbf{c}IPCNT#0
       DO 2 YB1, HAFM
           00 \geqslant X=1, MAPA
              BTATUS(X,Y) = 0REPRODUCIBILITY OF THE
              BOUND(X,Y) = 0ORIGINAL PAGE IS POOR
     2 CONTINUE
C
\mathbf cREAD THE IP INFORMATION FOR ONE REGION
     S IPCNT = IPCNT + 1
       IF( TPCNT .GT. MIPS )GO TO 25
       HEAD (8, ENDS16) IPX, IPY, BLOBN, ATOP, (PMEANG(IPCNT, CHAN), CHANG1, TCHA)
\mathbf{c}DO WE HAVE A SINGLE POINT IP?
\mathbf{C}IFC HLOHN .NE. 4 JOG TO 4
\mathbf cC
       Yt S
       CALL PSTAT(IPX, IPY, 1, 1, STATUS)
       BOUND(IPY/2+1,IPX/2+1)=IPCNT
       GO TC 5
     4 Y # IPY
       > = |P|\mathbf cREAD THE CIRECTIONAL INFORMATION FOR ONE REGION
\mathbf{C}READ(9,END=21)( ADIR(I) , I=1,ATOP )
       LAS10=1
\mathbf cTRACF OUT THE CONTOUR
\mathbf cCC 15 NXTOIRS2, ATOP
       CALI PSTAT(X, V, LASTD, ADIR(NXTDIR), STATUS)
       hound(Y/2+1,x/2+1)=1PCNT
       LASTOBADIR(NXTOIR)
       GO TO(11,12,13,14),LASTO
           x x y + 2\mathbf{11}GO TO 15
           Y = Y + 212
           GO TO 15
           x = x - 213
           GC TO 15
           Y = Y - 21415 CONTINUE
\mathbf{C}CALL PSTAT(IPX, IPY, ADIR(ATOP), 1, STATUS)
       IF( x ,NF, IPX ,OR, Y ,NE, IPY)NRITE(0,105) IPCNT
\mathbf cPROCESS NEXT REGION
\mathbf c60 10 3
\mathbf{C}GENERATE CONTOUR PICTURE
\mathbf{C}16 CONTINUE
       DC 343 V=1, HAPM
           OC 531 x=1, hAPN
```
Ť

```
THE # BOUNDEX, V)
             IF (THP .AE. 0) THP=255
             1x = 2x^2 - 1TSLCIX JSTMP
             TSI, (1x+1)sTMP551
          CONTINUE
      00 333 1#1.2
  553 WHITE (TAPE) TSL
C
\mathbf{c}FILL IN OFTWEEN THE BOUNDARIES
      00 20 v=1, F, 2
      TIPBS=0
          DO 20 X=1, N, 2
             STAT = GSTAT(X, Y, STATUS) + 1
             GO TO (17,18,19,20),STAT
             BOUND(X/241, Y/241) = IPBS(TIPBS)
   1760 10 20
             TIPBS = : 1PBS + 1
   1<sub>n</sub>IF (TIPES , GT, MAXMN) GO TO 26
             IPRS(TIPBS) = BOLND(X/Z+1, Y/Z+1)GC TO 20
             11PBS = 11PBS = 119IF (TIPBS GF, 0) GC TO 20
             WRITE(6,101)
   20 CONTINUE
\mathbf{f}SRITE GUT THE PICTURE
Ú
       DO 35 Y & L.HAFM
          DU 32 CHAN # 1, TCHA
          OF 31 X= 1, HAFN
             IXH=HOUND(X,Y)
             IF(IXB , EG, 0) GO TO 30
             1NP = PFEANS(IXB, CHAN) + 0.536
             CONTINUE
             1x=2x+1SUINE (CHAN, IX ) STMP
             SLINE (CHAN, IX+1)=TMP
          CONTINUE
   5132
          CONTINUE
       DU 33 1=1,2
   43 *RITE (13) SLINF
       nF1T1(G,109)RETURN
\mathbf C\ddot{r} 1
       xk11f(6,102)WRITE(6,105) MAXIPS
5
       HETUHA
Ú
20
       #RIII(6,106)HETLHN
\mathbf{C}FCRMAT(16I3)
1.0<sub>1</sub>FORMAT(FOIPBS UNDERFLOWF)
101
       FORMATIC FOLOF DETECTED ON THE DIRECTIONAL FILEFY
102FORMAT(FOIPENT GT MAX IP COUNT 1,16)
105
```
 $\mathcal{L}$ 

 $\omega_{\rm{tot}}$ 

230

-2

FORMAT(10 CONTOUR 1,16,1 DID NOT RETUMN TO ITS INITIAL POINT!) 105 106 FORMAT( FORECON COMPLETED ?) 109  $END$  $\ddot{\phantom{a}}$ 

 $\bar{p}$ 

 $\sim m_{\rm L} \sim 10^{-10}$ 

 $\ddot{\phantom{1}}$ 

 $\ddot{\mathbf{3}}$ 

# REPRODUCIBILITY OF THE ORIGINAL PAGE IS POOR

ر<br>وفيل

 $\ddot{\cdot}$ 

**CHAPTER V**

ز<br>تولین

स्त सम्बद्धाः<br>जन्मदेशस्य<br>जन्मदेशस्य स्

 $\mathbb{R}^n$ 

# **CLASSIFICATION**

## **SEQUENTIAL LINEAR CLASSIFIER**

**1. NAME LINEAR, NCLASS** 

**Y**

# **REPRODUCIBILITY OF THE**<br> **11.** DESCRIPTION<br> **10.** this technique, the discriplement functions which are surjunced to ORIGINAL PAGE IS POOR

**.,**

## **DESCRIPTION**

**In this technique, the discriminant functions which are evaluated to determine classes are linear. The decision is based on a positive or negative value of the function of the input vector of reflectances. The discriminants are calculated sequentially, with \* one class separated from all other classes by each function. The steps required are examining the data to determine which class is separated from the others, and determining the coefficients of the discriminant function.**

## **111. CALLING SEQUENCE**

**Call LINEAR (X, CLASS, W, MOC, S, Y, B, A2) Call NCLASS (BUFF, MCLASS, CLASS, W, MOC) where the arrays are dimensioned as follows: X (NN, MM, NSC) - bytes of training data, CLASS (MM) - double precision array of class names, W (NN+1, MM-1) - array of discriminant function coefficients, MOC (MM) - class numbers in order of testing, S (NN+I, NN+I) - double precision work array, Y (MM X NSC) - work array, B( MM X NSC) - work array, A2 (NN+1, MM X NSC) - work array, BUFF (NN, NSAMP) - input buffer (bytes), MCLASS (NSAMP) - output buffer (bytes), and NN - number of channels of data, MM - number of classes present, NSC - number of training samples per class, NSAMP - number of pixels per scan line.**

#### **IV. INPUT/OUTPUT**

 $\sim r_{\rm M}$ 

#### 1. INPUT

The Input data set is sequential, with data samples arranged by measurement vectors and word length of one byte. The following parameters are specified in the common block:

/CLSSFR/

NN, MM, NRECS, NSAMP, NSC.

## 2. OUTPUT

The output data set Is a file containing the class number for each Input pixel.

#### V. DESCRIPTION OF SUBROUTINES

The subroutine linkages are given in the following table.

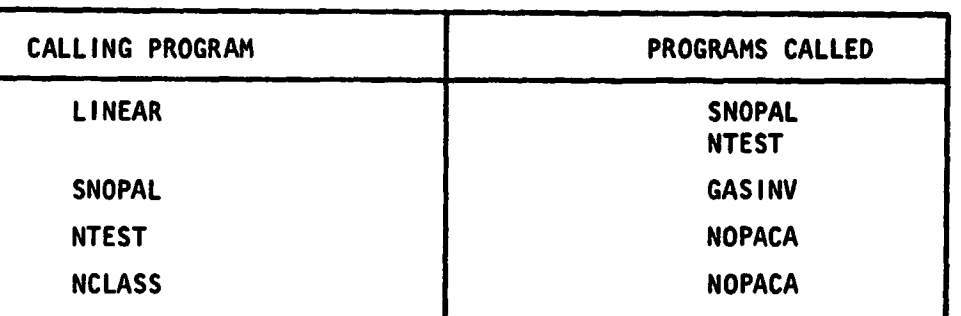

#### CLASSIFIER SUBROUTINES

The subroutines are described in the following table.

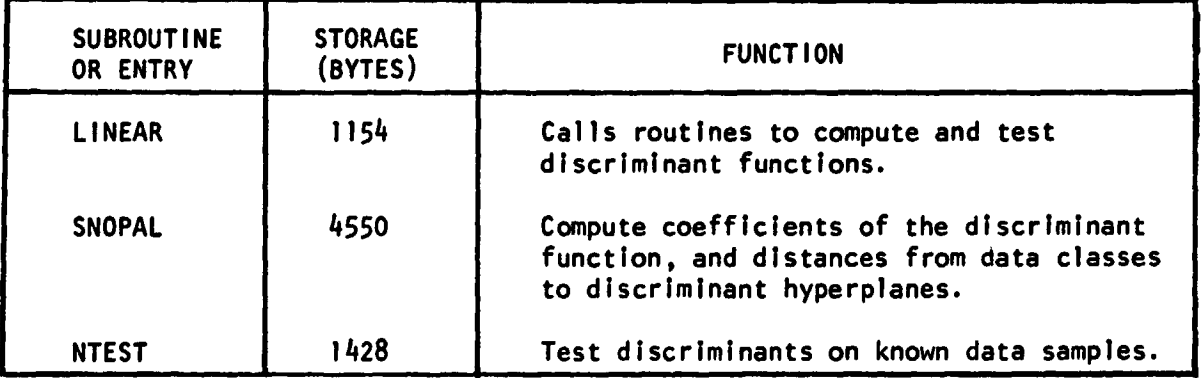

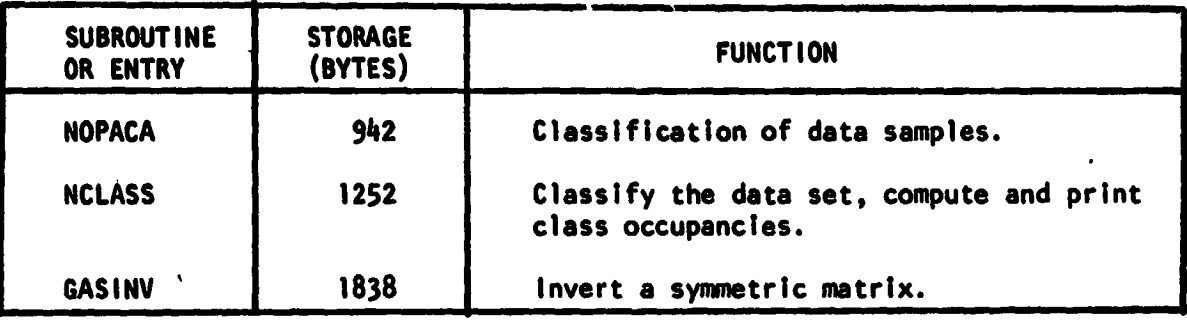

#### V1. PERFORMANCE SPECIFICATIONS

#### 1. STORAGE

The program requires 125K bytes when classifying the Mobile Bay data set which has scan lines of 1200 pixels.

#### 2. EXECUTION TIME

Approximately 1 minute is required to compute the discriminant coefficients. The Mobile Bay data was classified into six classes at the rate of 4590 pixels/second, averaged over several runs.

#### VII. METHOD

film and the state of the state of the state of the state of the state of the state of the state of the state<br>The state of the state of the state of the state of the state of the state of the state of the state of the st<br>T

t

t

The class which is to be separated from the others should be widely separated from the discriminant hyperplane and from the other classes. The criterion used is the sum of the signed distances of the training data samples from the plane. (Samples which are incorrectly discriminated are given negative distances.) The discriminant planes for each class of training data vs. the other classes are determined by the following method.

The coefficients of the discriminant function are then determined by setting up a system of discriminant equations (one for each training sample). The value of the function for each data sample is the distance of the sample from the plane represented by the function. The method consists of maximizing the total distance of the training samples from the discriminant hyperplane. This process is repeated until a single class remains. Samples are classified by evaluating the discriminant functions sequentially until a positive value is obtained. Flow charts are given in Figures 19 and 20.

235

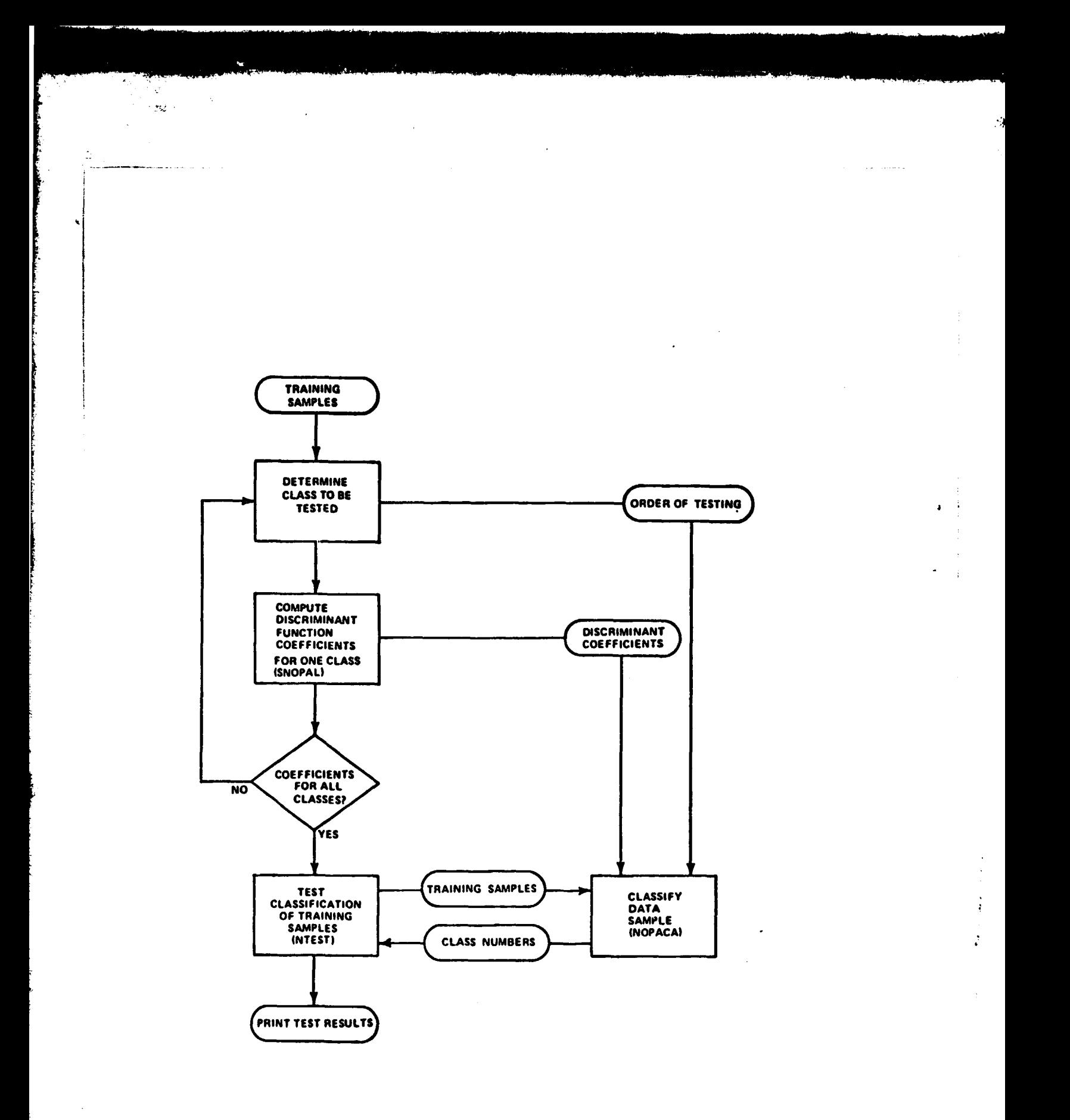

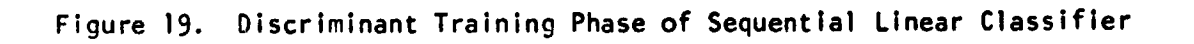

**236**

لتقدمها والموالي

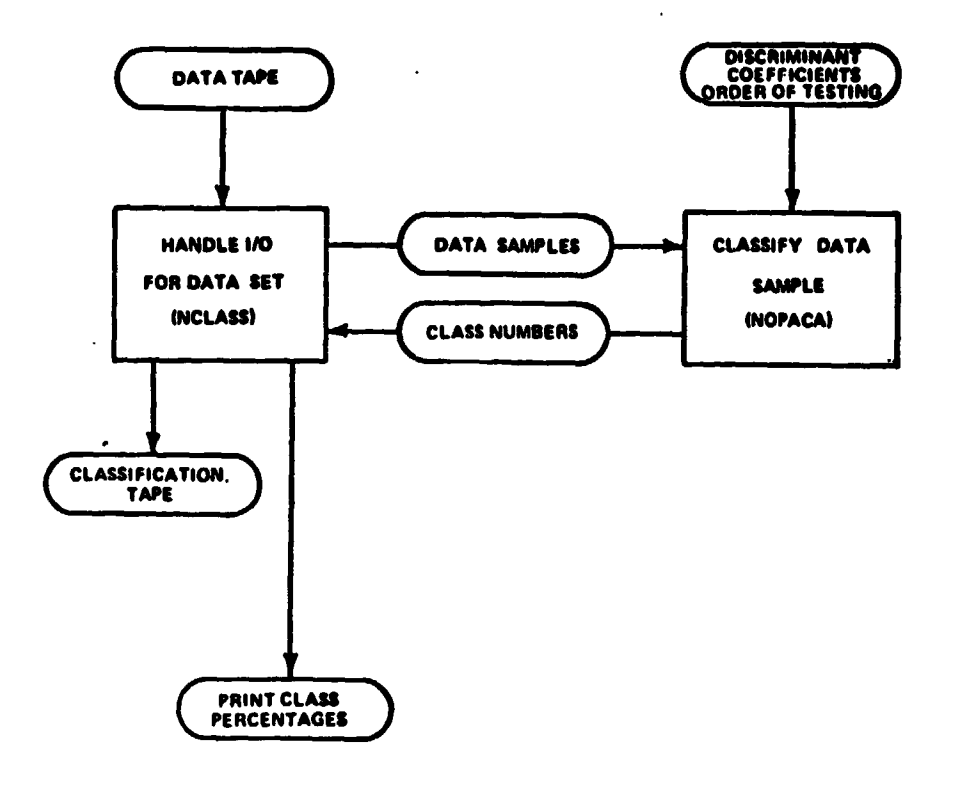

**i**

÷

÷.

Ñ

ر<br>تون

**a**

 $\overline{\phantom{a}}$ 

 $\psi_{\lambda\lambda}$ 

**i i**

**i f ,**

 $\frac{1}{2}$ 

**Figure 20. Classification Phase of Linear Classifier**

# VIII. COMMENTS

 $\mathbf{v}_{k\ell}$ 

**t**

医生物的

**None.**

# **IX. TESTS**

**The algorithms have been tested extensively and have been found to be comparable in accuracy to the maximum likelihood method.**

..

# **X. LISTINGS**

**Listings of the routines follow.**

```
SUBROUTINE LINEAR (X, CLASS, N, MOC, 9, Y, B, A2)
C
C
   COMPUTE LINEAR DISCRIMINANTS AND TEST USING TRAINING SAMPLES
\mathbf{r}DIMENSION X(1), H(1), MOC(1), S(1), Y(1), B(1), A2(1)
      DCUBLE PRECISION CLASS(MM)
      LOGICAL ORDER
      COMMON /DISTNC/ DNW, D, ORDER
      COMMON /CLSSFR/ NN, MM, NRECS, NSAMP, NBC
Ľ
\mathbf cCOMPUTE THE ORDER OF DISCRIMINANT TESTING AND LINEAR DISCRIMINANTS
f.
      NN1 = NN + 1REPRODUCIBILITY OF THE
      MM1 = MM = 1
                                           ORIGINAL PAGE IS POOR
      DO 100 NC=1, MM
  100 MOC(NC) # NC
\mathbf c\mathbf{r}FIND CLASS WITH MAXIMUM DISTANCE FROM HYPERPLANE
      DC 1000 NN1#1, MP1
      WRITE (6,5010)
      IF (NN1,EQ,MM1) GO TO 1000
      WRITE (6,5000)
      ORDER # . TRUE.
      DPAX x = -1, 0, E = 50DO 500 NC1=NH1.MM
      CALL SNOPAL (X, CLASS, W, MOC, S, Y, W, AZ, NW1, NN1)
      OD = CM + DWHITE (6,5020) CLASS(MOC(NW1)), DNW, U, DD
      IF (DD.LT.DMAX) GO TO 150
      DMAX = DD
      NCLASS # NC1
\mathbf cROTATE CLASS NUMBERS IN ARRAY IMOCI
c
  150 MSAVE = MOC(NH1)
      DO 200 NCENNIGHP1
  200 MOC(NC) = MOC(NC+1)
      MOC(MM) E MSAVE
  500 CONTINUE
\mathbf{r}\mathbf{r}PLACE DISCHIMINATED CLASS NUMBER AT TOP OF ARRAY IMOC!
      ITEMP = MOC(NW1)
      MOC(NH1) = MOC(NCLASS)
      MOC(NCLASS) = ITEMP
      ORUER # "FALSE,
 1000 CALL SNOPAL (X, CLASS, h, MOC, S, Y, B, AZ, NH1, NN1)
\mathbf{C}\mathbf{r}TEST THE CLASSIFICATION OF THE TRAINING SAMPLES
\mathbf{c}CALL NTEST (X, CLASS, P, MOC)
      RETURN
\mathbf c5000 FORMAT (20X, 31(fn1)/20X, fe DATA . HYPERPLANE CISTANCES . . 1/20X,
     .31(1+1)5010 FORMAT (111)
 5020 FORMAT (/A30,5X, FOTHER1,5X, FTOTAL1/20X, 3F10,4)
      LND
```
 $\sim$  sg/s.

SUBROUTINE SNOPAL (X, CLASS, N, MOC, S, Y, B, A2, NW1, NN1) C  $\mathbf c$ SUPERVISED NON=PARAMETRIC LEARNING  $\mathbf c$ LOGICAL AL XINN, MM, NSC) DIMERSION WENNISIDS MOCEMMOS VESD, BELDS ARENNISID DOUBLE PRECISION CLASS(MM), S(NN1,NN1), DET INTEGEN 8IJ LOGICAL TEST, ORDER COMMON /DISTNC/ DNN, D, ORDER COMMON /CLSSFR/ NN, MM, NRECS, NSAMP, NSC DATA DELTA /0.01/ C COMPUTE INVERSE OF ACTRANSPOSE) A WHERE TAT IS ALGMENTED MATRIX C  $\mathbf c$ OF SAMPLES C DO 130 ISI, NN1 00 130 J=1, I  $$1J \approx 0$ C DC 70 NC18NW1, MM NC & MOCCNC1) IF (1.EQ.NN1) GC TO 133  $\mathbf{c}$ INDEX I NOT EQUAL TO NO. OF BANDS . 1  $\mathbf{c}$ DO 132 NS1=1,NSC 132 SIJ = SIJ + X(I, NC, NS1) = X(J, NC, NS1) GO TO 70 C INDEX I EQUAL TO NO. OF BANDS  $+1$  $\mathbf c$ 135 IF (J,EG, NN1) GC TO 70 DO 134 NS1m1, NSC 134 81J = SIJ +  $X(J, NC, NS1)$ 70 CONTINUE c  $S(1, J) = S1J$  $130 S(J,1) = 81J$  $S(NN1, NN1) = NSC + (MMPNW1+1)$  $\mathbf c$ CALL GASINV (S, NN1, DET)  $\mathbf c$  $\mathbf c$ INITIALIZE W. Y. B. AND AZ ARRAYS DO 1112 AFAS1, NA1 1112  $W(NFA_0Nn1) = 0.0$ **NST2 # 0** DO 1110 NC1#NN1, MM NC . POC(NC1) DO 1110 AS1=1, NSC NST2 = NST2 + 1  $Y(NST2) = 1.0$ B(NST2) # 1.0 DO 1110 1=1, NA1  $A2(1, N5T2) = 8(1, NK1)$ DO 1110 KB1, NK  $1110$  A2(1,6572) = A2(1,6572) + S(1,K)\*X(K,MC+NS1)

المستحد

÷,

 $\sim m_{\rm H}$  .

 $\frac{1}{2}$ 

 $\begin{bmatrix} 1 & 0 & 0 & 0 \\ 0 & 0 & 0 & 0 \\ 0 & 0 & 0 & 0 \\ 0 & 0 & 0 & 0 \\ 0 & 0 & 0 & 0 \\ 0 & 0 & 0 & 0 \\ 0 & 0 & 0 & 0 \\ 0 & 0 & 0 & 0 & 0 \\ 0 & 0 & 0 & 0 & 0 \\ 0 & 0 & 0 & 0 & 0 \\ 0 & 0 & 0 & 0 & 0 & 0 \\ 0 & 0 & 0 & 0 & 0 & 0 \\ 0 & 0 & 0 & 0 & 0 & 0 & 0 \\ 0 & 0 & 0 & 0 & 0 & 0 & 0 \\ 0 & 0 &$ 

```
C
C
   DO NI ITERATIONS OF THE HOOKASHYAP ALGORITHM, UNLESS ALL COEFFICIENTS
C
   CHANGE BY LESS THAN I PERCENT
Ê
      NI & 50
      IF CORDER) NI = 10
      NW2 a NW1 + 1
      NW = MOC(NW1)
      IF C.NOT.ORDER) WRITE (6,102) NW. CLASSCNN3, CLASSCNN3
      DO 1040 INDEX=1,NI
      TEST . TRUE.
C
C
      COMPUTE NN1 COEFFICIENTS FOR CLASS NN AND STORE IN H
      DO 1101 IN1, NN1
      NO . h(I,NW1)
C
t
      USE SAMPLES FROM CLASS NW
      DC 2101 J=1, NSC
 2101 H(I,hh1) = H(I,hH1) + A2(I,j)nABB(Y(J))
C
                                                 REPRODUCIBILITY OF THE
\mathbf cLOOP OVER REPAINING CLASSES
                                                 ORIGINAL PAGE IS POOR
      J & NBC
      DO 2000 AC1=NW2, MM
      DO 2000 NS1=1, NSC
      J = J + 12000 H(I,NH1) = H(I,NH1) = A2(I,J)eABB(Y(J))
\mathbf cC
      TEST COEFFICIENTS FOR CHANGE
      IF (ARSCH(I,NN1)=N0),GT,ABB(DELTAAHO)) TEST = ,FALSE,
 1101 CONTINUE
C
   COMPUTE NEW DISCRIMINANT VALUES AND CLASSIFICATION ERRORS
\mathbf c\mathbf c\mathbf{c}DO FOR CLASS NW
      NERR1 . 0
      DNW \bullet 0.0
      DO 1004 I=1, NSC
      IF (Y(I), GT, 0,0) B(I) = B(I) + 2,0+Y(I)
      Y(I) & W(NN1,NW1)
      DO 1141 NF2=1, NN
 1141 Y(I) = Y(I) + W(NF2,NW1)#X(NF2,NW,I)
      IF (Y(I), LE_0 = 0) NERR1 = NERR1 + 1
      DNW B DNN + Y(I)
 1004 Y(1) = Y(1) = B(1)C
      LOOP CVER REMAINING CLASSES
C
      1 = \land 8C
      NERR2 . 0
      D = 0.0DO 1005 AC1#NH2, MM
      NC & MOC(NC1)
      DO 1000 AS1=1, NSC
      I = I + 1IF (Y(I),GT,0,0) B(I) = B(I) + 2,0=Y(I)
      Y(I) = h(NN1,NH1)
```
 $\frac{1}{2}$ 

 $\frac{1}{2}$ 

 $\epsilon_{\rm w}$ 

 $\blacktriangle$ 

```
UD 145 NF281.NN
  145 V(1) = V(1) + H(NP2,AH1)+X(NP2,AC,NB1)
       IF (V(I),GT,O,O) NERRZ # NERRZ + 1
       D = D + Y(1)1000 Y(1) = Y(1) = B(1)1005 CONTINUE
      DNW . DNW / NSC
      D B OD / (NECe(PMoNN1))
\mathbf cIF C.NOT.ORDER) WRITE (6,100) INDEX, NERRI, NERR2, CHCNFA,NHI),
      \bullet<sup>2.5</sup> ABI \bulletNNI)
      IF (TEST) GO TO 1010
 1040 CONTINUE
 1010 NERR # NERR1 + NERR2
       IF ("NOT.ORDER) WRITE (6,220) NERR
\mathbf cIF (NH1,NE,MM=1) RETURN
       WRITE (6,216)
      MM1 8 MM o 1
       DO 1220 NHS1, MM1
 1220 WRITE (6,101) MOC(NW), CLASS(MOC(NW)), (W(NFA,NW), NFA#1,NN1)<br>WRITE (6,101) MOC(MM), CLASS(MOC(MM))
       RETURN
\mathbf c100 FORMAT (IB, I11, IB, 4X, 1P7E14, 3/(312, 1P7E14, 3))
  101 FORMAT (/I13,A10,10X,1P7E14,3/(33X,1P7E14,3))
  102 FORMAT (//22%,22(141)/22%,14 CLA881,13,410,1 m1/22%,22(1+1)//1 ITE
      "RATTON NO. 1,5X, 'ERRORS', LOX, 'LINEAR DISCRIMINANT COEFFICIENTS'/
      , A22, I OTHER!/)
  216 FORMAT ('1'/10X,'ORDERED CLASSES',20X, ELEMENTS OF THE DISCRIMINAN
      , 1 VECTOR!/10X,15(!+!),20X,35(!+!)/)
  220 FORMAT (/7X, ITOTAL ERRORS', IS)
      END
```
 $\mathbf{w}_i$ 

÷

X)

 $\omega_{\rm eff}$ 

SUBHOLTINE NTEST (X, CLASS, N, MOC) c CLASSIFIES KNOWN DATA SAMPLES - NONPARAMETRIC CLASSIFICATION  $\mathbf{r}$ ť LOGICAL=1 X(NN,PM,NSC), ICLASS DIMENSION H(1), MOC(1), KB(20) DOUBLE PRECISION CLASS(MM) COMMON /CLSSFR/ NN, MM, NRECS, NSAMP, NOC C NN1 = NN + 1 MM1 & MM . 1 **WRITE(6,2008) CLASS** REPRODUCIBILITY OF THE TE = 0.0  $\mathbf{c}$ ORIGINAL PAGE IS POOR DC 1500 NCB1, MM DC 1109 Isl.PM  $1109$   $N5(1) = 0$  $\mathbf{c}$ DC 1400 NS1 = 1,NSC 1400 CALL AOPACA (X(1,AC,AS1), ICLASS, KS, H, MOC, 1, NN1, MM1)  $\mathbf{r}$ EFF = 100.0 . KS(NC) / NSC HRITE (6,2009) NC, CLASS(NC), NSC, MS(NC), EFF, (KS(N), NO1,MP) 1500 TE # TE + EFF AVE # TE / FLOAT(MM) WRITE (6,2104) AVE **RETURN**  $\mathbf c$ 2008 FORMAT (111/30X,29(1n1)/30X,1n RESULTS OF CLASSIFICATION n1/30X,1n AFZ30X,29(Fet)///14X,FNUMBER OF INUMBER TRAINING SAMPLES  $\bullet$ NUMBER OF SAMPLES CLASSIFIED AS 1/6X, ICLASS SAM PERCENT  $\bullet$ .PLES CORRECT', 10A9/(43X, 10A9)) **CORRECT** 2009 FORMAT (/I4, A9, 17, I11, F10, 1, 1019/(41X, 1019)) 2104 FORMAT (//30X,18HAVERAGE ACCURACY #,FO,1,8H PERCENT/30X,32(1H=)) END

 $\overline{1}$ 

 $\ddot{\phantom{0}}$ 

 $\ddot{\dot{\textbf{i}}}$ 

```
SUBROUTINE NCLASS (S, MCLASS, CLASS, N, MOC)
C
C NONPARAMETRIC CLASSIFICATION
C CLASSIFIES DATA SAMPLES AND STORES CLASSIFICATION RESULTS ON TAPE
c
      LOGICAL+1 S(NN, NSAMP), MCLASS(NSAMP)
      DIMENSION W(1), MOC(1), KS(20)
      DOUBLE PRECISION CLASS(MM)
      COMMON /CLSSFR/ NN, MM, NRECS, NSAMP, NSC
C
      NN1 = NN + 1MM1 = MM = 1
      DO 1009 NC=1, MM
 1009 KS(NC) = 0
      NTOT = NSAMP + NRECS
C
      DO 12 NREC=1, NRECS
      READ (10) S
      CALL NOPACA (S, MCLASS, KS, W, MOC, NOA P, NN1, MM1)
   12 WRITE (11) MCLASS
\mathbf cWRITE (6,2010)
      DO 1221 NC=1, MM
      PCT = 100<sub>0</sub>O * KS(NC) / NTOT
 1221 WRITE (6,2011) AC, CLASS(NC), KS(NC), PLT
      WRITE (6,2012) NTOT
      RETURN
C
 2010 FORMAT (111/30X,29(1+1)/30X,1+ RESULTS OF CLASSIFICATION +1/30X,
     #F#F#7X#FDATA SAMPLESF#8X#F#F/30X#29EF#F3///20X#FCLASSF#15X#FSAMPLE
     .SI, 15X, IPERCENTI/20X, 5(141), 2(15X, 7(141)))
 2011 FORMAT (/I17, A9, 120, F22, 2)
 2012 FORMAT (/13X, 13HTOTAL SAMPLES, 120/13X.15(1H*))
      END
```
 $\sim$ 

```
SUBROUTINE NOPACA (X, NH, KS, N, MOC, NSS, NN1, MM1)
\mathbf{c}NON=PARAMETRIC CLASSIFICATION OF A STRING OF NSS FEATURE VECTORS
\mathbf cUSING PRE=LEARNED LINEAR DISCRIMINANT FUNCTIONS
\mathbf cC
      LOGICAL*1 X(NN,NSS), NW(NSS)
      DIMENSION W(NN1, MM1), MOC(1), KB(1), X1(20)
      COMMON /CLSSFR/ NN, MM, NRECS, NSAMP, NSC
C
\mathbf{c}COMPUTE VALUES OF DISCRIMINANT FUNCTION AND TRANSFER IF POSITIVE
      DO 20 NS1=1, NSS
      DO S NF1=1,NN
    S X1(NF1) = X(NF1, NS1)
\mathbf cDO 1 NW1#1, MM1
                                                REPRODUCIBILITY OF THE
       G = W(NN1,NW1)
                                                ORIGINAL PAGE IS POOR
         DO 2 NF1=1, NN
         G \equiv G \leftrightarrow H(NF1, NH1) +X1(NF1)
    2
       IF (G,GT.0.0) GO TO 3
    1 CONTINUE
       NW1 & MM
\mathbf{c}3 NCBMOC(NW1)
       KS(NC) = KS(NC)+1
       NW(NS1) & NC
   20 CONTINUE
       RETURN
       END
```
- 16

i

 $\frac{1}{2}$ 

ł
```
SUBROUTINE GASINV (A, N, DET)
C
   COMPUTE INVERSE AND DETERMINANT OF SYMMETRIC MATRIX A
\mathbf cC
      DOUBLE PRECISION A(30, 50), DET, TEST, TEMP, FAC, W, D
      DIMENSION IORD(20)
      DET \approx 1.0DO 1 I=1,N
    1 IORD(I) = I
      DO 2 KB1,N
       IF (K_0EQ_0N) GO TO 3
       TEST = DABS(A(K,K))
      KP1 = K + 1L . K
      DO 4 ISKP1,N
       IF (TEST, GE, DABS(A(I,K))) GO TO 4
       TEST = DABS(A(I,K))
      L = I\mathbf{a}CONTINUE
       IF (L_6EQ_6K) GO TO 3
       DO 5 J#1, N
       TEMP = A(L,J)
       A(L, J) = A(K, J)5 A(K, J) = T EMPJ = IORD(L)
       IORO(L) = IORO(K)IORO(K) = JDET # ODET
     3 DET = DET*A(K,K)
       A(K, K) = 1.0 / A(K, K)DO 6 J=1,N
       IF (J.EQ.K) GO TO 6
       A(K, J) = A(K, J) + A(K, K)CONTINUE
 \bulletDO 7 I=1,N
       IF (I,EQ,K) GO TO 7
       FAC \equiv A(1,K)A(I,K) = A(I,K) + A(K,K)DO 8 J=1,N
       IF (J,EQ,K) GO TO A
       W B FAC A A(K, J)
       D = A(I, J) - WIF (DABS(D), LT, 0, 00001*DABS(W)) D = 0.0
       A(I,J) = D\thetaCONTINUE
 \overline{\mathbf{z}}CONTINUE
 2
       CONTINUE
       NM1 = Ne1
       DO 9 JS1, NM1
 12
       CONTINUE
       IF (10RD(J),EG,J) GO TO 9
       K = I00(1)IORD(J) = IORD(K)IORD(K) = KDO 10 I=1, N
```
 $\mathbf{v}_{\rm{in}}$ 

÷

246

į

 $\ddot{\cdot}$ 

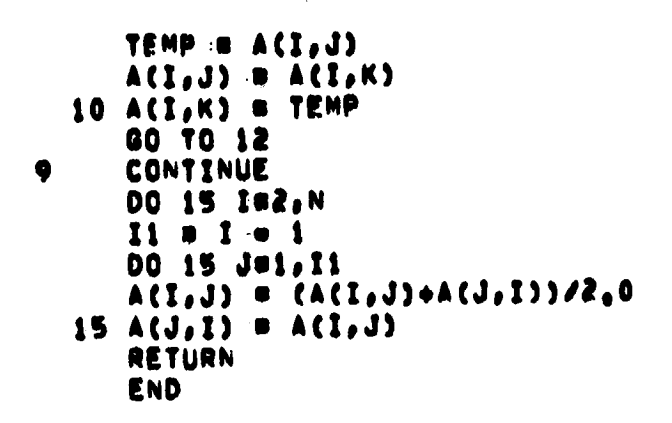

 $\ddot{\phantom{a}}$ 

 $\frac{1}{t}$ 

ř,

医心理

 $\ddot{i}$ 

REPRODUCIBILITY OF THE<br>ORIGINAL PAGE IS POOR

 $\ddot{\phantom{0}}$ 

Ì

 $\ddot{\cdot}$ 

#### **MAXIMUM LIKELIHOOD CLASSIFIER**

**Wiry**

#### **I. NAME**

**MAXLIK (training) PCLASS (classification)**

#### **il. DESCRIPTION**

**The discriminant functions are the Gaussian probability distributions for each class which are defined by the mean values and covariance matrices of the training data. For an unknown data vector, it is possible to compute the probability of its belonging to each of the classes under consideration.**

**Additional a priori weighting factors (such as an estimate of the class populations) may be included. Assignment is made to the class for which the likelihood of belonging is a maximum.**

#### **III. CALLING SEQUENCE**

**CALL MAXLIK (X, CLASS, EM, EK, B, COVINV) CALL PCLASS (S, MCLASS, CLASS, EM, B, COVINV) where the arrays are dimensioned as follows: X (NN, MM, NSC) - bytes of training data; CLASS (MM) - double precision class names; EM (NN, MM) - mean vectors of the classes; EK (NN, NN) - double precision covariance matrix; B (MM) - Gaussian function constant terms; COVINV (MM X NN X (NN+I)/2) - triangular parts of the covariance matrices for the classes; S (NN, NSAMP) - input buffer array; and, MCLASS(NSAMP) - output buffer array.**

**The parameters defined in a common block named CLSSFR are the following: NN - number of channels of data; MM - number of classes;**

**NRECS - number of records; NSAMP - number of pixels per record; and NSC - number of training samples per class.**

#### **IV. INPUT/OUTPUT**

**1. INPUT**

**The input data set is sequential, with data samples arranged by measurement vectors (interleaved bands) and data length one byte.**

#### **2. OUTPUT**

**The output data set contains the class numbers In bytes corresponding to each input pixel.**

# **V. DESCRIPTION OF SUBROUTINES**

**The subroutine linkages are given in the following table.**

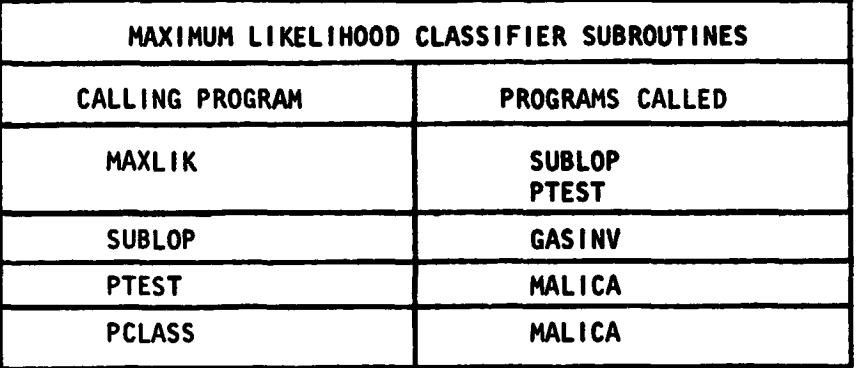

**The subroutines are described in the following table.**

#### **DESCRIPTION OF SUBROUTINES**

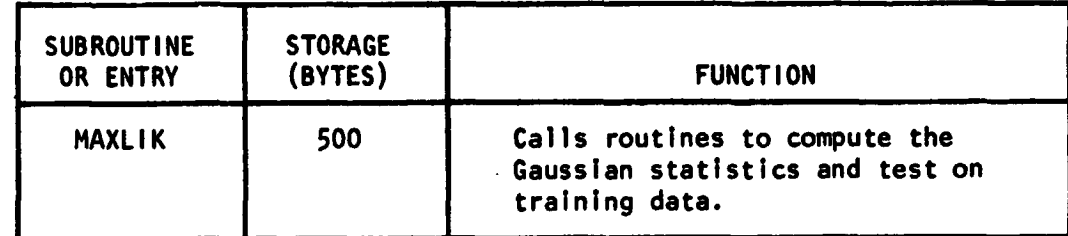

#### **DESCRIPTION OF SUBROUTINES.**

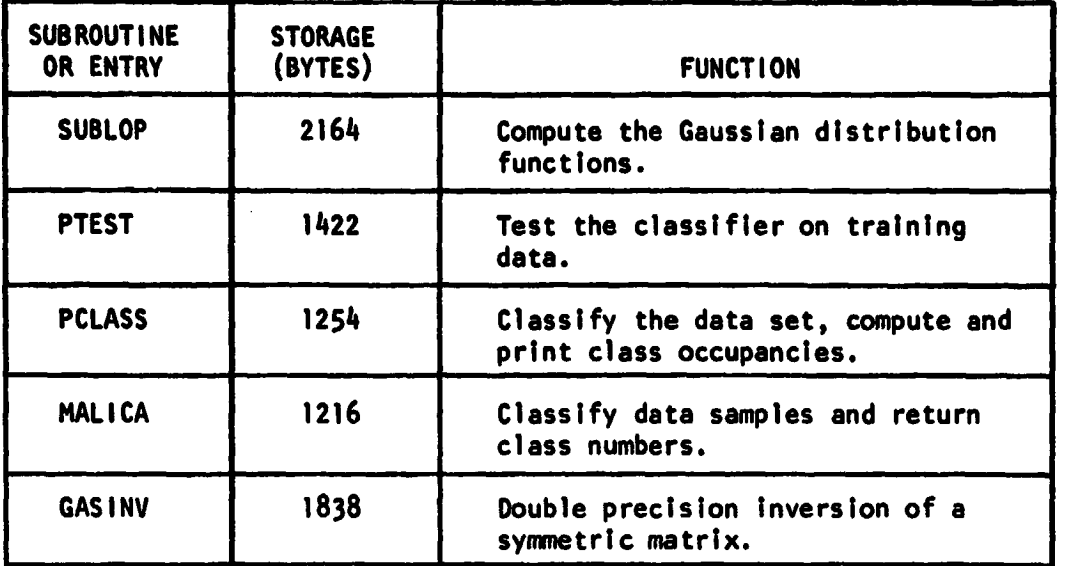

#### **Vi. PERFORMANCE SPECIFICATIONS**

**1. STORAGE**

**The program requires 90K bytes when classifying the Mobile Bay data set which has scan lines 1200 pixels long.**

#### **2. EXECUTION TIME**

**Approximately 1 second is required to compute the distribution functions. The classification speed for six classes is approximately 650 pixels/second.**

#### **VII. METHOD**

**It is assumed that the distribution of training data for a single class approximates the bell-shaped curve of the Gaussian or normal distribution.**

**The mathematical function for this curve is**

$$
P(x_j/c_i) = \frac{1}{\sqrt{2\pi} \sigma_j} exp \left[ -\frac{1}{2} \left( \frac{x_j - m_j}{\sigma_j} \right)^2 \right]
$$

where  $\sigma$  and  $m_j$  are the standard deviation and mean for measurement  $x_i$  belonging to class  $c_i$ .

**Considering multichannel measurements, the Joint probability function for a complete multivariate feature vector is**

$$
P(x_1, x_2, x_3, ..., x_n/c_i) = \frac{1}{\sqrt{(2\pi)^{n}D}} \exp \left[ -\frac{1}{2} (x - M)^{T} K^{-1} (x - M) \right]
$$

where  $(X-M)$  is the vector  $\{x_1-m_1, x_2-m_2, ..., x_n-m_n\}$ , K is the co**variance matrix, and D is the determinant of K. The elements of the covariance matrix are a measure of the deviation of-the corresponding x's from their mean values m:**

$$
K_{ij} = \frac{1}{N-1} \sum_{n=1}^{N} (x_{in} - m_i) (x_{jn} - m_j)
$$

**t**

**c**

**where N is the number of data samples used in the calculation.**

**The parameters--mean values and covariance matrices--completely define the Gaussian distribution functions. These parameters are easily determined for each class under consideration from the known set of training samples.**

**When the Gaussian parameters have been estimated, the Gaussian probability distribution for each class is completely defined. Thus, given any unknown feature vector, it is possible to compute the probability of this feature vector belonging to any one of the classes under consideration. Assignment is made to the class for which the probability is greatest; this is termed the maximum likelihood method of classification. For faster computation, the logarithm of the probability is computed and the decision function takes the form**

$$
G_i = \ln P_1 - \frac{1}{2} \ln |K_i| - \frac{1}{2} (X - M_i)^T K_i^{-1} (X - M_i).
$$

P<sub>I</sub> is the probability of class I being present, M<sub>I</sub> is the mean vector, and K<sub>1</sub> is the covariance matrix. The decision point between two classes **occurs when the probabilities are equal. This point is not midway between the means when the widths of the distributions are unequal.**

**The training and classification flow charts are given in Figures 21 and 22.**  $\ddot{\phantom{a}}$ 

#### **VIII. COMMENTS**

**If a priori probabilities are to be included, they are multiplied by the corresponding elements of array B after the call to MAXLIK.**

#### **IV. TESTS**

**The discriminant values and class assignments have been examined by printing the values.**

#### **X. LISTINGS**

**Listings of the routines follow.**

Ž.

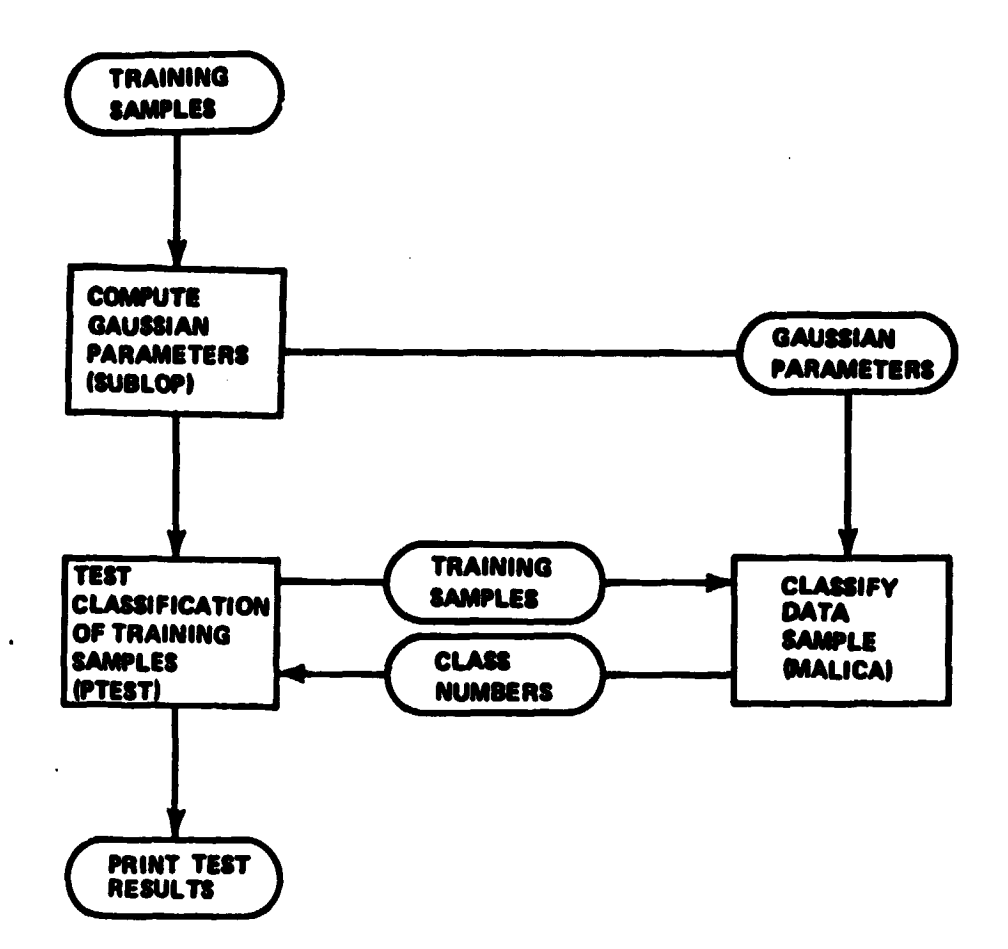

 $\frac{1}{2}$ 

**I**

Ú

**Figure 21. Classifier Training Phase of Maximum Likelihood Classification**

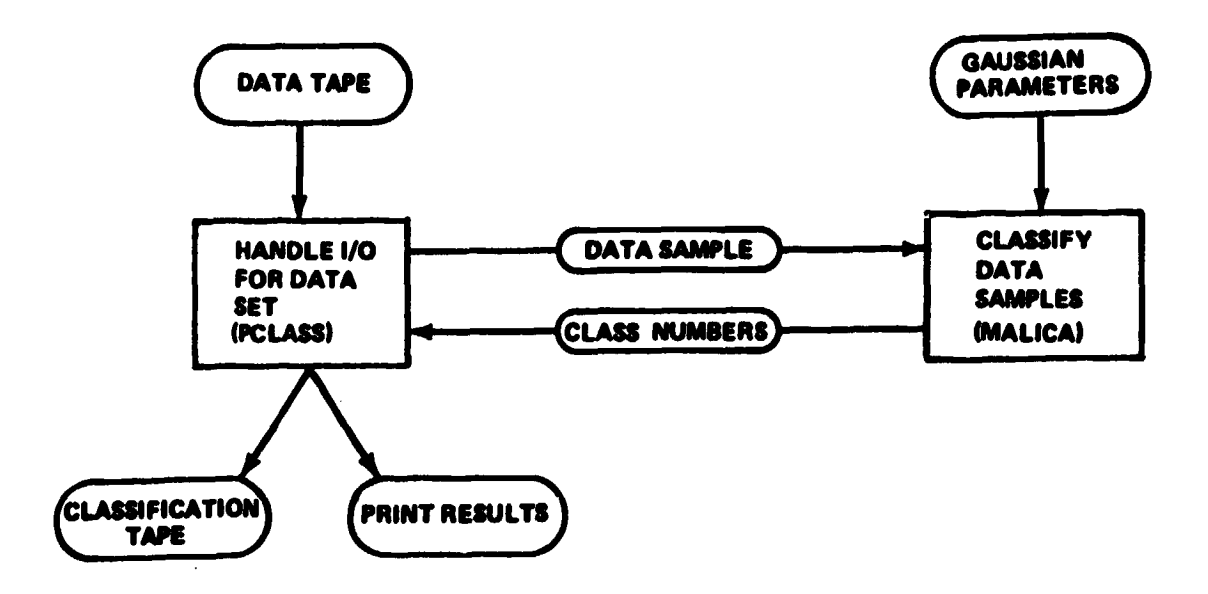

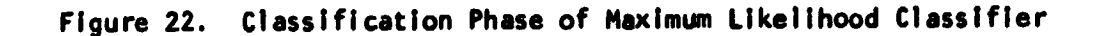

**253**

SUNROUTINE MAXLIK (X, CLASS, EM, FK, O, COVINV) **C COMPUTE GAUSSIAN STATISTICS AND TEST USING TRAINING SAMPLES C DIMENSION X(1)** ► **CLASS(I)** ► **EM (f)** ► **EK(1)0 W)\$ COVINV(i) COMMON /CLSSPR/ NN** ► **MM, ARECS** ► **NSAMP** ► **NbC C** *C CO <sup>M</sup> PUTE THE* **GAUSSIAN STATISTICS OF THE TRAINING SAMPLES CALL SUBLOP (X** ► **CLASS** ► **EM** ► **F.K** ► **S** ► **COVINV) C C TSST TNF CLASSIFICATION OF THE TRAINING SAMPLES CALL P TEST (x** ► **CLASS** ► **EM** ► **Be COVINV) RETURN ENO**

 $\frac{1}{2}$ 

į

```
SUBROUTINE SUBLOP (X, CLASS, EM, EK, U, COVINY)
C
   SUPERVISED BATCH LEAR ING OF PARAMETERS
c
   COMPUTE MEAN VECTORS AND COVARIANCE MATRICES
\mathbf cC
      LOGICAL +1 X CNN, MM, LKK)
      DIMENSION EMCNN, MMJ, BCMMJ, COVINVC1)
      DOUBLE PRECISION CLASS(MM), EK(NN,NN), PET
      COMMON /CLSSFR/ NN, MM, NRECS, NSAMP, LKK
C
      LOOP OVER CLASSES
C
                                            REPRODUCIBILITY OF THE
      WRITE (6,4550)
                                            ORIGINAL PAGE IS POOR
      K = 0DO 9500 IS=1, MM
t
      DO 9000 II=1,NN
      MEAN : 0 0
        DO 4000 LK=1, LKK
 4000
        MEAN B MEAN \div x(I1,I3,LK)
 9000 EM(IL,I3) # FLOAT(MEAN) / FLOAT(LKK)
C
      DO 9200 II=1, NN
      DO 9200 12=1.11
      EN(11, 12) = 0.0DO 9100 LKS1, LKK
 9100
        EX(11,12) = EX(11,12) + XX(11,13,LK) = EM(11,13) +
        (X(12,13,LR)=EM(12,13))\bulletEK(11, 12) = EX(11, 12) / (LKK=1)
      EK(I2,11) = EX(I1,12)9200 CONTINUE
C
      WRITE (6,4577) I3, CLASS(I3), LKK
      DO 9300 NIB1, NN
 9300 WRITE (6,4554) EM(N1,I3), (EK(N1,N2), N2#1,N1)
\mathbf{c}INVERT COVARIANCE MATRICES, COMPUTE GAUSSIAN FUNCTION CONSTANT TERMS
C
      CALL GASINV (EK, NN, DET)
      B(13) = -0.5 e (NN+ALOG(2,0+3,14159265) + DLOG(DET))
      WRITE (6,4557) DET
t
      PACK THE LOWER TRIANGULAR PART OF THE INVERSE COVARIANCE MATRIX
C
      DO 9400 NIPL/NN
      DO 9400 N2=1, N1
      K = K + 19400 COVINV(K) = EK(h1,h2)
 9500 CONTINUE
      RETURN
C
 4550 FORMAT (*11/20x,*ESTIMATED GAUSSIAN PARAMETERS!/20X,29(***)//SX,
     . IMEAN VECTORS I, 10X, ICOVARIANCE MATRICES')
 4554 FORMAT (F15.2, (SX, 16F7.2))
 4557 FORMAT (/20X, IDETERMINANT #1,1PE10,3)
 4577 FORMAT (//120,A10,I6,1 SAMPLES!)
      END
```
٠Ĥ

ï

SUBROUTINE PTEST (X, CLASS, EM, B, COVINV)  $\mathbf c$  $\overline{\mathbf{c}}$ CLASSIFIES KNOWN DATA SAMPLES - PARAMETRIC CLASSIFICATION Ċ DIMENSION EM(1), B(1), COVINV(1), KS(20) LOGICAL=1 X(NN, PM, NSC), PCLASS DOUBLE PRECISION CLASS(MM) COMMON /CLSSFR/ NN, MM, NRECS, NSAMP, NSC C WRITE (6.2008) CLASS TE . 0,0 C DO 1301 NC . 1, MM DO 1221 NHS1, MM 1221 KS(Nw) m 0  $\mathbf{c}$ DO 1400 NS1 . 1, NSC 1400 CALL MALICA (X(1,NC,NS1), MCLASS, KS, EM, B, COVINV, 1)  $\mathbf{c}$ EFF = 100.0 \* KS(NC) / NSC WRITE (6,2009) NC, CLASS(NC), NSC, KS(NL), EFF, (KS(N), N=1,MM) 1301 TE  $x$  TE  $\rightarrow$  EFF  $\mathbf c$ AVE = TE / FLOAT(MM) **WRITE (6,2000) AVE RETURN** C 2000 FORMAT (//SOX, IBHAVERAGE ACCURACY B,FO, I, BH PERCENT/SOX, S2(IMA)) 2008 FORMAT (111/30x,29(1n1)/30x,1e RESULTS UF CLASSIFICATION e1/30x,1e A1/30X,29(1n1)///14X, INUMBER OF NUMBER TRAINING SAMPLES  $\bullet$ NUMBER OF SAMPLES CLASSIFIED AS'/6X, 'CLASS SAM **PERCENT**  $\bullet$ .PLES CORRECT', 10A9/(43X, 10A9)) **CORRECT** 2009 FORMAT (/34, A9, 17, 110, F12, 1, 1019, (/42X, 1019)) END

ï

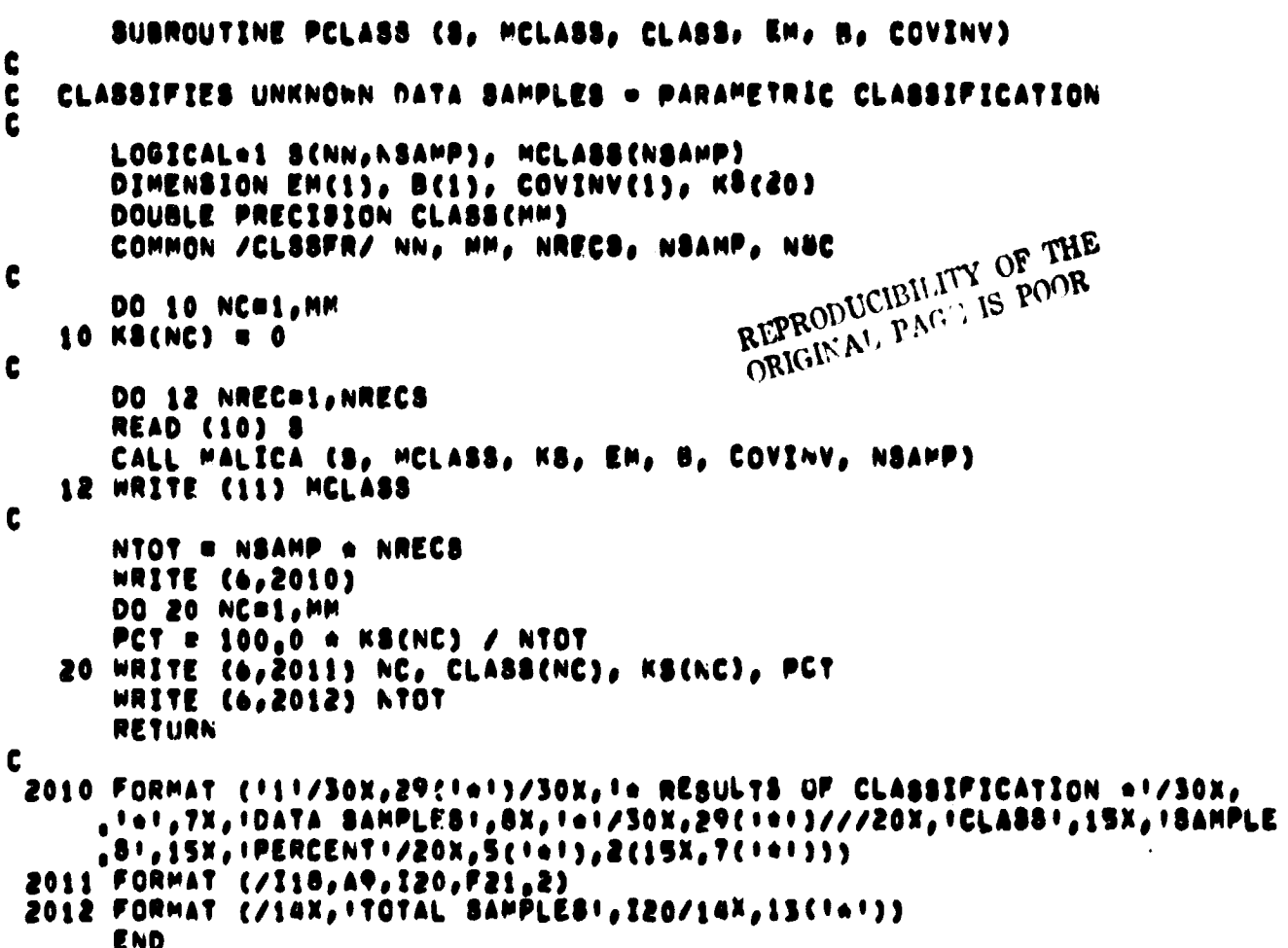

 $\ddot{\phantom{0}}$ 

 $\cdot \vert$ 

 $\bar{1}$ 

 $\ddot{\phantom{0}}$  $\hat{\mathbf{v}}$ 

 $\frac{1}{4}$ 

þ

İ  $\ddot{\phantom{1}}$  $\frac{1}{2}$ 

 $\frac{1}{2}$ 

÷

 $\frac{1}{2}$ 

į

 $\mathbf{r}$ 

SUBROUTINE MALICA (X1, KMAX, KS, EM, B, COVINV, NSS) C  $\mathbf c$ MAXIMUM LIKELIMOOD CLASSIFICATION  $\mathbf c$ DIMENSION KB(1), EM(NN,MM), B(MM), COVINV(1), DX(20), AX(20) LOGICAL\*1 X1(NN,NSS), KMAX(NSS) COMMON /CLSSFR/ NN, MM, NRECS, NSAMP, NSC  $\mathbf c$ DO 2000 NS1=1,NSS DO 1000 NF1=1, NN 1000 AX(NF1) = X1(NF1,NS1) C  $\mathbf c$ FIND MAXIMUM PROBABILITY OVER CLASSES GMAX  $= -1.0$  E 50  $K = 0$ DO 1900 I=1, MM  $G = B(1)$ C C COMPUTE GAUSSIAN EXPONENT (=1/2) (X=M) (KINV) (X=M) DO 6300 II=1, AN DX(II) =  $AX(II) = EM(II, I)$  $\mathbf c$  $\mathbf c$ COMPUTE TERMS FROM LOWER TRIANGULAR MATRIX SUM  $\approx 0.0$  $JJ = 0$ CONTINUE 6200  $\bar{\star}$  $JJ = JJ + I$ IF (JJ,EQ, II) GO TO 6250  $K = K + 1$ SUM # SUM + DX(JJ)\*CQVINV(K) GO TO 6200  $\mathbf c$ COMPUTE 1/2 DIAGONAL TERM OF (X=M) (KINV) C 6250  $K = K + 1$ SUM = SUM +  $0.5$ \*DX(JJ)\*COVINV(K) C  $G = G - SUM + DX(II)$ 6300  $\mathbf c$ IF (G,LT, GMAX) GO TO 1900 MAX & I GMAX . G 1900 CONTINUE  $KS(MAX)$  =  $KS(MAX)$  + 1 2000 KMAX(NS1) = MAX RETURN **END** 

 $\mathcal{A}$ 

*RMOD UCIBIL ORIGINAL*  **PAGE** IS PO *R E*  $\cdot$ 

# **CHAPTER VI**

# **PREPARATION OF GROUND TRUTH MAPS IN DIGITAL FORMAT**

#### **THINNING OF BOUNDARY IMAGES**

#### **I. NAME**

**PEELS**

#### **II. DESCRIPTION**

**This subroutine starts with the output (boundary lines) of a microdensitometer, applies a given threshold of density, and reduces the thickness of the boundary lines by "peeling" their outer layers while preserving the distinctness of regions separated by them.**

#### **111. CALLING SEQUENCE**

**CALL PEELS (NTAPI, NTAPO, NREC, NEL, IT, MPASS, (TYPE, LX, LY, IBDY) where**

**NTAPI, NTAPO are the logical unit numbers of the input and output sequential data sets;**

**NREC, NEL are the number of records and the number of pixels (bytes) per record in the input image;**

**IT is a threshold on density; if IT is positive (negative) all points with densities > IT (< IT) will be regarded as boundary points; MPASS is the maximum number of iterations permitted;**

**ITYPE determines the type of boundary connections (1 for diagonal, 2 for perpendicular; LX, LY, IBDY are scratch arrays with LX, LY dimensioned as indicated in the listing and IBDY dimensioned NEL.**

#### **IV. INPUT/OUTPUT**

#### **1. INPUT**

**The input image should be on a sequential data set with unit number NTAPI and consist of NREC records and NEL bytes per record, each record corresponding to a line of the digitized image and each byte, to a pixel. All other inputs are as indicated in the calling sequence.**

## **2. OUTPUT**

**The output of this program will be on unit NTAPO as a sequential data set with NREC records. The records will be in SLIC (Scan Line Intersection Code) format. That is, the first word of the 1'th record indicates the number of words that follow, and each subsequent word is a column coordinate of the intersection of the I'th scan line with the boundary image.**

ون<br>وفيلي

#### **3. FILE STORAGE**

**This program requires two sequential scratch data sets to handle the intermediate iterations of the boundary data.**

#### **V. SUBROUTINES CALLED**

**The subroutines called by PEELS are given in the following table. I**

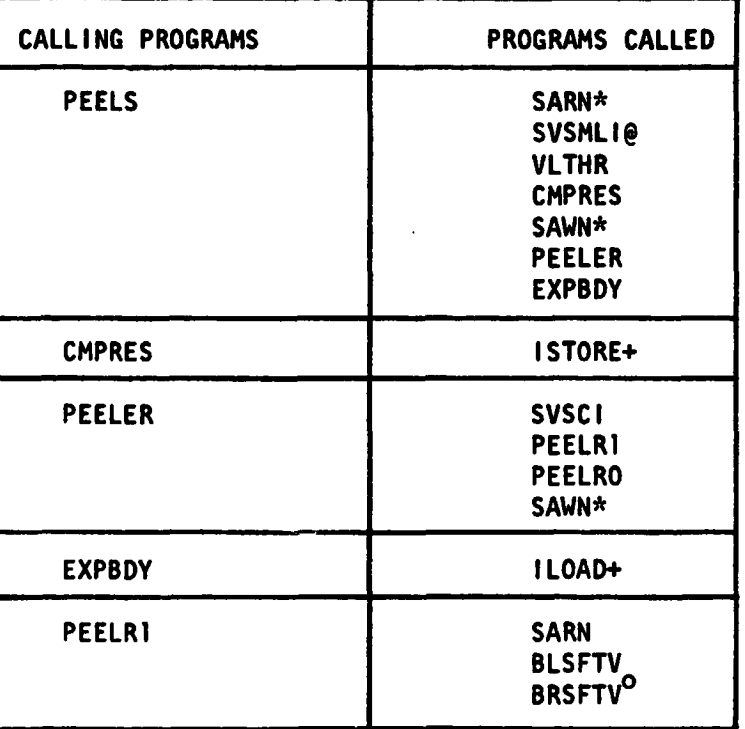

#### **EXTERNAL LINKAGES**

**261**

## **TABLE EXTERNAL LINKAGES**

 $\frac{1}{\sqrt{2}}$ 

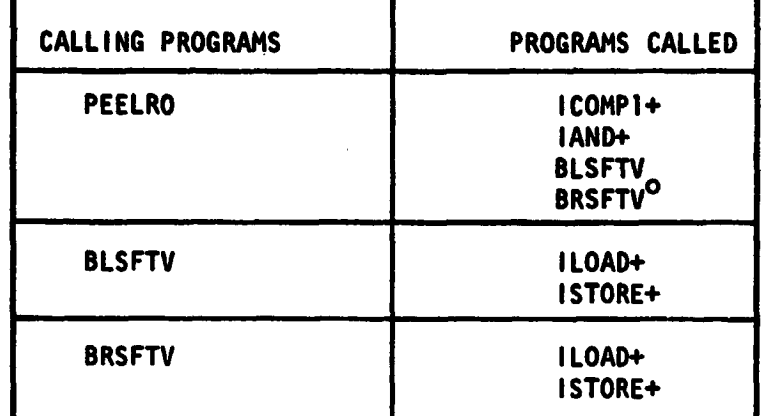

**\* Entry under DARN**

**e**

 $\tilde{\mathcal{D}}_{\text{tot}}$ 

**@ Entry under SVSCI**

**+ Entry under LOGFUNC**

**o Entry under BLSFTV**

 $\mathbf{r}$ 

**A brief description of the function of each subroutine and its storage requirements are given in the following table.**

#### **DESCRIPTION OF SUBROUTINES**

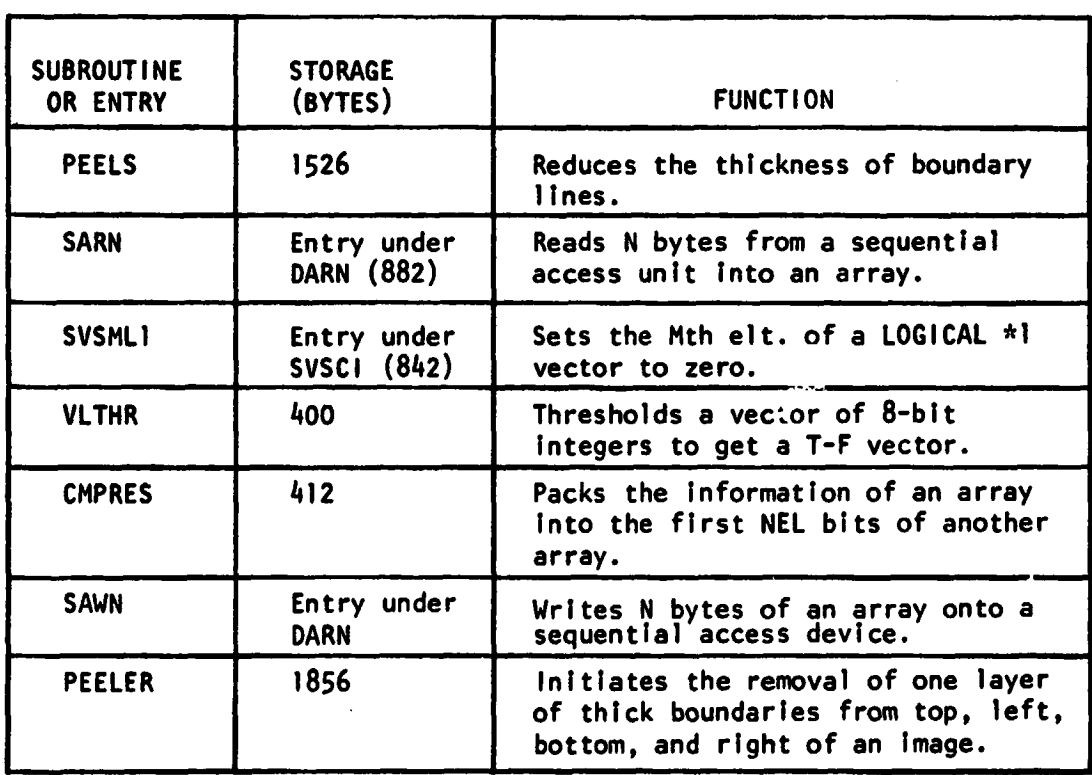

#### **262**

## **DESCRIPTION OF SUBROUTINES**

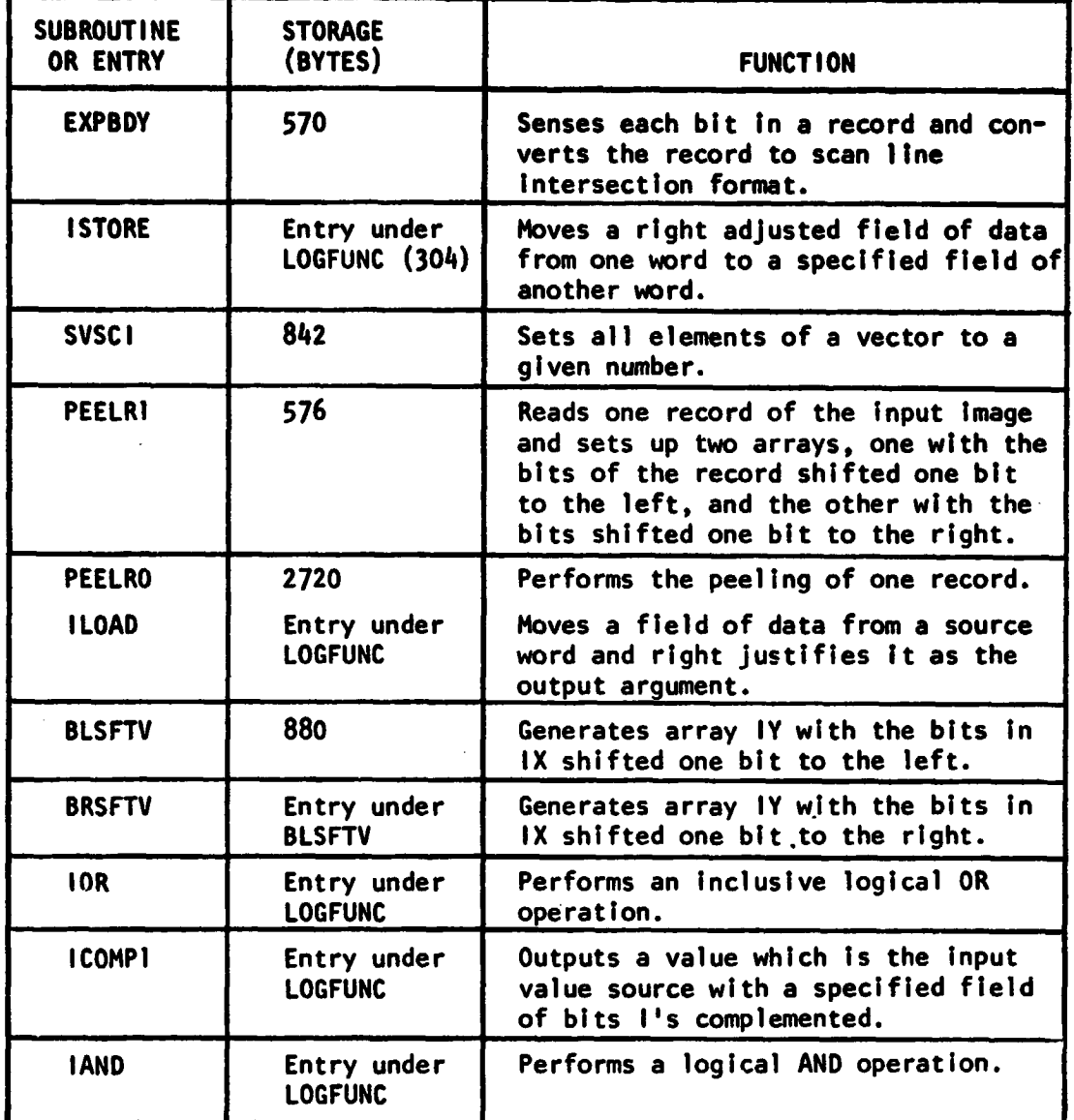

#### **PERFORMANCE SPECIFICATIONS** VI.

# **1. STORAGE**

**Including a driver (whose size depends largely on the dimensions of LX, LY, and IBDY which are functions of NEL), the program needs approximately 50K for handling NEL = 1000.**

#### 2. EXECUTION TIME

The execution time is highly dependent on the **size** and complexity of the boundary image, the thickness of the boundary lines and the maximum number of passes (MPASS) requested. In the case of the LACIE GTM (a 820 x 1000 map with boundaries 2 and 3 pixels thick) It took about 4 minutes to thin the boundaries.

#### 3. RESTRICTIONS

None.

#### VII. METHOD

A simplified flow diagram for thinning boundaries is shown in Figure 23.

The program has three major steps:

- 1. Thresholding, compressing, and writing on a sequential data set.
- 2. Iterating to "peel" boundaries.
- 3. Changing to SLIC format and writing on output sequential data set.

#### 1. THRESHOLDING AND COMPRESSING

The routine SARN reads each record (of NEL bytes) of the input data set into the array LX. The routine VLTHR thresholds each of the NEL bytes in LX. A logical vector LY is defined as follows:

```
IF (IT.GE.0) LX(1).GE.IT-►LY(I)-T
```
IF  $(IT.LT.0) LX(I).LE.IABS(IT) \rightarrow LY(I)=T$ 

for  $I = 1$ , NEL.

The routine CMPRES is then used to pack the information in LY into the first NEL bits of the array LX. The I'th bit of LX is "set" if and only if LY (1) is .TRUE..

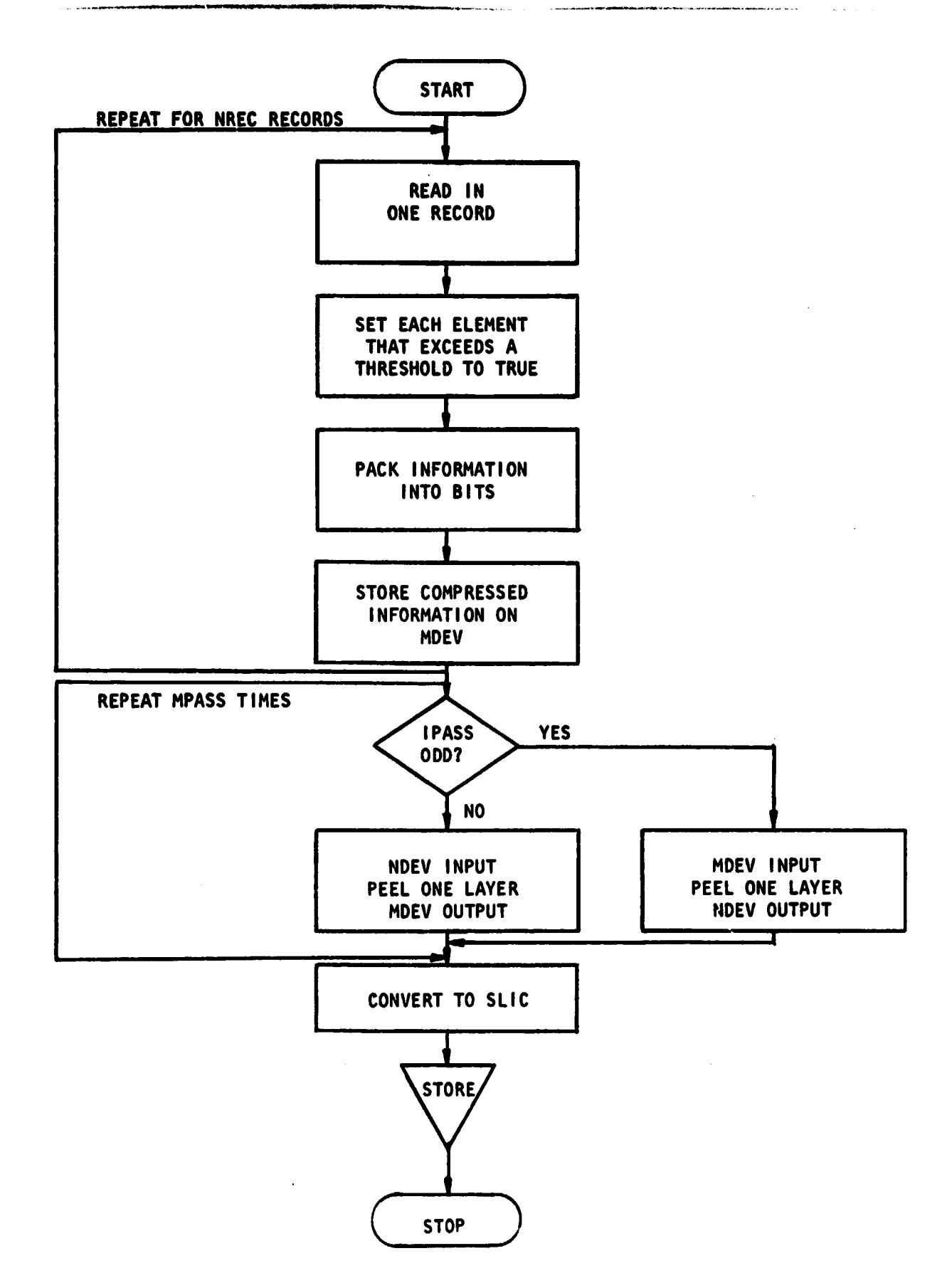

 $\mathcal{H}_k$ 

**FIGURE 23-SIMPLIFIED** FLOW DIAGRAM FOR THINNING BOUNDARIES.

4

 $\mathcal{O}(\mathcal{E})$ 

265

The compressed boundary information Is then written on the sequential access data set MDEV using the routine SAWN.

"^J

a

#### 2. ITERATING TO PEEL

The main peeling routine is tailed PEELER. The input to this routine is from MDEV whenever IPASS, the iteration number, is odd and the output then will be written on NDEV. When IPASS is even, the Input and output designations are interchanged. One call to PEELER removes one "layer" of the thick boundaries from top, left, bottom, and right.

To decide whether a particular boundary point should be deleted (i.e., the bit corresponding to it changed to  $0$ , a  $3 \times 3$  neighborhood centered around the point is examined. Consider the array

a b c d e f g h i

where each letter represents a binary pixel. It is to be decided whether e which is presently equal to I should be changed to 0. The conditions for a 'top peel' will be derived below and those for peeling from the other directions followed by symmetry.

First of all, e should be a top boundary point. That is, there should be no boundary point directly above e and there should be a boundary point below e. Therefore,  $b = 0$  and  $h = 1$  are necessary conditions. Suppose  $\overline{b}$  h = 1. (Here,  $\overline{b}$  denotes the complement of b.) Then, it is only necessary to check whether e is essential to a boundary line through h and e. The line may proceed diagonally or at right angles from e. The conditions for various configurations are given below.

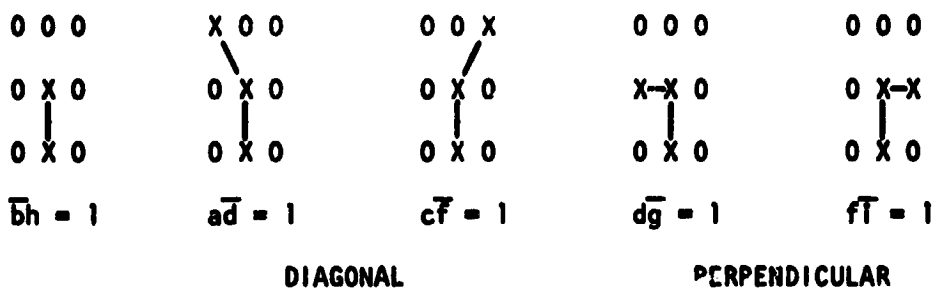

 $\mathbf{v}_2$ 

Thus, e is essential if and only if  $\overline{bh} = 1$  or  $(\overline{ad} = 1$  or  $c\overline{f} = 1)$ or  $(d\overline{g} = 1 \text{ or } f\overline{1} = 1)$ . Therefore, the condition for a top peel is that

 $\overline{bh}(\overline{a}+d)(\overline{c}+f) = 1$  (diagonal connection)

Equivalently, to perform a top peel set

 $e = e(b + \overline{h} + a\overline{d} + c\overline{f})$ 

It is convenient to implement the above equation by employing bit manipulation routines operating on pairs of 32-bit words, thereby performing the top-peel operation in parallel on 32 pixels. This Is done by using the "current" array in place of e, the "previous" array for b, the "next" array in place of h. Also, the previous, current, and next arrays are right (left) shifted by one bit and used for a, d, and g (c, f and i) respectively in the peeling <sup>i</sup> formulas.

The routine PEELER minimizes the movement of data in core by using circular buffers for storing the "previous, current, and next" arrays. An array J dimensioned 3 is used to store the indices pointing to these arrays  $(J(1) \longrightarrow p$  previous,  $J(2) \longrightarrow p$  current, J(3)---w next) and after finishing each record, only the array J Is updated.

Also, top, left, bottom, and right peels are performed one after the other by just one pass through the data (thus minimizing 1/0) by storing the intermediate results in core and operating with a phase lag.

When the I'th record LX is read from the input data set (see PEELRi), BLSFTV and BRSFTV are used to generate arrays LYL and LXR with the bits in LX shifted by one bit to the left and right, respectively.

Next, the (i-1)th record is peeled from the top. The top-peeled output of the (1-2)nd record is peeled from the left. The top- and left-peeled output of the (1-3)rd record is peeled from the bottom. The top-, left-, and bottom-peeled output of the  $(1-4)$ th record is right-peeled and written on the output data set. Also, whenever any peeling is done other than from the right, the output is shifted to the left and right by one bit and the results are stored in the appropriate core locations pointed by  $J(3)$ .

The routine PEELRO with the appropriate ISIDE will perform the peeling of one record. The above operations performed for  $|=1$ , NREC+4 will complete one iteration of peeling, constituting one call to PEELER. The number, NP, or words of input that were changed is counted during each call to PEELER. If HP-0 or the number of calls to PEELER has been WASS, the iterations are stopped.

#### 3. CONVERTING TO SLIC

Each record is read from the last scratch unit on which the output image was created. The routine EXPBDY is used to sense each bit in the record. The bit number of each 1-bit is stored in IBDY. The total number, N, of 1-bits followed by N words of the array IBDY are written on unit NTAPO.

#### VIII. COMMENTS

None.

# IX. TESTS

The program was tested on a small portion of a boundary image and was found to work satisfactorily. Figures 24 (a) and (b) show computer line printer plots of the image before and after peeling, respectively.

 $\mathbf{e}_p$ 

#### X. LISTINGS

The listings of PEELS and the associated routines are attached at the' and of this section.

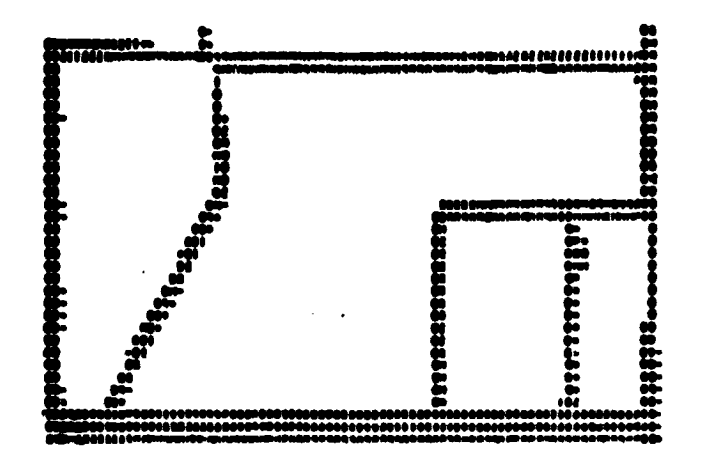

Figure 24(a), Boundaries before Thinning

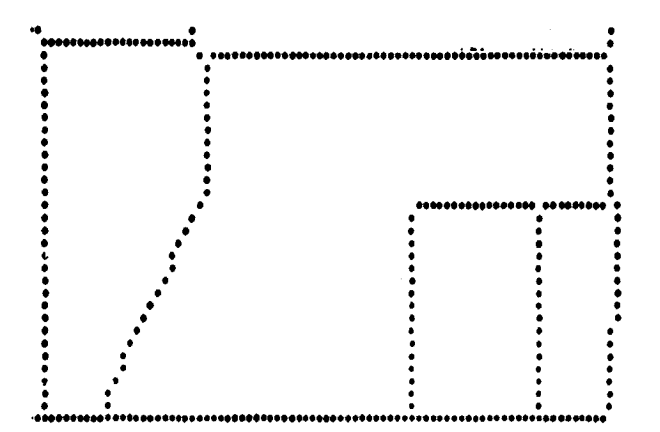

Diagonal Connections

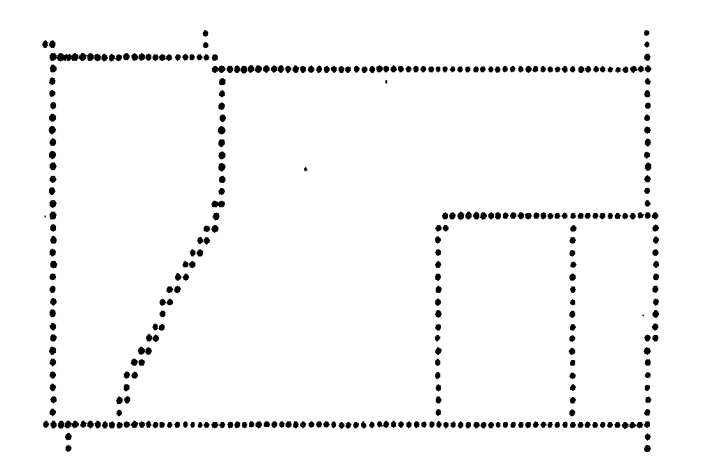

Perpendicular Connections

Figure 24(b) Thinned Boundaries

 $\mathbf c$ SUBROUTINE PEELS (NTI, NTO, NREC, NEL, IT, MPASS, ITVPE, LX, LY, IBOY)  $\mathbf{c}$ THIS SHEROUTINE PEELS THE OUTER LAYERS FROM THE BOUNDARY LINES OF AN  $\mathbf c$  $\mathbf c$ IMAGE WHILE PRESERVING THE DISTINCTNESS OF REGIONS SEPARATED BY  $\tilde{\mathbf{c}}$ THE BOUNDARY LINES Ċ DIMENSION LX(36eC(hEL=1)/32e1)),LV((hRL=1)/4e1),IBDV(HEL) Ċ DIMENSION LX(1),LY(1),IBDY(1) DATA MOEV, NDEV /1, 2/ c REPRODUCIBILITY OF THE NB(NEL=1)/32+1 ORIGINAL PAGE IS POOR REWIND MOEV DO 10 IS1, NREC CALL SARN(NTI,LX,NEL) IF(I,EQ,1,OR,I,EQ,NREC) CALL SVSCLI(LX,NEL.0)  $LX(1) = 0$ LX(NEL) # 0 CALL VLTHR(LX, NEL, IT, LY) LX(N)80 CALL CHPRES(LY, NEL, LX) CALL SANN(MDEV,LX, A+4) 10 CONTINUE  $\mathbf{c}$ DO 20 1PASS=1, MPASS REWIND MOEV **RENTRO NDEV**  $16$  (MCD(IPASS, 2), EQ.1) .CALL PEELER(MOEV, NDEV, NRFC, ITVPE, N, LX, LX(12+N+1), LX(24+N+1), LY, NP) IF (MOD(IPA88,2),EG,0). "CALL PEELER(NOEV, MOEV, NREC, ITYPE, N, LX, LX(120N+1), LX(240N+1), LY, NP) WRITE(6,100) IPASS, NP IF(NP.EQ.0)GO TO 30 **CONTINUE** 20 IPASS="PASS  $\mathbf{c}$ 50 IF (MOD(IPASS, 2), EQ, 1)JDEVANDEV IF(MOD(IPASS, 2), EQ, 0)JOEV#MOEV **REWIND JDEV** DO 40 1=1, NREC CALL SARN(JDEV,LX, Nº4) CALL EXPBOY CLX, N, I, NREC, NEL, IBDY, J) WRITE (NTO) J, (IBDY(L), L=1,J) 40 **CONTINUE RETURN**  $\mathbf{r}$ FORMAT(SXIDURING PASS NUMBERIIS, I THRUUGH PEELERIIG, I WORDS OF COM 100 .PRESSED BOUNDARY INFORMATION WERE CMANGED. 1) END

```
SUOR00iNE. 0ARN(IDEV,lRtC,X,N)
C
C THIS SUBROUTINE READS N BYTES FROM DIRECT ACCESS DEVICE IDEV<br>C STARTING AT RECORD IX INTO ARRAY X
       C STARTING AT RECORD IX INTO ARRAY X
C
      LOGICAL*1 u(N)
       REAO(IDEVIIREC)X
       RETURN
C
       ENTRY DAWN(IDEV, IREC, X, N)
C
C THIS ENTRY WRITES N BYTES OF ARRAY X ONTO RECORD IX OF DIRECT ACCESS<br>C DEVICE IDEV
   C DEVICE IDEV
       hPITW OEVOIREC)X
       RETURN
C
       ENTRY SANNINTAPIOXON)
C
C THIS ENTRY READS N AYTES FROM SEOLENTI A L ACCESS LSIT NTAPI INTO
   C ARRAY X
       READ(NTAPI)X
       RETURK
C
       ENTRY SAWN(NTAPC,X,k)
C
C THIS ENTRY MRITES N BYTES OF ARRAY X ONTO REQUENTIAL ACCESS
   C UNIT NTAPI
       WRITE(NTAPO)X
       RETURN
       END
```
#### SUBROUTINE VLTHR(LX,N,IT,LY)  $\mathbf c$ LOGICAL\*1 LX(N),LV(N),F/,FAL8E,/,T/,TRUE,/  $\mathbf C$  $rac{c}{c}$ THRESHOLD A VECTOR LX OF 8 BIT INTEGENS TO GET A TOF VECTOR. IF 'IT' IS POSITIVE, LY(I) IS TRUE FOR LX(I) , GE, IT, IF 'IT' IS NEGATIVE, LY(I) IS TRUE FOR LX(I) ,LE, IABS(IT),  $\mathbf c$ ITT=IABS(IT) IF(IT.LT.0)GO TC 10 DO 20 ISI, N LY(I)\*F IF(LX(I), GE, ITT)LY(I)#T 20 CONTINUE RETURN REPRODUCIBILITY OF THE  $\mathbf{c}$ ORIGINAL PAGE IS POOR 10 DO 30 I=1,N LY(I)\*F IF(LX(I),LE,ITT)LY(I)#T 50 **CONTINUE** RETURN END

 $\frac{1}{2\pi}$ 

#### SUBROUTINE CHPRES(LX, NEL, LY)

 $\mathbf c$ THIS SURROUTINE IS USED TO PACK THE INFORMATION IN LX INTO THE FIRST  $\tilde{c}$ NEL BITS OF THE ARRAY LV  $\mathbf c$ 

٠,

LOGICAL\*1 LX(NEL) DIMENSION LY(1)

 $\frac{1}{2}$ 

```
\mathbf{c}JARD=1
      JBIT=33
      DO 10 I=1, NEL
      JBIT=JBIT=1
      IF(JBIT, NE, 0)GO TO 20
       SE#IBL
       JRRD=JWRD+1
20
       IX=LX(I)
      LY(JWRD)=ISTORE(IX,LY(JWRD),JBIT,1)
10CONTINUE
      RETURN
      END
```
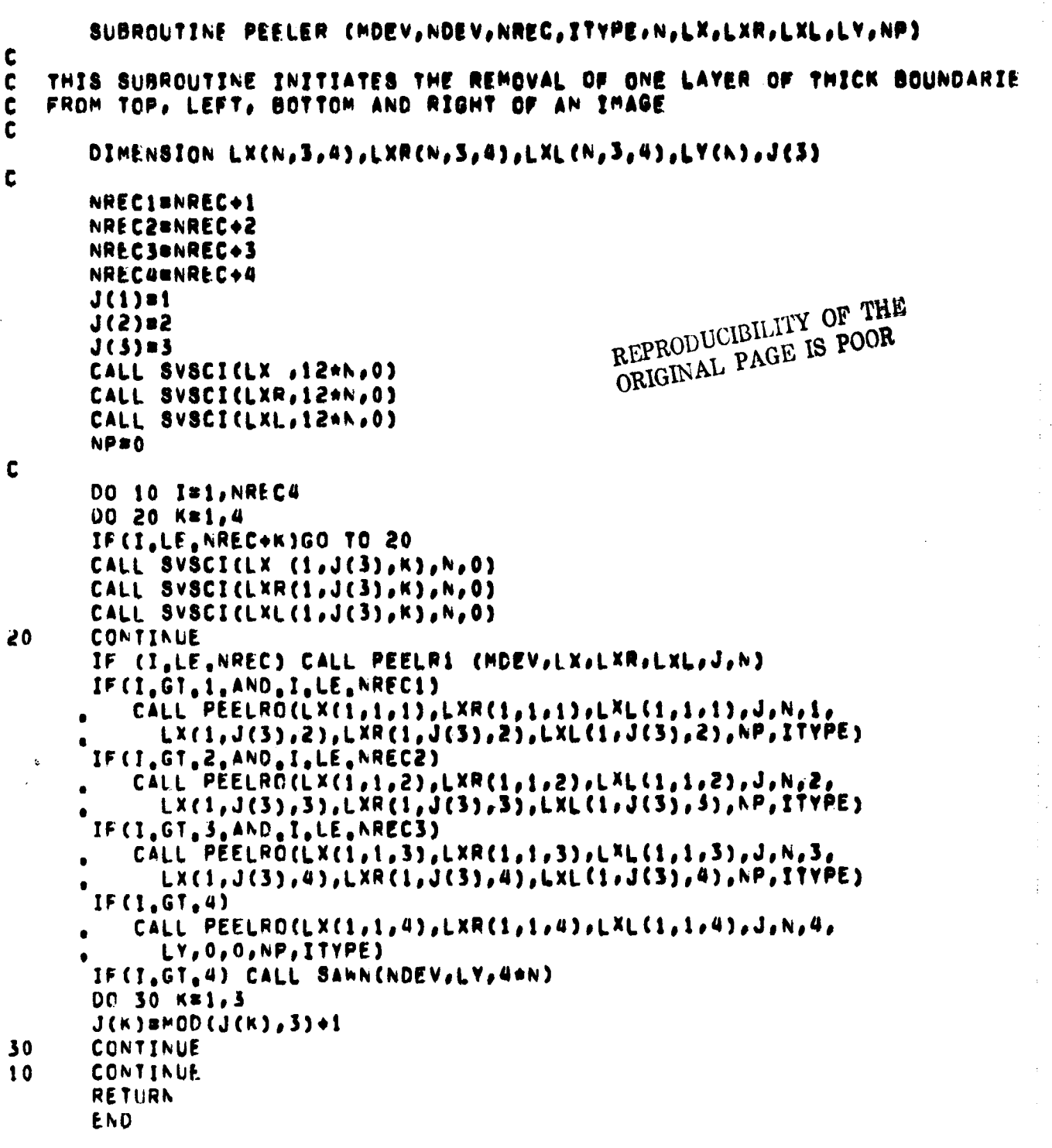

 $\frac{1}{2}$ 

 $\ddot{\phantom{0}}$ 

÷

ś

t

 $\ddot{\phantom{0}}$ 

õ

 $\psi_1$  :

275

 $\bar{\alpha}$ 

 $\bar{\omega}$  . J,  $\ddot{\phantom{0}}$ 

```
SUBROUTINE EXPBCY(LX,N,IREC,NREC,NEL,180Y,J)
\mathbf{r}THIS SUBROUTINE SENSES EACH BIT IN A RECORD AND CONVERTS THE RECORD
\mathbf cTO SCAN LINE INTERSECTION CODE FORMAT
\mathbf{c}\mathbf cDIMENSION LX(N), IBDV(1)
       LOGICAL ILOAD
\mathbf{c}IF(IREC.EQ.1.OR.IREC.EQ.NREC) GO TO 10
       GO TO 30
   10 JENEL
       00 20 ISI, NEL
       180Y(1)*1
   20 CONTINUE
       GO TO 60
   30 JWRD=1
       JAIT=35
       J = 0DO 50 I=1, NEL
       JBIT=JBIT=1
       IF(I.EG.1.OR.1.EG.NEL) GO TO 70
       IF(JBIT, AE, 0) GO TO 40
       SEETIBL
       JWRDsJWRD+1
   40 IF(,NOT, ILOAD(LX(JWRD), JBIT, 1)) GO TO 50
   70 \text{ J} \cdot 3 + 1180Y(J)*1
   50 CONTINUE
   60 RETURN
       END
```
Ŵ

**TT** 

ووارده والمستدار بعجم

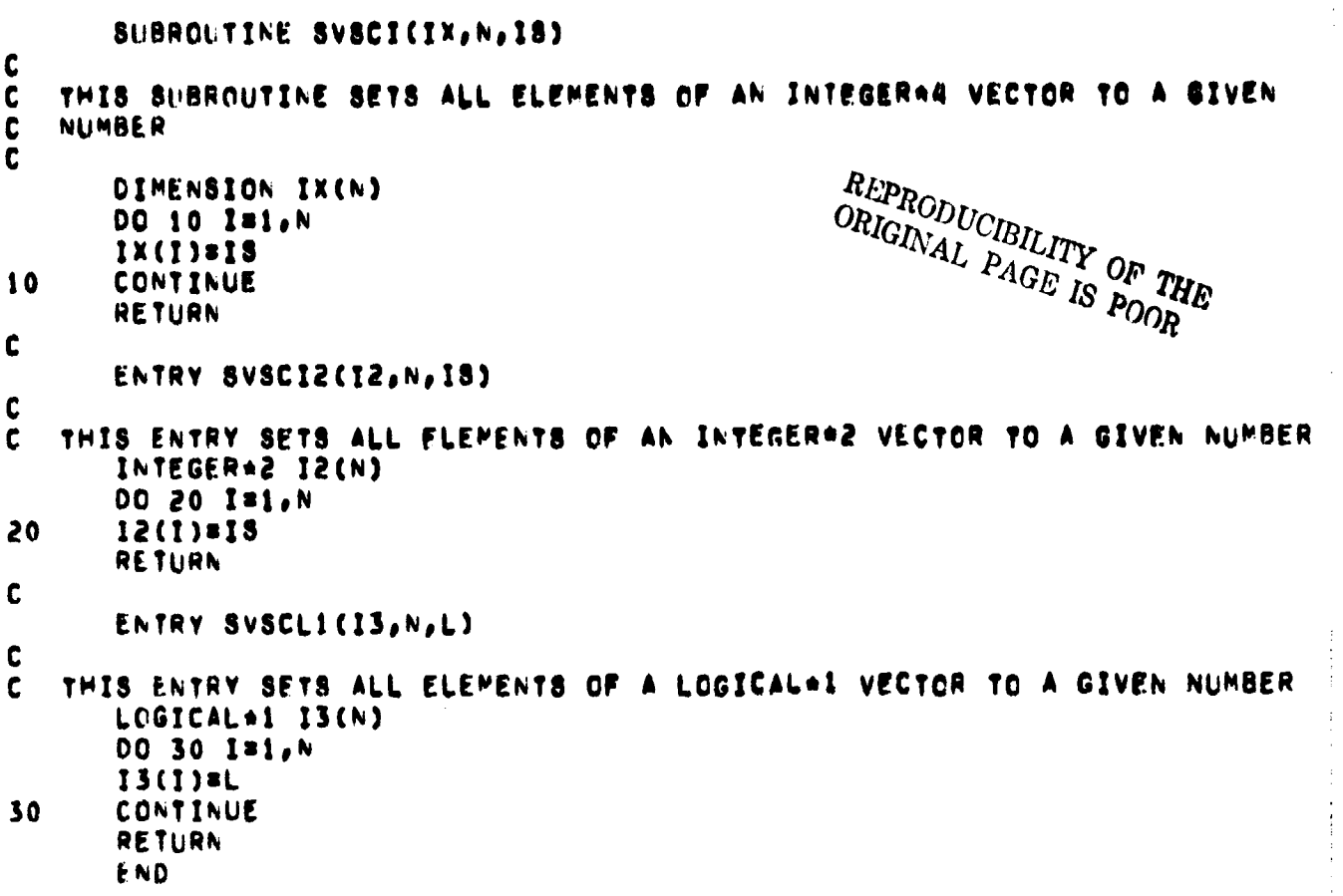

 $\mathbf{r}$ 

SUBROUTINE PEELRI (MOEV, LX, LXR, LXL, J, N)

THIS SUBROUTINE READS ONE RECORD OF THE INPUT IMAGE AND SETS UP THO  $\mathbf c$ ARRAYS, CNE WITH THE BITS OF THE RECORD SHIFTED ONE BIT TO THE LEFT,  $\mathbf c$ AND THE OTHER WITH THE BITS SHIFTED ONE WIT TO THE RIGHT  $\mathbf c$ 

DIMENSION LX(N,3), LXR(N,3), LXL(N,3), J(3)

CALL SARN (MDEV, LX(1,J(3)), GAN)

 $\frac{1}{2}$ 

لأنتجب

 $\mathbf c$ 

 $\mathbf{C}$ 

 $\mathbf{C}$ 

 $\mathbf c$ 

CALL BLSFTV (LX(1, J(3)), N, LXL(1, J(3))) CALL BRSFTV (LX(1, J(3)), N, LXR(1, J(3))) **RETURN END** 

```
SUBROUTINE PEELRO (LX,LXR,LXL,J,N,ISIDE,LY,LYR,LYL,NP,ITYPE)
\mathbf cC
   THIS SUBROUTINE PERFORMS THE PEELING OF ONE RECORD
\mathbf cDIMENBION LX(N,S),LXR(N,3),LXL(N,3),LY(N),LYR(N),LYL(N),J(3)
\mathbf cDO 60 ISI.N
      LY(I)=LX(I,J(2))
                                                    REPRODUCIBILITY OF THE
      IF(LV(I).EG.0)GO TO 60
                                                    ORIGINAL PAGE IS POOR
      GO TO (1, 2), ITYPE
C
   ** TYPE 1 ALGORITHM . DIAGONAL CONNECTIONS
c
      GO TO (10,20,30,40),ISIDE
\mathbf{1}\mathbf cTOP PEEL
C
10
      IW1 = IOR
                 (LX (1, J(1)), ICOMPI(LX (I,J(3)),32,32))
      IW2 = IAND (LXR(I,J(1)), ICOMPL(LXR(I,J(2)),32,32))
      INS # IAND (LXL(I,J(1)), ICDMP1(LXL(I,J(2)),32,32))
      GO TO 50
C
\mathbf{c}LEFT PEEL
20
      In1 = IOR (LXR(I,J(2)), ICOMP1(LXL(I,J(2)),32,32))
      IW2 = IAND (LXR(I,J(1)), ICOMPI(LX (I,J(1)),32,32))
      INS # IAND (LXR(I,J(3)), ICOMPI(LX (I,J(3)),32,32))
      GO TO 50
\mathbf c\mathbf{c}BOTTOM PEEL
                 (LX (1, J(3))), ICOMPI(LX (I.J(1)),32,32))
30
      IN1 = IOR
      IW2 = IAND (LXR(I,J(3)), ICOMPI(LXR(I,J(2)),32,32))
      IW3 = IAND (LXL(I,J(3)), ICOMPI(LXL(I,J(2)),32,32))
      GO TO 50
\mathbf c\mathbf{c}RIGHT PEEL
      IN1 = IOR (LXL(I,J(2)), ICOMPI(LXR(I,J(2)),32,32))
40
      I*2 = IAND (LXL(I,J(1)), ICOMP1(LX (I,J(1)),32,32))
      IWS = IAND (LXL(I,J(3)), ICOMP1(LX (I,J(3)),32,32))
      GO TO 50
Ċ
   ** TYPE 2 ALGORITHM . PERPENDICULAR CONNECTIONS
\mathbf c\overline{2}GO TO (11,22,33,44), ISIDE
C
\mathbf{c}TOP PEEL
      Ini m IOR (LX (I,J(1)), ICOMPI(LX (I,J(3)),32,32))
11
      IW2 # IAND (LXR(I,J(2)), ICOMP1(LXR(I,J(3)),32,32))
      IW3 = IAND (LXL(I,J(2)), ICOMPI(LXL(I+J(3))+32,32))
      GO TO 50
\mathbf cLEFT PEEL
\mathbf{C}Iwi = IOR (LXR(I, J(2)), ICOMP1(LXL(I, J(2)), 32, 32))
22
       Iw2 = IAND (LX (I,J(3)), ICOMP1(LXL(I,J(3)),32,32))
      IW3 = IAND (LX (I,J(1)), ICOMPI(LXL(I,J(1)),32,32))
      GO TO 50
C
   BOTTOM PEEL
\mathbf{c}33
      I = IOR (LX (I,J(3)), ICOMPI(LX (I,J(1)),32,32))
```
 $\ddot{\phantom{a}}$ 

ŧ

 $\mathcal{L}$ 

 $\mathcal{M}_j$ 

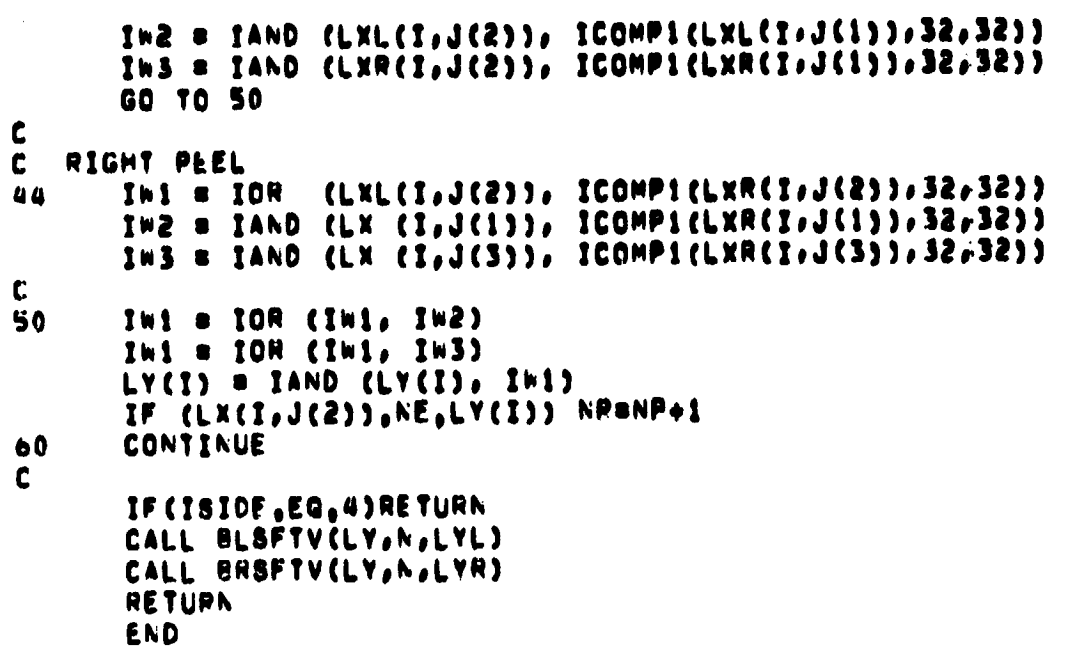

 $\overline{a}$  . . . . . . .

 $\sim_1$ 

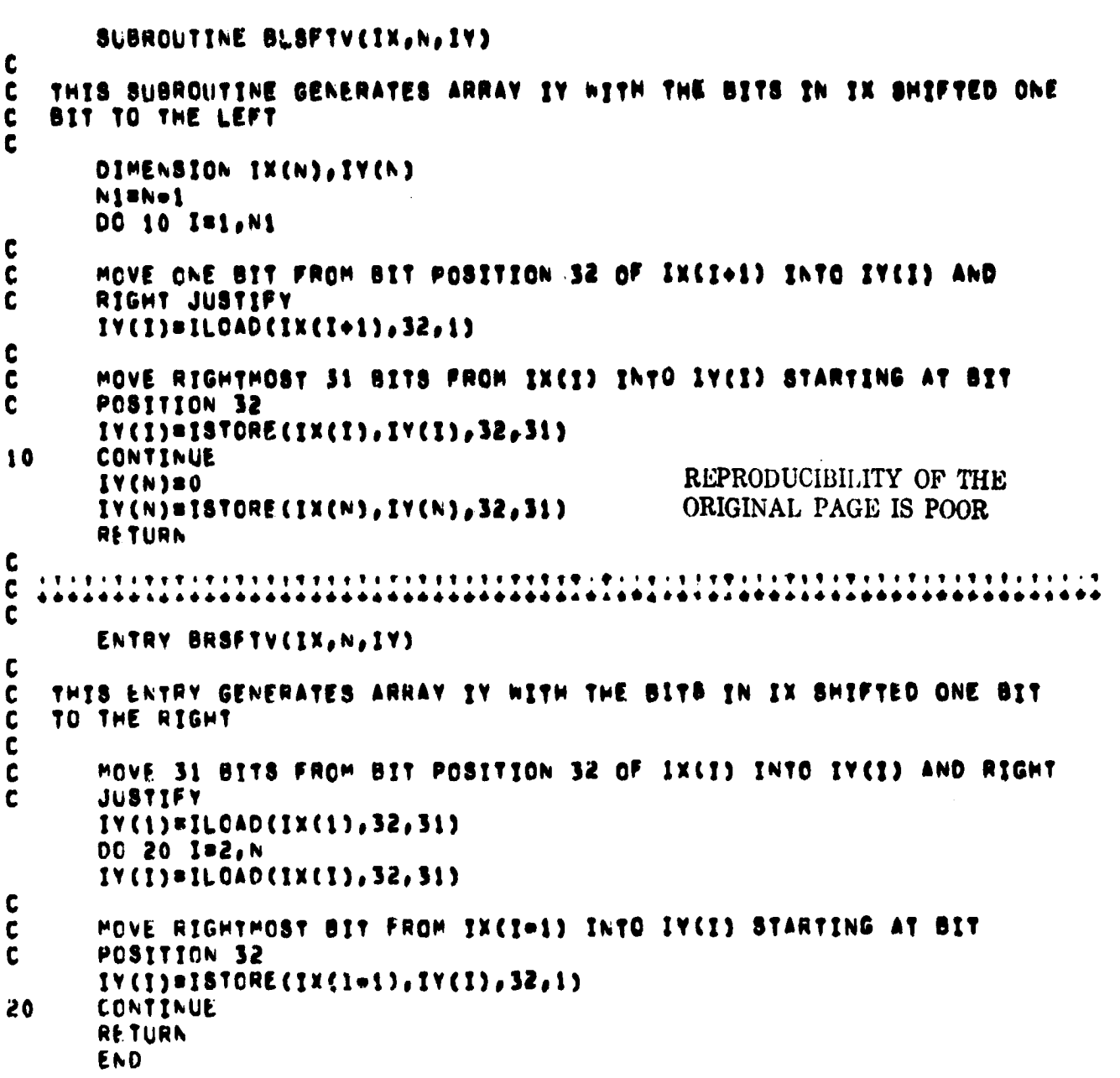
**STAF** SUCREE STATEMENT AUGKZ

المستعمل والمنابين المناصب

 $13$  $\bullet$  $\bullet$ 

 $14$  $\bullet$  $1<sub>2</sub>$  $4 - 16$ 

 $17 - 61$ 

 $18 \, \text{m}$ 

 $19<sub>83</sub>$ 

20 H4

 $21 R5$ 

 $22 m$ 

 $\begin{array}{cc}\n23 & R7 \\
24 & R8\n\end{array}$ 

 $25.69$ 

20 M10

27 KI1

29 KLS

31 kls

 $-30.614$ 

20.

 $\sim 10^{-1}$ 

 $+12$ 

 $\sqrt{2}$  ,  $\sqrt{2}$ 

SVMBULIC REGISTERS 0 - 15

 $\cdot$  0

 $\pmb{\mathbb{1}}$ 

 $\mathbf{z}$ 

 $\mathbf 3$ 

 $\clubsuit$  $\blacklozenge$ 

 $\bullet$ 

 $\overline{\mathbf{z}}$ 

 $\pmb{\theta}$ 

9

10

 $11$ 

 $+2$ 

 $13$ 

 $14$  $\overline{15}$ 

€ W

ECU

it ûu

EGU

ECU

EGU

csu

 $E$  $G$ U E CU

 $E \in U$ 

ECU

<del>€W</del>

 $c<sub>U</sub>$ 

EEU

ECU

 $-EW$ 

 $\sim$ 

 $\frac{1}{2}$ 

Fulfcols

ستواده الموصولين

 $\frac{1}{2}$ 

ż

المتعادية  $\sim$ 

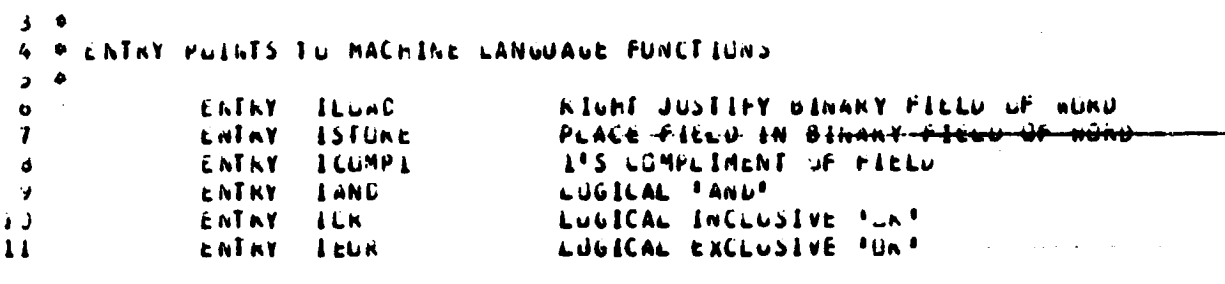

 $\hat{\mathcal{L}}$  , and the set of  $\hat{\mathcal{L}}$  , and  $\hat{\mathcal{L}}$ 

and the same

المتحارب المتعوض والمتعارف التاريخ المتاريخ

القاربان 282

 $\ddotsc$ 

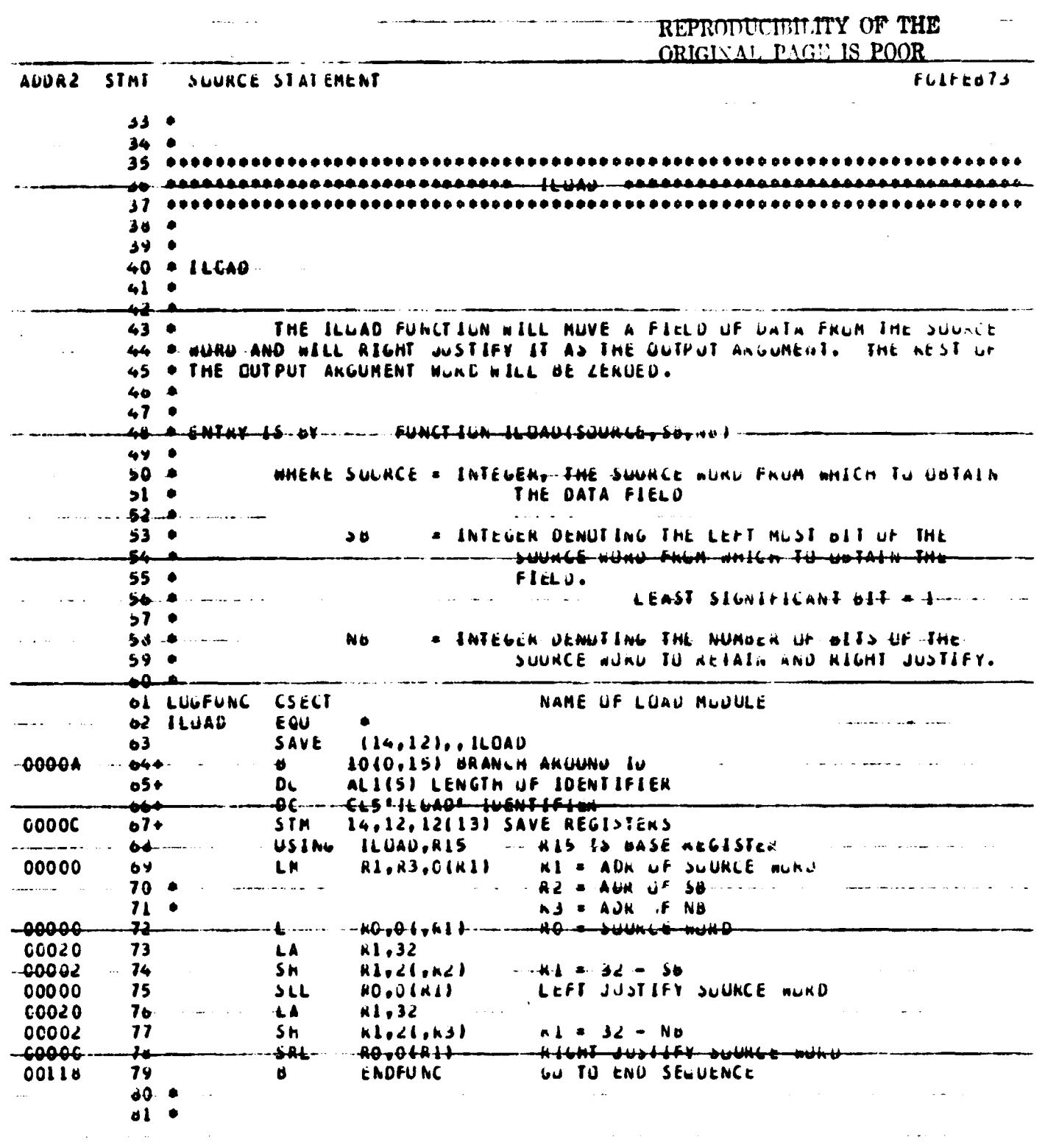

داسا عامدته

 $\sim$   $\sim$ 

الدامد المستدعين

J.

 $\ddot{i}$ 

÷

 $\ddotsc$ 

 $\sim$ 

 $\begin{array}{c} \mathbf{1} \end{array}$ 

 $\ddot{\phantom{0}}$ 

 $\frac{5}{3}$ 

 $\overline{\phantom{a}}$ 

 $\ddot{\phantom{a}}$  $\ddot{\phantom{a}}$  .  $\sim$ 

 $283$ 

 $\sim$ 

 $\sim -4.4$ 

 $\overline{\phantom{a}}$ 

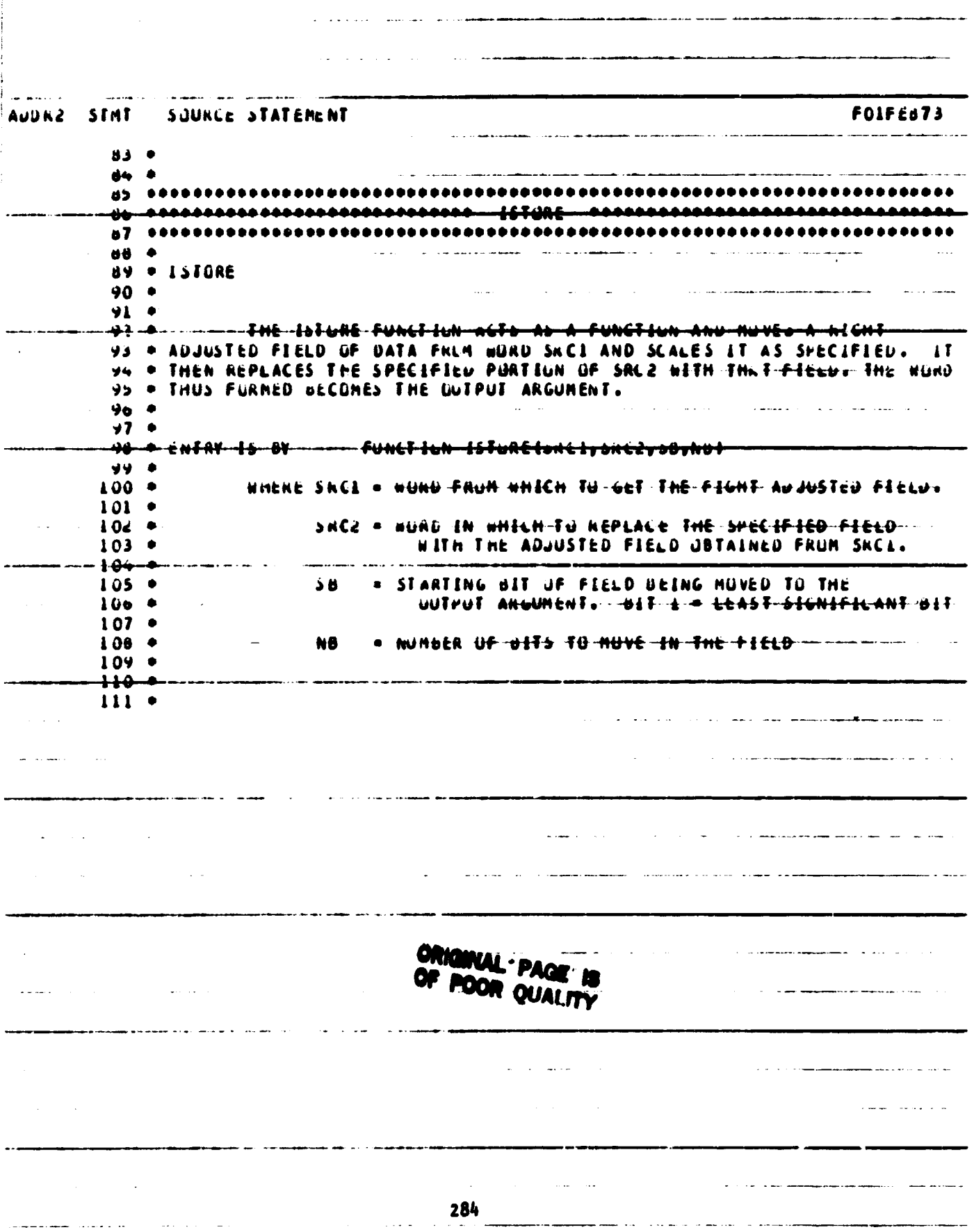

 $\bar{z}$ 

 $\frac{1}{4}$ 

 $\ddot{\cdot}$ 

 $\sim$   $\sim$   $\sim$ 

 $\frac{1}{2}$ 

 $\overline{\phantom{a}}$ 

 $e^{-\frac{1}{2}}$ 

 $\mathbf{i}$  $\begin{array}{c} 1 \\ 1 \\ 2 \\ 3 \end{array}$ 

الرابات عمالا المر

ADUNZ STAT SUURCE STATEMENT

للمعادي

منابع والمتعدد

 $\sim$   $\sim$   $\sim$ 

 $\bar{z}$ 

 $\sim$ 

 $\ddot{\phantom{0}}$ 

 $\ddot{\phantom{a}}$ 

للفاعيف والمحار

 $\bullet$ 

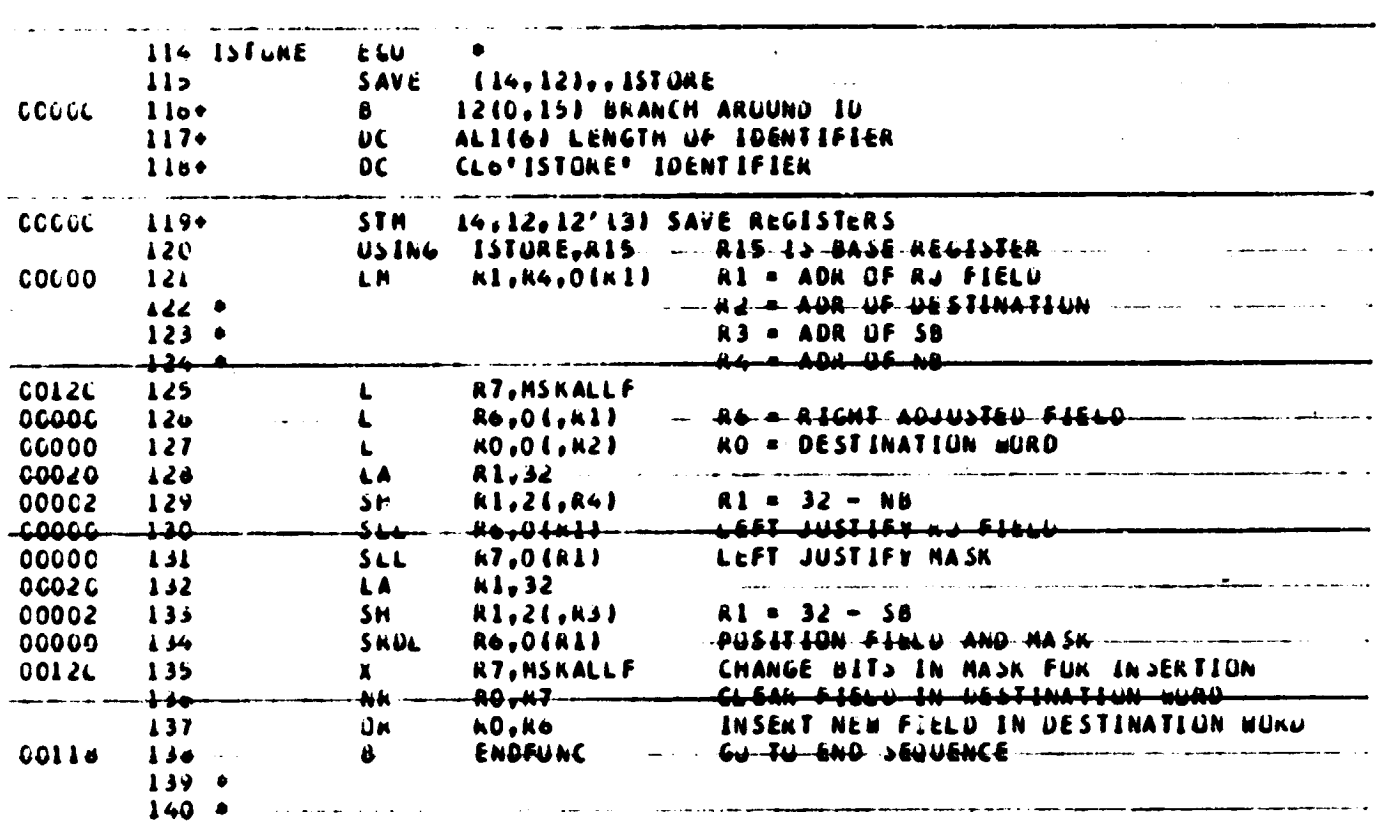

 $\mathcal{L}$ Ma $\gamma$ 

٠è  $\alpha$  ,  $\beta$  .

 $\sim$ 

 $\sim$ 

REPRODUCIBLITY OF THE

 $\mathcal{A}^{\mathcal{A}}$ 

 $\mathcal{L}_{\mathcal{A}}$ 

بالتبادد

 $\bar{z}$  $\sim$   $\sim 1$ 

 $\alpha_{\rm{max}}$ 

FOIFE873

 $\sim$ 

 $\overline{\phantom{0}}$ 

 $\sim$   $\bullet$ 

 $\sim$   $\sim$ 

 $\sim$  .

 $\bar{\bar{z}}$ 

 $\frac{1}{4}$ 

 $\frac{1}{2}$ 

 $\sim$  $\frac{285}{1}$ 

 $\bar{\beta}$ 

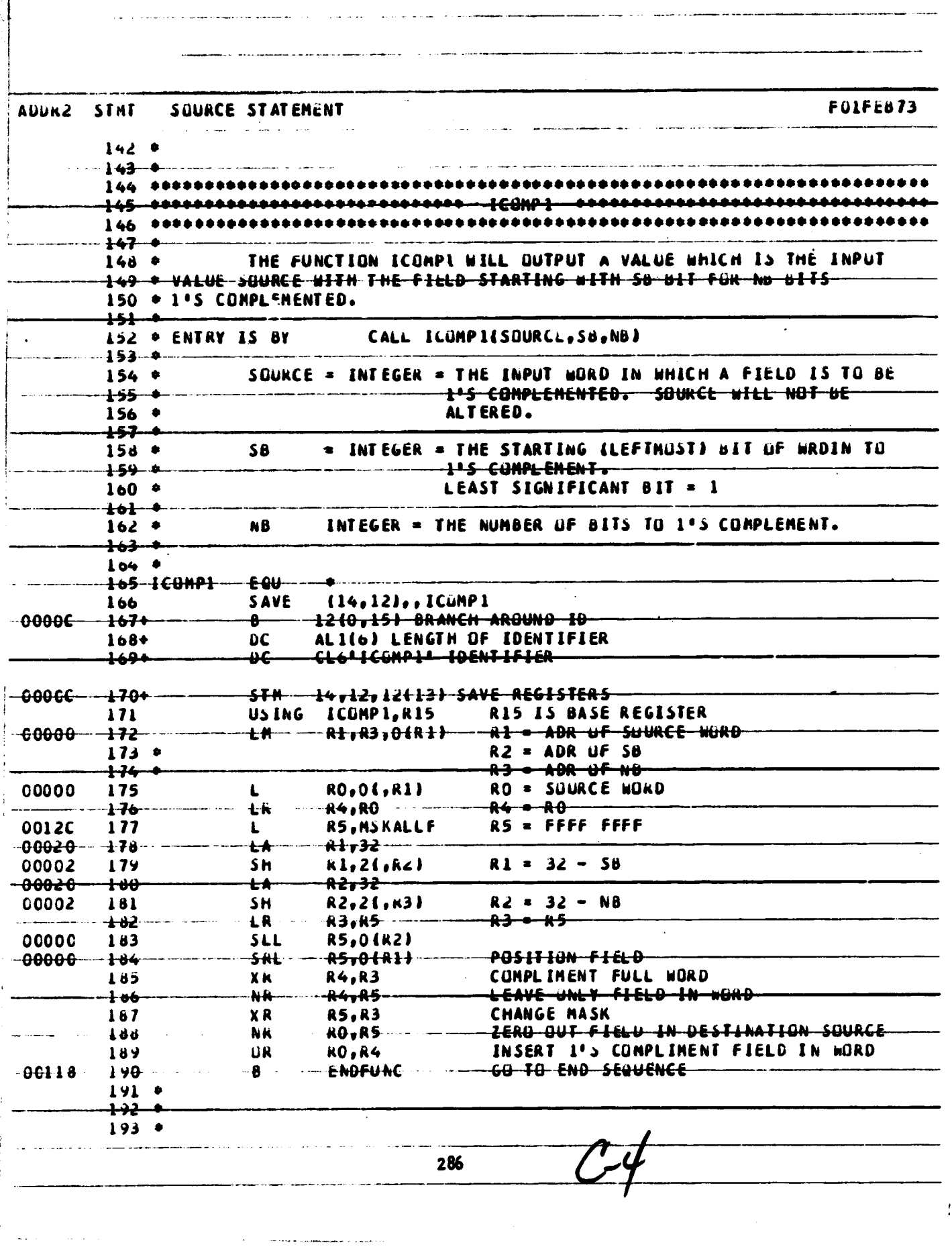

Ž,

 $\omega$ in.<br>Ta

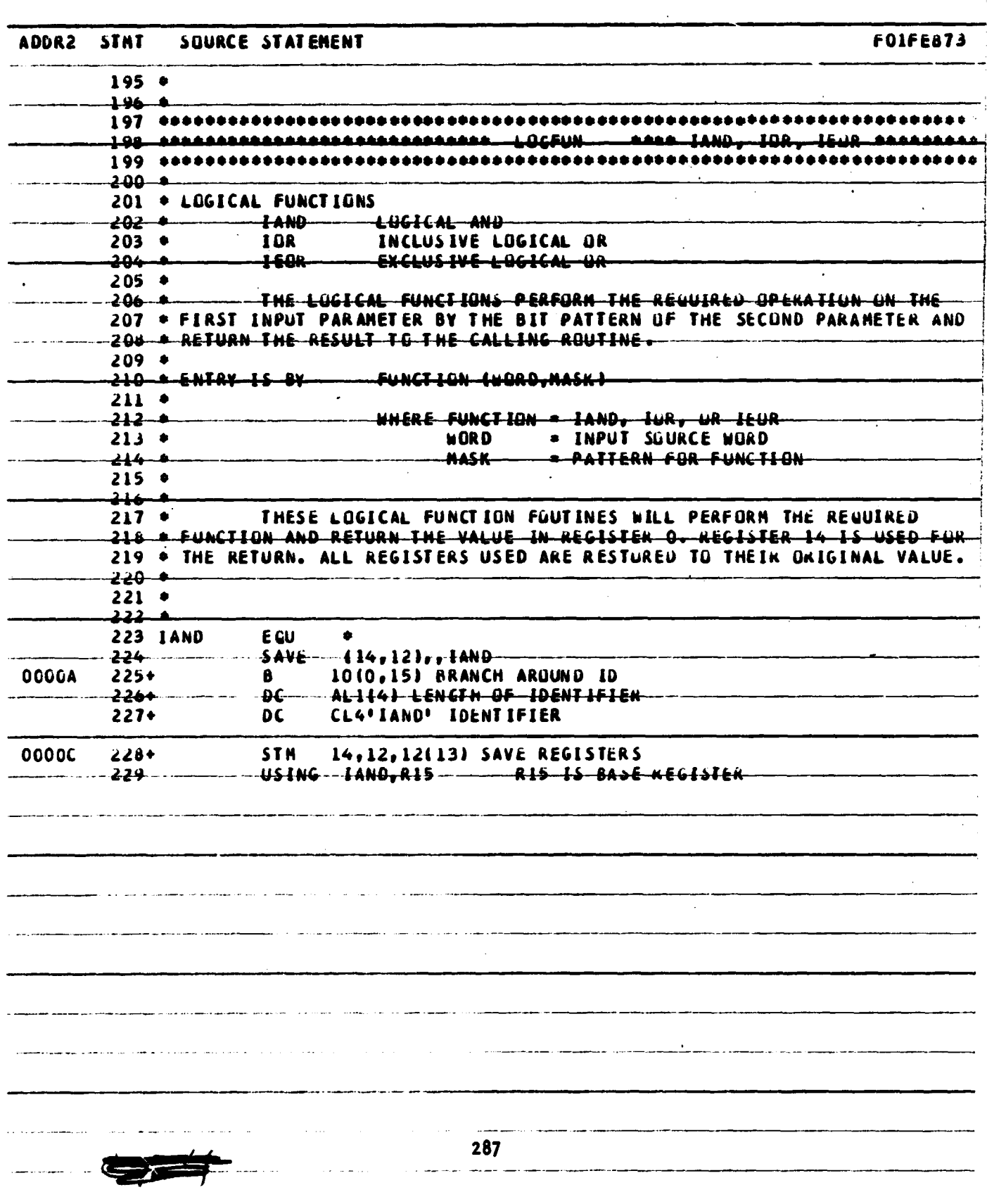

i dipinus.<br>Pingunus

 $\frac{1}{2}$ 

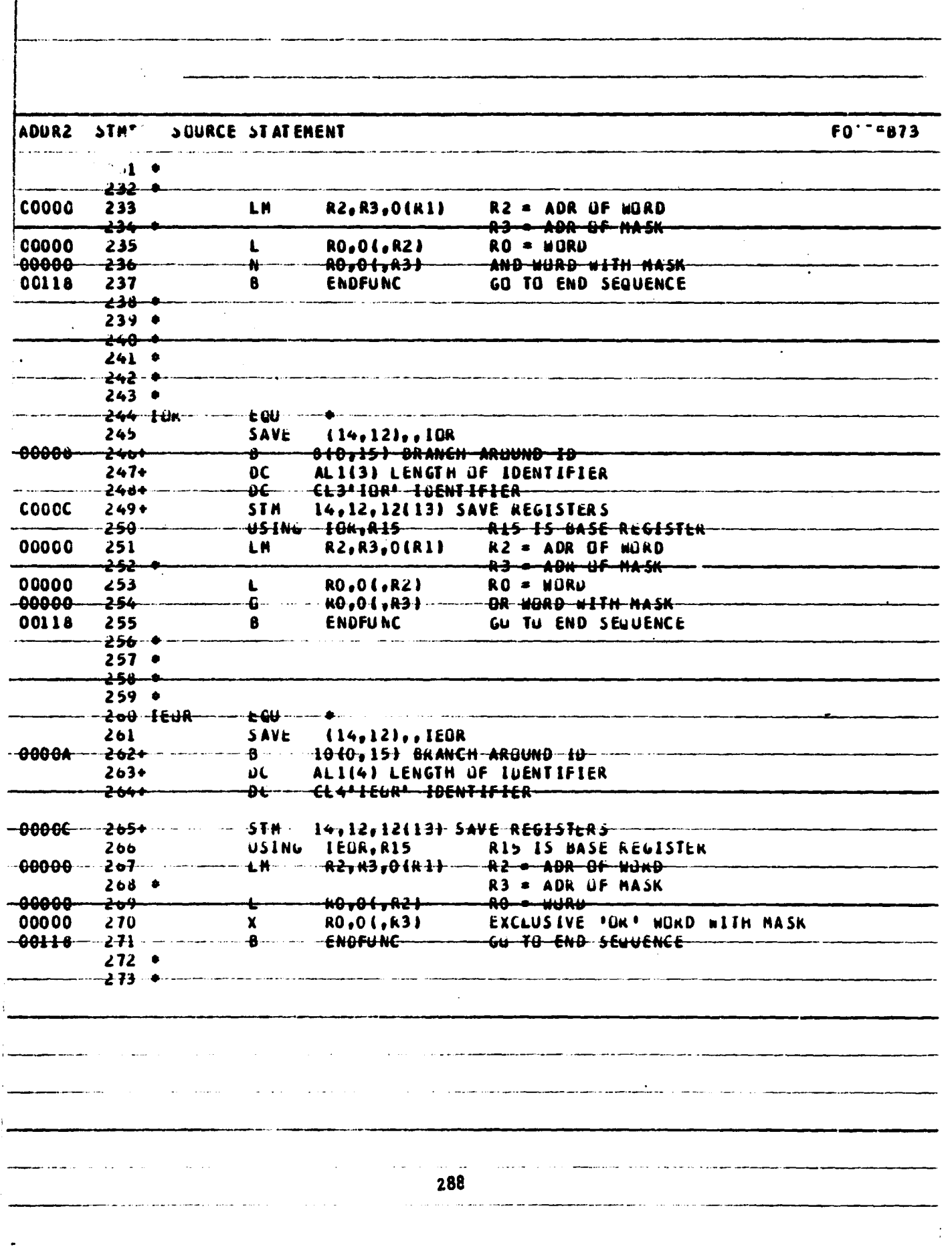

 $\ddot{\cdot}$ 

 $r_{\rm el}$ 

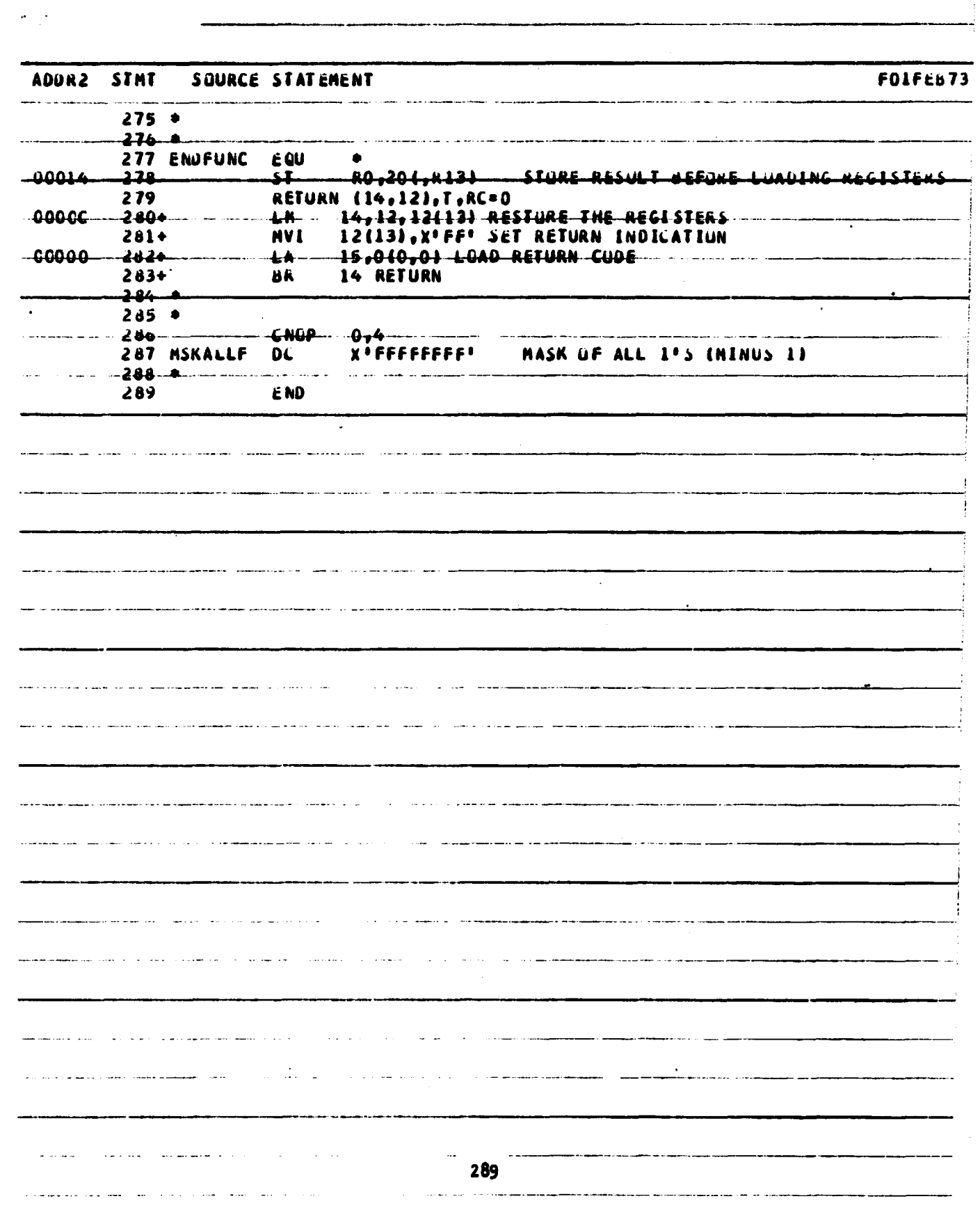

記号部<br>17. <mark>西野</mark> - アンプラント<br>17. 西野 - アンプラント

 $\ddot{\phantom{1}}$  $\ddot{\phantom{0}}$ 

 $\ddot{\phantom{0}}$ 

# **IDENTIFICATION OF CONNECTED REGIONS**

# **1. NAME**

**REGION {**

# **iI. DESCRIPTION**

**This subroutine identifies all distinct connected regions in an image given the boundary data in SLIC (scan line intersection code) format and produces a map with a number at each point showing the region to - which it belongs. The region numbers will be in descending order of area. <sup>1</sup>**

**i**

**4**

**s**

**i**

# **Ill. CALLING SEQUENCE**

**CALL REGION (IX, IN, ISEQ, IW1, IW2, ITABL, IS, LW, (DENT, NREC, NEL, MR)**

**where**

**IX, IN, ISEQ, IW1, IW2, ITABL, IS, LW, and IDENT are arrays dimensioned as follows:**

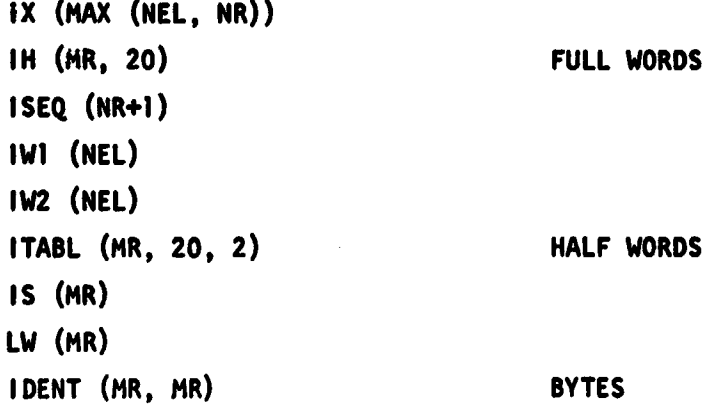

**and NREC, NEL are the number of records and the number of pixels (bytes) per record in the input image;**

**MR is the maximum number of region identifiers permissible in a segment; and**

**NR is the maximum number of regions expected.**

# **IV. INPUT/OUTPUT**

**1. INPUT**

**The input to this program is a sequential data set on logical** unit 8, having NREC records stored as N, (IX(J), J=1, N) in **unformatted FORTRAN mode.**

# **2. OUTPUT**

**The output of this program will be a sequential data set on logical unit 12, having NREC records with NEL pixels each with one half-word (2 bytes) per pixel.**

**3. FILE STORAGE**

**This program requires a sequential access data set with NREC records and NEL half-words per record.**

# **V. DESCRIPTION OF SUBROUTINES**

**The subroutines called by REGION are given.'**

# **EXTERNAL LINKAGES**

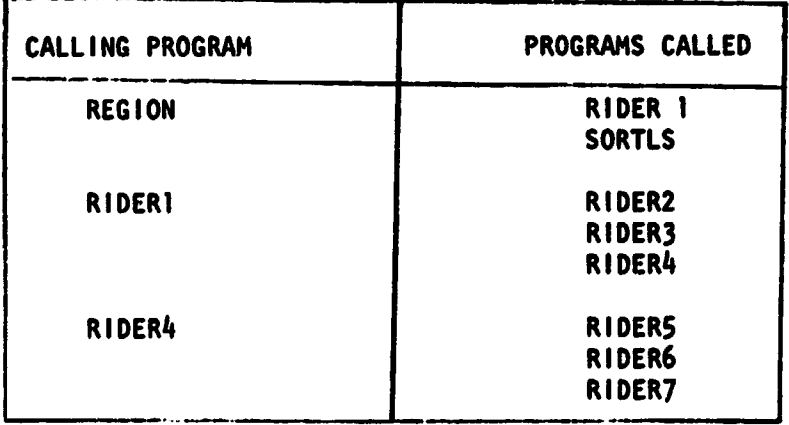

**A brief description of the function of each subroutine and Its storage requirements are given below.**

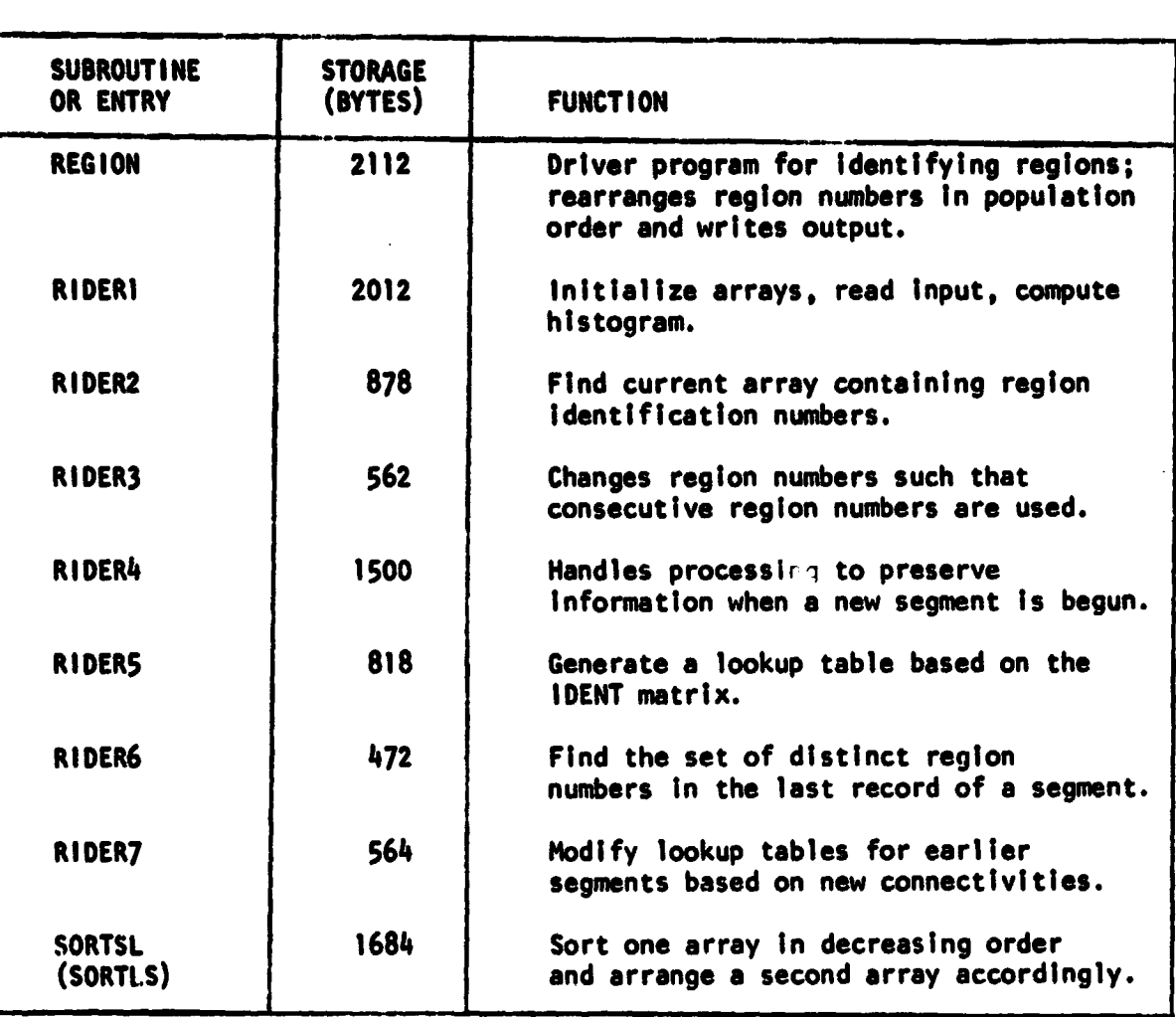

# **DESCRIPTION OF SUBROUTINES**

# **V1. PERFORMANCE SPECIFICATION**

**1. STORAGE**

**For a given number of regions, the storage required is dependent on the data record length and the number of regions allocated to a segment. For 300 regions and a record length of 1000, the program requires 190K when all the regions are placed in one segment. If only 50 regions are allocated to a segment, the core required is reduced to 64K.**

# **2. EXECUTION TIME**

**The data set used was a digitised LACIE ground truth map of 820 lines by 1000 samples, consisting of 260 regions. For one segment, the time required was 50 seconds, and for 50 regions per segment, the time increased to 53 seconds.**

# **3. RESTRICTIONS**

**In order to ensure that all regions are closed, the edge pixels on each side of the input image should be boundary pixels.**

# **VI 1. METHOD**

**A simplified flow diagram for subroutine RIDER2 which identifies new regions of an image is shown in Figure 25 .**

**The total program has four major sections:**

- **(1) Finding a preliminary set of region identifiers;**
- **(11) Finding the areas of each of the regions;**
- **(iii) Generating a mapping such that the region numbers are used in the order of decreasing areas;**
- **(iv) Modifying the region number by table lookup. <sup>j</sup>**

# **1. FINDING PRELIMINARY REGION IDENTIFIERS**

**This is the most important step in the program. The subroutine RIDER2 is used for this purpose. The present version can handle up to MR\*MSEG distinct regions while still using a "region identity matrix" of size MR by MR. (MSEG is currently set to 20.)**

**This routine uses the arrays IW1 and IW2 as the previous and current records of region identifiers. By convention, region number 0 indicates <sup>f</sup> the boundary points. The MR by MR array IDENT is used to store Information about the identity of regions, IDENT(I,J) = .TRUE.** meaning **that region numbers I and J refer to the same connected region.**

**r**

**F**

**Initally, the array IWi is set to all 1's and IDENT is set to all .FALSE.. Each of the input records is read and the following operations are performed.**

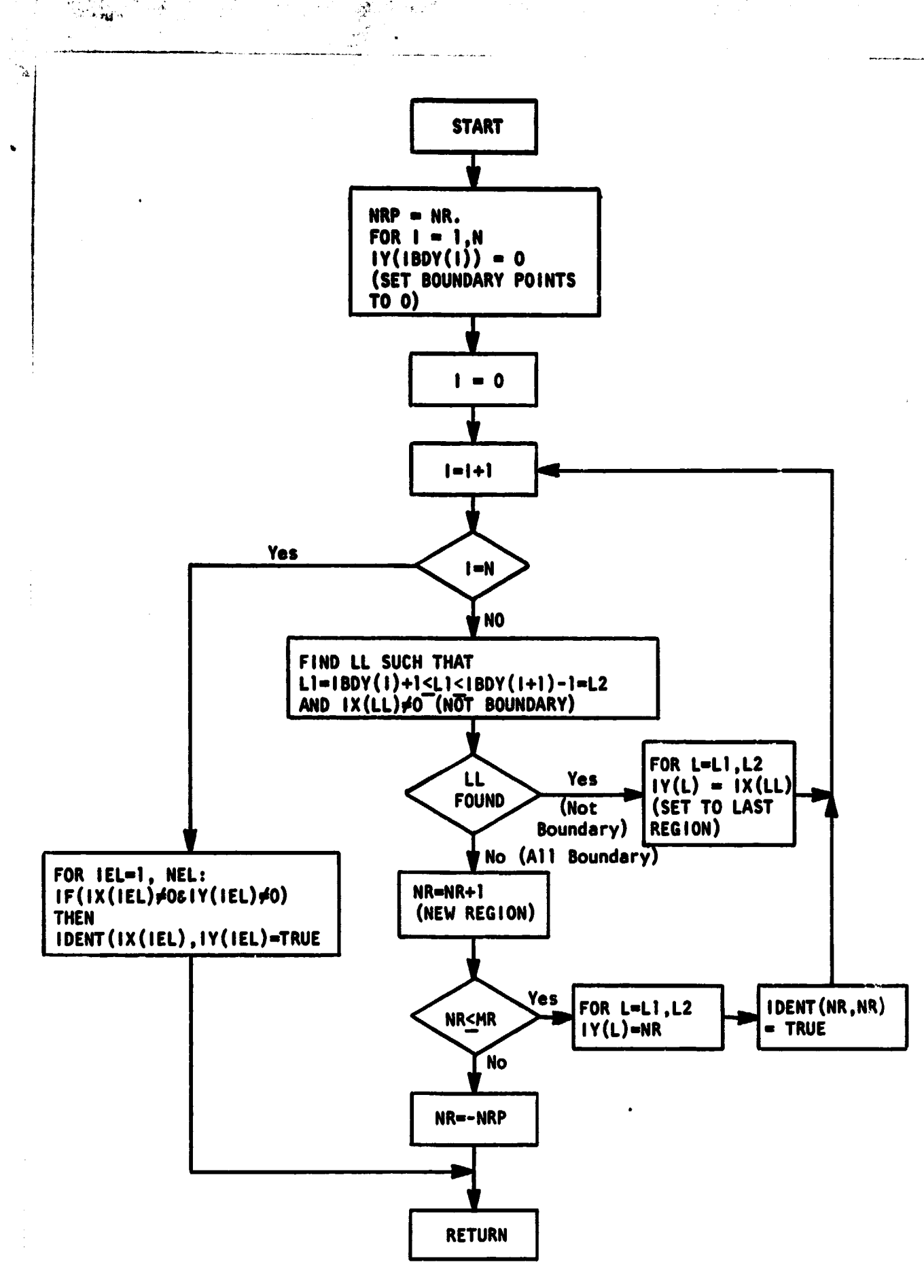

网络大型

 $\mathbb{R}^2$ 

**Figure 25. Simplified Flow Diagram for Subroutine RIDER2**

The boundary coordinates In the input record are arranged in ascending order. The routine RIDER2 is used to generate, in IW2, the region Identification numbers corresponding to the present row. First, ail the elements of IW2 corresponding to the boundary coordinates are set to zero. Each interval between the zeros is compared with the corresponding segment of IW1. If all of the elements In that section of IW1 are boundary points, a new region number is started and assigned to the interval in IW2. If there is a break in the boundary connection to a region, that number is propagated to all elements in the interval. Finally, IDENT $(1)$ W1 $(1)$ , IW2 $(1)$ ) is set to .TRUE. for 1=1, NEL wherever IW1(1) $\neq$ 0 and IW2(1) $\neq$ 0, indicating that IW1(I) and IW2(1) refer to the same region. Also, when new region identifiers are to be used, the routine RIDER2 verifies whether the number of identifiers exceeds MR. If so, the value of NR, the total number identifiers, is set to -NRP, the total number up to the previous record and the control goes back to the routine RIDERi. ..

I

Now if RIDER2 returns a positive NR, the array IW2 is written as the <sup>1</sup> <sup>1</sup> th record on the sequential access data set (unit number NDEVM) and IW2 is moved into IW1 (so that it becomes the "previous" record while handling the next record).

If RIDER2 returns a negative NR, then NR is changed to -NR and the routine RIDER4 is called. The set of records handled between any two calls of RIDER4 will be referred to as a segment. Associated with each segment, a table is defined which gives a mapping from the set of region identifiers obtained in that segment to a new set reflecting the connectivities discovered up to the most recent segment handled. Also, the initial record number for each of the segments is stored in an array. The functions of the routine RIDER4 are to:

- (i) Reduce the matrix (DENT (using RIDERS) examining ail of the available connectivity information in it and obtain a lookup table for the current segment;
- (ii) Modify the tables for the previous segments to reflect the newly found connectivities, if any;

- **(iii) Find all the distinct region numbers occurring in the last record IWi of the current segment and change the numbers** there which are greater than 0 to consecutive numbers starting with I (let NR be the largest number in IWI);
- **(iv) Set up an array IS consisting of the distinct region numbers in IW1 and then change IS(I) to ITABL(IS(1), ISEG) where ITABL is the lookup table for the current segment;**
- **(v) Set all elements of IDENT to .FALSE. except when 1S(I) IS(J) for 1, J in the range 1 through NR.**

**After each call to RIDER4, the segment count ISEG is incremented, and the initial record number for the next segment (which is really the number at which RIDER4 had to be called) is stored in IRES(ISEG). If MSEG is exceeded by ISEG, or if NR>MR (which means there are more than MR distinct regions in the last record) the routine RIDERi prints an error message, sets NR • 0 and exits. Otherwise, RIDER2 Is called again. IW2 is found and written on NOEVM, and the program proceeds normally to the next input record.**

**After the NREC input records have been processed, the routine RIDER4 Is called to get the lookup table for the final segment. A call to RIOER3 changes the lookup tables for all the segments such that consecutive region numbers are used.**

**2. FINDING AREAS**

**.f**

7 d

**A histogram of the region identification maps is found, giving the total number of occurrences of each of the region identifiers 0 <sup>+</sup> through NR. These numbers indicate the areas of the regions.**

# **3. FINDING THE FINAL LOOKUP TABLE**

**A sequence of natural numbers is used as a secondary array wi\*h the histogram as the primary array in a descending sort operation (routine SORTLS). The resulting secondary array then gives the sequence of oripinai region identifiers corresponding to decreasing** areas. An inverse mapping (inverse mapping of  $(IX(J) J = I, N)$ **is defined as (IY(J) J• 1,N) if IY (IX(J))-J) of this sequence gives the final lookup table. The actual coding follows these principles but is slightly different in detail to preserve the identity of region 0 which has special significance (boundary lines).**

**4. DERIVING THE FINAL REGION IDENTIFICATION**

**The lookup tables generated above are used to modify the region Identifiers on NDEVM, record by record, and write out the final sequential data set on unit 12.**

**i}**

# **VIII. ,CO MMENTS**

41

**Another cpproach could be used instead of the one described above. With that method, the processing would be identical, except that the matrix (DENT Is not defined. Instead, a table is updated every time a new connectivity is discovered. while this saves storage, it appears to take more execution time than the present method.**

# **IX. TESTS**

**This program has been tested on the LACIE GTM and found to work satisfactorily. A segment of the output is shown in the following figure.**

# **X. LISTINGS**

**The listing of the main program and the associated routines are attached at the and of this section.**

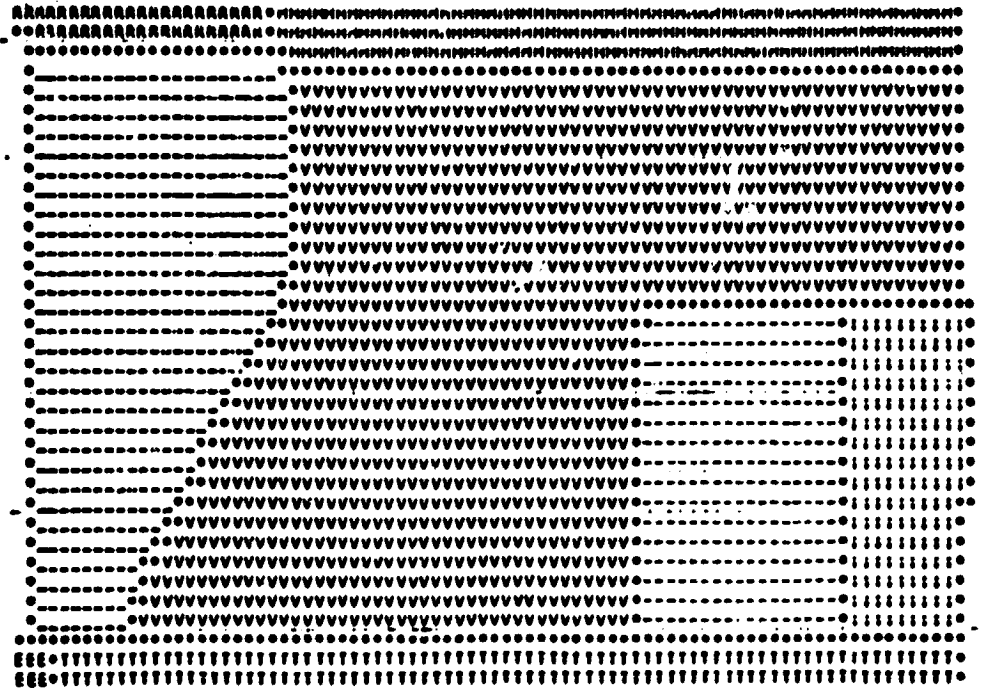

 $\ddotsc$ 

والمالون والقطيطة

 $\ddot{\phantom{0}}$ 

١ś,

المستحدث

Figure 26 . Piot of Distinct Regions as Determined by Subroutine REGION

SUBROUTINE REGION (IX, IM, ISEG, IN1, IW2, ITABL, IS, LW, IDENT, NREC, NEL, MR)  $\bullet$ C C THIS SUBROUTINE IDENTIFIES ALL DISTINCT REGIONS IN AN IMAGE AND PRODUCES A MAP WITH A NUMBER AT EACH POINT SHOWING THE REGION TO C C WHICH IT BELONGS C C DIN IX(MAX(N,AR)), ISEG(NR) WHERE NROMAX, NO, OF REGIONS EXPECTED AND C N# MAX NO. OF BOUNDARY POINTS EXPECTED IN ANY RECORD C DIN ITABLIMR, MSEG), ISIMCR) WHERE MSEG IS THE MAXIMUM C NUMBER OF SEGMENTS EXPECTED FOR HANDLING THE GIVEN BOUNDARY IMAGE MCRAMAX NUMBER OF REGION NUMBERS EXPECTED TO CCCUR IN ANY RECORD. C DIMENSION IX(1), IM(MR,1), ISEQ(1), IREB(20) INTEGERAZ IWI(NEL), IW2(NEL), ITABL(MR,1), IS(MR), LW(MR) LOGICAL+1 IDENT(MR, MR) DATA NDEVI, NDEVM, NDEVO /8, 10, 12/ c CALL REGION IDENTIFICATION ROUTINE WRITE(6,100) NREC, NEL CALL RIDER1 (IX, IH, IRES, IW1, IW2, ITABL, IS, LW, IDENT, NREC, NEL, MR, NR, ISEG, NDEVI, NDEVM) C COMPUTE FINAL HISTOGRAM FOR ALL SEGMENTS USING FITABLE C  $NRI$  a  $NR + 1$ DO 5 1=2, NR1 REPRODUCIBILITY OF THE 5  $IX(1) = 0$ ORIGINAL PAGE IS POOR **NTOT = 0** DO 10 I=1, MR DO 10 J=1, ISEG NREG = ITABL(I,J) + 1 IF (NREG.GT.1) IX(NREG) = IX(NREG) + IH(I,J) NTOT = NTOT + IM(I,J) 10 CONTINUE IX(1) = NREC+NEL = NTOT c PLINT HISTOGRAM OF REGION IDENTIFICATION MAP C WRITE(6,200) DO 40 1=1, NR1  $J = I - I$ **WRITE (6,350) J, IX(I)** 40 CONTINUE C  $\mathbf c$ REARRANGE REGION NUMBERS IN DESCENDING ORDER OF POPULATIONS. LEAVE O UNCHANGED SINCE IT CORRESPONDS TO BOUNDARY POINTS c DO 20 I=1, NR1  $ISEG(1)$ \* $I$   $\bullet$   $I$ 20 CONTINUE CALL SORTLS (IX(2), ISEQ(2), 1, NR) WRITE(6,400) DO 50 I=1, NR1  $J = I - I$ WRITE (6,350) J, IX(I), ISEQ(I) 50 CONTINUE DO 60 1=1, NR1  $NSORT = ISEG(I)$ 

ंके

 $\mathbb{R}^n$ بالهجاء الد

### IX(NSORT+1) = I=1 60 CONTINUE C MODIFY REGION NUMBERS ACCORDING TO TABLES 'ITABL' AND 'IX'  $\mathbf c$ REWIND NOEVH  $JSEG = 0$ DO 70 IRECAL, NREC READ (NDEVM) IN1 IF (IREC.EG.IRES(JSEG+1)) JSEG = JSEG + 1 DO 80 IEL=1, NEL IBINI(IEL) IF  $(1, \mathbb{E}Q, 0)$  j = 0 IF (I,NE,0) J = ITABL(I,JSEG) IWICIEL) = IXCJ+1) 80 CONTINUE WRITE (NDEVO) IN1 70 **CONTINUE RETURN**  $\mathbf{c}$ 100 FORMAT(//! IMAGE SIZE=(!I5, !, !I5, !)!) 200 FORMAT(//10X'REGION NO. !! OX'NO. OF PIXELS') 350 FORMAT(11XI6,16XI9,17XI6) FORMAT('1',10X,'REGIONS AFTER REASSIGNMENTS:'//10X,'REGION NO.', 400 .10X, IND. OF PIXELS', 10X, FOLD REGION NO.') **END**

 $\mathcal{A}$ 

 $\bar{\phantom{a}}$ 

 $\ddot{i}$ 

 $\mathcal{L}$ ţ

 $\overline{z}$ 

í

**MARKET** 

 $\sim 100$ 

 $\frac{1}{2} \sum_{i=1}^{n} \frac{1}{i!} \sum_{j=1}^{n} \frac{1}{j!} \sum_{j=1}^{n} \frac{1}{j!} \sum_{j=1}^{n} \frac{1}{j!} \sum_{j=1}^{n} \frac{1}{j!} \sum_{j=1}^{n} \frac{1}{j!} \sum_{j=1}^{n} \frac{1}{j!} \sum_{j=1}^{n} \frac{1}{j!} \sum_{j=1}^{n} \frac{1}{j!} \sum_{j=1}^{n} \frac{1}{j!} \sum_{j=1}^{n} \frac{1}{j!} \sum_{j=1}^{n} \frac{1}{$ 

 $\sigma_{\rm eff}$ 

Ŷ.

 $\ddot{\phantom{a}}$ 

### SUBROUTINE RIDERI (IBDY, IM, IRES, IN1, IN2, ITABL, IS, LW, IDENT, NREC, NEL, MR, NR, ISKG, NDEVI, NDEVM)  $\bullet$ C TO IDENTIFY ALL DISTINCT CONNECTED REGIONS IN A PICTURE SEPARATED C C BY BOUNDARY LINES, THE BOUNDARY DATA ARE GIVEN AS NREC RECORDS ON A C SEQUENTIAL FILE NOEVI, EACH RECORD BEING WRITTEN AS  $\mathbf c$  $N_{\ell}$ (IBDY(I),Imi,h)  $\overline{\mathbf{c}}$ THE OUTPUT OF THE PROGRAM IS AN NRECONEL SEQUENTIAL ACCESS FILE ON NDEVO CONSISTING OF 0' 8 FOR BOUNDARY POINTS AND DISTINCT REGION NUMBERS FOR EACH OF THE CONNECTED REGIONS.  $\mathbf c$ C DIMENSION IBDY(1), IH(MR,1), IRES(20) INTEGERAZ IWI(NEL), IWZ(NEL), ITABL(MR,1), IS(MR), LW(MR) LOGICAL\*1 IDENT(MR,MR) DATA MSEG /20/ C  $\ddot{\mathbf{c}}$ INITIALIZE A WORK ARRAY IN1 WITH 1'S AND IDENT WITH SPALSE. DO 2 IBI, NEL  $2$  Imi(I)  $\approx$  1 DO 4 1=1, MR **DO 4 J#1, MR** 4 IDENT(I,J) = FALSE. DO 6 I=1, MR **DO 6 Ja1, MSEG**  $6$  IH(I,J) =  $0$ REPRODUCIBILITY OF THE REWIND NDEVM ORIGINAL PAGE IS POOR ISEG=1  $IRES(1)$ =1 **NR#0** c  $\mathbf c$ LOOP ON RECORDS DO 10 IREC=1, NREC C  $\mathbf{c}$ READ ONE RECORD OF BOUNDARY INFORMATION READ(NDEVI)N.(IBDV(I),Imi,N)  $\mathbf c$ DESIGNATE ALL BOUNDARY POINTS AS IREGION OF  $\mathbf c$ DO 8 181, N  $J = IBDY(I)$ ĵ.  $8 \ln 2(J) = 0$ C  $\mathbf{c}$ USE IN1 AND IROY TO SET ARRAY IW2 AND MATRIX IDENT **NisNei** 30 CONTINUE CALL RIDERZ (IBOY, IW1, IW2, IDENT, IBEG, N1, NEL, MR, NR) IF(NR.GT.-1) GO TO 20 WRITE(6,200) IREC,NR IF(IREC,EG,IRES(ISEG))GO TO 40 **NRSonR** CALL RIDER4(IDENT,LW,MR,NR,ITABL,ISEG,I"1,NEL,IS,,FALSE.) ISEG=1SEG+1 IF(ISEG, GT, MSEG) GO TO 40 IRES(ISEG)=IREC IF (NR.LE.MR) GO TO 30

ंड

 $\mathbf c$ 

74  $\mathcal{L}(\mathcal{L},\mathbf{r},\mathbf{r}) \leq \mathcal{L}(\mathcal{L})$ 

```
20 WRITE (NDEVM) IN2
      DO 21 ISI, NEL
   51 Int(I) = Ins(I)
      DO 25 181, N1
      Li= IBDY(I) + i
      L2 = IBDY(I+1) = 1
      IF (LI.GT.L2) GO TO 25
      KR = IW2(L1)
      INCKR, ISEG) = INCKR, ISEG) + L2 = L1 + 1
   25 CONTINUE
   10 CONTINUE
\mathbf cOBTAIN LOOKUP TABLE FOR THE FINAL SEGMENT
\mathbf cCALL RIDER4(IDENT, LW, MR, NR, ITABL, ISEG, IN1, NEL, IS, . TRUE.)
      CALL RIDERS (ITABL, MRAISEG)
\frac{c}{c}FIND HIGHEST REGION NUMBER
      NRSO
      DO. 35 1#1, MR
      DO 35 J=1, 18EG
   35 IF (ITABL(I.J), GT, NR) NR = ITABL(I.J)
      RETURN
C
   40 WRITE (6,100) IREC
      NRSO
      RETURN
\mathbf cFORMAT(' ERROR CONDITION IN RIDER, SUPPLIED MR OR MSEG WAS EXCEED
100
     .ED AT RECORD NUMBER 116, I. RETURNING AITH NR#01)
      FORMAT(! (IREC, NR) = 1216)
200
```
ł

÷

 $\mathcal{L}_{\mathcal{A}}$ ಿ ಸ್ವಾ

SUBROUTINE RIDER2 (IBDY, IX, IY, IDENT, ISEG, N1, NEL, MR, NR) C C GIVEN CURRENT SET OF BOUNDARY ADDRESSES (IBDY(I), IP1,N) AND THE C LAST ARRAY IX, FIND CURRENT ARRAY IY CONTAINING REGION IDENTIFICA-C TION NUMBERS, ALSO, IF THE NONBOUNDARY ELEMENTS IN CURRENT ROW Č ARE CONTIGUOUS WITH ANY NONBOUNDARY POINTS OF THE LAST ROW, SET C THE CORRESPONDING ELEMENTS IN IDENT MATRIX. C DIMENSION IBDV(1) INTEGER\*2 IX(NEL), IV(NEL) LOGICAL \*1 IDENT(MR, MR) C C FOR I=1, N=1 EXAPINE IX(J) FOR IBDY(I), LT, J, LT, IBDY(I+1) Ċ AND SET IY ACCORDINGLY, A NEW REGION NUMBER IS STARTED WHEN IX(J)  $\mathbf c$ IS O FOR ALL J IN THE ABOVE RANGE. REPRODUCIBILITY OF THE **NRPENR** ORIGINAL PAGE IS POOR DO 40 I=1.N1 Li=IBDY(I)+1 L2=18DY(1+1)=1 IF(L1.GT.L2)GO TO 40 C  $\mathbf c$ LOOP OVER PIXELS BETWEEN BOUNDARY POINTS AT L1 AND L2 **DO 50 LBL1,L2** IF(IX(L),EQ,0)GO TO 50 c GO TO 60 IF IX(L) IS NOT A BOUNDARY Ĉ GO TO 60 **SO CONTINUE** c START NEW REGION IF PREVIOUS LINE (IX) IS ALL BOUNDARY POINTS C NRSNR+1 IF (NR.GT.MR) GO TO 90 DO 55 KBL1, L2 55 IY(K) = NR IDENT(NR, NR)# TRUE. GO TO 40 C C IF IX(L) IS NOT A BOUNDARY, SET IV FROM L1 TO L2 TO IX(L) 60 CONTINUE DO 61 KBL1, L2 61 IV(K) =  $IX(L)$  $\mathbf c$ 40 CONTINUE C SET IDENT MATRIX TO INDICATE REGION NUMBERS CORRESPONDING TO  $\mathbf c$ C IDENTICAL REGIONS. 20 CONTINUE DO 80 IEL=1, NEL  $I = IX(IEL)$ IF(I,EQ,0)GO TO 80 J=IY(IEL) IF(J.EG.0)GO TO 80 IDENT(I,J)=,TRUE, 80 CONTINUE RETURN

 $\sim 15$  and  $\sim 10$ 

10.

٠.,

 $\overrightarrow{\textbf{C}}$ 

 $90$ 

လျက်နှင့်<br>ကြက်ချား

CONTINUE<br>NRaanpp<br>Return<br>END

 $\label{eq:2} \frac{d}{dt} \left( \frac{d}{dt} \right) = \frac{1}{2} \left( \frac{d}{dt} \right)$ 

 $\ddot{\phantom{a}}$  .

ż

ż

 $\frac{1}{\sqrt{2}}$ 

 $\ddot{\cdot}$ 

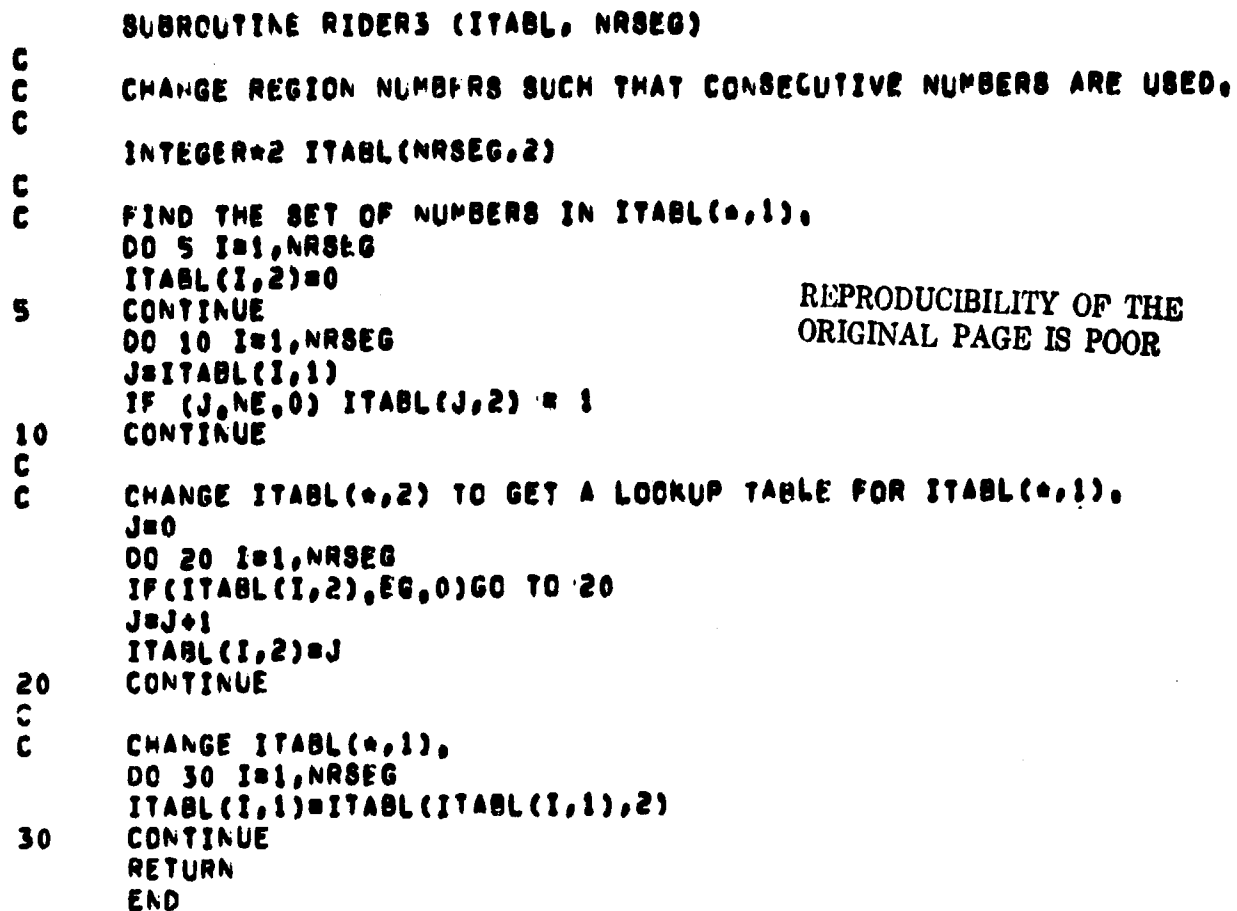

濟

्राध्य<br>निर्णय

**Experience of production of the first of the first of the first of the first of the first of the first of the first of the first of the first of the first of the first of the first of the first of the first of the first o** 

 $\ddot{\phantom{a}}$ 

ł

and the anti-link for a little state

Î,

ŀ,

ý

 $\bar{\phantom{a}}$  $\frac{1}{4}$ 

```
SUBROUTINE RIDER4(IDENT, LW, MR, NR, ITABL, IBEG, IN1, NEL, IS, LAST)
C
\mathbf c. THIS ROUTINE IS CALLED FROM RIDER1 WHEN ALL RECORDS ARE PROCESSED
\mathbf c(LAST=STRUES) OR WHEN THE NUMBER OF REGION NUMBERS FOUND WHILE
      TESTING (IREC+1)'TH RECORD EXCEEDS MR. (LAST=,FALSE,), THEN,
C
C
            1, THE REGION CONNECTIVITY MATRIX IDENT IS REDUCED TO GET A
      LOOKUP TABLE FOR THE CURRENT SEGMENT.
C
\mathbf c2. THE LOOKOUP TABLES CORRESPONDING TO EARLIER SEGMENTS ARE
C
      MODIFIED BASED ON NEWLY FOUND CONNECTIVITIES, IF ANY,
C
            3, THE DISTINCT REGION NUMBERS OCCURRING IN THE IREC'TH SEG.
\mathbf cARE FOUND: A CORRESPONDENCE ARRAY IS BETWEEN CURRENT AND NEXT
\tilde{\mathbf{c}}SEGMENT SET UP. THE LAST RECORD(IW1) IS MODIFIED TO MATCH THE
      NUMBERING OF THE NEXT SEGMENT.
C
C
          4. THE CONNECTIVITY MATRIX IS MODIFIED TO PRESERVE THE INFORMA-
C
      TION ON THE CONNECTIONS BETHEEN REGIONS IN IREC'TH RECORD.
C
      INTEGER&2 ITABL(MR,1), LW(MR), IS(1), IW1(NEL)
      LOGICALA1 IDENT(MR, MR)
      LOGICAL LAST
\mathbf cC
                 SECTION 1.
      DO 10 I=1,NR
      DO 10 J#1,NR
      IDENT(I,J)=IDENT(I,J),OR,IDENT(J,t)
10
      CONTINUE
      CALL RIDERS(IDENT, MR, NR, ITABL(1, ISEG), L=)
      ISEGT#(ISEG=1)*PR
      DO 20 IS1, NR
      ITABL(I,ISEG) = ITABL(I,ISEG) + ISEGT
20
      CONTINUE
      IF (MR.LE.NR) GO TO 50
      NR1 # NR + 1
      DO 30 ISNR1, MR
      ITABL(I, ISEG) = 050
      CONTINUE
C
\mathbf cSECTION 2.
50
      CONTINUE
      IF(ISEG, EQ, 1)GO TO 60
      18EG1=1SEG-1
      CALL RIDER7(ITABL(1, TSEG), IS, NCR, ITABL, MR*ISEG1)
\mathbf cc
                SECTION 3.
60
      IF (LAST) RETURN
      CALL RIDER6(IW1, NEL, IS, NR)
      NCRENR
      DO 70 IB1, NR
      IS(I)=1TABL(IS(I),ISEG)
70
      CONTINUE
C
c
                SECTION 4.
      CONNECTIVITIES BETHEEN NEW REGIONS I,J IN THE LAST RECORD ARE FOUN
\mathbf cC
      BY TESTING WHETHER IS(I).EQ.IS(J)
      DO 80 I=1, MR
      DO 80 J=1,MR
```
 $\mathcal{N}_{\mathcal{M}}$ h.<br>List **William** 

e ak

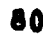

 $\label{eq:Riccati} \left\langle \frac{\partial}{\partial t} \right\rangle_{\rm L}$ 

 $\sim 10^7$ 

Witter 

 $\mathcal{P}_{\mathcal{A}}$  ,  $\mathcal{A}$ 

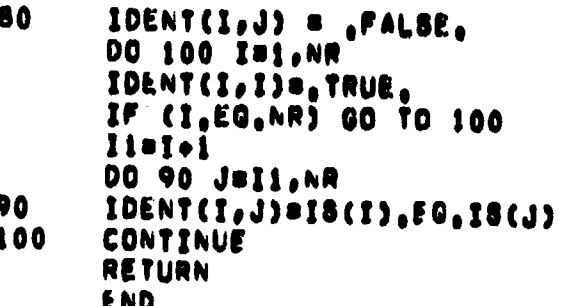

# REPRODUCIBILITY OF THE ORIGINAL PAGE IS POOR

谝

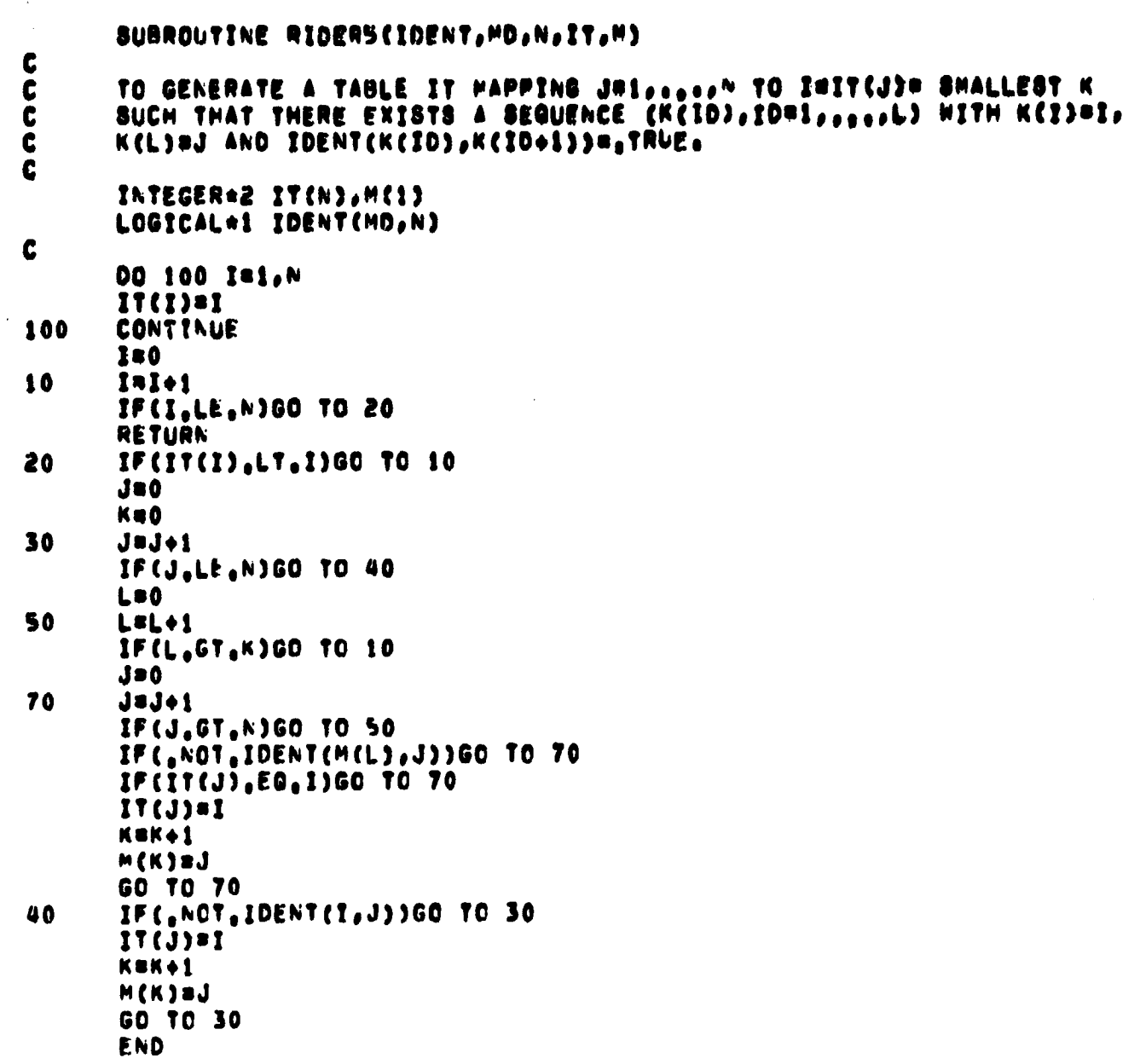

 $\bar{\omega}_\mathrm{S}$ 

 $\bar{\mathcal{A}}$ 

Ŵ

 $\mathbf{r}$ 

 $\ddot{\cdot}$ 

فتشف

 $\frac{1}{2} \sigma_{\rm e}$ 

 $\gamma_{\rm g}$ 

 $\epsilon^{\bf k}$ 

 $\ddot{\cdot}$ 

 $\ddot{\phantom{a}}$ 

i.<br>...

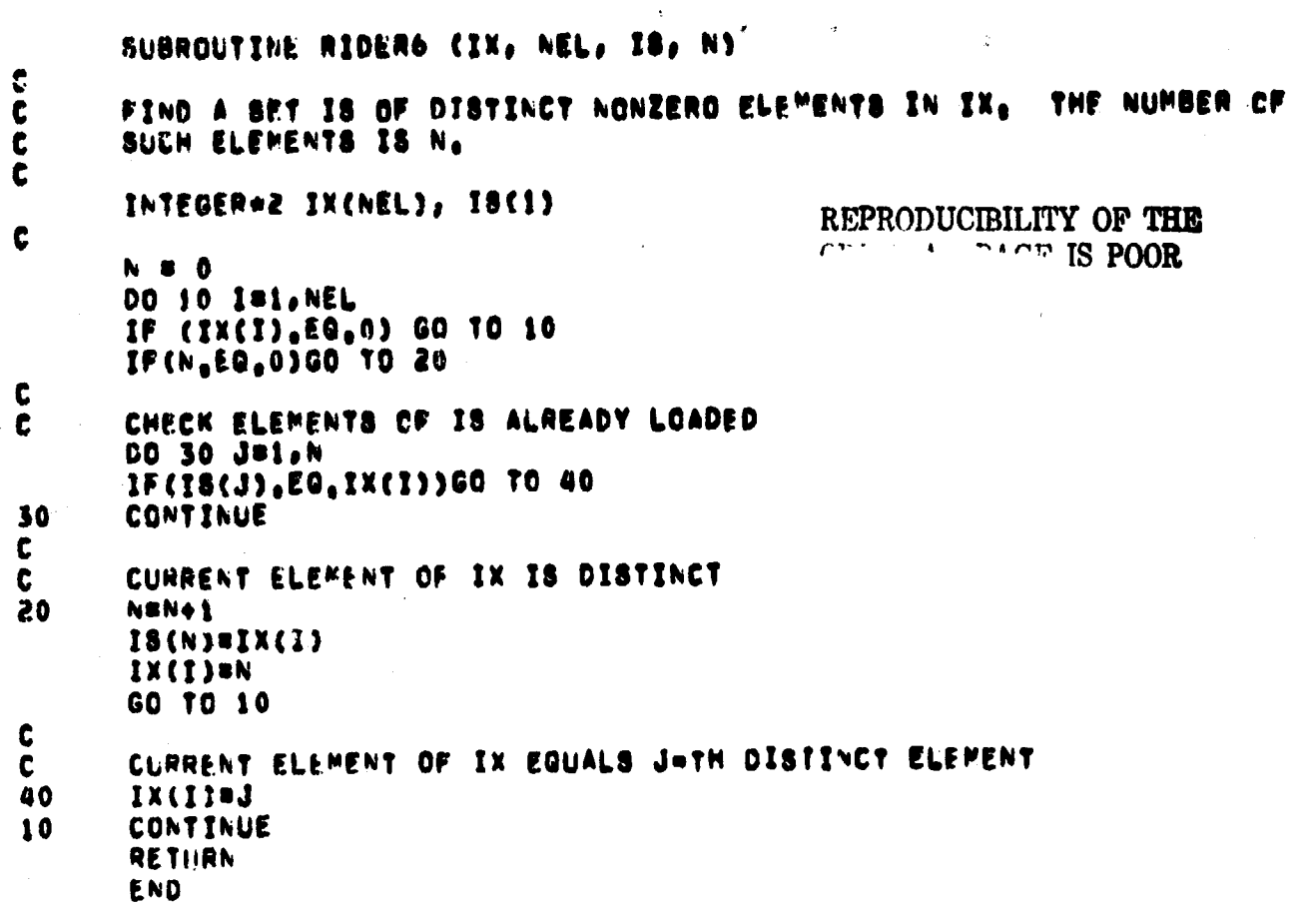

è

 $\begin{array}{c} \mathcal{L}_{\mathcal{J}_{\mathcal{J}_{\mathcal{J}}}} \\ \mathcal{L}_{\mathcal{J}_{\mathcal{J}_{\mathcal{J}}}} \end{array}$ 

 $\mathbb{R}^2$ 

## SUBROUTINE RIDER7CIX, IS, N, IY, M)  $\mathbf c$ MODIFY RELEVANT ENTRIES IN IY ACCORDING TO CONNECTIVITIES FOUND IN IS Ċ  $\mathbf c$ INTEGERAZ IX(N), IS(N), IY(M)  $\mathbf c$ IF (N.EQ.O) RETURN **MAX # 18(1) MIN = 18(1)** DO 5 INI, N IF (IS(I),GT,MAX) PAX = IS(I) S IF (IS(I),LT,MIN) MIN .D IS(I)  $\mathbf c$ CHECK FOR REGION NUMBERS OUTSIDE RANGE OF IY (PREVIOUS SEGMENTS)  $\mathbf{C}$ DO 10 JE1.M IF(IV(J),LT,MIN,OR,IV(J),GT,MAX)GO TO 10  $\mathbf c$ MODIFY PREVIOUS TABLE (IV) USING CURRENT TABLE (IX)  $\mathbf c$ DO 20 ISI, N IF(IY(J), NE, IS(I)1GO TO 20  $IV(J)=IX(I)$

 $\cdot_\star$ 

 $\ddot{\mathbf{r}}$ 

न्त्री अनुसारमण्डलम् ।<br>प्राप्तु निर्मा

-3

ing Ting<br>Salam<mark>a</mark>n

 $\mathbf{r}$ 

 $\frac{1}{2}$ 

GO TO 10

CONTINUE

CONTINUE **RETURN** END

20

 $\mathbf{10}$ 

```
SUBROUTINE SORTSL (A1, A2, II, JJ)
c
   SORT ARRAY AS AND ARRANGE ARRAY AZ CORRESPONDINGLY
\mathbf cC
   DO FROM ELEMENTS II TO JJ
c
      DIMENSION AL(1), A2(1), IU(16), IL(16)
      INTEGER AL, A2, 71, 72, 771, 772
      LOGICAL 41 8L
      SL . TRUE.
      GO TO 1
C
                                               REPRODUCIBILITY OF THE
      ENTRY SORTLS (A1, A2, II, JJ)
                                               ORIGINAL PAGE IS POOR
\mathbf{c}SL B .FALSE.
    1 \text{ N}D = \text{J}J = \text{II} + \text{I}M#1
      1811
      Jajj
      IF(I.GE.J) GOTO 70
   5.
   10 KsI
      138(341)/2
      TI = A1(IJ)
       12 . A2(IJ)
      IF (A1(I), LE, T1) GO TO 20
       A1(1J) = A1(1)A2(IJ) = A2(I)
       A1(1) = 11A2(I) = T2
       T1 = A1(13)T2 = A2(IJ)
   20 L/JIF (A1(J), GE, T1) GO TO 40
       A1(1J) = A1(J)A2(1J) = A2(J)A1(J) = T1
       A2(J) = T2
       T1 = A1(1J)12 * A2(13)IF (A1(I), LE, T1) GO TO 40
       A1(13) = A1(1)A2(1J) = A2(1)A1(I) = T1
       A2(I) = T2
       11 = A1(1J)T2 a A2(IJ)
       GOTO 40
    30 A1(L) = A1(K)
       A2(L) a A2(K)
       A1(K) = TT1
       A2(K) # TT2
  40
      LaL-1
       IF (A1(L), GT, T1) GO TO 40
       TT1 = AI(L)
       TT2 = A2(L)
 50
       KEKei
```
 $\epsilon_{\rm M}$ 

 $\Delta \phi$ 

```
IF (AI(K),LT,TI) GO TO 50
   IF(K,LE,L) GOTO 30
   IF(L=I,LE,J=K) GOTC 60
    IL(V)IU(M)=L
    IBK
   MOM+1
    GOTO 80
60 IL (M) . K
    IU(M)aJ
    JeL
    MSMe1
    GOTO 80
70 Maroi
    IF (M. AE. 0) GO TO 75
    IF (SL) RETURN
    ND2 = ND/2
    11 = 1112 - 11DO 110 1=1,ND2
    11 + A1(11)12 = A2(I1)
    A1(11) = A1(12)A2(I1) = A2(I2)
    A1(12) = T1
    A2(12) = T2
    11 \cdot 11 \cdot 1110 12 = 12 = 1
    RETURN
 75 IUIL(P)
    JBIU(P)
    IF(J=1,GE, II) GOTO 10
50
    IF(1,EQ, II) GOTC 5
    1 = 1 - 190 INI-1
    IF(I,EQ, J) GOTO 70
    71.8.41(1+1)12 = 42(1+1)IF (AI(I), LE, TI) GO TO 90
    Kel
100 A1(K+1) = A1(K)AZ(K+1) = AZ(K)KEKei
    IF (TI,LT,AI(K)) GO TO 100
    A1(K+1) # T1
    A2(K+1) # T2
    GOTO 90
    RETURN
    END
```
 $\tau$  :

 $\ddot{\phantom{a}}$ 

Ť  $\ddot{\phantom{1}}$ 

312

 $\bullet_j$ 

 $\mathcal{L}$ 

# REMOVAL OF BOUNDARIES

DBOUND (Delete Boundaries)

..

# 1. MAME<br>
DBOUND (Delete Boundaries) REPRODUCIBILITY OF THE<br>
ORIGINAL PAGE IS POOR

# 11. DESCRIPTION

\$ti ^ -: .'!Y u F., rte..

This subroutine modifies each of the boundary pixels in an image to the most frequently occurring number in its 3 by 3 neighborhood. This is useful, for example, in suppressing all the boundary points In a GTM and replacing them with reasonable class labels.

# 111. CALLING SEQUENCE

CALL DBOUND (NREC, NEL, NEL2, NTAPI, NTAPO, IX, IY) where NREC is the number of records in the input image; NEL is the number of pixels per record;  $NEL2 = NEL+2$ : NTAPI, NTAPO are the logical unit numbers of input and output sequential data sets; IX, IY are work arrays to be dimensioned (NEL2,3) and NEL bytes.

All the calling arguments except IX and IY are inputs.

## IV. INPUT/OUTPUT

s en la seu de la seu de la seu de la seu de la seu de la seu de la seu de la seu de la seu de la seu de la se

g

**The Company of the Company of the Company of the Company of the Company of the Company of the Company of the C** 

i

i

The input and output data sets are in unformatted FORTRAN. The number of records is NREC and the number of pixels per record is NEL. Each pixel is represented by a byte.

# V. DESCRIPTION OF SUBROUTINES

The subprograms required by this routine are: SARN, a sequential access array read routine entry under subroutine DARN; VMOV2, a routine to move a vector in core requiring 300 bytes of storage; and MAJOR, a function (requiring 834 bytes of storage) which gives the most frequently occurring number in a  $3$  by  $3$ neighborhood.

# **V1. PERFORMANCE SPECIFICATIONS**

**1. STORAGE**

 $\mathbf{r}$ 

**This subroutine is 1008 bytes long.**

# **2. EXECUTION TIME**

**The time required to process an image whose size is 820 lines x 1000 pixels is approximately 36 seconds, and is 378 seconds for a large map of 4000 x 2100 pixels, giving a processing speed on typical maps in excess of 20,000 pixels per second.**

- **3. 1/0 LOAD None.**
- **4. RESTRICTIONS None.**

# **V11. METHOD**

**This program uses a circular buffer IX with pointers 11, 12, 13 Indicating the previous, present and next records under consideration. Initially, 11, 12, and 13 are set at 1, 2, and 3, respectively. After each record is processed, the pointers 11, 12, and 13 are "rolled" upward. The processing of each record consists of checking the eight neighbors of each pixel whose value is zero. The function subprogram MAJOR is employed to determine the number most frequently occurring in the set of eight. (If such a number is not unique, the first encountered number is taken.) Neighboring boundary values are ignored in the count, to prevent MAJOR returning a boundary value when these are most frequent in the neighborhood.**

**Records 0 and NREC+1 are defined to be identical to records 1 and NREC** respectively. Also, pixels 0 and NEL+1 in any record are **defined to be the same as pixels 1 and NEL in the same record.**

**VIII. COMMENTS**

**None.**

# **IX. TESTS**

े<br>परिवासी प

**t' F.**

**F**

**I**

**This program was used to remove the extraneous boundary points from the LACIE class map. Figure 27 shows the selected section of the LACIE class map after the boundary points have been removed.**

# **X. LISTINGS**

**The computer listings for DBOUND and its subroutines are included next.**

> **REPRODUCIBILITY** ORIGINAL PAGE IS POOR

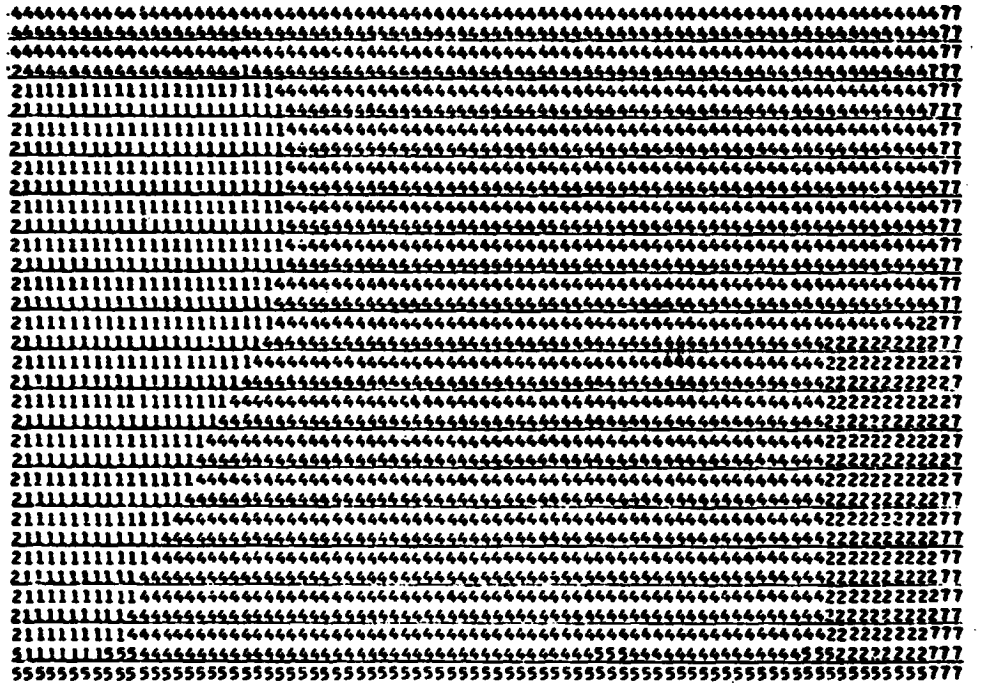

ł.  $\hat{\mathbf{r}}_{i,j}$ 

Figure 27. Plot of Class Numbers after Removal of Boundaries

þ

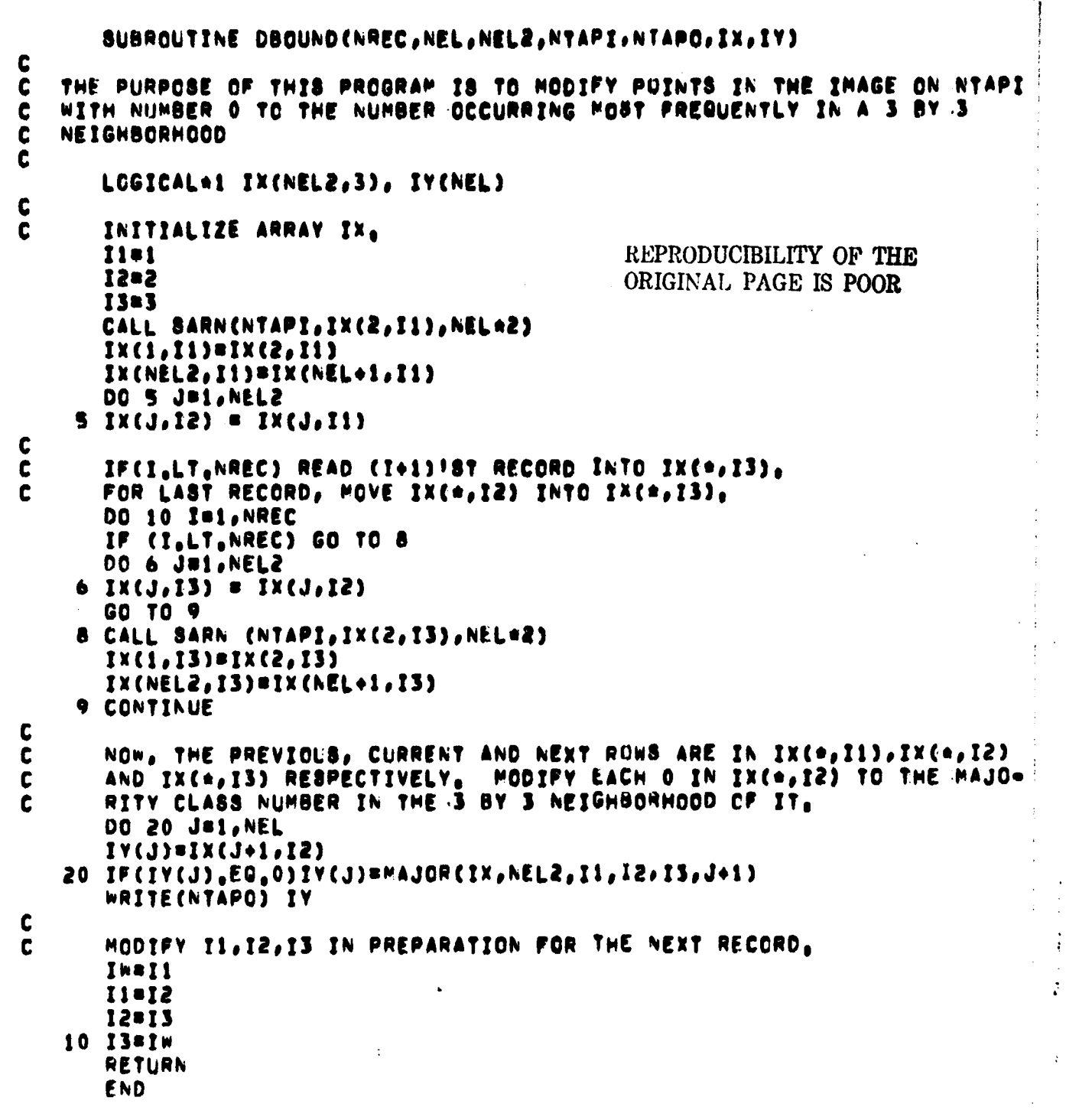

ĵ,

 $\label{eq:2} \begin{split} \frac{d}{dt} & = \sqrt{\frac{d^2}{dt^2}} \left( \frac{d}{dt} \right)^2 \left( \frac{d}{dt} \right)^2 \,, \end{split}$ 

ing itulis.<br>P<mark>ra</mark>lam

Y

 $\ddot{\phantom{0}}$ 

**Control of the Control of Control of the Control of the Control of The Control of The Control of The Control of The Control of The Control of The Control of The Control of The Control of The Control of The Control of The** 

 $\frac{1}{2} \left( \frac{1}{2} + \frac{1}{2} \right)$ 

 $\ddot{\phantom{0}}$ 

 $\frac{1}{4}$ 

 $\frac{1}{2}$  . The contract of  $\mathcal{O}_{\mathcal{F}}$ 

k,

Í
```
FUNCTION MAJOR(IX, NEL, I1, I2, I3, J)
C
\mathbf cFIND THE MOST FREQUENTLY OCCURRING NUMBER AMONG THE EIGHT
\tilde{c}NEIGHBORS OF IX(J, I2), NOTE THAT I, LI, J, LT. NEL.
      LOGICAL*1 IX(NEL.3)
      DIMENSION LABEL(8), NUMBER(8)
C
      LABEL (1)=IX(J=1, I1)
       NUMBER(1)=1
       N=1
       J2mJ=2
C
       00 30 1=1,3
       IF(I.EQ.1)II=I1
       IF(1, £0, 2) 11=12
       IF(I, EQ, 3) [[*13]
       KMS1
       IF(I.EQ.1)KN=2
       INCEI
       IF(1,E0,2)INC=2
\mathbf cDO 10 K=KM, 3, INC
       DO 20 LB1,N
       IF(IX(J2+K, II), EQ, LABEL(L))GO TO 40
20
       CONTINUE
       NSN+1
       LABEL (N) = IX(J2+K, II)
       NUMBER(N)#1
       GO TO 10
       NUMBER(L)#NUMBER(L)+1
40
10
       CONTINUE
30
       CONTINUE
\mathbf cDO 60 IP1,N
       IF(LABEL(I).EQ.0) NUMBER(I)=0
       CONTINUE
60
\mathbf cMAXBO
       DO 50 I=1,N
       IF(NUMBER(I), LE.MAX)GO TO 50
       MAJOR#LABEL(I)
       MAXENUMBER(I)
50
       CONTINUE
       RETURN
       END
```
ź

ś

le.

 $\sim r_{\rm H}$ 

 $\overline{\mathbf{r}}$ 

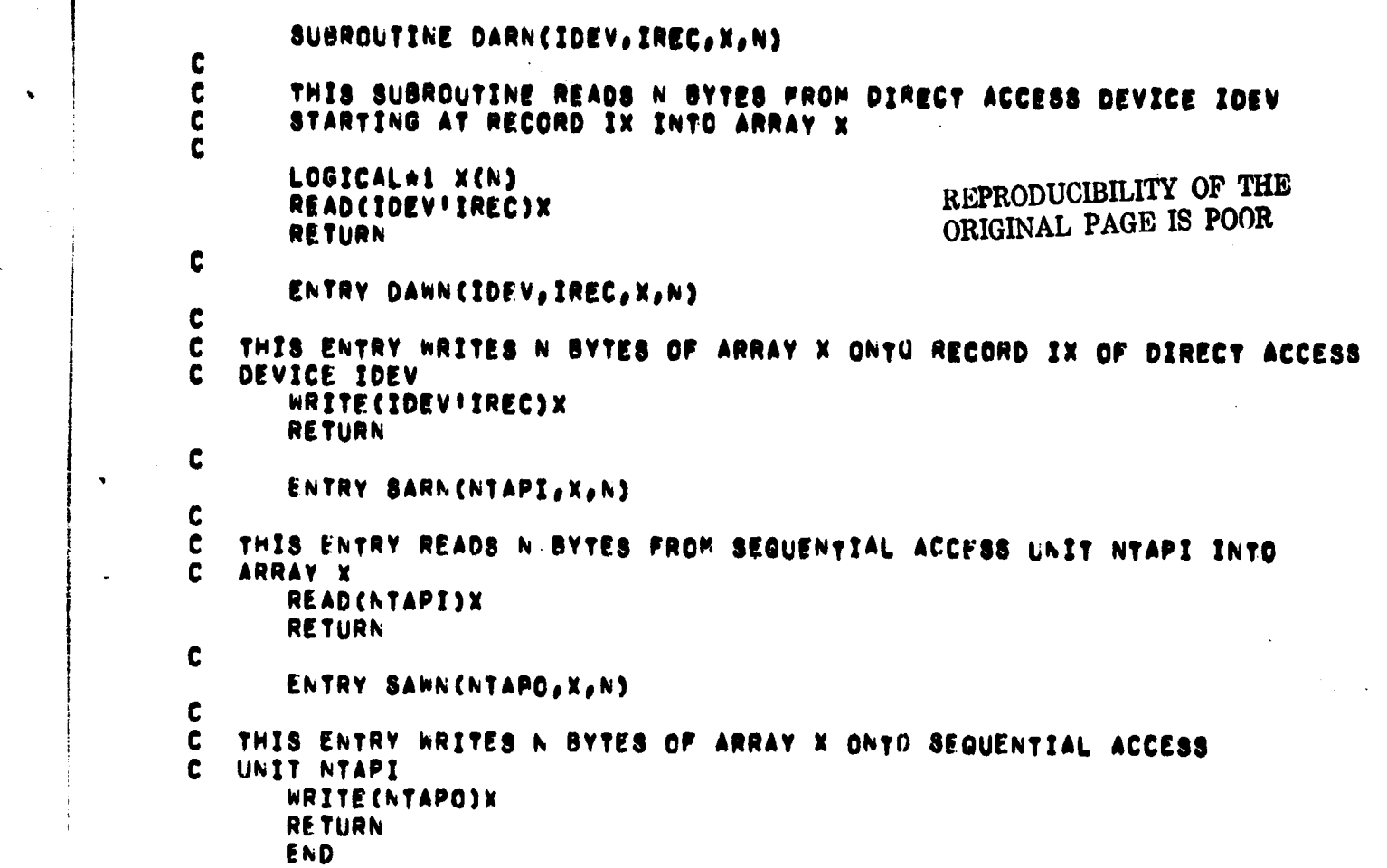

 $\bar{z}$ 

 $\ddot{\cdot}$ 

**;u**

 $\frac{1}{\sqrt{2}}$ 

 $\mathcal{A}^{\mathcal{A}}$ 

**j**

 $\hat{\mathcal{A}}$ 

 $\frac{a}{4}$ 

# **REPLACEMENT OF REGION IDENTIFICATION NUMBERS WITH CLASS IDENTIFICATION NUMBERS**

# **1. NAME**

**RINCIN !**

#### **<sup>1</sup> 11. DESCRIPTION**

**The output of the REGION program is a data set where each data value is a region number. For comparison with other maps, It is desirable that each data value be a class number. This subroutine replaces each region number in the REGION output with the class number corresponding to that region.**

**i**

#### **III. CALLING SEQUENCE**

**Call RINCIN (IW, ICLS, LINE, IPIX, NUM, NREC, NEL, NCLS, NREG, NDEVM, NDEVO, IDEV, and IX) where**

**IW, ICLS, LINE, IPIX, and IX are arrays to be dimensioned as indicated In the listings.**

**NUM - class number.**

**NREC - number of records in the input image.**

NEL = number of pixels per record.

**NCLS - number of coordinate-class number values.**

**NREG - number of regions in the map.**

**NDEVM and NDEVO are logical unit numbers of input and output sequential data sets.**

**IDEV - logical unit number of a direct access data set.**

#### **IV. INPUT/OUTPUT**

**The input and output data sets are in unformatted FORTRAN. There are NREC records and NEL pixels per record. Each input pixel is represented by one byte. The table of coordinates and class numbers is input from cards.**

#### **V. DESCRIPTION OF SUBROUTINES**

**No additional subroutines are called.**

# VI. PERFORMANCE SPECIFICATIONS

# REPRODUCIBILITY OF THE ORIGINAL PAGE IS POOR

1. STORAGE This subroutine is 1306 bytes long.

### 2. EXECUTION TIME

The time required to process an image whose size is 820 lines x 1000 pixels per line is approximately 22 seconds on the IBM 360/75 computer.

#### 3. RESTRICTION

None.

#### V11. METHOD

A simplified flow diagram for the program to change region numbers to class numbers is shown in Figure  $.28.$  First, the region map is pinced on a direct access device to avoid numerous rewinds when creating a class table. The class table is created by placing a class number in the table at the element corresponding to the region number. Region numbers at the given set of coordinates (at least one set per region) are determined by reading the direct access file at the coordinates. This process is repeated for all coordinate pairs. After the class table has been set up, each record of the image is read into a sequential device. Then each pixel is changed from a region number to the class table as specified by the region number.

#### VIII. COMMENTS

i

}

None

#### IX. TESTS

This program was used to convert the region numbers of the LACIE GTM to class numbers.

### X. LISTINGS

The listings of the main program and associated subroutines are attached at the end of this section.

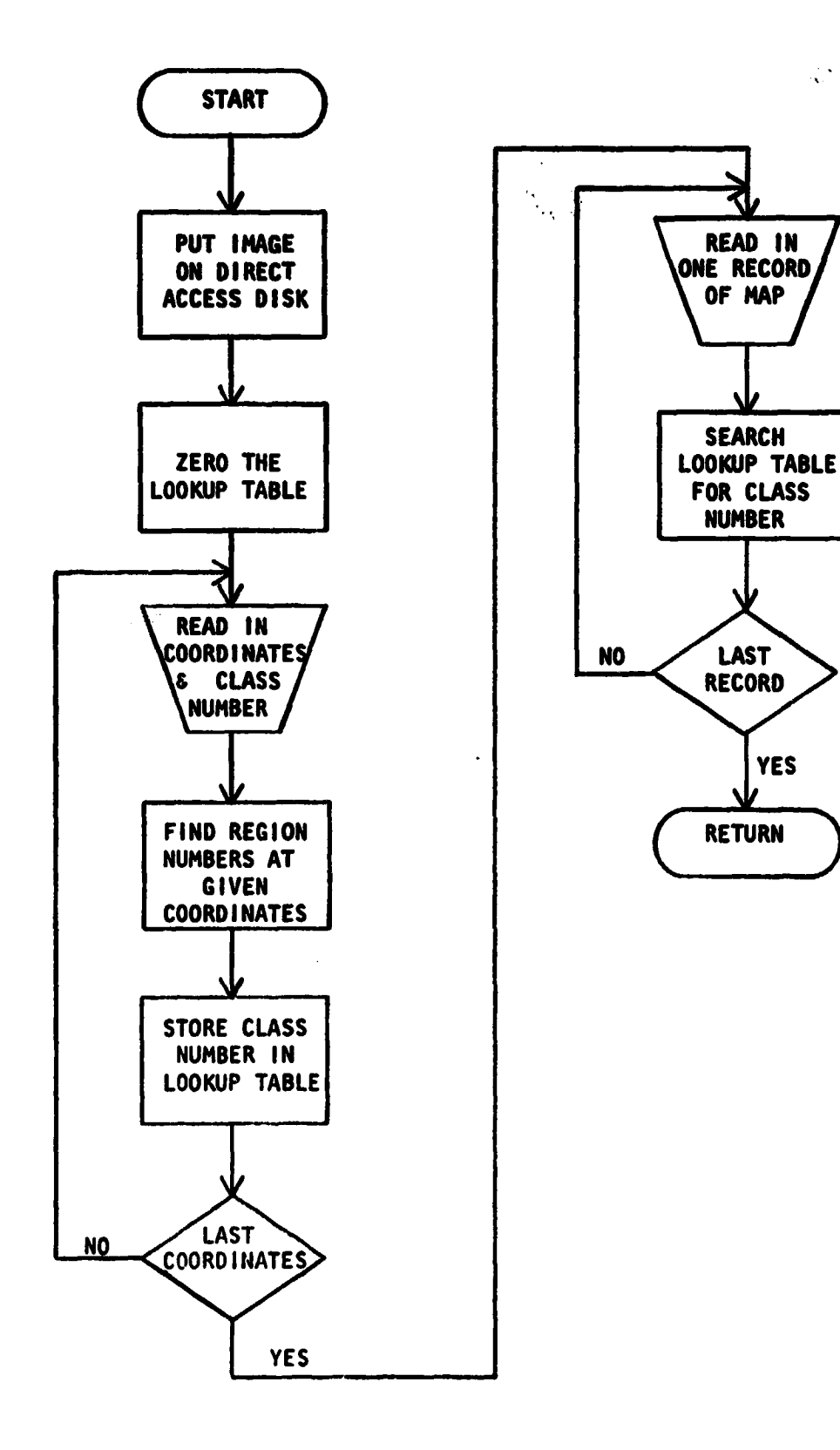

 $\tau \gg \tau d/s$ 

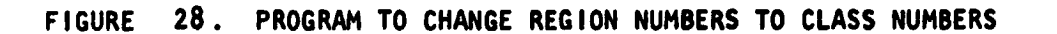

**7**

 $\mathcal{A}$ 

```
SUBROUTINE RINCINCIN, ICLS, LINE, IPIX, NUM, NREC, NEL, NCLS, NREG,
         NDEVM, NDEVO, IDEV, IX)
     \bullet\mathbf cTHIS SUBROUTINE CONVERTS REGION IDENTIFICATION NUMBERS (RIN'S)
\frac{c}{c}TO CLASS IDENTIFICATION NUMBERS (CINIS)
      DEFINE FILE IDEV (NREC, NEL, L, IV) REQUIRED IN CALLING PROGRAM
\mathbf cĊ
      DIMENSION LINE(NCLS), IPIX(NCLS), NUM(NCLS)
      INTEGER+2 IN(NEL), ICLS(NREG)
      LOGICAL+1 IX(NEL)
C
Ĕ
      PUT IMAGE ON DISK
      DO 10 I=1, NREC
                                              REPRODUCIBILITY OF THE
      READ(NDEVM) IN
                                              ORIGINAL PAGE IS POOR
      WRITE(IDEV'I) IN
   10 CONTINUE
Ĉ
C
      ZERO THE LOOKUP TABLE
      DO 15 IS1, NREG
   15 ICLS(I) 80C
      READ COORDINATE VALUES AND CORRESPONDING CLASS NUMBERS
C
      READ (S,100) (LINE(I), IPIX(I), NUM(I), INI, NCLB)
      WRITE (6,200) (LINE(I), IPIX(I), NUM(I), IRI,NCLB)
C
      STORE CLASS NUMBERS IN LOOKUP TABLE
C
      DO 30 IB1, NCL8
      READ(IDEV'LINE(I)) IN
       IREG#IW(IPIX(I))
       ICLS(IREG) =NUM(I)
   SO CONTINUE
c
      REPLACE REGION NUMBERS WITH CLASS NUMBERS
\mathbf{c}REWIND NDEVM
       DO 60 I=1, NREC
       READ(NOEVM) IW
       DO 50 JOI, NEL
       IF(IW(J),EG,0) GO TO 46
       IF(IW(J),EQ,1) GO TO 45
       In(J)=ICLS(In(J))
       GO TO 46
   45 IN(J)=0
   46 IX(J)=IW(J)
   50 CONTINUE
       WRITE(NDEVO) IX
   60 CONTINUE
       RETURN
C
  100 FORMAT(S(315))
  200 FORMAT (5(10X, 315))
       END
```
ني:

 $r_{\rm L}$ 

 $\ddot{\phantom{0}}$ 

# **REFERENCES**

- **1. Jayroe, Robert R., Jr., "A Fast Routine for Computing Multidimensional Histograms," NASA TM-78133, October 1977•**
- **2. Jayroe, Robert R., Jr., "Evaluation Criteria for Software Classification Inventories, Accuracies, and Maps," NASA TMX- 73347, September 1976.**
- **3. Gupta, J. N., Wintz, P. A., "Multi-Image Modeling", Technical Report TR-EE-74-24, School of Electrical Engineering, Purdue University, West Lafayette, Indiana.**
- **4. Gupta, J. N., Wintz, P. A., "A Boundary Finding Algorithm and its Applications", IEEE CAS-22, No. 4, April 1975, 351-362.**

**{**

**t**

 $\mathcal{F}_\mathcal{P}$ 

Kj. REPRODUCIBLITY SUPPOOR

 $\mathbf{v}$ 

# APPROVAL

# EVALUATION OF REGISTRATION, COMPRESSION AND CLASSIFICATION ALGORITHMS - VOLUME II (DOCUMENTATION)

By R. Jayroe, R. Atkinson, L. Callas, J. Hodges, B. Gaggini, and J. Peterson

The information in this report has been reviewed for technical content Review of any information concerning Department of Defense or nuclear energy activities or programs has been made by the MSFC Security Clnesification Offioer. This report, in its entirety, has been determined to be unclassified.

11<sup>1</sup> Burfauf POW<sub>F</sub>

Director, Data Systems Laboratory

r

41 U.B. GOVERNMENT PAINTING OFFICE 1979 -440001 /660 REGION NO. 4